VMS

digital **I**ntroduction to VMS System Services

Order Number AA-LA68A-TE

Order Number: AA-LA68A-TE

#### April 1988

This manual describes how to use the VMS system services.

Revision/Update Information: This is a new manual. Software Version: VMS Version 5.0

digital equipment corporation maynard, massachusetts

#### April 1988

The information in this document is subject to change without notice and should not be construed as a commitment by Digital Equipment Corporation. Digital Equipment Corporation assumes no responsibility for any errors that may appear in this document.

The software described in this document is furnished under a license and may be used or copied only in accordance with the terms of such license.

No responsibility is assumed for the use or reliability of software on equipment that is not supplied by Digital Equipment Corporation or its affiliated companies.

Copyright © 1988 by Digital Equipment Corporation

All Rights Reserved. Printed in U.S.A.

The postpaid READER'S COMMENTS form on the last page of this document requests the user's critical evaluation to assist in preparing future documentation.

The following are trademarks of Digital Equipment Corporation:

DEC DIBOL UNIBUS DEC/CMS EduSystem VAX<br>DEC/MMS IAS VAX DECnet MASSBUS VMS DECsystem-10 PDP VT DECSYSTEM-20 PDT DECUS RSTS DECwriter RSX **dictional**™

IAS VAXcluster

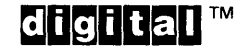

ZK4589

#### HOW TO ORDER ADDITIONAL DOCUMENTATION DIRECT MAIL ORDERS

#### USA & PUERTO RICO<sup>\*</sup> CANADA INTERNATIONAL

Nashua, New Hampshire

03061

Digital Equipment Corporation P.O. Box CS2008

#### Digital Equipment of Canada Ltd. 100 Herzberg Road Kanata, Ontario K2K 2A6 Attn: Direct Order Desk

Digital Equipment Corporation PSG Business Manager c/o Digital's local subsidiary or approved distributor

In Continental USA and Puerto Rico call 800-258-1710.

In New Hampshire, Alaska, and Hawaii call 603-884-6660.

In Canada call 800-267-6215.

Any prepaid order from Puerto Rico must be placed with the local Digital subsidiary (809-754-7575). Internal orders should be placed through the Software Distribution Center (SOC), Digital Equipment Corporation, Westminster, Massachusetts 01473.

#### **Production Note**

This book was produced with the VAX DOCUMENT electronic publishing system, a software tool developed and sold by DIGITAL. In this system, writers use an ASCII text editor to create source files containing text and English-like code; this code labels the structural elements of the document, such as chapters, paragraphs, and tables. The VAX DOCUMENT software, which runs on the VMS operating system, interprets the code to format the text, generate a table of contents and index, and paginate the entire document. Writers can print the document on the terminal or line printer, or they can use DIGITAL-supported devices, such as the LN03 laser printer and PostScript $^{\mathbb{C}\mathbb{D}}$ printers (PrintServer 40 or LN03R ScriptPrinter), to produce a typeset-quality copy containing integrated graphics.

<sup>&</sup>lt;sup>®</sup> PostScript is a trademark of Adobe Systems, Inc.

 $\label{eq:2.1} \frac{1}{\sqrt{2}}\int_{\mathbb{R}^3}\frac{1}{\sqrt{2}}\left(\frac{1}{\sqrt{2}}\right)^2\frac{1}{\sqrt{2}}\left(\frac{1}{\sqrt{2}}\right)^2\frac{1}{\sqrt{2}}\left(\frac{1}{\sqrt{2}}\right)^2\frac{1}{\sqrt{2}}\left(\frac{1}{\sqrt{2}}\right)^2.$ 

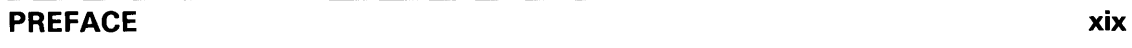

#### NEW AND CHANGED FEATURES

### CHAPTER 1 INTRODUCTION TO SYSTEM SERVICES

 $1 - 1$ 

xxi

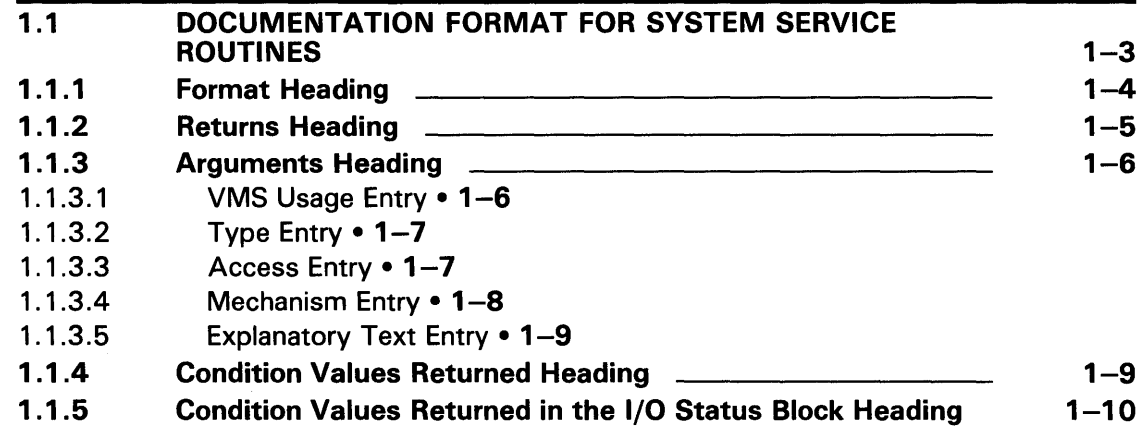

#### CHAPTER 2 CALLING SYSTEM SERVICES

 $2 - 1$ 

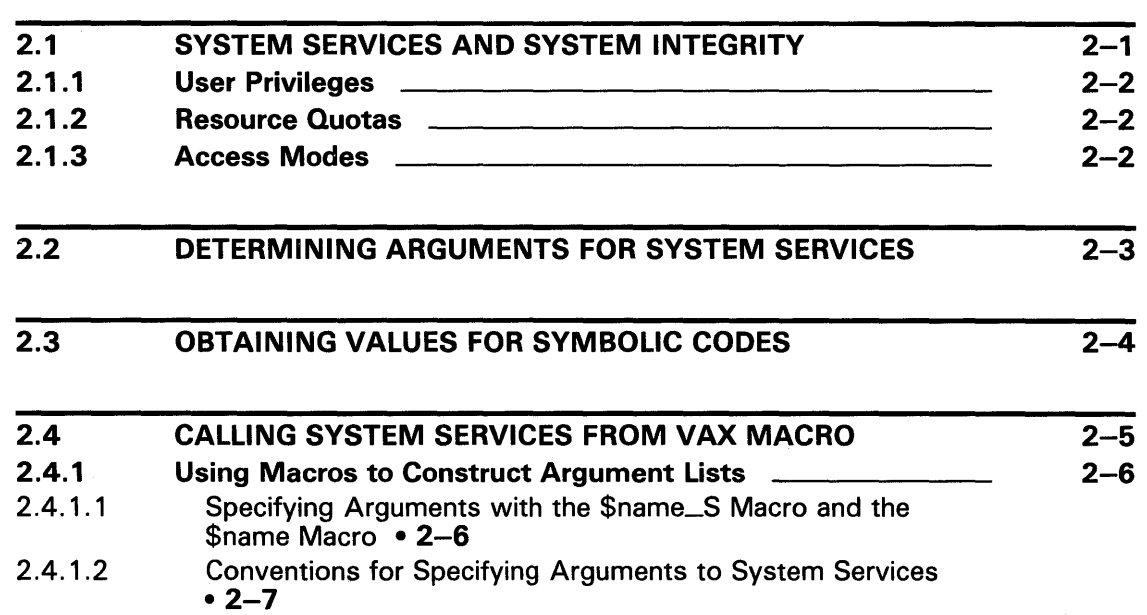

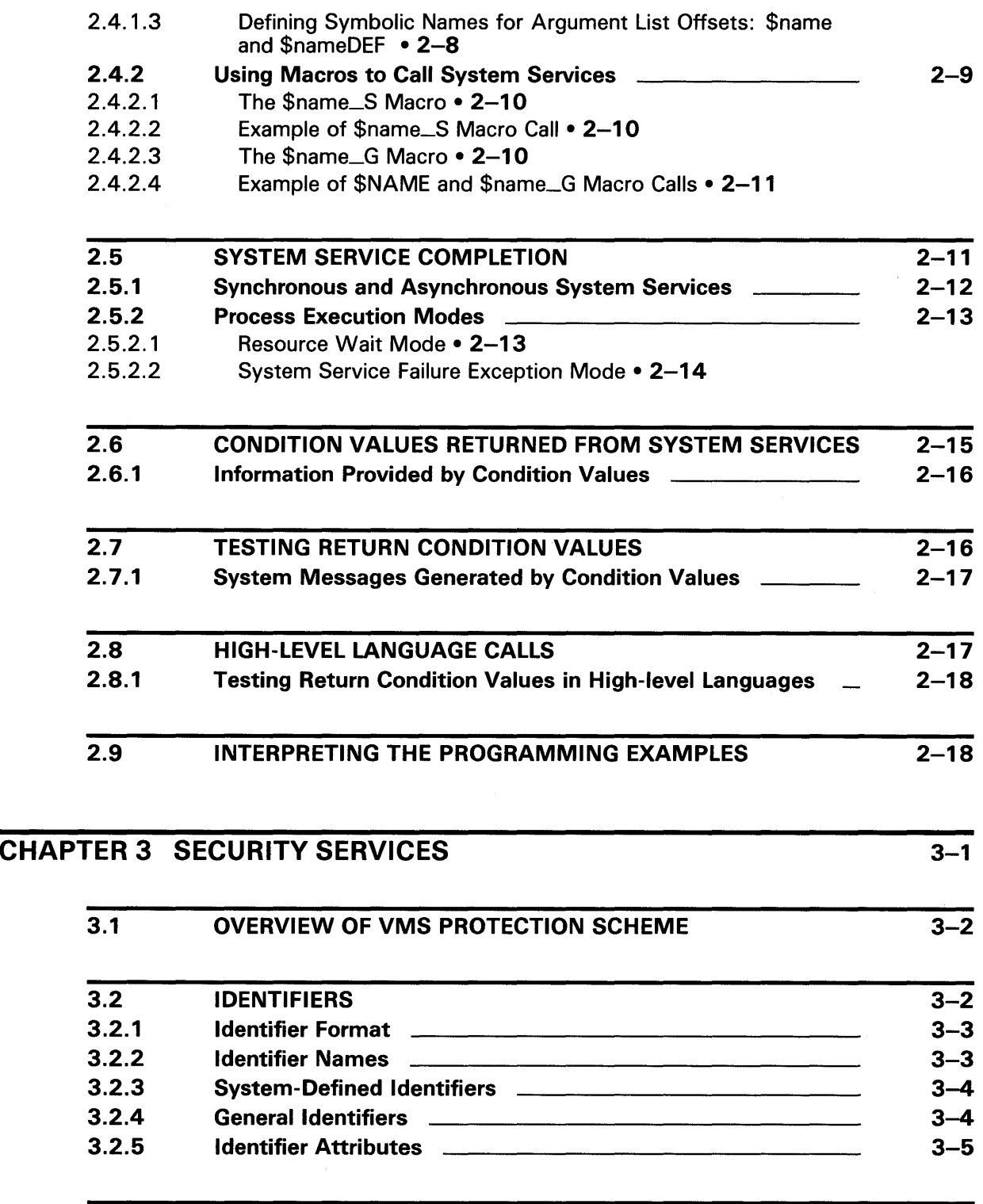

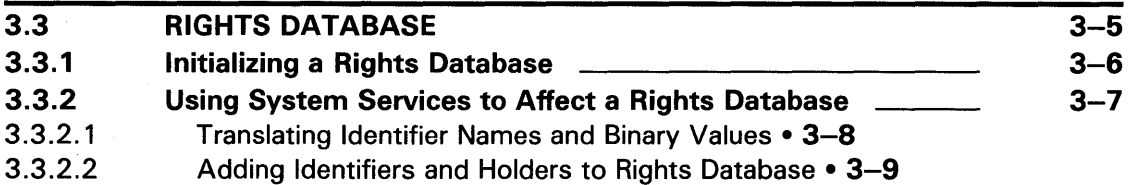

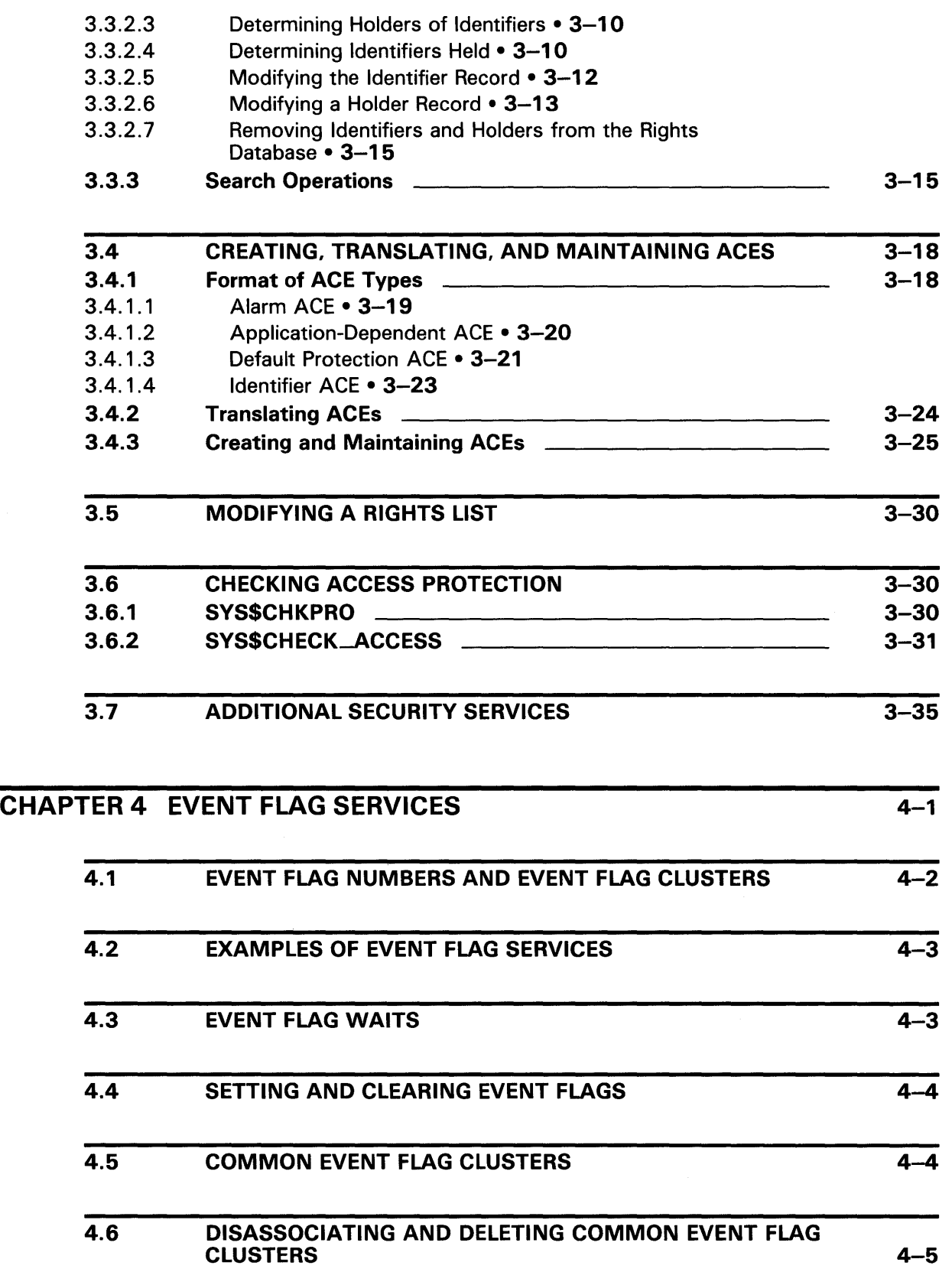

 $\hat{\boldsymbol{\beta}}$ 

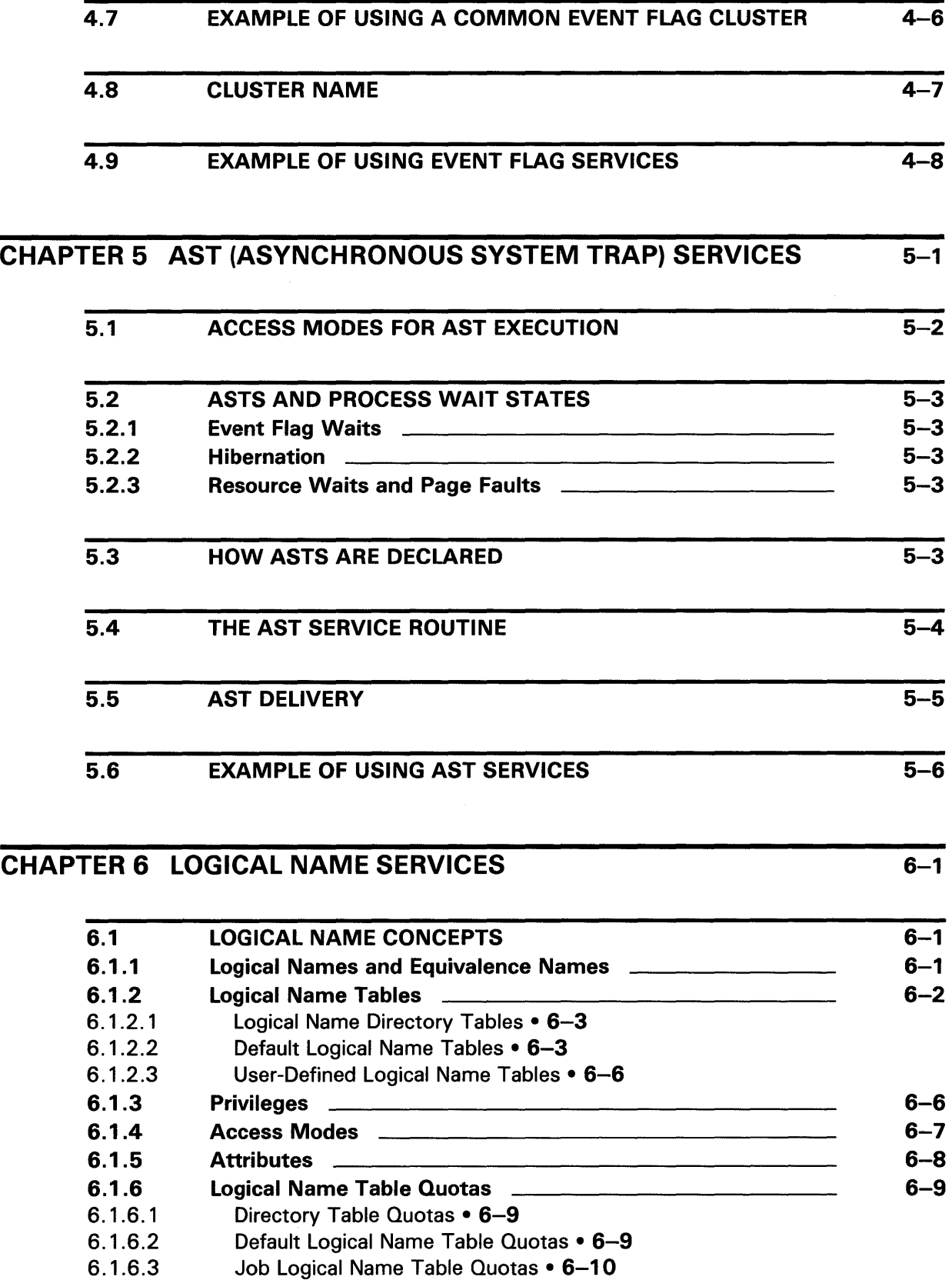

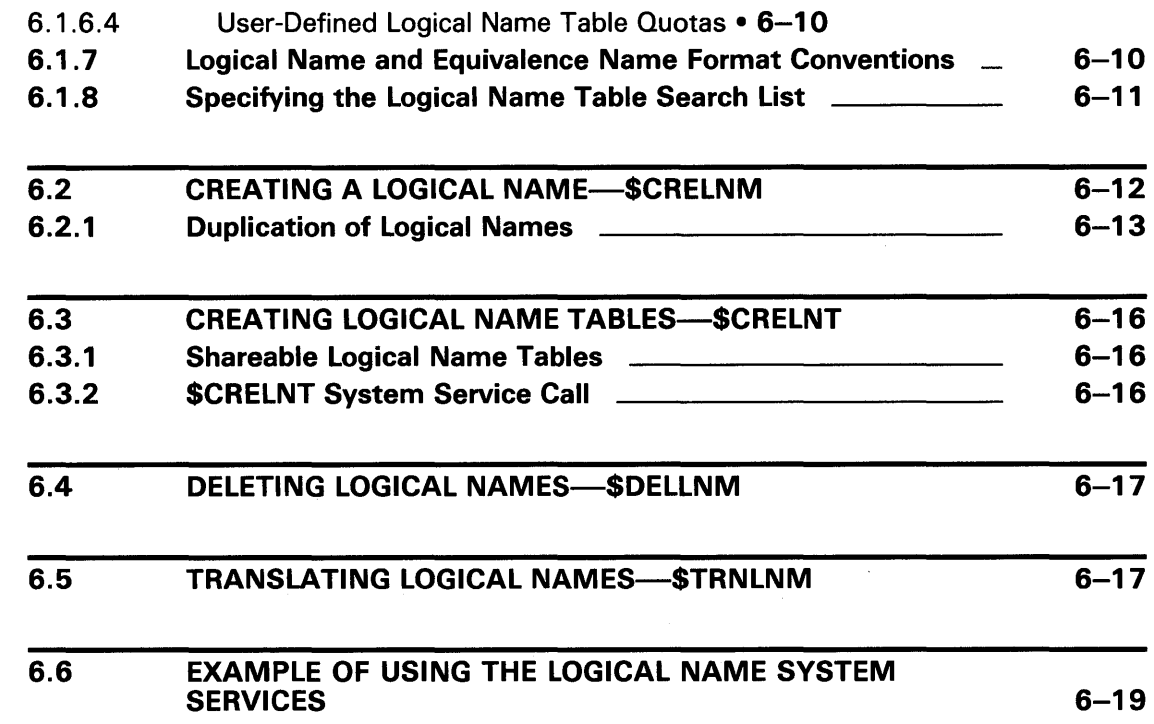

### CHAPTER 7 INPUT/OUTPUT SERVICES 7-1

7.1 QUOTAS, PRIVILEGES, AND PROTECTION 7-2 7.1.1 Buffered 1/0 Quota 7-3 7.1.2 Buffered 1/0 Byte Count Quota 7-3 7.1.3 Direct 1/0 Quota 7-3 7.1.4 AST Quota 7-4 7.1.5 Physical 1/0 Privilege 7-4 7.1.6 Logical 1/0 Privilege 7-4 7.1.7 Mount Privilege 7-4 7.1.8 Volume Protection 7-4 7.1.9 Device Protection 7-6 7.1.10 System Privilege 7-6 7.1.11 Bypass Privilege 7-6

#### 7.2 SUMMARY OF VMS QIO OPERATIONS 7-6

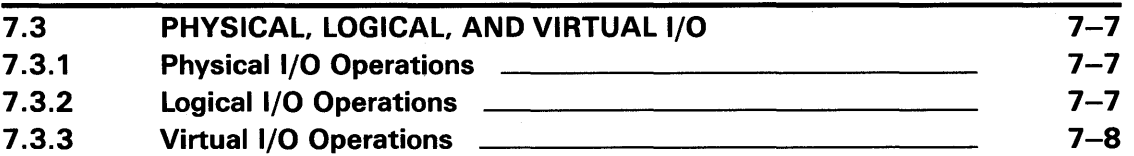

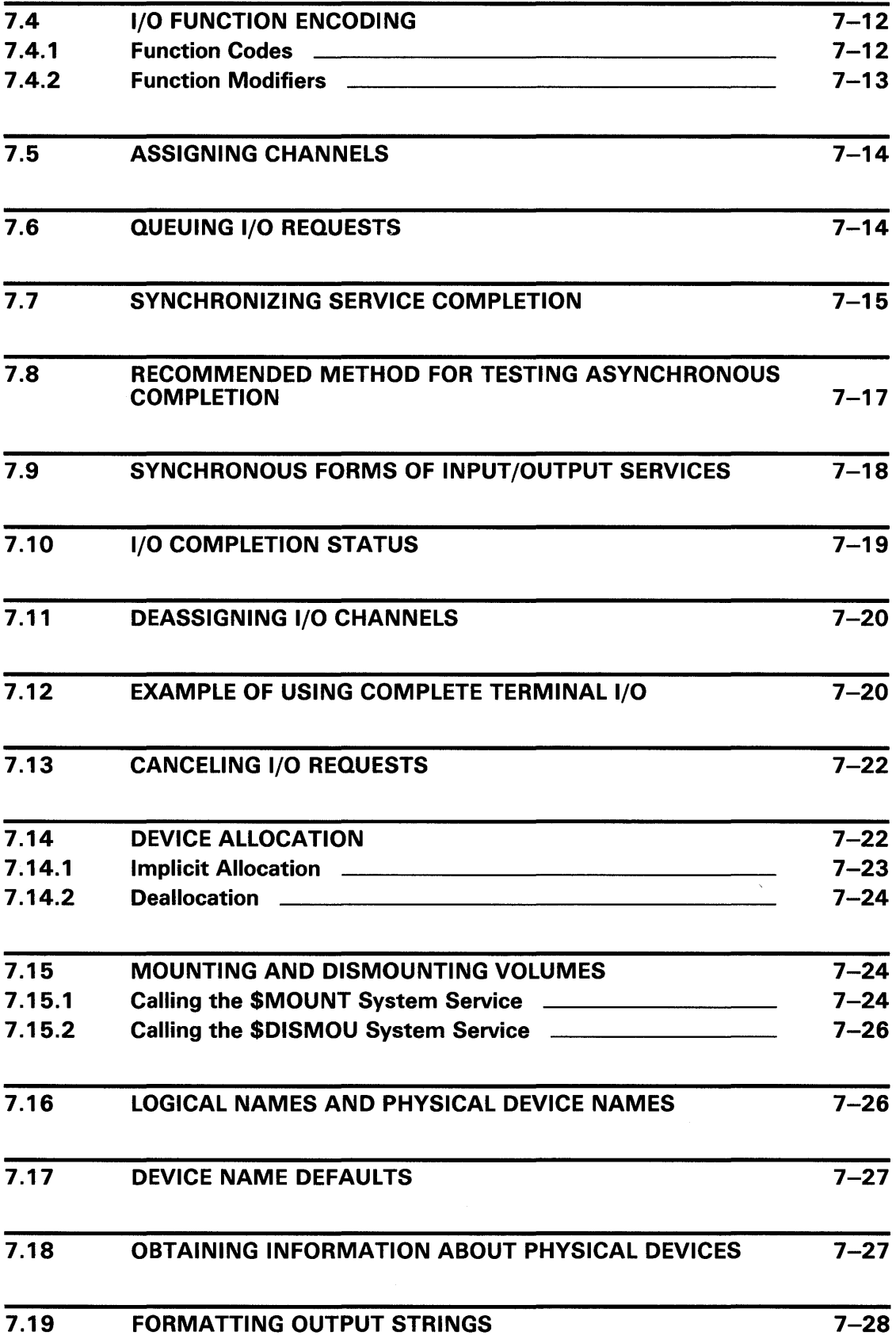

 $\sim$   $\sim$ 

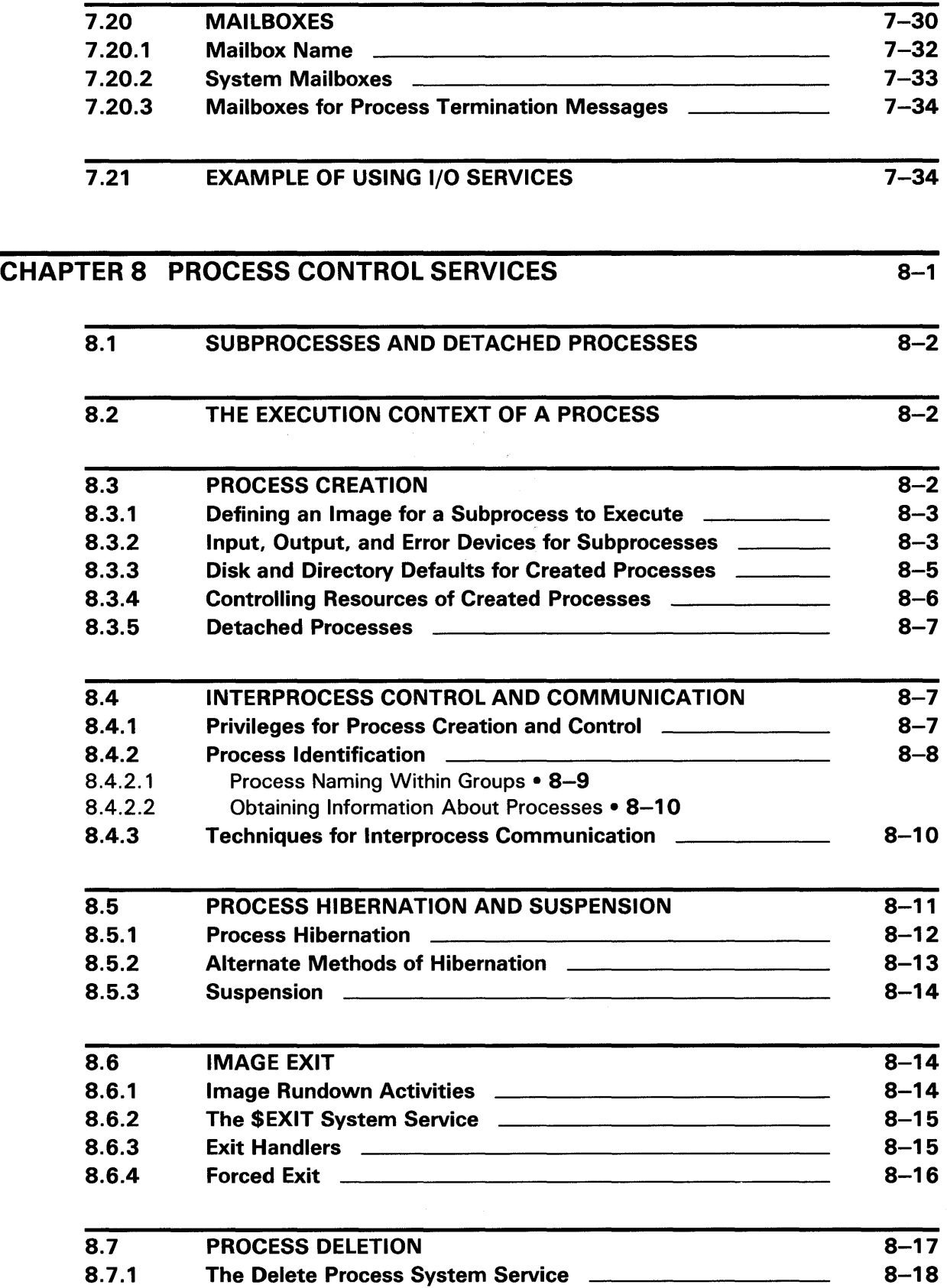

 $\sim 10^{11}$ 

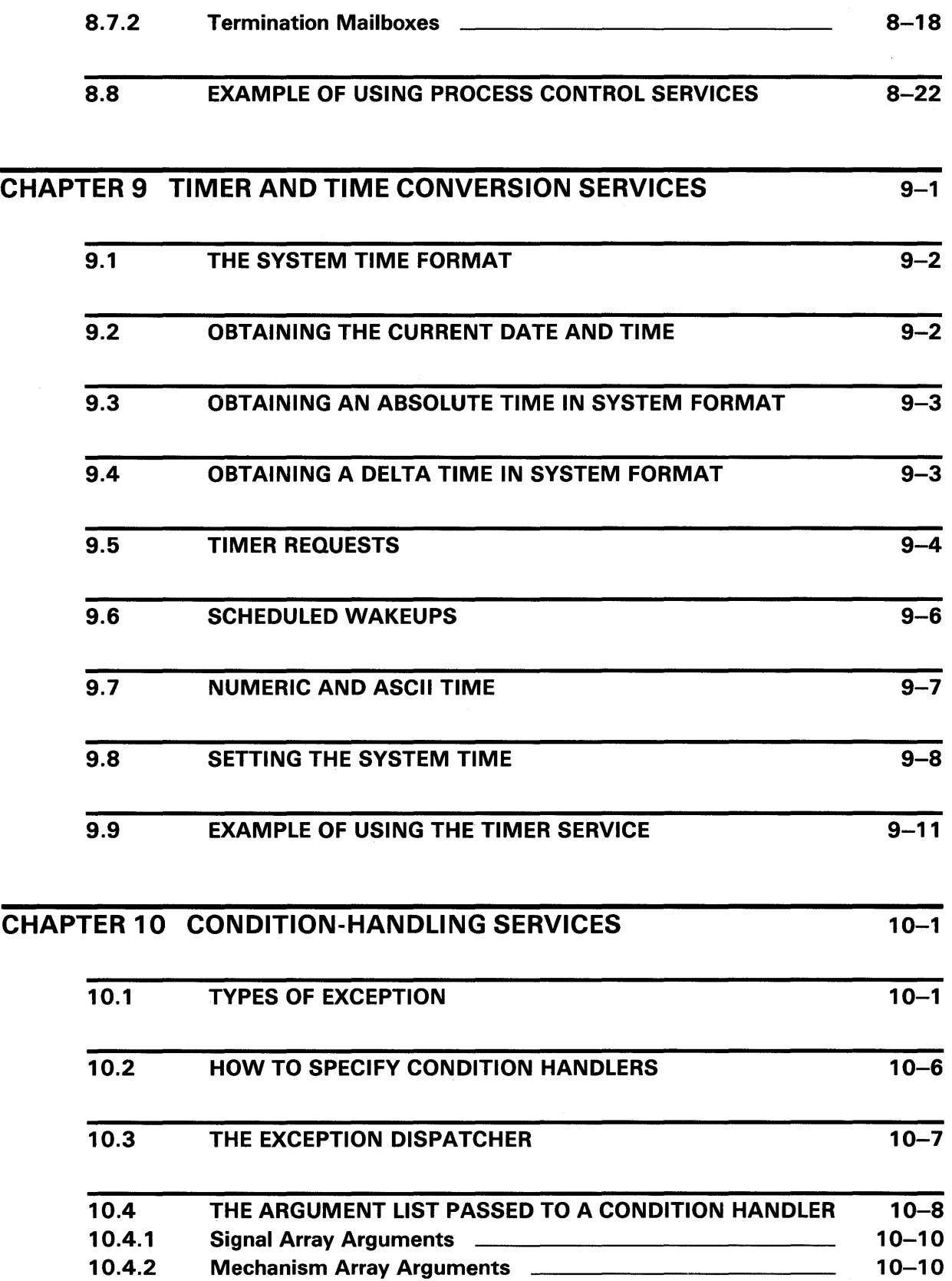

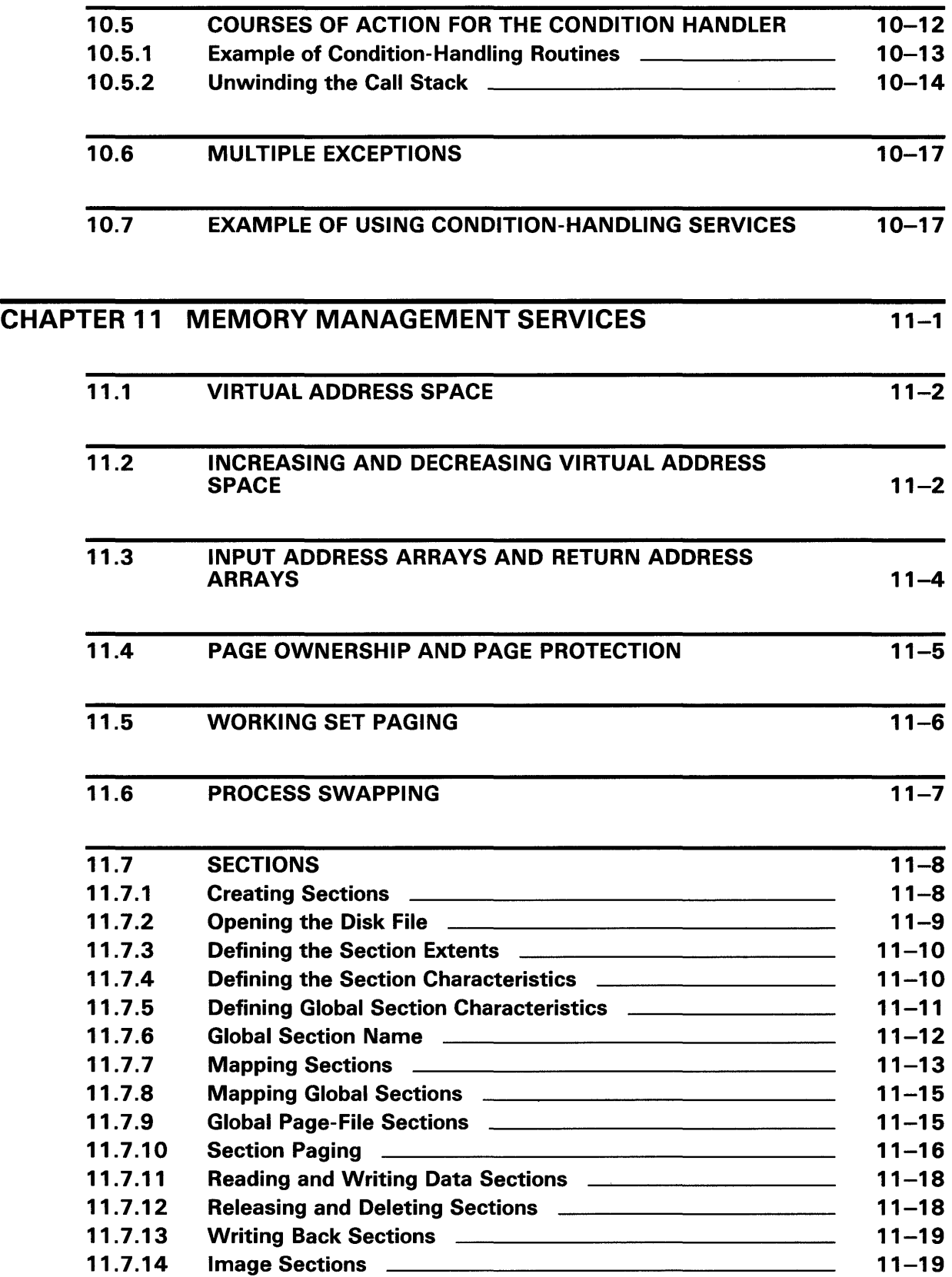

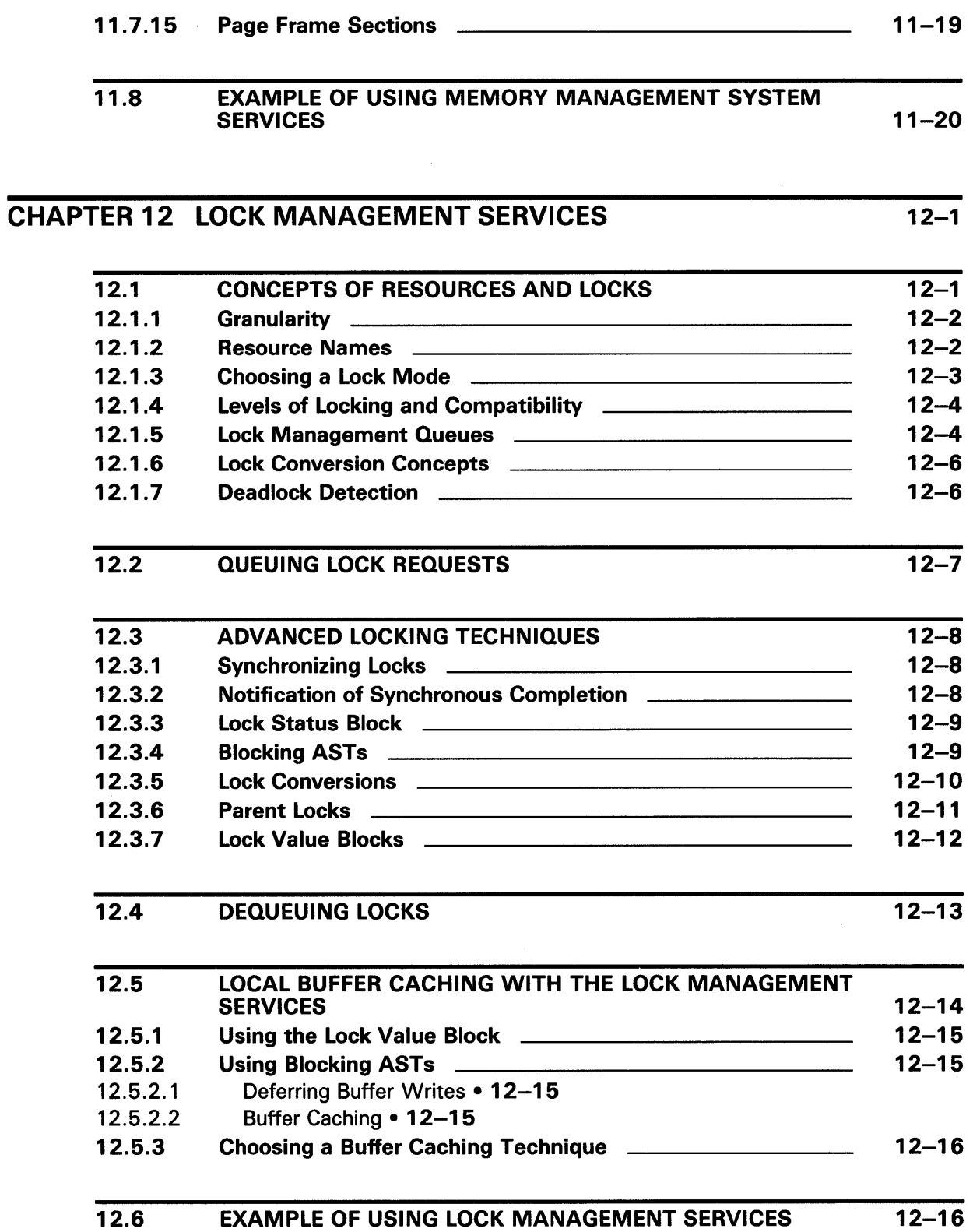

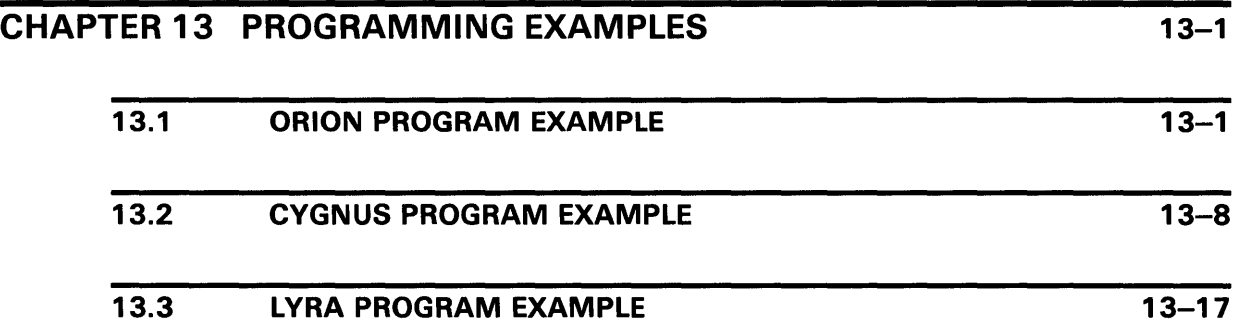

### APPENDIX A USER-WRITTEN SYSTEM SERVICES

 $A-1$ 

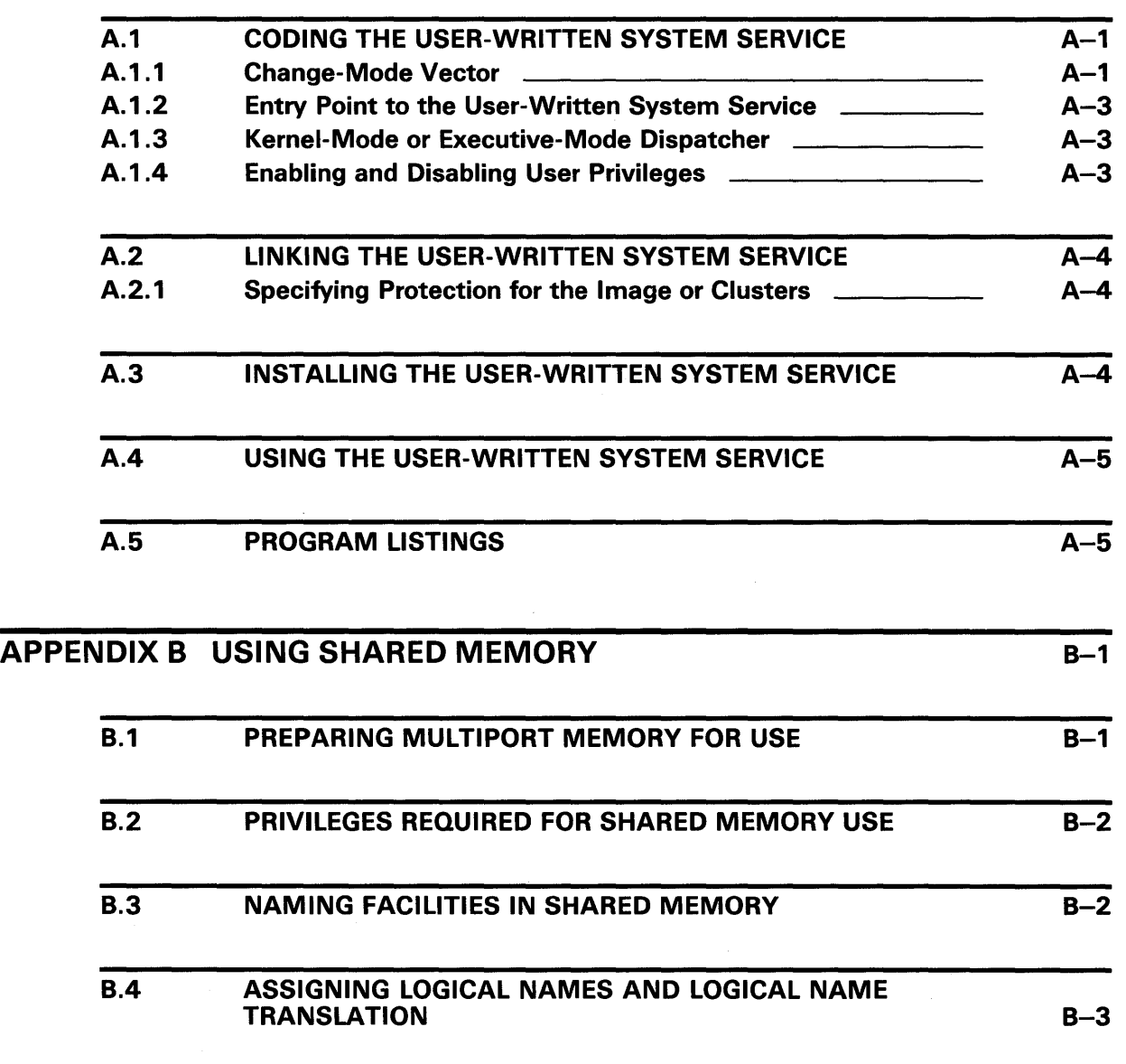

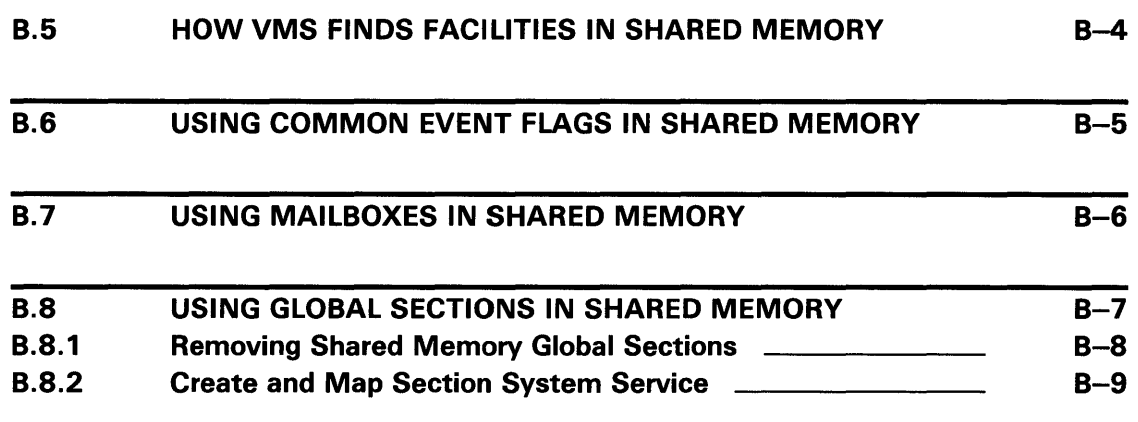

 $C-1$ 

#### APPENDIX C LOADING INSTALLATION-SPECIFIC EXECUTIVE LOADED IMAGES

## INDEX

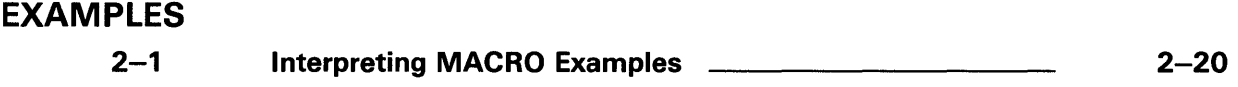

## **FIGURES**

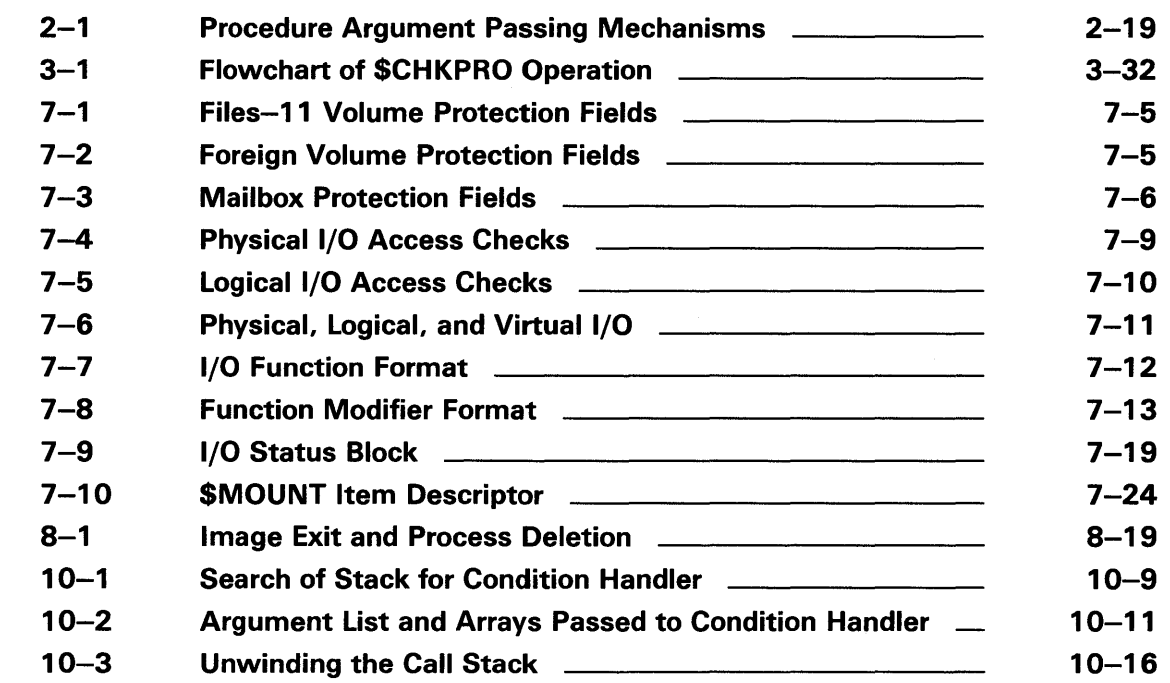

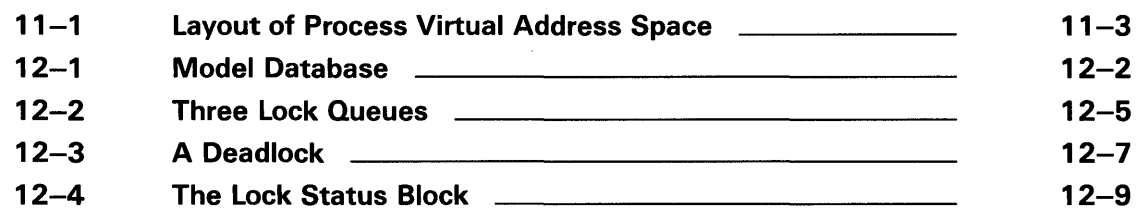

## **TABLES**

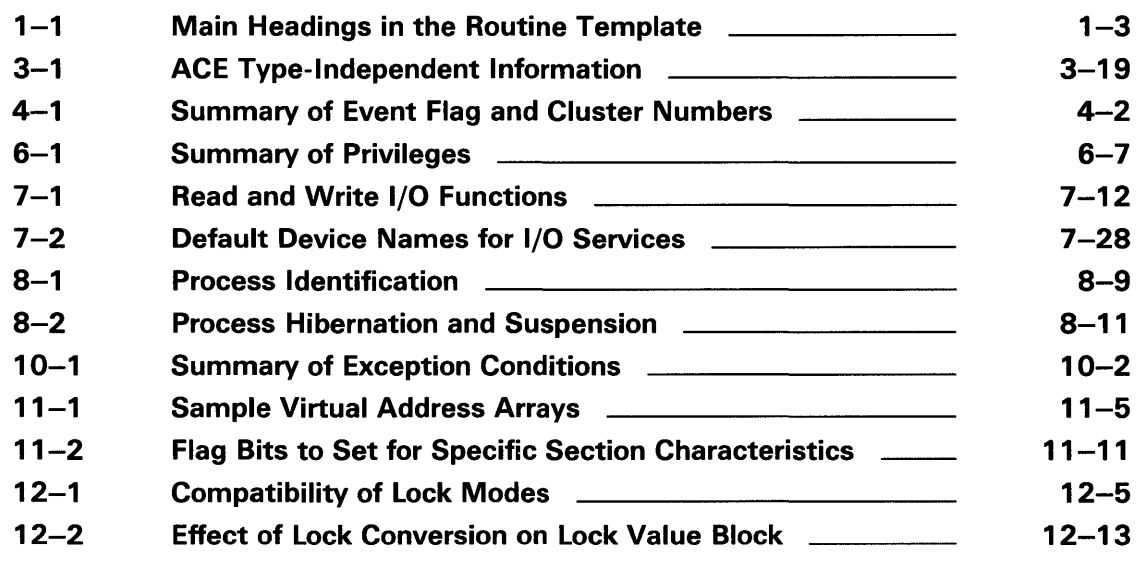

 $\label{eq:2.1} \frac{1}{\sqrt{2}}\int_{\mathbb{R}^3} \frac{1}{\sqrt{2}}\left(\frac{1}{\sqrt{2}}\right)^2\left(\frac{1}{\sqrt{2}}\right)^2\left(\frac{1}{\sqrt{2}}\right)^2\left(\frac{1}{\sqrt{2}}\right)^2.$  $\mathcal{A}^{\mathcal{A}}$  $\label{eq:2.1} \frac{1}{\sqrt{2}}\int_{\mathbb{R}^3}\frac{1}{\sqrt{2}}\left(\frac{1}{\sqrt{2}}\right)^2\frac{1}{\sqrt{2}}\left(\frac{1}{\sqrt{2}}\right)^2\frac{1}{\sqrt{2}}\left(\frac{1}{\sqrt{2}}\right)^2\frac{1}{\sqrt{2}}\left(\frac{1}{\sqrt{2}}\right)^2\frac{1}{\sqrt{2}}\left(\frac{1}{\sqrt{2}}\right)^2\frac{1}{\sqrt{2}}\frac{1}{\sqrt{2}}\frac{1}{\sqrt{2}}\frac{1}{\sqrt{2}}\frac{1}{\sqrt{2}}\frac{1}{\sqrt{2}}$ 

## **Preface**

This manual provides provides guidelines for how to use the system services on a VMS operating system.

You can use VMS system services only in programs written in languages that produce native code for the VAX hardware. At present these languages include VAX MACRO and the following high-level languages:

 $VAX^{\circledast}$  Ada $^{\circledast}$ VAX BASIC VAX BLISS-32 VAX<sub>C</sub> VAX COBOL VAX COBOL-74 VAX CORAL VAX DIBOL VAX FORTRAN VAX PASCAL VAX PL/1

#### **Intended Audience**

This manual is intended for system and application programmers who want to call system services.

#### **Document Structure**

This manual is organized as follows:

- Chapter 1 introduces the system services. It presents overviews of the categories of system services and explains the documentation format of the service descriptions in the *VMS System Services Reference Manual.*
- Chapter 2 describes how to call system services. It contains detailed information for the VAX MACRO programmer and general information for the high-level language programmer. For additional information about a high-level language and programming examples in that language, see the language's user's guide.
- Chapters 3 through 12 guide new users in understanding how the system services work and how to use them. Each category of services has its own chapter. Examples are provided in VAX MACRO and VAX FORTRAN, although they are explained in a way meaningful to all high-level language programmers.
- Chapter 13 contains sample programs that use various system services.
- Appendix A contains information about how you can code your own system services.

VAX is a trademark of Digital Equipment Corporation.

Ada is a registered trademark of the U.S. Government (Ada Joint Program Office).

#### **Preface**

- Appendix B provides a guide for programmers in their use of shared memory.
- Appendix C provides instructions for loading installation-specific executive loaded images.

#### **Associated Documents**

For a detailed description of each system service routine, see the *VMS System Services Reference Manual.* 

The VAX Procedure Calling and Condition Handling Standard, which is documented in the *Introduction to VMS System Routines,* contains useful information for anyone who wants to call system services.

VAX MACRO programmers can find additional information about calling system services in the *VAX MACRO and Instruction Set Reference Manual.* 

High-level language programmers can find additional information about calling system services in the language reference manual and language user's guide provided with the VAX language.

The following documents may also be useful:

- *Guide to Using VMS Command Procedures*
- *Guide to VMS File Applications*
- *Guide to VMS System Security*
- *VMS Networking Manual*
- *VMS Record Management Services Manual*
- *VMS I/O User's Reference Manual: Part I*
- *VMS I/O User's Reference Manual: Part II*

For a complete list and description of the manuals in the VMS document set, see the *Overview of VMS Documentation.* 

#### **Conventions**

The conventions used in this document are described in Section 1.1 of this manual.

# **New and Changed Features**

This manual was formerly Part I of the *VAX/VMS System Services Reference Manual,* Version 4.4.

 $\label{eq:2.1} \frac{1}{2} \left( \frac{1}{2} \left( \frac{1}{2} \right) \right) \left( \frac{1}{2} \left( \frac{1}{2} \right) \right) \left( \frac{1}{2} \right) \left( \frac{1}{2} \right) \left( \frac{1}{2} \right) \left( \frac{1}{2} \right) \left( \frac{1}{2} \right) \left( \frac{1}{2} \right) \left( \frac{1}{2} \right) \left( \frac{1}{2} \right) \left( \frac{1}{2} \right) \left( \frac{1}{2} \right) \left( \frac{1}{2} \right) \left( \frac{1}{2$ 

System services are procedures that the VMS operating system uses to control resources available to processes; to provide for communication among processes; and to perform basic operating system functions, such as the coordination of input/ output operations.

Although most system services are used primarily by the operating system on behalf of logged-in users, they are also available for general use and provide mechanisms that you can use in application programs. For example, when you log in to the operating system, the Create Process (\$CREPRC) system service is called to create a process on your behalf. You may, in turn, write a program that calls the \$CREPRC system service to create a subprocess to perform certain functions for an application.

System services can be divided into functional groups. The following table lists each group of system services and its function.

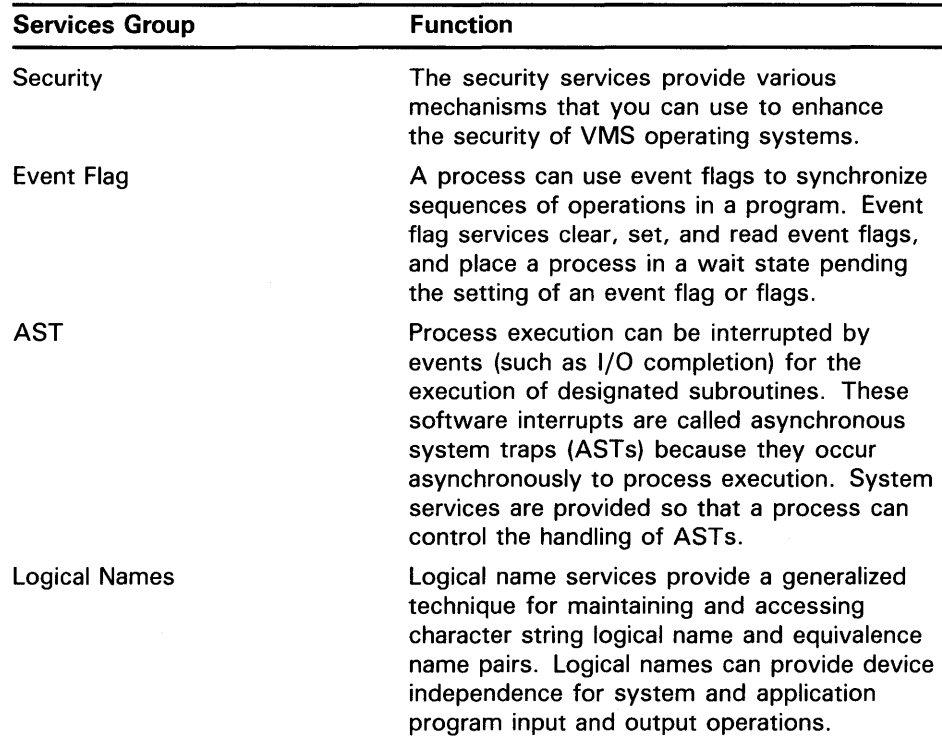

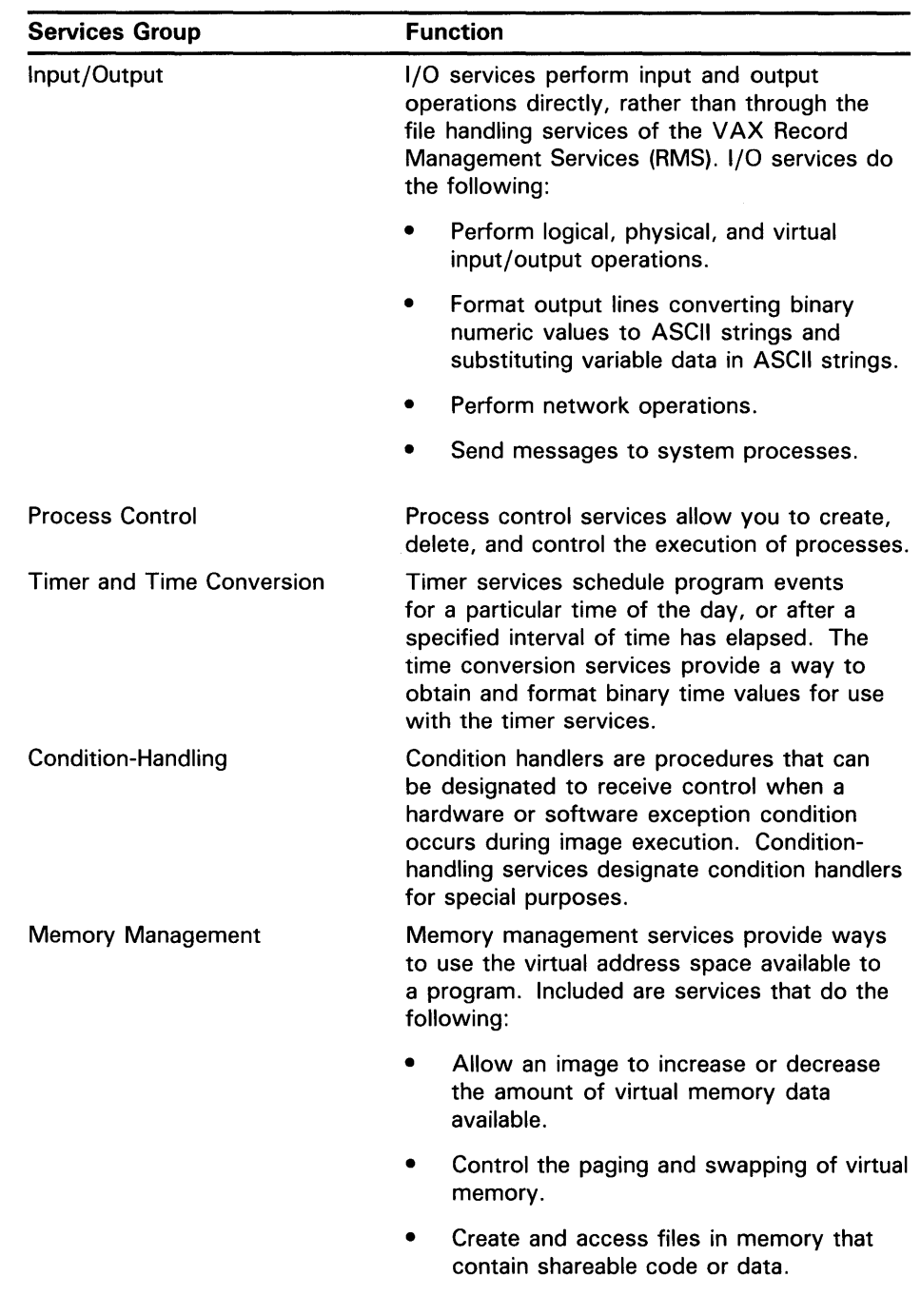

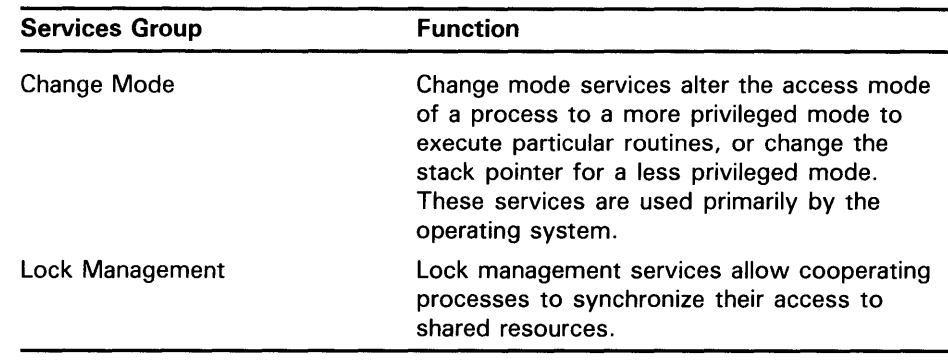

### **1 . 1 Documentation Format for System Service Routines**

Each system service routine in the *VMS System Services Reference Manual*  is documented using a structured format called the routine template. This section discusses the main headings in the routine template, the information that is presented under each heading, and the format used to present the information.

The purpose of this section, therefore, is to explain where to find information and how to read it correctly, not how to use it. For a substantive discussion of the contents, meaning, and use of the information provided in the routine template, see the *Introduction to VMS System Routines.* 

Some main headings in the routine template contain information that requires no further explanation beyond what is given in Table 1-1. However, the following main headings contain information that does require additional discussion, and this discussion takes place in the remaining subsections of this section.

Format Heading Returns Heading Arguments Heading Condition Values Returned Heading

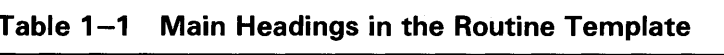

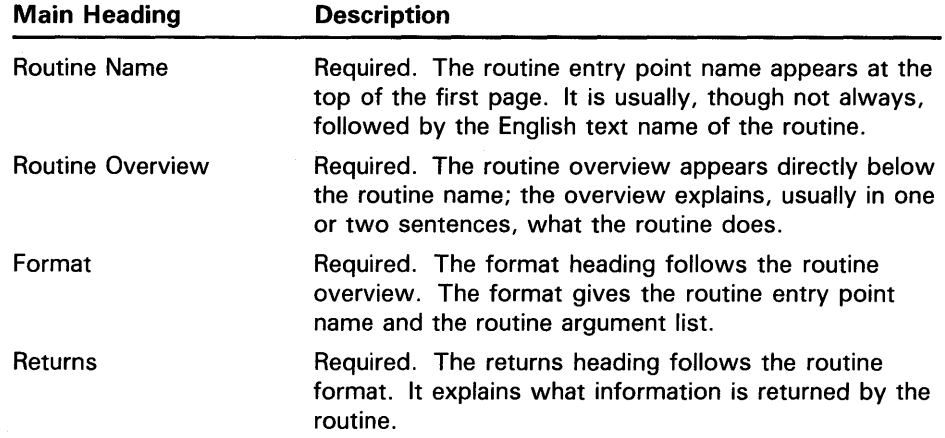

| <b>Main Heading</b>                 | <b>Description</b>                                                                                                    |
|-------------------------------------|----------------------------------------------------------------------------------------------------|
| Arguments                           | Required. The arguments heading follows the returns<br>heading. Detailed information about each argument<br>is provided under the arguments heading. If a routine<br>takes no arguments, it is indicated by the word "None."                                                                                                    |
| Description                         | Optional. The description heading follows the<br>arguments heading. The description section contains<br>information about specific actions taken by the<br>routine: interaction between routine arguments, if<br>any; operation of the routine within the context of<br>VMS; user privileges needed to call the routine, if any;<br>system resources used by the routine; and user quotas<br>that may affect the operation of the routine. |
|                                     | For some simple routines, a description section is not<br>necessary because the routine overview provides the<br>needed information.                                                                                                    |
| <b>Condition Values</b><br>Returned | Required. The condition values returned section<br>follows the description section. It lists the condition<br>values (typically status or completion codes) returned<br>by the routine.                                                                                                    |

**Table 1-1 {Cont.) Main Headings in the Routine Template** 

#### **1.1.1 Format Heading**

The following two types of information may be present under the *format*  heading:

- Procedure call format
- Explanatory text

All system service routines have a procedure call format. Use of the procedure call format results in a routine call conforming to the procedure call mechanism described in the VAX Procedure Calling and Condition Handling Standard; for example, an entry mask is created, registers are saved, and so on.

Explanatory text may follow the procedure call format. This text is present only when needed to clarify the format(s). For example, the call format indicates that arguments are optional by enclosing them in square brackets ( [ ] ). However, square brackets alone cannot convey all the important information that may apply to optional arguments. For example, in some routines that have many optional arguments, if you select one optional argument, you must select another optional argument. In such cases, text following the format clarifies this fact.

A procedure call format is shown under the *format* heading. For example:

ENTRY-POINT-NAME arg1 ,arg2 . [arg3] ,nullarg [,arg4] [,arg5]

The format given here, though intended to be generic, is in fact specific to some extent; it is chosen in order to bring to light some of the syntactical mechanisms used to handle the more complex routine calls.

The sample format exemplifies the use of the following syntax rules.

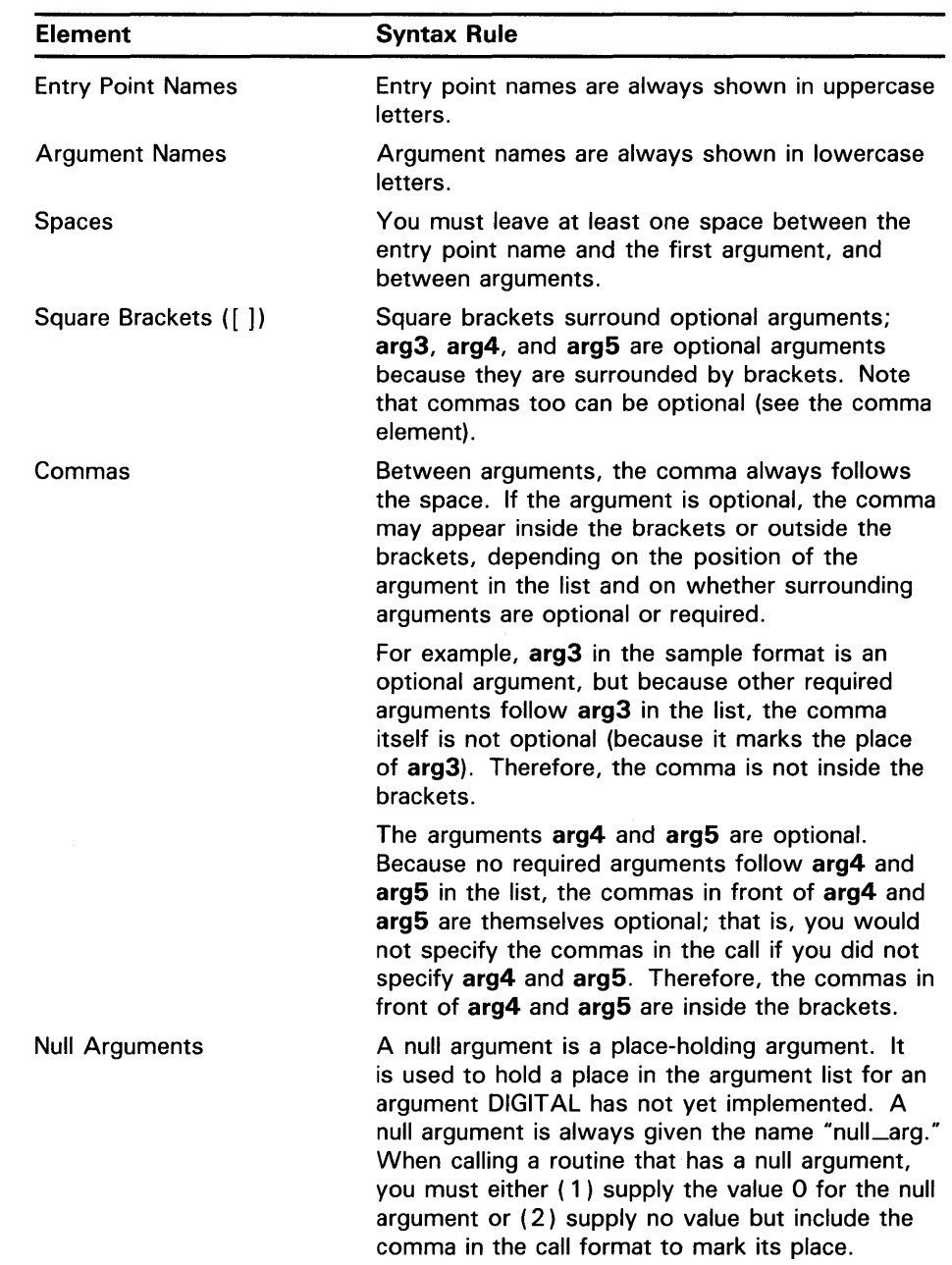

### **1.1.2 Returns Heading**

The information under the *returns* heading describes what information, if any, the routine returns to the caller. For system services, the information returned is always a longword condition value.

This condition value contains various kinds of information, but most importantly for the caller, it describes (in bits 0 through 3) the completion status of the operation. Programmers test the condition value to determine if the routine completed successfully.

Status information is returned by means of a condition value in a VAX register (RO). This is of little importance to high-level language programmers because the high-level language programmer receives this status information in the return (or status) variable he or she uses when making the call. The runtime environment established for the high-level language program allows the status information in RO to be moved automatically to the user's return variable.

Note that the *Condition Values Returned* heading in the routine template describes the possible condition values that the routine can return.

#### **1.1.3 Arguments Heading**

Detailed information about each argument listed in the call format is shown under the *arguments* heading. Arguments are described in the order in which they appear in the call format. If the routine has no arguments, it is indicated by the word "None."

The following format is used to describe each argument:

argument-name

```
VMS Usage: 
type: 
access: 
mechanism: 
              argument-VMS-data-type 
              argument-data-type 
              argument-access 
              argument-passing-mechanism
```
One paragraph of structured text is followed by other paragraphs of text, as needed.

#### **1.1.3.1 VMS Usage Entry**

The VMS usage entry indicates the VMS data type of the argument. Each VMS data type has only one storage representation; for example, the VMS data type "access\_mode" is an unsigned byte. In addition, a VMS data type may or may not have a "conceptual" meaning.

Most VMS data types may be considered "conceptual" types; that is, they carry meaning unique in the context of the VMS operating system. Take, for example, the VMS data type "access\_mode." The storage representation of this VMS data type is an unsigned byte, and the conceptual content of this unsigned byte rests in the fact that it designates a hardware access mode and therefore has only four valid values: 0, designating kernel mode; l, executive mode; 2, supervisor mode; and 3, user mode. However, some VMS data types are not conceptual types; that is, they specify a storage representation, but carry no other semantic content from the point of view of VMS. For example, the VMS data type "byte\_signed" is not a conceptual type.

The *Introduction to VMS System Routines* decribes the VMS data types in more detail. It also contains language implementation charts, which describe how to construct each of the VMS data types in a number of high-level languages.

#### **1 .1 Documentation Format for System Service Routines**

#### **1.1.3.2 Type Entry**

When a calling program passes an argument to a system service, the service expects the argument to be of a particular data type. The service descriptions in the *VMS System Services Reference Manual* indicate the expected data types for each argument.

Properly speaking, an argument does not have a data type; rather, the data specified by an argument has a data type. The argument is merely the vehicle for the passing of data to the called routine.

As described in the VAX Procedure Calling Standard in the *Introduction to VMS System Routines,* procedure calls result in the construction of an *argument list.* This argument list is a vector of longwords. The first longword in the list contains a count of the number of remaining longwords, and each remaining longword is one argument. Thus, an *argument* is one longword in the argument list.

Nevertheless, the phrase "argument data type" is frequently used to describe the data type of the data specified by the argument. This terminology is used because it is simpler and more straightforward than the strictly accurate phrase "data type of the data specified by the argument."

The *Introduction to VMS System Routines* describes the data types allowed by the VAX Procedure Calling Standard.

#### **1.1.3.3 Access Entry**

The argument-access entry describes the way in which the called routine accesses the data specified by the argument. The following three methods of access arc the most common:

**1** Read only. Data upon which a routine operates, or data the routine needs to perform its operation, must be *read* by the called routine. Such data is also called *input* data. When an argument specifies input data, the "access" entry shows "read only."

The term "only" is present to indicate that the called routine does not both read and write (that is, modify) the input data. Thus, input data supplied by a variable is preserved when the called routine completes execution.

**2** Write only. Data that the called routine returns to the calling routine must be *written* into a location where the calling routine can access it. Such data is also called *output* data. When an argument specifies output data, the "access" entry shows "write only."

The term "only" is present to indicate that the called routine does not read the contents of the location either before or after it writes into the location.

**3** Modify. When an argument specifies data that is both read and written by the called routine, the "access" entry shows "modify." In this case, the called routine reads the input data, which it uses in its operation, and then overwrites the input data with the results (the output data) of the operation. Thus, when the called routine completes execution, the input data the argument specifies is lost.

Following is a complete list of the access types allowed by the VAX Procedure Calling Standard:

- Read only
- Write only
- Modify
- Function call (before return)
- JMP after unwind
- Call after stack unwind
- Call without stack unwind

#### **1.1.3.4 Mechanism Entry**

The way in which an argument specifies the actual data to be used by the called routine is defined in terms of the argument-passing mechanism. There are three types of argument-passing mechanism:

- By value. When the longword argument in the argument list contains the actual data to be used by the routine, the actual data is said to be passed to the routine by value. In this case, the longword argument contains the actual data; in other words, the argument is the actual data. Note that because an argument is only one longword in length, only data that can be represented in one longword can be passed by value.
- By reference. When the longword argument in the argument list contains the address of the data to be used by the routine, the data is said to be passed by reference. In this case, the argument is a pointer to the data.
- By descriptor. When the longword argument in the argument list contains the address of a descriptor, the data is said to be passed by descriptor. A descriptor consists of two or more longwords (depending on the type of descriptor used), which describe the location, length, and data type of the data to be used by the called routine. In this case, the argument is a pointer to a descriptor that itself is a pointer to the actual data.

The following list contains the passing mechanisms allowed by the VAX Procedure Calling Standard.

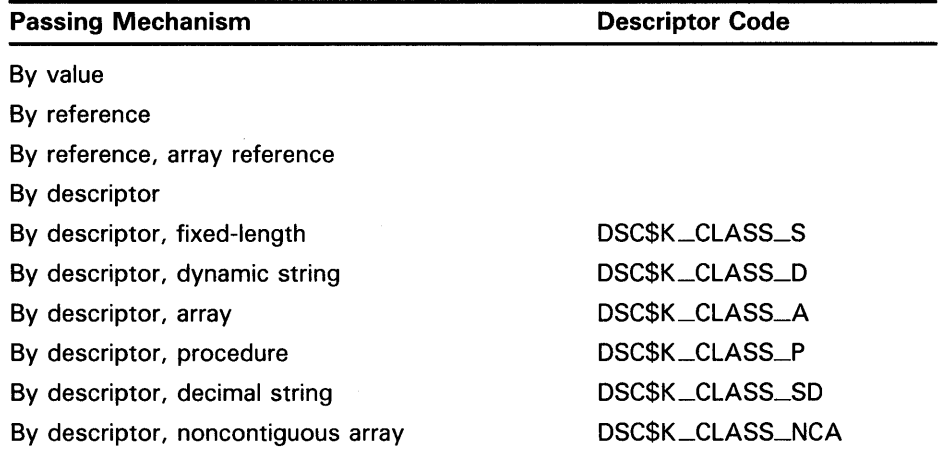

#### **1 .1 Documentation Format for System Service Routines**

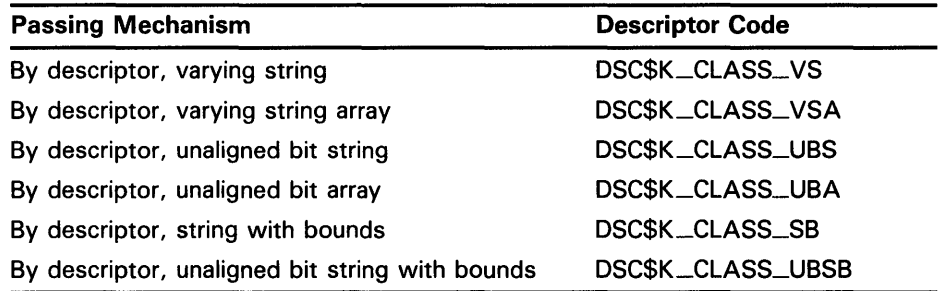

#### **1.1.3.5 Explanatory Text Entry**

For each argument, one or more paragraphs of explanatory text follows the type, access, and mechanism entries. The first paragraph is highly structured and always contains the following items of information:

- **1** An initial sentence fragment that describes ( 1 ) the nature of the data specified by the argument and ( 2) the way in which the routine uses this data. For example, if an argument were supplying a number, which the routine was to convert to another data type, the initial sentence fragment would be something like the following: "number that is to be converted to the such-and-such data type."
- **2** A sentence expressing the relationship between the argument and the data it specifies. This relationship is the passing mechanism used to pass the data.

If the passing mechanism is by value, this sentence says something like the following: "the xxx argument contains (or is) the such-and-such data."

If the passing mechanism is by reference, this sentence says something like the following: "the xxx argument is the address of the such-and-such data."

If the passing mechanism is by descriptor, this sentence says something like the following: "the xxx argument is the address of a descriptor pointing to the such-and-such data."

Additional explanatory paragraphs follow each argument, as needed. For example, some arguments specify complex data consisting of many discrete fields, each of which has a particular purpose and use. In such cases, additional paragraphs provide detailed descriptions of each such field, symbolic names for the fields, if any, and guidance relating to their use.

#### **1.1.4 Condition Values Returned Heading**

A condition value is an unsigned longword that has several uses in the VAX architecture.

- It indicates the success or failure of a called procedure.
- It describes an exception condition when an exception is signaled.
- It identifies system messages.
- It reports program success or failure to the command language level.

See the illustration in the *Introduction to VMS System Routines* that depicts the format and contents of the longword condition value. The *Introduction to VMS System Routines* also describes these contents and explains in detail the uses of the condition value.

Under the *Condition Values Returned* heading, a two-column list gives the symbolic code for each condition value that the routine can return and its accompanying description. This description explains whether the condition value indicates success or failure, and if failure, what user action may have caused the failure and what can be done to correct it.

Note that the list of condition values is as complete as possible. However, the complexity of some internal routines causes certain rare condition codes to occasionally be returned. If a condition value is not listed, see the *VMS System Messages and Recovery Procedures Reference Volume.* 

Symbolic codes for condition values are system defined. The symbolic code defined for each condition value equates to a number that is identical to the longword condition value when interpreted as a number. In other words, though the condition value consists of several fields, each of which can be interpreted individually for specific information, the entire longword condition value itself can be interpreted as an unsigned longword integer, and this integer has an equivalent symbolic code.

Note that if a called routine generates an exception condition during execution, the exception condition is *signaled;* the exception condition is then *handled* by a condition handler (either user-supplied or system-supplied). Depending on the nature of the exception condition and on the condition handler that handles the exception condition, the called routine either continues normal execution or terminates abnormally.

The documentation heading *Condition Values Returned* describes the condition values returned by the routine when it completes execution without generating an exception condition.

#### **1.1.5 Condition Values Returned in the 1/0 Status Block Heading**

When the called routine returns a condition value in an I/O status block, the possible condition values that the routine can return are listed under the *Condition Values Returned in the I/O Status Block* heading.

Some system services complete asynchronously; that is, they return to the caller immediately after the call to the service is successfully queued but before the operation to be performed by the service has completed. This allows the calling program to continue execution while the system service itself is executing. System services that complete asynchronously all have arguments that specify an 1/0 status block. When the system service operation has completed, a condition value specifying the completion status of the operation is written to the 1/0 status block.

The first word in the 1/0 status block receives the condition value for the final completion status of an asynchronous system service. Representing a longword condition value in a word-length field is possible for system services because the high-order word in system service condition values is zero.

#### **1 .1 Documentation Format for System Service Routines**

One field in the condition value specifies which facility generated the condition value; this field is in the high-order word of the longword condition value. For the system facility, the value of this field is zero. This fact allows condition values generated by the system facility (which includes all system services) to be represented in a word, rather than a longword, because bits in the high-order word are all zeros.

For an explanation of the contents of the fields in the longword condition value, see the *Introduction to VMS System Routines.* 

# **2 Calling System Services**

System service procedures are called using the standard VAX procedure calling conventions. The programming languages that generate VAX native mode instructions provide mechanisms for specifying the procedure calls. These languages and supporting documentation are listed in the preface.

When you code a system service call, you must supply whatever arguments the service requires.

When the service completes execution, it returns control to the calling program with a return condition value. The caller should analyze the condition value to determine the success or failure of the service call so that the program can alter the flow of execution, if necessary.

If you are a VAX MACRO programmer, you should read Section 2.4 for details on how to write the instructions that generate system service calls.

If you program in either VAX MACRO or a high-level language, you should read Sections 2.2, 2.7, and 2.9. Section 2.2 provides information about specifying arguments to system services; Section 2.7 discusses methods for checking return status from system services. Section 2.9 provides programming examples in a number of VAX native languages to aid highlevel language programmers in interpreting the programming examples that appear throughout Chapters 3 through 13.

If you program in a high-level language, you should read Section 2.8 for information about how to call system services from high-level languages. For detailed information and examples, see the user's guide for your programming language.

System service macros generate argument lists and CALL instructions to call system services. These macros are located in the system library SYS\$LIBRARY:STARLET.MLB. When you assemble a source program, this library is searched automatically for unresolved references.

Knowledge of VAX MACRO rules for assembly language programming is required for understanding the material presented in this section. The *VAX MACRO and Instruction Set Reference Manual* contains the necessary prerequisite information.

#### **2.1 System Services and System Integrity**

Many system services are available and suitable for application programs, but the use of some services must be restricted to protect the performance of the system and the integrity of user processes.

For example, because the creation of permanent mailboxes uses system dynamic memory, the unrestricted use of permanent mailboxes could decrease the amount of memory available to other users. Therefore, the ability to create permanent mailboxes is controlled: a user must be specifically assigned the privilege to use the Create Mailbox (\$CREMBX) system service to create a permanent mailbox.
# **Calling System Services 2.1 System Services and System Integrity**

The various controls and restrictions applied to system service usage are described in this chapter. The Description section of each system service in the *VMS System Services Reference Manual* lists any privileges and quotas necessary to use the service.

#### **2.1.1 User Privileges**

The system manager, who maintains the user authorization file for the system, grants privileges to use protected system services. The user authorization file contains, in addition to profile information about each user, a list of specific user privileges and resource quotas.

When you log in to the system, the privileges and quotas assigned to you are associated with the process created on your behalf. These privileges and quotas are applied to every image the process executes.

When an image issues a call to a system service that is protected by privilege, the privilege list is checked. If you have the specific privilege required, the image is allowed to execute the system service; otherwise, a condition value indicating an error is returned.

For a list of privileges, see the description of the Create Process (\$CREPRC) system service in the *VMS System Services Reference Manual.* 

#### **2.1.2 Resource Quotas**

Many system services require certain system resources for execution. These resources include system dynamic memory and process quotas for 1/0 operations. When a system service is called that uses a resource controlled by a quota, the process's quota for that resource is checked. If the process has exceeded its quota, or if it has no quota allotment, an error condition value may be returned.

#### **2.1.3 Access Modes**

A process can execute at any one of four access modes: user, supervisor, executive, or kernel. The access modes determine a process's ability to access pages of virtual memory. Each page has a protection code associated with it, specifying the type of access—read, write, or no access—allowed for each mode. The *VAX Architecture Handbook* provides additional information about access modes.

For the most part, user-written programs execute in user mode; system programs executing at the user's request (system services, for example) may execute at one of the other three, more privileged, access modes.

In some system service calls, the access mode of the caller is checked. For example, when a process tries to cancel timer requests, it can cancel only those requests that were issued from the same or less privileged access modes. For example, a process executing in user mode cannot cancel a timer request made from supervisor, executive, or kernel mode.

Note that many system services use access modes to protect system resources, and thus employ a special convention for interpreting access mode arguments. You can specify an access mode using a numeric value or a symbolic name. The following table shows the access modes, their numeric values, symbolic names, and privilege ranks.

# Calling System Services 2.1 System Services and System Integrity

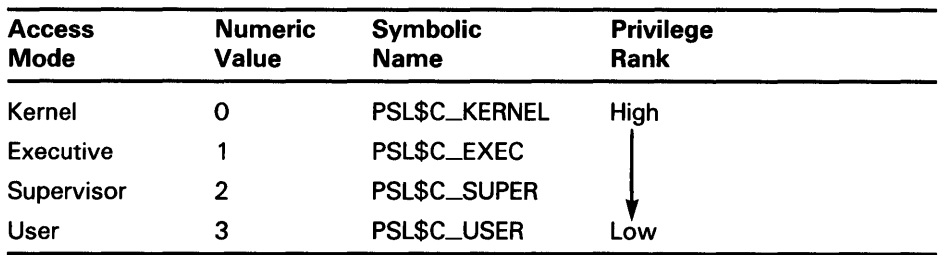

The symbolic names are defined by the symbolic definition macro \$PSLDEF.

System services that permit an access mode argument allow callers to specify only an access mode less privileged than, or equal in privilege to, the access mode from which the service was called. If the access mode specified is more privileged than the access mode from which the service was called, the less privileged access mode is always used.

To determine the mode to use, VMS compares the specified access mode with the access mode from which the service was called. Because this operation results in an access mode with a higher numeric value (when the access mode of the caller is different from the specified access mode), the access mode is said to be "maximized."

Because much of the code you write executes in user mode, you can omit the access mode argument. The argument value defaults to 0 (kernel mode), and when this value is compared with the value of the current execution mode (3, user mode), the higher value ( 3) is used.

## 2.2 Determining Arguments for System Services

You can determine the arguments required by a system service from each service's description in the *VMS System Services Reference Manual.* The Format section in each system service description indicates the positional dependencies and keyword names of each argument, as shown in the following sample:

\$SERVICE arga ,argb ,argc ,argd

This format indicates that the macro name of the service is \$SERVICE and that it requires four arguments, ordered as shown and with keyword names arga, argb, argc, and argd. You must use the following format for the argument list for this service.

### **2.2 Determining Arguments for System Services**

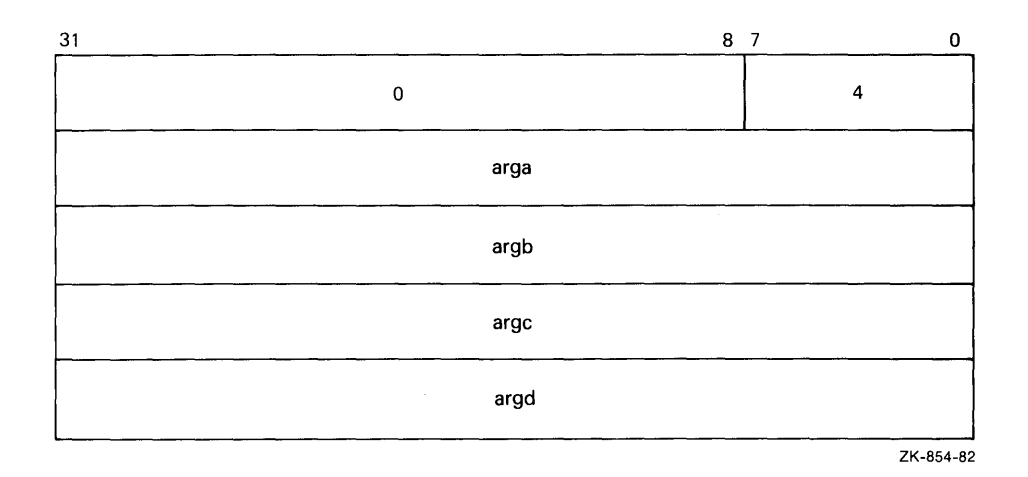

All arguments are longwords. The first longword in the list must always contain, in its low-order byte, the number of arguments in the remainder of the list. The remaining three bytes must be zeros.

Many arguments to system services are optional; these are indicated by square brackets in the macro formats. For example, if the second and third arguments of \$SERVICE are optional, the macro format looks like the following:

\$SERVICE arga ,[argb] ,[argc] ,argd

If you omit an optional argument in a system service macro, the macro supplies a default value for the argument.

Arguments that are optional to system services always have default values, whether they are passed by value, by reference, or by descriptor. In almost every case, an optional argument defaults to 0. The macros used to call the system services allow some languages to set default values to values other than 0 (VAX MACRO and VAX BLISS-32 allow this). The descriptions of the optional arguments in the *VMS System Services Reference Manual* specify default values other than 0.

The description of an optional argument always specifies what action the service takes when the default value is used.

Arguments that specify a return address may be optional when the system service returns information; if the program does not require the information, you can omit the optional argument.

## **2.3 Obtaining Values for Symbolic Codes**

Individual services have symbolic codes for special return conditions, argument list offsets, identifiers, and flags associated with these services. For example, the Create Process (\$CREPRC) service (which is used to create a subprocess or a detached process) has symbolic codes associated with the various privileges and quotas you can grant to the created process.

## **2.3 Obtaining Values for Symbolic Codes**

The default system macro library, STARLET.MLB, contains the macro definitions for most system symbols. When you assemble a source program that calls any of these macros, the assembler automatically searches STARLET .MLB for the macro definitions. Each symbol name has a numeric value.

If your language has a method of obtaining values for these symbols, this method is explained in the user's guide.

If your language does not have such a method, you can do the following:

- **1** Write a short VAX MACRO program containing the desired macro(s).
- 2 Assemble the program and generate a listing. Using the listing, find the desired symbols and their hexadecimal values.
- 3 Define each symbol with its value within your source program.

For example, to use the Get Job/Process Information (\$GETJPI) service to find out the accumulated CPU time (in 10-millisecond ticks) for a specified process, you must obtain the value associated with the item identifier JPl\$\_CPUTIM. You can do this in the following way:

**1** Create the following three-line VAX MACRO program (named JPIDEF.MAR here; you may choose any name you want):

.TITLE JPIDEF Obtain values for \$JPIDEF ; These MUST be UPPERCASE .END

2 Assemble and link the program to create the file, JPIDEF.MAP.

\$ MACRO JPIDEF \$ LINK/NOEXE/MAP/FULL JPIDEF %LINK-W-USRTFR, image NL:[] .EXE; has no user transfer address

The file JPIDEF.MAP contains the symbols defined by \$JPIDEF listed both alphabetically and numerically.

3 Find the value of JPl\$\_CPUTIM and define the symbol in your program.

### **2.4 Calling System Services from VAX MACRO**

System service macros generate argument lists and CALL instructions to call system services. These macros are located in the system library SYS\$LIBRARY:STARLET.MLB. When you assemble a source program, this library is searched automatically for unresolved references.

Knowledge of VAX MACRO rules for assembly language programming is required for understanding the material presented in this section. The *VAX MACRO and Instruction Set Reference Manual* contains the necessary prerequisite information.

Each system service has four macros associated with it. These macros allow you to define symbolic names for argument offsets, construct argument lists for system services, and call system services. The following table lists the generic macros and the functions they serve.

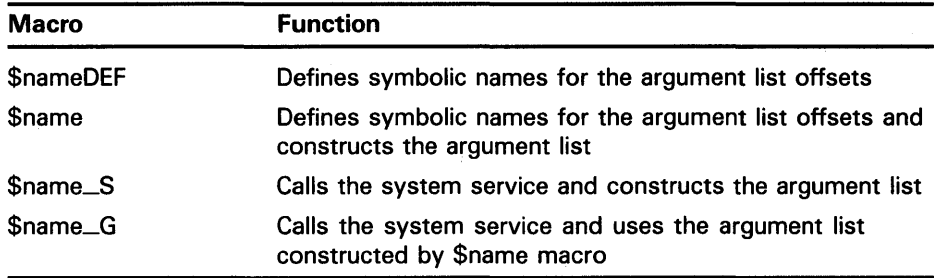

#### **2.4.1 Using Macros to Construct Argument Lists**

There are two generic macros for constructing argument lists for system services:

\$name

\$name\_S

The macro you use depends on which macro you are going to use to call the system service. If you use the \$name\_G macro to call a system service, you should use the \$name macro to construct the argument list. If you use the \$name\_S macro to call a system service, you can also use it to construct the argument list.

#### **2.4.1.1 Specifying Arguments with the Sname\_S Macro and the \$name Macro**

When you use the \$name\_S or the \$name macro to construct an argument list for a system service, you can specify arguments in any of three ways:

- By using keywords to describe the arguments. All keywords must be followed by an equal sign  $($  =  $)$  and then by the value of the argument.
- By using positional order, with omitted arguments indicated by commas in the argument positions. You can omit commas for optional trailing arguments.
- By using both positional dependence and keyword names (positional arguments must be listed first).

For example, \$SERVICE may have the following format:

\$SERVICE arga ,[argb] ,[argc] ,argd

Assume, for the purposes of this example, that **arga** and **argb** are arguments that require you to specify numeric values and that **argc** and **argd** require you to specify addresses.

The following two examples show valid ways of writing the \$name\_S macro to call \$SERVICE.

### **\$name\_S Example 1 : Using Keywords**

MYARGD: .LONG 100

**\$name\_S Example 2: Specifying Arguments in Positional Order** 

MYARGD: .LONG 100

\$SERVICE\_S #1,,,MYARGD

The argument list is pushed on the stack, as follows:

**PUSHAL** PUSHL PUSHL PUSHL MYARGD #0 #0 #1

Note that all arguments, whether specified positionally or with keywords, must be valid assembler expressions because they are used as source operands in instructions.

The following two examples show valid ways of writing a \$name macro to construct an argument list for a later call to \$SERVICE.

### **\$name Example 1: Using Keywords**

LIST: \$SERVICE -

 $ARGB=0$ ,  $-$ ARGC= $0, -$ <br>ARGA= $1, -$ ARGD=MYARGD

### **\$name Example 2: Specifying Arguments in Positional Order**

LIST: \$SERVICE - 1,, ,MYARGD

The argument list generated in both cases is as follows:

LIST: .LONG 4 .LONG 1 .LONG 0 .LONG 0 .ADDRESS - MYARGD

Note that all arguments, whether specified in positional order or by keyword, must be expressions that the assembler can evaluate to generate .LONG or .ADDRESS data directives. Contrast this with the arguments for the \$name\_S macro, which must be valid assembler expressions because they are used as source operands in instructions.

#### **2.4.1.2 Conventions for Specifying Arguments to System Services**

You must specify the arguments according to the VAX MACRO assembler rules for specifying and addressing operands.

The way to specify a particular argument depends on the following factors:

• Whether the system service requires an address or a value as the argument. In the *VMS System Services Reference Manual,* the descriptions of the arguments following a system service macro format always indicate if the argument is an address. A Boolean value, number, or mask takes a value as the argument.

The system service macro being used. The expansions of the \$name and \$name\_S macros in the examples in the preceding section showed the code generated by each macro.

If you are unsure whether you specified a value or an address argument correctly, you can assemble the program with the .LIST MEB directive to check the macro expansion. See the *VAX MACRO and Instruction Set Reference Manual* for details.

#### **2.4.1.3 Defining Symbolic Names for Argument List Offsets: \$name and \$nameDEF**

You can refer symbolically to arguments in the argument list. Each argument in an argument list has an offset from the beginning of the list; a symbolic name is defined for the numeric offset of each argument. If you use the symbolic names to refer to the arguments in a list, you do not have to remember the numeric offset (which is based on the position of the argument shown in the macro format).

There are two additional advantages to referring to arguments by their symbolic names:

- Your program is easier to read.
- If an argument list for a system service changes with a later release of a system, the symbols remain the same.

You form the offset names for all system service argument lists by concatenating the service macro name with \$<sub>—</sub> and the keyword name of the argument. In the following example, *name* is the name for the system service macro and *keyword* is the keyword argument.

#### name\$\_keyword

Similarly, you can define a symbolic name for the number of arguments a particular macro requires, as follows:

#### name\$\_NARGS

You can define symbolic names for argument list offsets automatically whenever you use the \$name macro for a particular system service. You can also define symbolic names for system service argument lists using the \$nameDEF macro. This macro does not generate any executable code; it merely defines the symbolic names so they can be used later in the program. For example:

#### \$QIODEF

This macro defines the symbol QIO\$\_NARGS and the symbolic names for the \$QIO argument list offsets.

You may need to use the \$nameDEF macro if you specify an argument list to a system service without using the \$name macro, or if a program refers to an argument list in a separately assembled module.

For example, the \$READEF and \$READEFDEF macros define the values listed in the following table.

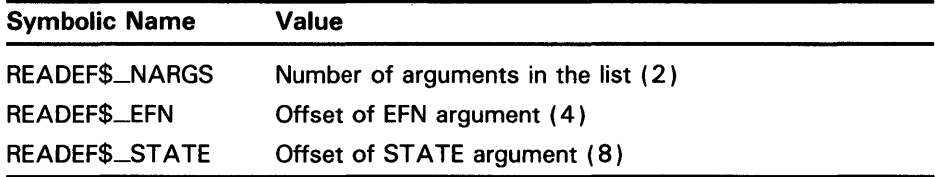

Thus, you can specify the \$READEF macro to build an argument list for a \$READEF system service call, as follows:

READLST: \$READEF EFN=1,STATE=TEST1

Later, the program may want to use a different value for the state argument to call the service. The following lines show how you can do this with a call to the \$name\_G macro:

MOVAL TEST2,READLST+READEF\$\_STATE \$READEF\_G READLST

The MOVAL instruction replaces the address TEST1 in the \$READEF argument list with the address TEST2; the \$READEF\_G macro calls the system service with the modified list.

#### 2.4.2 Using Macros to Call System Services

There are two generic macros for writing calls to system services:

### \$name\_S

### \$name\_G

Which macro you use depends on how the argument list for the system service is constructed.

- The \$name\_S macro requires you to supply the arguments to the system service in the system service macro. The macro generates code to push the argument list onto the call stack during program execution. With this macro, you can use registers to contain or point to arguments so that you can write reentrant programs.
- The \$name\_G macro requires you to construct an argument list elsewhere in the program and specify the address of this list as an argument to the system service. (A macro is provided to create an argument list for each system service.) With this macro, you can use the same argument list, with modifications if necessary, for more than one invocation of the macro.

The \$name\_S macro generates a CALLS instruction; the \$name\_G macro generates a CALLG instruction. The services are called according to the standard procedure calling conventions. System services save all registers except RO and Rl, and restore the saved registers before returning control to the caller.

The following sections describe how to code system service calls using each of these macros.

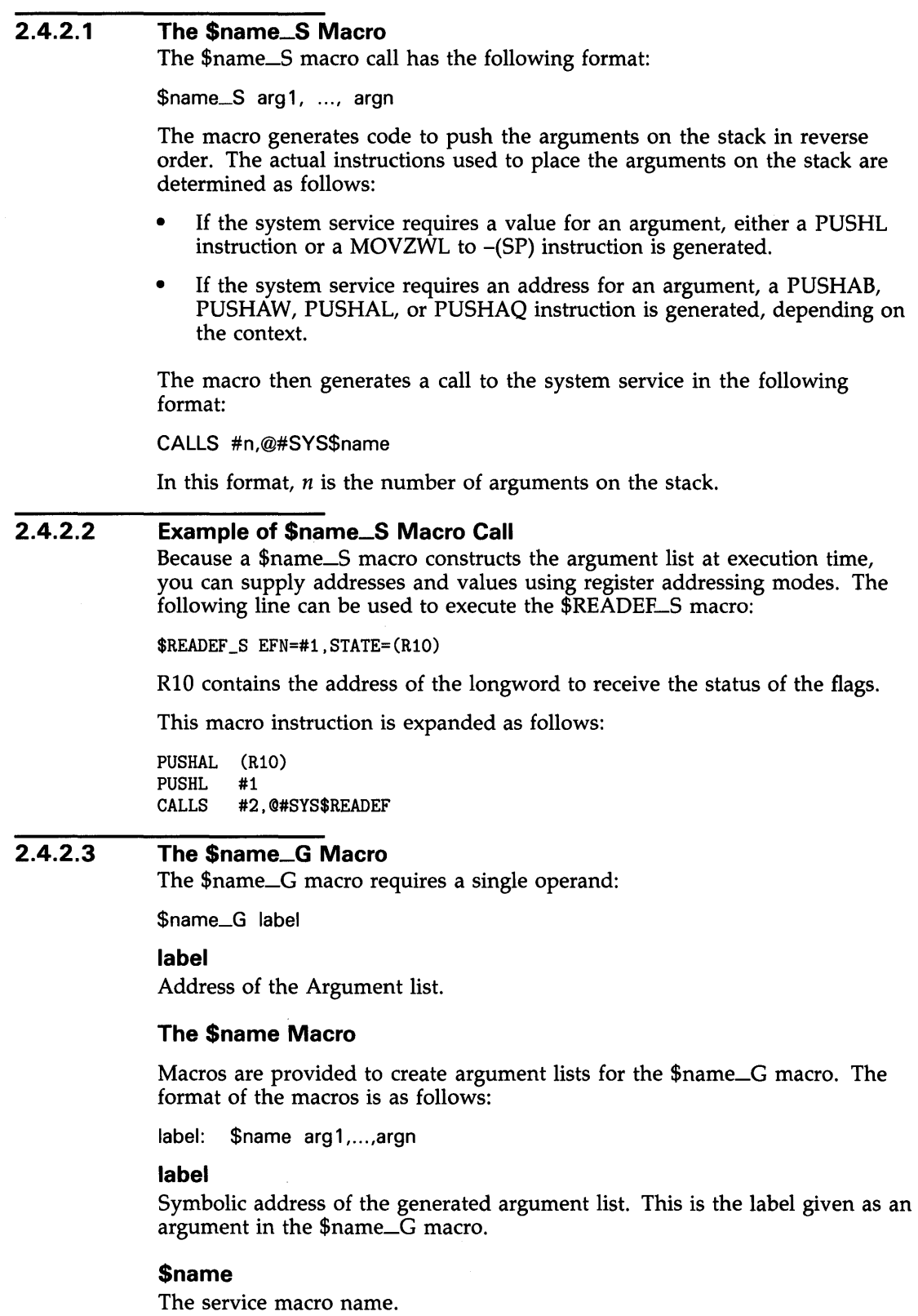

 $\hat{\mathbf{r}}$ 

### **arg1 , ... ,argn**

Arguments to be placed in successive longwords in the argument list.

The \$name\_G macro (used with the \$name macro) is especially useful for doing the following:

- Making calls to system services that have long argument lists
- Calling services repeatedly during the execution of a single program with the same, or essentially the same, argument list

#### **2.4.2.4 Example of \$NAME and \$name\_G Macro Calls**

The example that follows shows how you can write a call to the Read Event Flags (\$READEF) system service using an argument list created by \$name.

The \$READEF system service has the following macro format:

\$READEF efn ,state

The **efn** argument must specify the number of an event flag cluster, and the state argument must supply the address of a longword to receive the contents of the cluster.

You may specify these arguments using the \$name macro, as follows:

READLST:

\$READEF EFN=1, - STATE=TESTFLAG ; Argument list for \$READEF

This \$READEF macro generates the following code:

READLST:

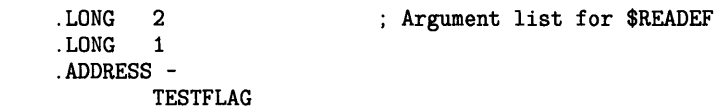

Executing the \$READEF macro requires only the following line:

\$READEF\_G READLST

The macro generates the following code to call the Read Event Flags system service:

CALLG READLST,©#SYS\$READEF

SYS\$READEF is the name of a vector to the entry point of the Read Event Flags system service. The linker automatically resolves the entry point addresses for all system services.

## **2.5 System Service Completion**

When a system service completes, control is returned to your program. You can choose how and when control is returned to your program by choosing synchronous or asynchronous forms of system services and by enabling process execution modes.

The following sections describe

- When synchronous system services return control to your program.
- When asynchronous system services return control to your program.

# **Calling System Services 2.5 System Service Completion**

- How you can synchronize the completion of asynchronous system services.
- How control is returned to your program when special process execution modes are enabled.

#### **2.5.1 Synchronous and Asynchronous System Services**

You can execute a number of system services either synchronously or asynchronously (for example, SYS\$GETJPI and SYS\$GETJPIW). The "W" at the end of the system service name indicates the synchronous version of the system service.

The asynchronous version of a system service queues a request and returns control to your program. You can perform operations while the system service executes; however, you should not attempt to access information returned by the service until you check that the system service has completed.

Typically, you pass an asynchronous system service an event flag and an 1/0 status block. When the system service completes, it sets the event flag and places the final status of the request in the 1/0 status block. You use the SYS\$SYNCH system service to ensure that the system service has completed. You pass SYS\$SYNCH the event flag and 1/0 status block that you passed to the asynchronous system service; SYS\$SYNCH waits for the event flag to be set, then ensures that the system service (rather than some other program) sets the event flag by checking the 1/0 status block. If the 1/0 status block is still zero, SYS\$SYNCH waits until the 1/0 status block is filled.

The synchronous version of a system service acts exactly as if you had used the asynchronous version followed immediately by a call to SYS\$SYNCH. If you omit the efn argument, the service uses event flag number zero whether you use the synchronous or asynchronous version of a system service.

The following is an example of using the \$SYNCH system service to check the completion status of the asynchronous service \$GETJPI.

### **Example of \$SYNCH System Service in VAX FORTRAN**

! Data structure for SYS\$GETJPI

INTEGER\*4 STATUS, 2 FLAG, 2 PIO\_ VALUE ! I/0 status block INTEGER\*2 JPISTATUS, 2 LEN INTEGER\*4 ZERO /0/ COMMON /IO\_BLOCK/ JPISTATUS, 2 LEN,<br>2 ZERO 2 ZERO Call SYS\$GETJPI and wait for information STATUS = LIB\$GET\_EF (FLAG) IF (.NOT. STATUS) CALL LIB\$SIGNAL (%VAL(STATUS))

## **2.5 System Service Completion**

STATUS = SYS\$GETJPI (%VAL(FLAG),  $\overline{2}$ 2 2 2 2 PID\_VALUE, ' NAME\_BUF\_LEN, JPISTATUS, ') IF (.NOT. STATUS) CALL LIB\$SIGNAL (%VAL(STATUS)) STATUS = SYS\$SYNCH (%VAL(FLAG),<br>2<br>JPISTATUS) JPISTATUS) IF (.NOT. JPISTATUS) THEN CALL LIB\$SIGNAL (%VAL(JPISTATUS)) END IF END

#### **2.5.2 Process Execution Modes**

When an error occurs during the execution of a system service, two process execution modes affect how control is returned to the calling program:

- Resource wait mode
- System service failure exception mode

If you change the default setting in a program for either of these modes, the program must handle the special return conditions that result. The next two sections discuss considerations for using these modes.

#### **2.5.2.1 Resource Wait Mode**

Normally, when a system service is called and a required resource is not available, the process is placed in a wait state until the resource becomes available. Then, the service completes execution. This mode is called resource wait mode.

In a real-time environment, however, it may not be practical or desirable for a program to wait. In these cases, you can choose to disable resource wait mode so that, when a required resource is unavailable, control returns immediately to the calling program with an error condition value. You can disable (and reenable) resource wait mode with the Set Resource Wait Mode (\$SETRWM) system service.

How a program responds to the unavailability of a resource depends very much on the application and the particular service being called. In some instances, the program may be able to continue execution and retry the service call later. In other instances, it may be necessary only to note that the program is being required to wait.

### **2.5 System Service Completion**

#### **2.5.2.2 System Service Failure Exception Mode**

When an error occurs during the execution of a system service, control normally returns to the next instruction in the calling program, which can check the return condition value in RO to determine the success or failure of the service call.

To detect and respond to system service call failures, you can use the condition-handling mechanism of VMS to respond to system service failures. Then, when an error occurs, a software exception condition is generated, and control is passed to a condition-handling routine.

This mode is called system service failure exception mode, and can be enabled (and disabled) with the Set System Service Failure Exception Mode (\$SETSFM) system service, as shown in the following example:

\$SETSFM\_S ENBFLG=#1

This call enables the generation of exceptions when errors or severe errors occur during execution of a system service (exceptions are not generated for warning returns).

Certain formatting and conversion services are not affected by the enabling of system service failure exception mode. The following services do not generate exceptions when failures occur and when system service failure exception mode is enabled:

\$ASCTIM \$BINTIM \$FAO/\$FAOL \$MOUNT \$PUTMSG \$UNWIND

If you write a program to execute with this mode enabled, you can write a condition-handling routine. Information about condition handlers is provided in Chapter 10, Condition-Handling Services. If no user-specified routine is available when an exception occurs and the program was run with the DCL command RUN, the default condition handler causes the program to exit and displays descriptive information about the exception condition.

DIGITAL recommends that high-level language programs do not enable system service failure exception mode, except in certain debugging situations. If you enable system service failure exception mode and do not declare your own condition handler, many error messages displayed at run time are meaningless. High-level language compilers generate calls to system services for many statements or instructions in source programs. (For example, reads and writes to files generate calls to VMS RMS, which uses the \$QIO and \$QIOW services.) If you enable system service failure exception mode, many different types of errors—such as an I/O attempt to a nonexistent device or nonnumeric input to a math routine-generate the message %SYSTEM-F-SSFAIL, system service failure exception, ....

### **2.6 Condition Values Returned from System Services**

## **2.6 Condition Values Returned from System Services**

When a system service finishes execution, a numeric status value is always returned. For VAX MACRO calls, the status value is returned in general register RO; however, the mechanisms used in high-level languages vary. See the appropriate user's guide.

Depending on your specific needs, you can test just the low-order bit, the low-order three bits, or the entire value, as follows:

- The low-order bit indicates successful (1) or unsuccessful (0) completion of the service.
- The low-order three bits, taken together, represent the severity of the error. The severity code values are as follows:

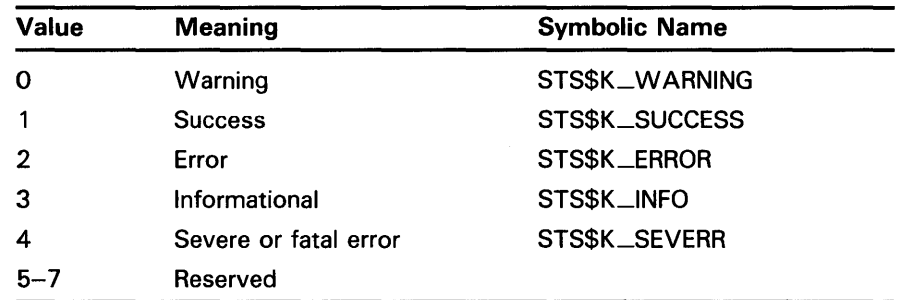

The symbolic definition macro \$STSDEF defines the symbolic names.

The remaining bits (bits 3 through 31) classify the particular return condition and the operating system component that issued the condition value. For system service return status values, the high-order word (bits 16 through 31) contains zeros.

Each numeric condition value has a unique symbolic name in the following format:

SS\$\_code

where:

**code** Is a mnemonic describing the return condition.

For example, the following usually indicates a successful return:

SS\$\_NORMAL

An example of an error return condition value is as follows:

SS\$\_ACCVIO

This condition value indicates that an access violation occurred because a service could not read an input field or write an output field.

The symbolic definitions for condition values are included in the default system library SYS\$LIBRARY:STARLET.OLB. You can obtain a listing of these symbolic codes at assembly time by invoking the system macro \$SSDEF. To check return conditions, use the symbolic names for system condition values.

# **Calling System Services 2.6 Condition Values Returned from System Services**

VMS does not automatically handle system service failure or warning conditions; you must test for them and handle them yourself. This contrasts with the operating system's handling of exception conditions detected by the hardware or software; the system handles these exceptions by default, although you can intervene in or override the default handling by declaring a condition handler (see Chapter 10).

#### **2.6.1 Information Provided by Condition Values**

Condition values returned by system services may provide information; that is, they do not indicate only whether the service completed successfully. The usual condition value indicating success is SS\$\_NORMAL, but others are defined. For example, the condition value SS\$\_BUFFEROVF, which is returned when a character string returned by a service is longer than the buffer provided to receive it, is a success code. This condition value, however, gives the program additional information.

Warning returns and some error returns indicate that the service may have performed some part, but not all, of the requested function.

The possible condition values that each service can return are described with the individual service descriptions in the *VMS System Services Reference Manual.* When you write calls to system services, read the descriptions of the return condition values to determine whether you want the program to check for particular return conditions.

## **2. 7 Testing Return Condition Values**

To test for successful completion after a system service call, the program can test the low-order bit of RO and branch to an error checking routine if this bit is not set, as follows:

BLBC RO,errlabel ; Error if low bit clear

Programs should not test for success by comparing the return status to SS\$\_NORMAL. A future release of VMS may add new alternate success codes to an existing service, causing programs that test for SS\$\_NORMAL to fail.

The error checking routine may check for specific values or for specific severity levels. For example, the following instruction checks for an illegal event flag number error condition:

CMPL #SS\$\_ILLEFC, RO : Is event flag number illegal?

Note that return condition values are always longword values; however, all system services always return the same value in the high-order word of all condition values returned in RO.

## **2. 7 Testing Return Condition Values**

#### **2.7.1 System Messages Generated by Condition Values**

When you execute a program with the DCL command RUN, the command interpreter uses the contents of RO to issue a descriptive message if the program completes with a nonsuccessful status.

The following code fragment shows a simple error-checking procedure in a main program:

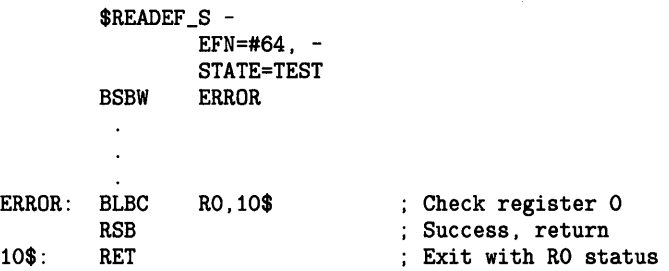

After a system service call, the BSBW instruction branches to the subroutine ERROR. The subroutine checks the low-order bit in register 0 and if the bit is clear, branches to a RET instruction that causes the program to exit with the status of RO preserved. Otherwise, the subroutine issues an RSB instruction to return to the main program.

If the event flag cluster requested in this call to \$READEF is not currently available to the process, the program exits and the command interpreter displays the following message:

%SYSTEM-F-UNASEFC, unassociated event flag cluster

The keyword UNASEFC in the message corresponds to the condition value SS\$\_UNASEFC.

The following three severe errors generated by the calls, not the services, can be returned from calls to system services.

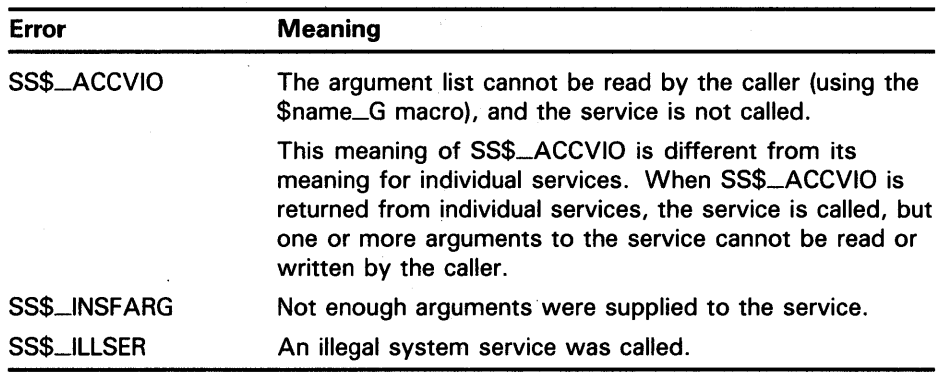

## **2.8 High-Level Language Calls**

Each high-level language supported by VMS provides some mechanism for calling an external procedure and for passing arguments to that procedure. The specifics of the mechanism and the terminology used, however, vary from one language to another. This manual does not describe the ways in which each high-level language calls system services. For specific information,

## **2.8 High-Level Language Calls**

DIGITAL recommends that you refer to the appropriate high-level language user's guide.

VMS system services are external procedures that accept arguments. There are three ways to pass arguments to system services: by value, by reference, and by descriptor. For more information, see Section 1.1.3.4.

The *VMS System Services Reference Manual* provides a description of each service that indicates how each argument is to be passed. Phrases such as "an address" and "address of a character string descriptor" identify reference and descriptor arguments, respectively. Words like "Boolean value," "number," "value," or "mask" indicate an argument passed by value. Figure 2-1 shows how arguments are passed to the system services.

Some services also require service-specific data structures that indicate functions to be performed or hold information to be returned. The *VMS System Services Reference Manual* includes descriptions of these service-specific data structures. You can use this information and information from your programming language manuals to define such service-specific item lists.

#### **2.8.1 Testing Return Condition Values in High-level Languages**

When a service returns control to your program, it places a return status value in the general register RO. The value in the low-order word indicates either that the service completed successfully or some specific error prevented the service from performing some or all of its functions. After each call to a system service, you must check whether it completed successfully. You can also test for specific error conditions. (See Section 2.6 for more information about return status values.)

Each language provides some mechanism for testing the return status. Often you need only check the low-order bit, such as by a test for TRUE (success or informational return) or FALSE (error or warning return).

To check the entire value for a specific return condition, each language provides a way for your program to determine the values associated with specific symbolically defined codes. You should always use these symbolic names when you write tests for specific conditions.

For information about how to test for these codes, see the user's guide for your programming language.

## **2.9 Interpreting the Programming Examples**

Chapters 3 through 13 contain programming examples (using VAX MACRO and VAX FORTRAN) designed to familiarize you with the system services and their arguments. The examples do not show complete programming sequences; rather, they show the code or arguments pertinent to a particular discussion, or both.

Some of the more complex examples contain numeric symbols that correspond to a list of explanatory text.

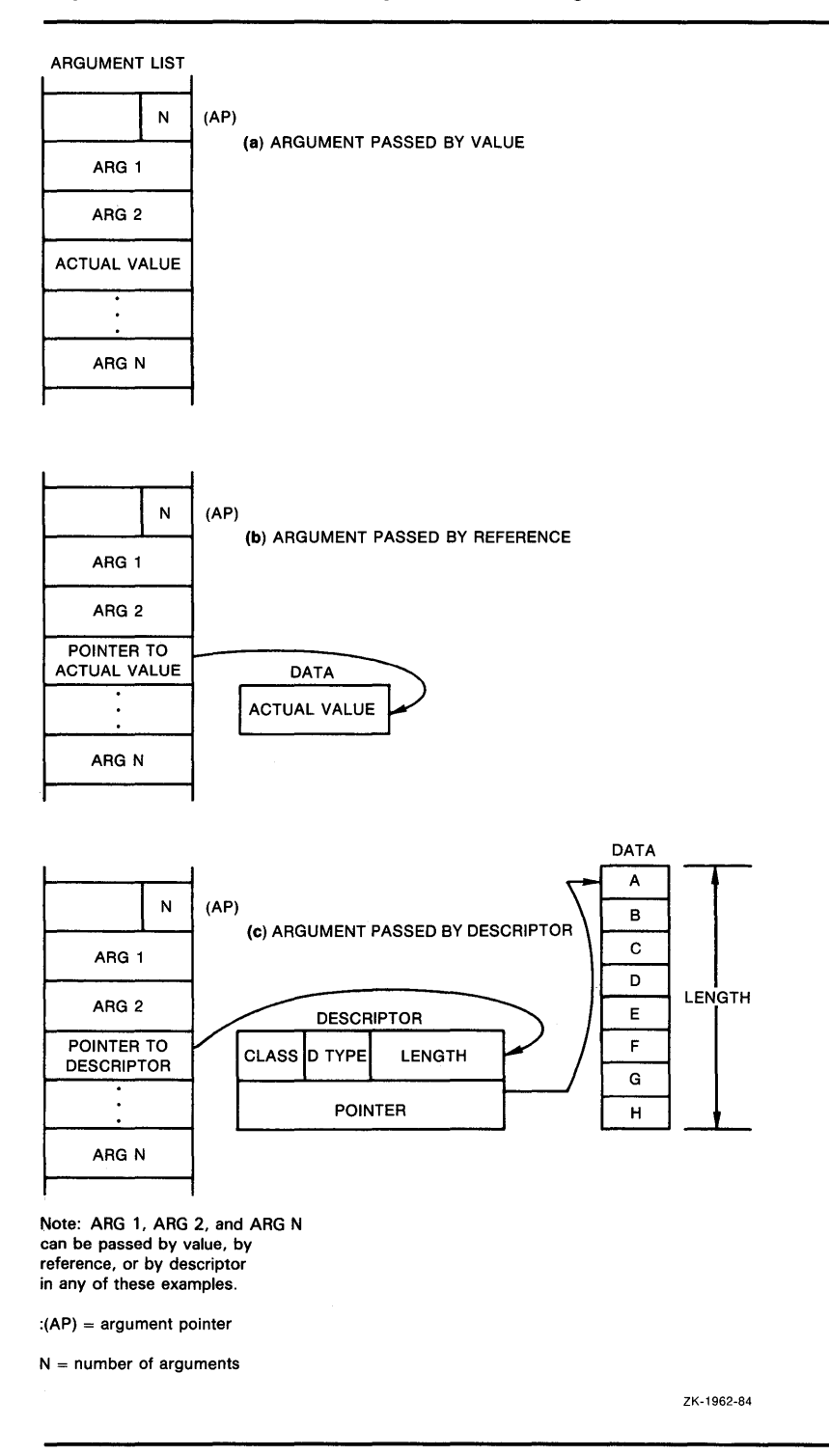

### **Figure 2-1 Procedure Argument Passing Mechanisms**

Although the examples are written using VAX MACRO and VAX FORTRAN, they are designed to be as meaningful as possible to programmers using other high-level languages. Example 2-1 shows a portion of a VAX MACRO program and the equivalent code in the following languages:

VAX BASIC VAX BLISS-32 VAX COBOL VAX FORTRAN VAX PASCAL

**Example 2-1 Interpreting MACRO Examples** 

**MACRO Example** 

|                      |            | CYGDES: . ASCID / CYGNUS/ $\bullet$ ; Descriptor for CYGNUS string |
|----------------------|------------|--------------------------------------------------------------------|
|                      |            | TBLDES: . ASCID /LNM\$SYSTEM/ <sup>2</sup> ; Logical name table    |
|                      |            | NAMBUF: BLKB $255$<br>: Output buffer                              |
|                      |            | NAMLEN: .BLKW $1$ $\bullet$<br>; Word to receive length            |
| <b>ITEMS:</b>        |            | .WORD 255<br>; Output buffer length                                |
|                      |            | .WORD LNM\$STRING<br>: Item code                                   |
|                      | .ADDRESS - | ; Output buffer                                                    |
|                      |            | <b>NAMBUF</b>                                                      |
|                      | .ADDRESS - | ; Return length                                                    |
|                      |            | NAMLEN                                                             |
|                      | .LONG      | : List terminator<br>$\Omega$                                      |
|                      |            |                                                                    |
|                      |            |                                                                    |
|                      |            |                                                                    |
|                      |            | ENTRY ORION O O<br>; Routine entry point & mask                    |
| <b>6 STRNLNM S -</b> |            |                                                                    |
|                      |            | TABNAM=TBLDES, -                                                   |
|                      |            | LOGNAM=CYGDES, -                                                   |
|                      |            | ITMLST=ITEMS                                                       |
| <b>BLBC</b>          |            | RO.ERROR : Check for error                                         |
|                      |            |                                                                    |
|                      |            |                                                                    |
|                      |            |                                                                    |
|                      | . END      |                                                                    |
|                      |            |                                                                    |

**Example 2-1 Cont'd. on next page** 

### **Example 2-1 (Cont.) Interpreting MACRO Examples**

### **MACRO Notes**

- **0** The input character string descriptor argument is defined using the .ASCID directive.
- **8** The name of the table to search is defined using the .ASCID directive.
- **0** Enough bytes to hold the output data are allocated for an output character string argument.
- **0** The MACRO directive .BLKW reserves a word to hold the output length.
- **9** A routine name and entry mask show the beginning of executable code in a routine or subroutine.
- **0** A macro name that has the suffix \_5 or \_G calls the service.

You can specify arguments by keyword (as in this example) or in positional order. (Keyword names correspond to the names of the arguments shown in lowercase in the system service format descriptions in the *VMS System Services Reference Manual.)* If you omit any optional arguments (that is, accept the defaults), you can omit them completely if you specify arguments by keyword. If you specify arguments by positional order, however, you must specify the comma for each missing argument.

Use the number sign  $( #)$  to indicate a literal value for an argument.

**0** The BLBC instruction causes a branch to a subroutine named ERROR (not shown) if the low bit of the condition value returned from the service is clear (low bit clear = failure or warning). You can use a BSBW instruction to branch unconditionally to a routine that checks the return status.

### **2.9 Interpreting the Programming Examples**

### **Example 2-1 (Cont.) Interpreting MACRO Examples**

```
BASIC Equivalent 
10 SUB ORION \bullet : Subprogram ORION
    OPTION TYPE=EXPLICIT 
    EXTERNAL LONG FUNCTION SYS$TRNLNM 
Declare the system service 
    EXTERNAL WORD CONSTANT LNM$_STRING ! The request code that
                                        ! Require declaration of all
                                        symbols 
                                        ! we will use 
    DECLARE WORD NAMLEN, \bullet ! Word to receive length
            LONG SYS_STATUS | Longword to receive status
   COMMON (BUF) STRING NAME_STRING = 255 \bulletRECORD ITEM_LIST 
        WORD BUFFER_LENGTH 
        WORD ITEM 
        LONG BUFFER_ADDRESS 
        LONG RETURN_LENGTH_ADDRESS 
       LONG TERMINATOR 
    END RECORD ITEM_LIST 
                                       Define item 
                                      descriptor structure 
                                          The buffer length
                                          The request code 
                                          The buffer address
                                       ! The address of the return len
                                          word 
                                       ! The terminator
                                      End of structure definition 
    DECLARE ITEM_LIST ITEMS Declare an item list
    ITEMS::BUFFER_LENGTH = 255% | Initialize the item list
    ITEMS: :ITEM= LNM$_STRING 
    ITEMS: :BUFFER_ADDRESS = LOC( NAME_STRING ) 
    ITEMS: :RETURN_LENGTH_ADDRESS = LDC( NAMLEN ) 
    ITEMS: :TERMINATOR = 0 
                                 e 
   SYS_STATUS = SYS$TRNLNM( , 'LNM$SYSTEM', 'CYGNUS',, ITEMS) (f) 
    IF (SYS_STATUS AND 1\%) = 0% \bulletTHEN 
       ! Error path 
    ELSE 
       ! Success path 
   END IF 
   END SUB
```
### **Example 2-1 (Cont.) Interpreting MACRO Examples**

### **BASIC Notes**

- **0** The SUB statement defines the routine and its entry mask.
- **8** The DECLARE WORD NAMLEN declaration reserves a 16-bit word for the output value.
- **C)** The COMMON (BUF) STRING NAME\_STRING = 255 declaration allocates 255 bytes for the output data in a static area. The compiler builds the descriptor.
- **G** The SYS\$ form invokes the system service as a function.

Enclose the arguments in parentheses, and specify them in positional order only. Specify a comma for each optional argument that you omit (including trailing arguments).

- **9** The input character string is specified directly in the system service call; the compiler builds the descriptor.
- **0** The IF statement performs a test on the low-order bit of the return status. This form is recommended for all status returns.

### **2.9 Interpreting the Programming Examples**

### **Example 2-1 (Cont.) Interpreting MACRO Examples**

```
BLISS Equivalent 
MODULE ORION= 
BEGIN 
EXTERNAL ROUTINE 
   ERROR_PROC: NOVALUE; 
LIBRARY 'SYS$LIBRARY:STARLET.L32'; 
GLOBAL ROUTINE ORION: NOVALUE= 
   BEGIN 
   OWN 
       NAMBUF : VECTOR[255, BYTE], 
       NAMLEN : WORD, 
       ITEMS : BLOCK[16,BYTE] 
               INITIAL(WORD(255, 
                       LNM$_STRING), 
                       NAMBUF, 
                       NAMLEN, 
                       0); 
                                        Error processing routine 
                                        Library containing VMS 
                                        macros (including $TRNLNM). 
                                        ! This declaration
                                        is required. 
                                          ! Output buffer
                                          ! Translated string length 
                                          ! Output buffer length
                                         ! Item code
                                         ! Output buffer
                                         Address of word for 
                                         ! translated
                                          string length 
                                          List terminator 
   LOCAL Return status from
       STATUS; extending the system service
   STATUS = $TRNLNM(TABNAM = %ASCID'LNM$SYSTEM', 
                    LOGNAME = %ASCID'CYGNUS', 
                    ITMLST = ITEMS); \bulletIF NOT . STATUS THEN ERROR_PROC(. STATUS); <sup>4</sup>
   END;
```
### **BLISS Notes**

**0** The macro is invoked by its service name, without a suffix.

Enclose the arguments in parentheses, and specify them by keyword. (Keyword names correspond to the names of the arguments shown in lowercase in the system service format descriptions in the *VMS System Services Reference Manual.)* 

**8** The return status, which is assigned to the variable STATUS, is tested for TRUE or FALSE. FALSE (low  $bit = 0$ ) indicates failure or warning.

### **Example 2-1 (Cont.) Interpreting MACRO Examples**

**COBOL Equivalent** 

IDENTIFICATION DIVISION.<br>PROGRAM-ID. ORION. PROGRAM-ID. ORION. ENVIRONMENT DIVISION. DATA DIVISION. WORKING-STORAGE SECTION. 01 TABNAM PIC X(11) VALUE "LNM\$PROCESS". 01 CYGDES PIC X(6) VALUE "CYGNUS". 01 NAMDES PIC  $X(255)$  VALUE SPACES.  $\bigotimes$ 01 NAMLEN PIC S9(4) COMP. 01 ITMLIS. 02 BUFLEN PIC S9(4) COMP VALUE 225. 02 ITMCOD PIC S9(4) COMP VALUE 2. **C)**  02 BUFADR POINTER VALUE REFERENCE NAMDES. 02 RETLEN POINTER VALUE REFERENCE NAMLEN. 02 FILLER PIC S9(5) COMP VALUE 0.<br>RESULT PIC S9(9) COMP. 01 RESULT PIC S9(9) COMP. PROCEDURE DIVISION. START-ORION. CALL "SYS\$TRNLNM" **6** USING OMITTED BY DESCRIPTOR TABNAM BY DESCRIPTOR CYGDES <sup>O</sup> OMITTED BY REFERENCE ITMLIS GIVING RESULT. IF RESULT IS FAILURE  $\bullet$ GO TO ERROR-CHECK. DISPLAY "NAMDES: ", NAMDES (1: NAMLEN). GO TO THE-END. ERROR-CHECK. DISPLAY "Returned Error: ", RESULT CONVERSION. THE-END. STOP RUN.

**Example 2-1 Cont'd. on next page** 

## **2.9 Interpreting the Programming Examples**

### **Example 2-1 (Cont.) Interpreting MACRO Examples**

#### **COBOL Notes**

- **0** The PROGRAM-ID paragraph identifies the program by specifying the program name, which is the global symbol associated with the entry point. The compiler builds the entry mask.
- **8** Enough bytes are allocated for the alphanumeric output data. The compiler generates a descriptor when you specify "USING BY DESCRIPTOR" in the CALL statement.
- **0** The value of the symbolic code LNM\$STRING is 2. Section 2.3 explains how to obtain values for symbolic codes.
- **G** This definition reserves a signed longword with COMP (binary) usage to receive the output value.
- **0** The service is called by the SYS\$ form of the service name, and the name is enclosed in quotation marks.

Specify arguments in positional order only, with USING.... You cannot omit arguments; if you are accepting the default for an argument, you must pass the default value explicitly (OMITTED in this example).

You can specify explicitly how each argument is being passed: by descriptor, by reference (that is, by address), or by value. You can also implicitly specify how an argument is being passed: through the default mechanism (by reference), or through association with the last specified mechanism (thus, the last two arguments in the example are implicitly passed by value).

- **0** The input string is defined as alphanumeric (ASCII) data. The compiler generates a descriptor when you specify "USING BY DESCRIPTOR" in the CALL statement.
- **0** The IF statement tests RESULT for a failure status. In this case, control is passed to the routine ERROR-CHECK.

**Example 2-1 Cont'd. on next page** 

```
Example 2-1 (Cont.) Interpreting MACRO Examples
```

```
FORTRAN Equivalent 
          SUBROUTINE ORION 
C Declare all the system service names, the output buffer,<br>C and a variable to receive the length
C and a variable to receive the length<br>C of the string returned.
          of the string returned.
c 
          INCLUDE '($SYSSRVNAM)' O
          CHARACTER*255 EQUIV_NAME \bulletINTEGER*2 NAMLEN \bigcircINTEGER*4 STATUS <sup>O</sup>
\bullet STATUS = SYS$TRNLNM('CYGNUS', NAMLEN, EQUIV_NAME,,,%VAL(4))
          IF (.NOT. STATUS) CALL EXIT(STATUS) <sup>O</sup>
               \sim \simEND
```
Example 2-1 Cont'd. on next page

### **2.9 Interpreting the Programming Examples**

### **Example 2-1 (Cont.) Interpreting MACRO Examples**

#### **FORTRAN Notes**

- **0** The module \$SYSSRVNAM in the FORTRAN system default library FORSYSDEF.TLB contains INTEGER and EXTERNAL declarations for each of the system services, so you need not provide any in your program explicitly. Other modules in FORSYSDEF declare the structures, offsets, and symbolic values used to refer to the data structures and symbolic return codes used by the system services.
- **8** The EQUIV\_NAME declaration allocates 255 bytes for the output data. The system service requires a descriptor for the equivalence name (output) argument. Because FORTRAN passes character values by descriptor as the default, you need not use the %DESCR actual argument function.
- **8** The NAMLEN declaration allocates 2 bytes for the actual length of the returned equivalence name (an output argument). Because the \$TRNLNM service takes this argument by reference, and by reference is the default FORTRAN mechanism for numeric arguments, you need not use the %REF actual argument function.
- **0** The status value returned by the system services must be treated as a 4-byte integer in FORTRAN programs. The declaration of the service names in the \$SYSSRVNAM module insures this for the service names themselves. However, you should also declare variables used to hold status values as INTEGER•4 quantities. Unpredictable results could occur if a REAL variable is used to hold return status values because of erroneous REAL to INTEGER conversions of the status value.
- **9** The service is called as a function reference.

Enclose the arguments in parentheses. Specify a comma for each optional argument that you omit (including trailing arguments).

Because the SYS\$TRNLNM service requires its last argument to be passed by value, you must use the % VAL argument list function to force the compiler to use this mechanism.

**0** It is usually best to test the status return value immediately for success or failure. When used in a logical test, failure status values test as .FALSE. and success status values test as .TRUE. If it is important for your program to recognize precise return status values, you should use the LIB\$MATCH\_COND library function to make sure that only the bits specific to the returned status are tested and the "message info" bits are not part of the test. By using the value of the return status as the argument to the EXIT system-supplied subroutine, you can cause your program to issue the exit status as its result value and test for this value in a DCL command procedure. Many other possibilities exist, including providing a condition handler to resolve the error condition without terminating the program. For more information about testing return status values, see the *VAX FORTRAN User's Guide.* 

### **Example 2-1 (Cont.} Interpreting MACRO Examples**

```
PASCAL Equivalent 
PROGRAM ORION (OUTPUT); 
TYPE 
    $UBYTE = [BYTE] 1..255;<br>$UWORD = [WORD] 1..6553= [WORD] 1..65535;
    BUFFER_TYPE =PACKED ARRAY [1 .. 255] OF CHAR; 
CONST 
    LNM$STRING = 2 t» 
[ASYNCHRONOUS] FUNCTION SYS$TRNLNM (
                                              ❷
        %REF ATTR : 
         UNSIGNED := %IMMED O; 
        TABNAM : 
         [CLASS_S] PACKED ARRAY 
                    [$12..$u2:INTEGER] OF CHAR;
        LOGNAM : 
         [CLASS_S] PACKED ARRAY [$13..$u3:INTEGER]
                                  OF CHAR := % IMMED O;
        %REF ACMODE : 
          $UBYTE := %IMMED 0; 
        %REF ITMLST : 
 [UNSAFE] ARRAY [$15 .. $u5:INTEGER] OF 
                   $UBYTE := %IMMED O) : INTEGR; EXTERN;PROCEDURE ERROR; 
    BEGIN 
    WRITELN (' Failed to translate logical name');
    END; 
VAR 
    NAM_BUF 
               : \simBUFFER_TYPE; \bigcirc: ^INTEGER;
    NAM_LEN 
{ 
  NOTE: because of the various structures that an 
  item can have, type compatibility is given up. 
} 
    ITEM_LIST : PACKED RECORD
                 BUF_LEN 
                            $UWORD; 
                 ITEM_ CODE 
$UWORD; 
                 BUF_ADDR : ^BUFFER_TYPE;
                           \therefore \cap INTEGER:
                 LEN_ADDR 
                 TERMINATOR 
INTEGER; 
                 END; 
    IO CODE 
               : INTEGER;
    I 
               : INTEGER;
BEGIN 
    ITEM_LIST.BUF_LEN 
                                  := 255; 
    ITEM_LIST.ITEM_CODE 
                                  := LNM$STRING;
    ITEM_LIST.TERMINATOR
                                  := 0;NEW( NAM_BUF ); 
    ITEM_LIST.BUF_ADDR 
                                  := NAM_BUF;
    NEW( NAM_LEN ); 
    ITEM_LIST.LEN_ADDR 
                                  := NAM_LEN;
```
**Example 2-1 (Cont.) Interpreting MACRO Examples** 

```
END. 
                                                     0 
     IOCODE := SYS$TRNLNM( , 'LNM$SYSTEM', 'CYGNUS', , ITEM_LIST) ; 0
     IF NOT ODD( IOCODE ) f) 
     THEN 
         ERROR 
     ELSE 
         BEGIN 
         WRITE( ' Logical name translates to "');
         FOR I := 1 TO NAM_LEN^{\circ} DO
              WRITE( NAM_BUF<sup>-[I]</sup>);
         WRITELN( '"');
         END;
```
### **PASCAL Notes**

- **0** The value of the symbolic code LNM\$STRING is 2. Section 2.3 explains how to obtain values for symbolic codes.
- **8** The system service routine must be declared in an external function declaration in the function and procedure declaration section. Note that all the parameters for the system service call must be formally declared here.
- **8** The VAR declaration for the identifier NAM\_BUF declares a pointer to a packed array of 255 characters for the associated name output from the system service. The packed array of characters is used as a string data type in PASCAL. .
- *0* The VAR declaration for the identifier NAM\_LEN declares a pointer to a longword for the output length.
- **0** The input character string is specified directly by the system service call. The compiler builds the string descriptor.
- **0** The system service is called by the SYS\$ form of the service name. The arguments are enclosed in parentheses and are specified in positional order. If you omit optional arguments, insert a comma as a placeholder. The default value for the argument will be supplied.
- $\bullet$  The IF statement performs a logical test following the function reference to see if the service completed successfully. If an error or warning occurs during the service call, the procedure ERROR is called.

# 3 Security Services

The VMS security system services provide various mechanisms that you can use to enhance the security of VMS operating systems. These services include facilities to do the following:

- Create and maintain a rights database.
- Create and translate access control list (ACL) entries.
- Modify a process rights list.
- Check access protection.
- Provide a security erase pattern for disks.
- Control magnetic tape access.

The following table lists the system services related to system security.

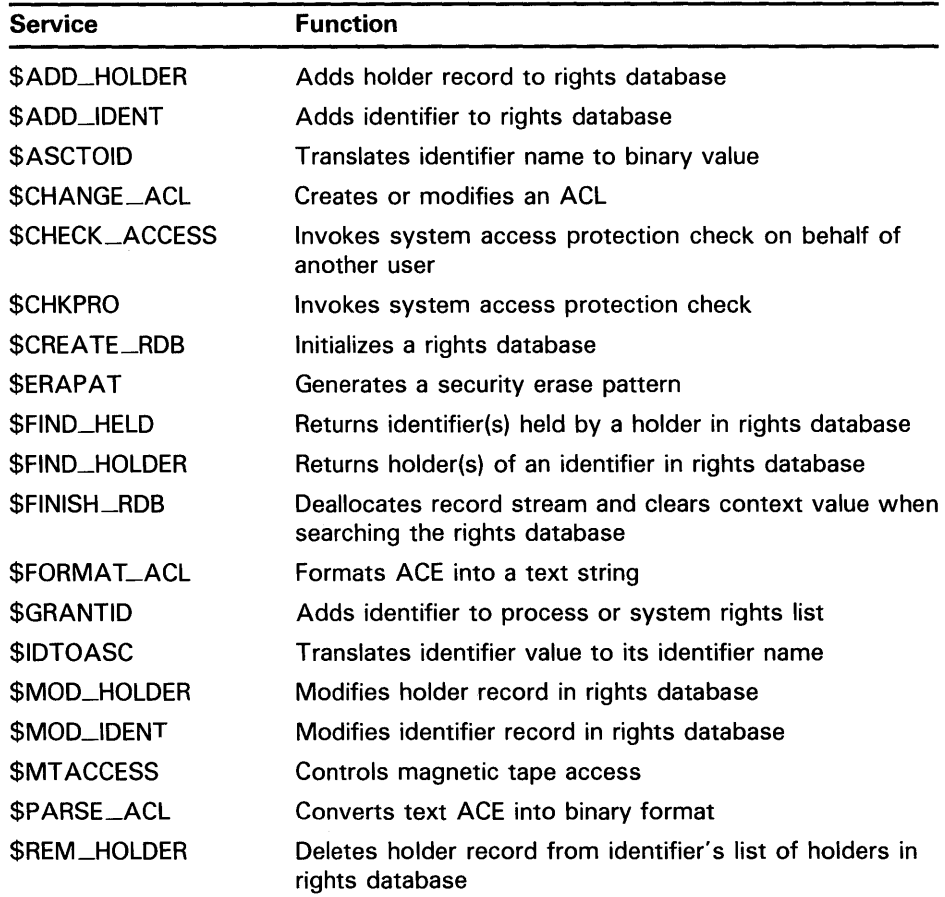

# **Security Services**

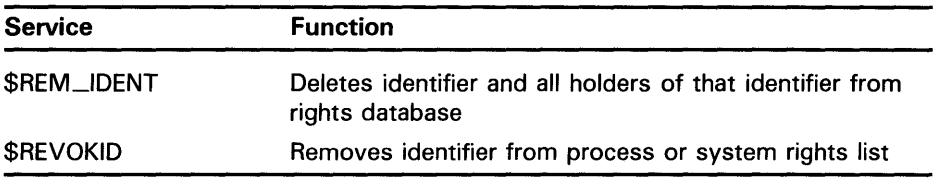

### **3.1 Overview of VMS Protection Scheme**

The basis of the VMS security scheme is an *identifier,* which is a 32-bit binary value that represents a process to the system. An identifier can represent an individual user, a group of users, or some aspect of the environment in which a user is operating. A process is a *holder* of an identifier when that identifier can represent that process to the system.

The system *rights database* is an indexed file consisting of identifier and holder records. Those records define the identifiers and the holders of those identifiers on a system. When a process logs in to the system, LOGINOUT creates a rights list for the process from the applicable entries in the rights database. Thus, a *process rights list* contains all the identifiers that the process holds. A process can be the holder of a number of identifiers. Each of those identifiers determines the identity and the access rights of the list holder. The process rights list becomes part of the process and is propagated to any created processes.

When a process attempts to access an object in the system, VMS uses the rights list when performing a protection check. The system compares the identifiers in the rights list to the protection attributes of the object and grants or denies access to the object based on the comparison. In other words, the entries in the rights list do not specifically grant access; instead, the system uses them to perform a protection check when the process attempts to access an object.

The VMS protection scheme provides security with the mechanism of the access control list (ACL). An ACL consists of access control list entries (ACEs) that specify the type of access an identifier has to an object like a file, device, or mailbox. When a process attempts to access an object with an associated ACL, the system grants or denies access based on whether an exact match for the identifier in the ACL exists in the rights database.

The following sections describe each of the components of the security scheme-identifiers, rights database, process rights list, and ACLs-and the system services affecting those components.

## **3. 2 Identifiers**

The basic component of the VMS protection scheme is an identifier. This 32-bit binary value represents various types of agents using the system. The types of agents represented include individual users, groups of users, and environments in which a process is operating.

# **Security Services**  3.2 **Identifiers**

## **3.2.1 Identifier Format**

Identifiers have two formats in the rights database: UIC format and ID format. The high-order bits of the identifier value specify the format of the identifier. Two high-order zero bits identify a UIC format identifier; bit 31, set to 1, identifies an ID format identifier.

Each UIC identifier is unique and represents a system user. The UIC identifier contains the two high-order bits that designate format, a member field, and a group field. Member numbers range from 0 to 65 ,534; group numbers range from 1 to 16,382.

The following is a diagram of the UIC format:

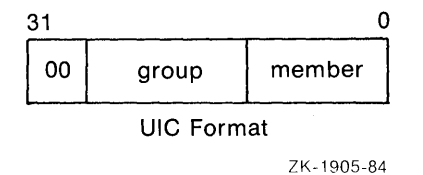

Bit 31, set to l, specifies ID format. Bits 30 through 28 are reserved by DIGITAL. The remaining bits specify the identifier value.

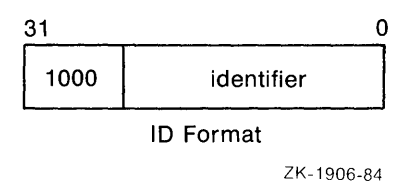

The following is a diagram of the ID format:

# **3.2.2 Identifier Names**

To the system an identifier is a binary value; however, to make identifiers easy to use, the system translates the binary identifier value into an identifier name. The binary value and the identifier name are associated in the rights database.

An identifier name consists of 1 to 31 alphanumeric characters and contains at least one nonnumeric character. An identifier name cannot consist entirely of numeric characters. It can include the uppercase letters A through Z, dollar signs ( $\oint$ ) and underscores ( $\Box$ ), as well as the numbers 0 through 9. Any lowercase letters are automatically converted to uppercase.

# **Security Services**

**3.2 Identifiers** 

#### **3.2.3 System-Defined Identifiers**

System-defined identifiers, or environmental identifiers, are automatically defined when the rights database is initialized. The following systemdefined identifiers correspond directly with the login classes and relate to the environment in which the process operates.

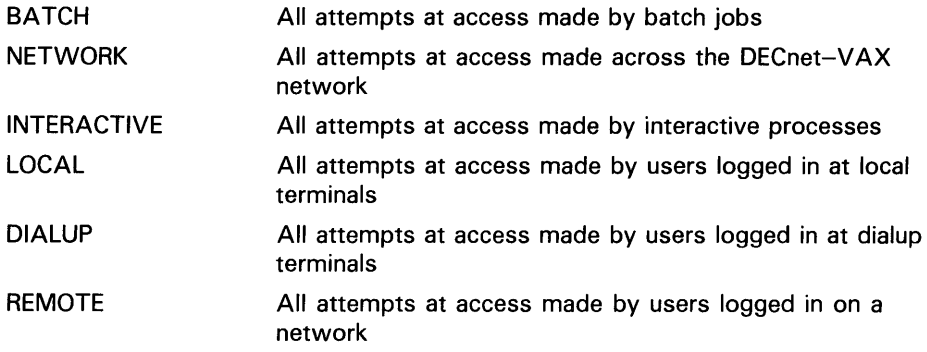

Depending on the environment in which the process is operating, LOGINOUT includes one or more of these identifiers when creating the process rights list.

#### **3.2.4 General Identifiers**

You can define general identifiers to meet the specific needs of your site. You grant these identifiers to users by establishing holder records in the rights database. General identifiers can identify a single user, a single UIC group, a group of users, or a number of groups.

You define identifiers and their holders in the rights database with the Authorize Utility or with the appropriate system services. You can define an identifier in the rights database to allow users from different UIC groups to hold an identifier. Each user can hold multiple identifiers. This allows you to create a different kind of group designation than the one used with the user's UIC.

The alternative grouping described here permits each user to be a member of multiple overlapping groups. Access control lists (ACLs) define the access to system objects based on the identifiers the user holds, rather than on the user's UIC. See Section 3.4 for information on creating ACLs.

You can also define identifiers to represent particular terminals, times of day, or other site-specific environmental attributes. These identifiers are not given holder records in the rights database but may be granted to users by customer-written privileged software. This feature of the security system allows each site flexibility and, because the identifiers can be so specific to the site, enhanced security. For a programming example demonstrating this technique, see Section 3.3.2.4. Also, for more information, see the *Guide to VMS System Security.* 

# **Security Services 3.2 Identifiers**

## **3.2.5 Identifier Attributes**

An identifier has attributes associated with it in the rights database. Part of the process rights list includes the attributes of any identifiers that the process holds. A holder of an identifier can hold an attribute only if the identifier holds the attribute.

Attributes that may be added to identifiers include the DYNAMIC and RESOURCE attributes. The DYNAMIC attribute allows unprivileged holders of an identifier to add or remove the identifier from the process rights list. The RESOURCE attribute allows the holder of an identifier to charge resources, like disk blocks, to an identifier. Conversely, a holder who does not have the RESOURCE attribute cannot charge resources to the identifier, and an unprivileged holder who does not have the DYNAMIC attribute cannot modify the identifier.

The following example demonstrates the advantages of defining an identifier and holder(s) for a project.

The physics department of a school may have a common library with an associated disk quota on the system. (If disk quotas are in use, you must establish a quota file entry for the identifier to allow anyone to charge space to it.) You want to allow the faculty members to charge any disk quota that they use in conjunction with the library to an identifier, and to prevent the students from charging resources to that identifier. You could define an identifier PHYSICS in the rights database with the holders FRED, a faculty member, and GEORGE, a student. If you can specify the RESOURCE attribute for FRED, that holder can charge resources to the PHYSICS identifier; if you do not specify the RESOURCE attribute for GEORGE, that holder cannot charge resources to the PHYSICS identifier.

## **3.3 Rights Database**

The rights database is an indexed file containing two types of records that define all identifiers: identifier records and holder records.

One identifier record appears in the rights database for each identifier. The identifier record associates the identifier name with its 32-bit binary value, and specifies the attributes of the identifier. The following figure depicts the format of the identifier record.

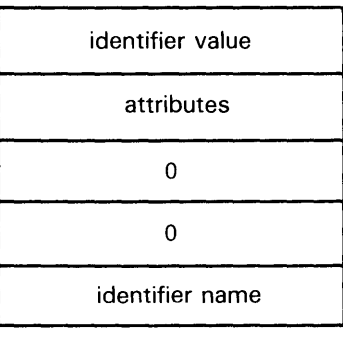

ZK-1904-84

One holder record exists in the rights database for each holder of each identifier. The holder record associates the holder with the identifier, specifies

# **Security Services 3.3 Rights Database**

the attributes of the holder, and identifies the UIC identifier of the holder. A holder record has the following format:

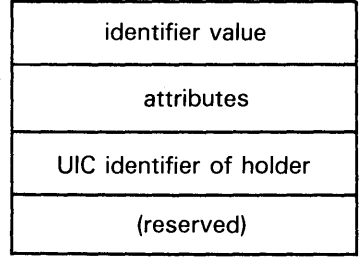

ZK-1907-84

The rights database is an indexed file with three keys. The primary key is the identifier value, the secondary key is the holder ID, and the third key is the identifier name. Through the use of the secondary key of the holder ID, all the rights held by a process can be retrieved quickly when LOGINOUT creates the process rights list.

#### **3.3.1 Initializing a Rights Database**

The rights database is initialized in one of the following ways:

- When a system is installed or upgraded
- With the Authorize Utility
- With the \$CREATE\_RDB system service

When you call \$CREATE\_RDB, you can use the **sysid** argument to pass the system identification value associated with the rights database. If you omit **sysid,** the system uses the current system time in 64-bit format. If the rights database already exists, \$CREATE\_RDB fails with the error code RMS\$\_FEX. To create a new rights database when one already exists, you must explicitly delete or rename the old one.

When a rights database is initialized, it is equated to the logical name RIGHTSLIST, which you must define as a system logical name at executive mode. If the logical name does not exist, the rights database is given the default file specification SYS\$SYSTEM:RIGHTSLIST.DAT.

When created, RIGHTSLIST.DAT has the default protection (S:RWED,O:RWED,G:RWE,W:R). World read access to the directory in which the database is to be located is required so that all users can read the records in the database. In order to use \$CREATE\_RBD, write access to the database is necessary. If the database is in SYS\$SYSTEM, which is the default, you need SYSPRV privilege to grant write access to the database.

When \$CREATE\_RDB initializes a rights database, system-defined identifiers, which describe the environment in which a process can operate, are automatically created.

To add any other identifiers to the rights database, you must define them with the Authorize Utility or with the appropriate system service.

# **Security Services 3.3 Rights Database**

#### **3.3.2 Using System Services to Affect a Rights Database**

The identifier and holder records in the rights database contain the following elements:

- Jdentifier binary value
- Identifier name
- Holder(s) of each identifier
- Attribute of each identifier and each holder of each identifier

You can use the Authorize Utility or one of the following system services to add, delete, display, modify, or translate the various elements of the rights database.

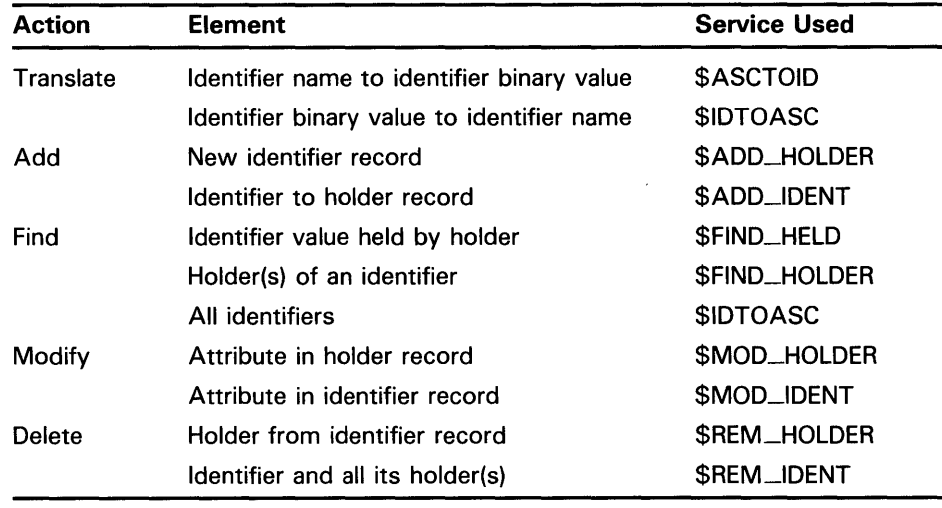

The following table shows what access you need with which services.

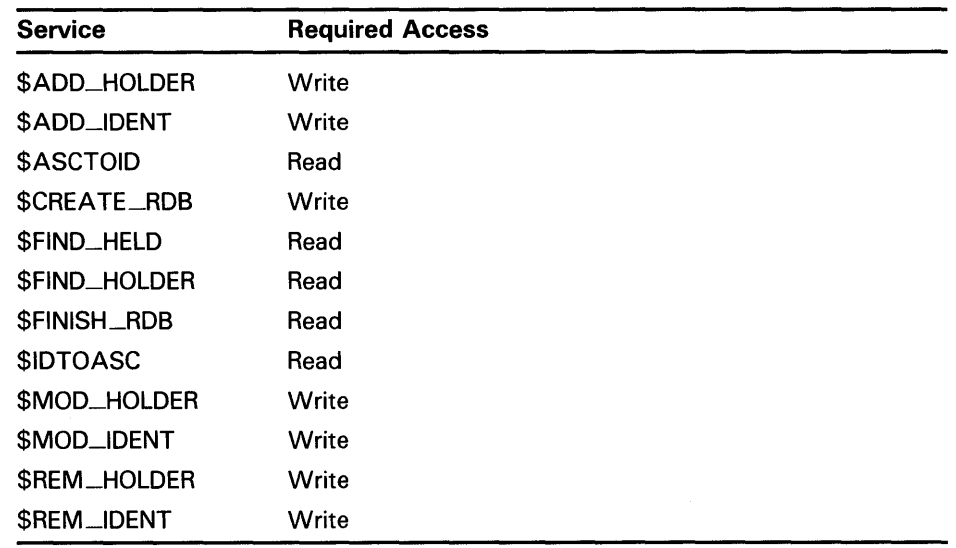
### **3.3 Rights Database**

#### **3.3.2.1 Translating Identifier Names and Binary Values**

To the system an identifier is a 32-bit binary value; however, to make identifiers easy to use, each binary value has an associated identifier name. The identifier value and the ASCII identifier name string are associated in the rights database. You can use the \$ASCTOID and \$1DTOASC system services to translate from one format to another. When you pass the address of a string descriptor pointing to an identifier name to \$ASCTOID, the corresponding identifier binary value is returned. Conversely, you use the \$IDTOASC service to translate a binary identifier value to an ASCII identifier name string.

You can also use the \$IDTOASC service to list the identifier names of all of the identifiers in the rights database. Specify the **id** argument as -1, initialize the **context** argument to 0, and repeatedly call \$1DTOASC until the status code SS\$\_NOSUCHID is returned. The \$IDTOASC service returns the identifier names in alphabetical order. When SS\$\_NOSUCHID is returned, \$IDTOASC clears the context longword and deallocates the record stream. If you complete your calls to \$IDTOASC before SS\$\_NQSUCHID is returned, use \$FINISH\_RDB to clear the context longword and to deallocate the record stream.

The following programming example uses \$IDTOASC to identify all identifiers in a rights database:

```
Program ID_LIST 
 Produce a list of all the identifiers
* 
* 
      integer SYS$IDTOASC 
      external SS$_NORMAL, SS$_NOSUCHID 
      character*31 NAME 
      integer IDENTIFIER, ATTRIBUTES 
      integer ID/-1/, LENGTH, CONTEXT/Of 
      integer NAME_DSC(2)/31, 0/ 
      integer STATUS 
 Initialization
* 
* 
      NAME\_DSC(2) = %loc(NAME)STATUS = %loc(SS$_NORMAL) 
 Scan through the entire RDB ...
* 
      do while (STATUS .and. (STATUS .ne. %loc(SS$_NOSUCHID))) 
         STATUS = SYS$IDTOASC(%val(ID), LENGTH, NAME_DSC,
                                  + IDENTIFIER, ATTRIBUTES, CONTEXT) 
         if (STATUS .and. (STATUS .ne. %loc(SS$_NOSUCHID))) then 
            NAME(LENGTH+1:LENGTH+1) = ','
            print 1, NAME, IDENTIFIER, ATTRIBUTES 
    1 format(1X,'Name: ',A31,' Id: ',Z8,', Attributes: ',Z8) 
         end if
```

```
* * Do we need to finish the RDB ??? 
* 
      if (STATUS .ne. %loc(SS$_NOSUCHID)) then 
         call SYS$FINISH_RDB(CONTEXT) 
      end if 
      end
```
#### **3.3.2.2 Adding Identifiers and Holders to Rights Database**

To add identifiers to the rights database, use the \$ADD\_!DENT service in a program. When you call \$ADD\_IDENT, use the **name** argument to pass the identifier name you want to add. You can specify an identifier value with the **id** argument; however, if you do not specify a value, the system selects an identifier value from the general identifier space.

In addition to defining the identifier value and identifier name, you use \$ADD\_IDENT to specify attributes in the identifier record. Attributes are valid for a holder of an identifier only when they are set in both the identifier record and the holder record. The **attrib** argument is a longword containing a bit mask specifying the attributes. The symbol KGB\$V\_RESOURCE, defined in the system macro library \$KGBDEF, sets the RESOURCE bit in the attribute longword, and the symbol KGB\$V\_DYNAMIC sets the DYNAMIC bit. (You can use the prefix KGB\$M rather than KGB\$V.)

When \$ADD\_IDENT successfully completes execution, a new identifier record exists in the rights database containing the identifier value, the identifier name, and the attributes of the identifier.

When the identifier record exists in the rights database, you define the holder(s) of that identifier with the \$ADD\_HOLDER system service. You pass the binary identifier value with the **id** argument; you specify the holder with the **holder** argument, which is the address of a quadword data structure in the following format:

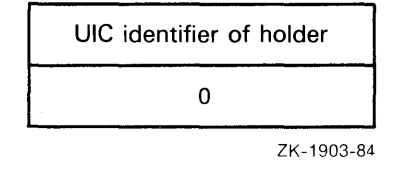

In the rights database, the holder identifier is in UIC format. You specify the attributes of the holder with the **attrib** argument in the same manner as with \$ADD\_IDENT. Attributes are valid for a holder of an identifier only when they are set in both the identifier record and the holder record.

After \$ADD\_HOLDER completes execution, a new holder record exists in the rights database containing the binary value of the identifier that the holder holds, the attributes of the holder, and the UIC of the holder.

### **3.3 Rights Database**

#### **3.3.2.3 Determining Holders of Identifiers**

To determine the holders of a particular identifier, use the \$FIND\_HOLDER service in a program. When you call \$FIND\_HOLDER, use the **id** argument to pass the binary value of the identifier whose holder you want to determine. On successfully completing execution, \$FIND\_HOLDER returns the holder identifier with the **holder** argument and the attributes of the holder with the **attrib** argument.

You can identify all of the identifier's holders by initializing the **context**  argument to 0, and repeatedly calling \$FIND\_HOLDER as detailed in Section 3.3.3. Because \$FIND\_HOLDER identifies the records by the same key (holder ID), it returns the records in the order in which they were written.

#### **3.3.2.4 Determining Identifiers Held**

To determine the identifier(s) held by a holder, use the \$FIND\_HELD service in a program. When you call \$FIND\_HELD, use the **holder** argument to specify the holder whose identifier is to be found.

On completing execution, \$FIND\_HELD returns the identifier's binary identifier value and attributes.

You can identify all the identifiers held by the specified holder by initializing the **context** argument to 0 and repeatedly calling \$FIND\_HELD as detailed in Section 3.3.3. Because \$FIND\_HELD identifies the records by the same key (identifier), it returns the records in the order in which they were written.

The following programming example uses \$FIND\_HELD to determine if a user is the holder of a particular identifier. This example also demonstrates how to define an identifier to represent particular terminals.

```
. title SECURE_TERMINAL
```

```
This module verifies that the user is executing this program 
from one of a set of "secure terminals" as outlined in file: 
SECURITY$:SECURE_TERMINAL.DATA;1 . 
\cdot. psect SECURE_TERMINAL,LONG 
The full names of all "secure terminals" are stored in 
file SECURITY$:SECURE_TERMINAL.DATA;1, which is an indexed file 
containing only the names of the secure terminals. If a name 
is found in that file, it is considered "secure." 
        .align LONG 
XAB: $XABKEY pos = 0, -
                \texttt{size} = 64.align LONG 
        $FAB fnm = <SECURITY$:SECURE_TERMINAL.DATA;1>, -
FAB: 
                fac = \langleGET>, -
                shr = <GET, PUT, UPD, DEL>, -
                org = IDX, -rfm = FIX, -
                mrs = 64,
                xab = XAB.align LONG
```
RAB:  $$RAB$   $fab = FAB$ ,  $$  $kbf = BUFFER, \text{ksz} = 64$ , ubf = BUFFER,  $\text{usz} = 64$ ,  $rac = K EY$ Declare the identifier name.  $\ddot{\cdot}$ NAME: LENGTH: .blkl 1 BUFFER .address BUFFER: .blkb 64 HOLDER: .blkl 1 .long 0 ID\_NAME: .ascid /SECURE\_TERMINAL/<br>ID: .blkl 1  $.b1k1$  1 CONTXT: .long 0<br>HELD: .blkl 1 HELD: .blkl ; In order to get the name of the particular terminal, we need this item list. . align LONG ITMLST: .word 64 .word JPI\$\_TERMINAL .address BUFFER .address LENGTH .long 0 ABORT\_: jmp ABORT ; Here we go ...  $\ddot{\phantom{a}}$ .entry SECURE\_TERMINAL,  $\text{m}$  <> First, get the full device name  $$GETJPIW_S$  itmlst = ITMLST<br>blbc r0, ABORT\_  $r0$ , ABORT\_  $$0PEN$   $fab = FAB$ <br>blbc  $rO$ ,  $ABORT$  $r0$ , ABORT\_  $$COMNECT$  rab = RAB<br>blbc r0, ABORT  $rO$ , ABORT\_  $$GET$  rab = RAB<br>blbc r0, ABORT  $r0$ , ABORT\_ If we have gotten here, then our terminal is secure.  $\ddot{\cdot}$ \$DISCONNECT rab = RAB \$CLOSE fab = FAB

 $\mathcal{A}^{\pm}$ 

### **3.3 Rights Database**

```
Is this user allowed to use the secure terminals 
  (a holder of the SECURE_TERMINAL identifier)? 
\ddot{\phantom{a}}MOVW #JPI$_USERNAME, ITMLST+2<br>$GETJPIW_S itmlst = ITMLST
                             itmlst = ITMLSTpushal LENGTH 
         pushal NAME 
         pushal NAME<br>calls #3, S
                   #3, STR$TRIM
          $ASCTOID_S 
                             name = NAME, id = HOLDER$ASCTOID_S 
                             name = ID_NAME, id = ID$1: $FIND_HELD_S holder = HOLDER, id = HELD, contxt = CONTXT<br>blbc rO. ABORT
                   rO, ABORT
          cmpl ID, HELD<br>bneq $1
          bneq
; Now pass control on to the program.
\ddot{\cdot}calls #0, ©#MAIN_PROGRAM_PROPER 
          $EXIT_S RO 
          .weak MAIN_PROGRAM_PROPER 
  Else kick the user out. 
\ddot{i}.external 
                             LIB$SIGNAL 
LIB$SIGNAL_: 
          .address 
                             LIB$SIGNAL 
ABORT: pushl #SS$_NOPRIV<br>pushl #O
         pushl #0<br>pushl r0
          _{\rm{calls}}^{\rm{push}}#3, @LIB$SIGNAL_
          $EXIT_S #SS$_NORMAL 
          .end SECURE_TERMINAL
```
#### **3.3.2.5 Modifying the Identifier Record**

To modify an identifier record by changing the identifier's name, value, or attributes or all three in the rights database, use the \$MOD\_IDENT service in a program. Use the **id** argument to pass the binary value of the identifier whose record you want to modify. To enable attributes, use the **set\_attrib** argument, which is a longword containing a bit mask specifying the attributes. The symbol KGB\$V\_RESOURCE, defined in the system macro library \$KGBDEF, sets the RESOURCE bit in the attribute longword, and the symbol KGB\$V\_DYNAMIC sets the DYNAMIC bit. (You can use the prefix KGB\$M rather than KGB\$V.)

If you want to disable the attributes for the identifier, use the **clr\_attrib**  argument, which is a longword containing a bit mask specifying the attributes. If the same attribute is specified in **set\_attrib** and **clr\_attrib,** the attribute is enabled.

You can also change the identifier name or value or both with the **new\_name** and **new\_value** arguments. **New\_name** is the address of a descriptor pointing to the identifier name string; **new\_value** is a longword containing the binary identifier value. If you change the value of an identifier that is the holder of other identifiers (a UIC, for example) \$MOD\_IDENT updates all the corresponding holder records with the new holder identifier value.

When \$MOD\_IDENT successfully completes execution, a new identifier record exists in the rights database containing the identifier value, the identifier name, and the attributes of the identifier.

#### **3.3.2.6 Modifying a Holder Record**

To modify a holder record, use the \$MOD\_HOLDER service in a program. When you call \$MOD\_HOLDER, use the **id** argument and the **holder**  argument to pass the binary identifier value and the UIC holder identifier whose holder record you want to modify.

Use the \$MQD\_HOLDER service to enable or disable the attributes of an identifier in the same way as with \$MOD\_HOLDER.

When \$MOD\_HOLDER completes execution, a new holder record exists in the rights database containing the identifier value, the identifier name, and the attributes of the identifier.

The following programming example uses \$MOD\_HOLDER to modify holder records in the rights database.

Program MOD\_HOLDER

```
* 
* Modify the attributes of all the holders of identifiers to reflect 
* the current attribute setting of the identifiers themselves. 
* 
* 
      external SS$_NOSUCHID 
      parameter KGB$M_RESOURCE = 1, KGB$M_DYNAMIC = 2 
      integer SYS$IDTOASC, SYS$FIND_HELD, SYS$MOD_HOLDER 
 Store information about the holder here.
* 
* 
      integer HOLDER(2)/2*0/ 
      equivalence (HOLDER(1), HOLDER_ID) 
      integer HOLDER_NAME(2)/31, 0/ 
      integer HOLDER_ID, HOLDER_CTX/O/ 
      character*31 HOLDER_STRING 
  Store attributes here.
* 
      integer OLD_ATTR, NEW_ATTR, ID_ATTR, CONTEXT 
  Store information about the identifier here.
* 
      integer IDENTIFIER, ID_NAME(2)/31, 0/ 
      character*31 ID_STRING 
      integer STATUS
```

```
* Initialize the descriptors.
* 
* 
* Scan through all the identifiers. 
      HOLDER_NAME(2) = %loc(HOLDER_STRING) 
      ID_MAME(2) = %loc(ID_STRING)* 
     do while<br>+ (SYS$IDTOASC(%val(-1),, HOLDER_NAME, HOLDER_ID,, HOLDER_CTX)
            .ne. %loc(SS$_NOSUCHID))
* * Test all the identifiers held by this identifier (our HOLDER) . 
* 
* 
* Get name and attributes of held identifier. 
         if (HOLDER_ID .le. 0) go to 2 
         CONTEXT = 0do while 
            + (SYS$FIND_HELD(HOLDER, IDENTIFIER, OLD_ATTR, CONTEXT) 
               .ne. %loc(SS$_NOSUCHID))
* 
            STATUS= SYS$IDTOASC(%val(IDENTIFIER),, ID_NAME,, ID_ATTR,) 
* Modify the holder record to reflect the state of the identifier itself.
* 
* 
* Were we successful? 
            if ((ID_ATTR .and. KGB$M_RESOURCE) .ne. 0) then 
               STATUS = SYS$MOD_HOLDER 
     + (%val(IDENTIFIER), HOLDER, %val(KGB$M_RESOURCE),) 
               NEW_ATTR = OLD_ATTR .or. KGB$M_RESOURCE 
            else 
               STATUS = SYS$MOD_HOLDER 
     + (%val(IDENTIFIER), HOLDER,, %val(KGB$M_RESOURCE)) 
               NEW_ATTR = OLD_ATTR .and. (.not. KGB$M_RESOURCE) 
            end if 
            if ((ID_ATTR .and. KGB$M_DYNAMIC) .ne. 0) then 
               STATUS = SYS$MOD_HOLDER 
                       (%val(IDENTIFIER), HOLDER, %val(KGB$M_DYNAMIC),)
               NEW_ATTR = OLD_ATTR .or. KGB$M_DYNAMIC 
            else 
               STATUS = SYS$MOD_HOLDER 
                       (%val(IDENTIFIER), HOLDER,, %val(KGB$M_DYNAMIC))
               NEW_ATTR = OLD_ATTR .and. (.not. KGB$M_DYNAMIC) 
            end if 
* 
      if (.not. STATUS) then 
         NEW_ATTR = OLD_ATTR 
         call LIB$SIGNAL(%val(STATUS)) 
      end if
```

```
* 
* Report it all. 
* 
            print 1, HOLDER_STRING, ID_STRING, 
                        OLD_ATTR, ID_ATTR, NEW_ATTR
    1 format(1X, 'Holder: ', A31, 'Id: ', A31,
                      ' Old: ', Z8, ' Id: ', Z8, ' New: ', Z8)
         end do 
    2 continue 
     end do 
     end
```
#### **3.3.2.7 Removing Identifiers and Holders from the Rights Database**

To remove an identifier and *all of its holders,* use the \$REM-1DENT service in a program. When you call \$REM-1DENT, use the **id** argument to pass the binary value of the identifier you want to remove. When \$REM-1DENT completes execution, the identifier and all of its associated holder records are removed from the rights database.

To remove a holder from the list of an identifier's holder's, use the \$REM\_HOLDER service in a program. When you call \$REM\_HOLDER, use the **id** argument and the **holder** argument to pass the binary ID value and the UIC identifier of the holder whose holder record you want to delete.

On successfully completing execution, \$REM\_HOLDER removes the holder from the list of the identifier's holders.

#### **3.3.3 Search Operations**

You can search the entire rights database when using the \$1DTOASC, \$FIND\_HELD, and \$FIND\_HOLDER services. You initialize the context longword to 0, and repeatedly call one of the three services until the status code SS\$\_NOSUCHID is returned. When SS\$\_NOSUCHID is returned, the service clears the context longword and deallocates the record stream. If you complete your calls to one of these services before SS\$\_NOSUCHID is returned, you must use \$FINISH--RDB to clear the context longword and to deallocate the record stream.

The structure of the rights database affects the order in which each of these services returns the records when you search the rights database. The rights database is an indexed file with three keys. The primary key is the identifier binary value, the secondary key is the holder UIC identifier, and the third key is the identifier name.

During a searching operation, the service obtains the first record with an indexed RMS GET operation. The key used for the GET operation depends on the service. The \$FIND\_HOLDER service uses the identifier binary value; \$FIND\_HELD uses the holder UIC identifier. After the indexed GET, the service returns the records with sequential RMS GET operations. Consequently, the file organization, the key used for the first GET operation, and the order in which the records were originally written in the database determine how the service returns records in a searching operation.

The following table summarizes how records are returned by the \$IDTOASC, \$FIND\_HELD, and \$FIND\_HOLDER services when used in a searching operation.

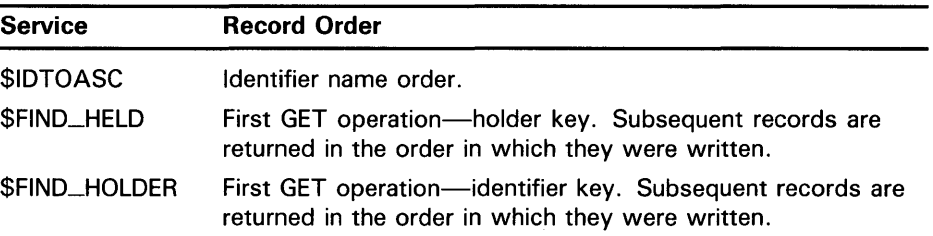

The following programming example uses \$IDTOASC, \$FINISH\_RDB, and \$FIND\_HOLDER to search the entire rights database for identifiers with holders, and produces a list of those identifiers and their holders.

```
Module ID_HOLDER 
   ( main = MAIN,
      addressing_mode(external=GENERAL)) =
begin 
Ţ
÷
         Produce a list of all the identifiers, which have holders, 
         with their respective holders. 
\mathbf{I}Ţ
ŋ
         Declarations: 
Ţ
J,
   library 
       'SYS$LIBRARY:LIB'; 
   forward routine 
      MAIN; 
   external routine 
      LIB$PUT_OUTPUT, 
      SYS$FAO, 
      SYS$IDTOASC, 
      SYS$FINISH_RDB, 
      SYS$FIND_HOLDER; 
J.
\frac{1}{2}To create static descriptors 
\mathbf{I}macro S_DESCRIPTOR[NAME, SIZE] = 
      own 
          %name(NAME, '_BUFFER'): block[%number(SIZE), byte], 
          %name(NAME): block[DSC$K_S_BLN, byte]
                        preset( [DSC$B_CLASS] = DSC$K_CLASS_S, 
                                  [DSC$W_LENGTH] = %number(SIZE), 
                                  [DSC$A_POINTER] = %name(NAME, '_DUFFER') ); %;
```

```
ţ
\mathbf{I}Descriptors for ID, holder NAME, and output LINE 
\mathbf{I}S_DESCRIPTOR('ID_NAME', 31); 
   S_DESCRIPTOR('NAME', 31); 
   S_DESCRIPTOR('LINE', 76); 
   own 
      STATUS, 
      ID, 
      ID_LENGTH, 
      ID_CONTEXT: initial(O), 
      HOLDER, 
      LENGTH, 
      CONTEXT: initial(O), 
      ATTRIBS, 
      VALUE, 
      LINE_: block[DSC$K_S_BLN, byte] 
              preset( [DSC$B_CLASS] = DSC$K_CLASS_S, 
                        [DSC$A_POINTER] = LINE_BUFFER ); 
\mathbf{I}%\pmb{\cdot}To check for existence of an ID or HOLDER 
÷
   macro CHECK(EXPRESSION) =<br>(STATUS = %remove(EXPRESSION)) and (.STATUS neq SS$_NOSUCHID) %;
Ţ
\frac{1}{2}List all the identifiers, which have holders, with their holders. 
   routine MAIN = 
   begin 
\pmb{\cdot}Examine all IDs (-1). 
      while 
          CHECK(<SYS$IDTOASC(-1, ID_LENGTH, ID_NAME, ID, ATTRIBS, ID_CONTEXT)>) 
      do 
          begin 
             CONTEXT = O; 
ţ
         Find all holders of ID. 
Ţ
             while CHECK(<SYS$FIND_HOLDER(.ID, HOLDER, ATTRIBS, CONTEXT)>) do 
                 begin 
\pmb{\cdot}Translate the HOLDER to find its NAME. 
ţ
                    SYS$IDTOASC(.HOLDER, LENGTH, NAME, VALUE, ATTRIBS, 0);
```
 $\begin{array}{c} \bullet \end{array}$ 

ţ

 $\mathbf{I}$ 

-1

**3.3 Rights Database** 

Print a message reporting ID and HOLDER.

```
end; 
         SYS$FAO( %ascid'Id: !AD, Holder: !AD', 
                   LINE_[DSC$W_LENGTH], LINE, 
                   .ID_LENGTH, .ID_NAME[DSC$A_POINTER], 
                   .LENGTH, .NAME[DSC$A_POINTER] ) ; 
         LIB$PUT_OUTPUT(LINE_); 
      end;
```
return SS\$\_NORMAL;

end;

end

 $\mathbf{I}$ Ţ

eludom

### **3.4 Creating, Translating, and Maintaining ACEs**

An access control list (ACL) is a list of entries defining the type of access allowed to an object in the system like a file, device, or mailbox. When a process attempts to access an object with an associated ACL, the system allows access based on the type of access specified by the entries in the ACL.

To the system, access control list entries (ACEs) are in binary form; however, ACEs are easy to use because they have text string format. You use \$FORMAT\_ACL and \$PARSE\_ACL to translate ACEs from one format to another in the same way that \$IDTOASC and \$ASCTOID translate identifiers from binary to text format and text to binary format.

To create and manipulate ACLs, use the ACL editor, the DCL command SET ACL, or the \$CHANGE\_ACL system service in a program.

#### **3.4.1 Format of ACE Types**

There are four types of ACE:

- Alarm
- Application dependent
- Default protection
- **Identifier**

The alarm ACE defines the types of access to an object that cause a security alarm to be generated. The application ACE contains application-dependent or user-defined information. The default protection ACE defines the default protection for a directory; that protection can be propagated to the files and subdirectories created in that directory. The identifier ACE controls the type of access allowed to a particular user or group of users as specified by an identifier.

An ACE's type determines its format. The following sections describe the format of each of the four types of ACE. Symbols specifying byte offsets and type values are defined in the system macro library (\$ACEDEF).

## **3.4 Creating, Translating, and Maintaining ACEs**

#### **3.4.1.1 Alarm ACE**

The access alarm ACE sets a security alarm on an object in the system. The following figure illustrates its format.

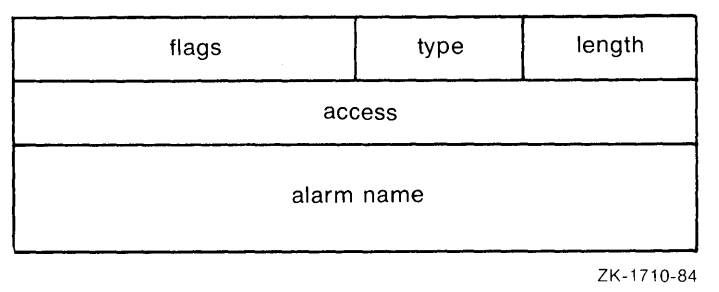

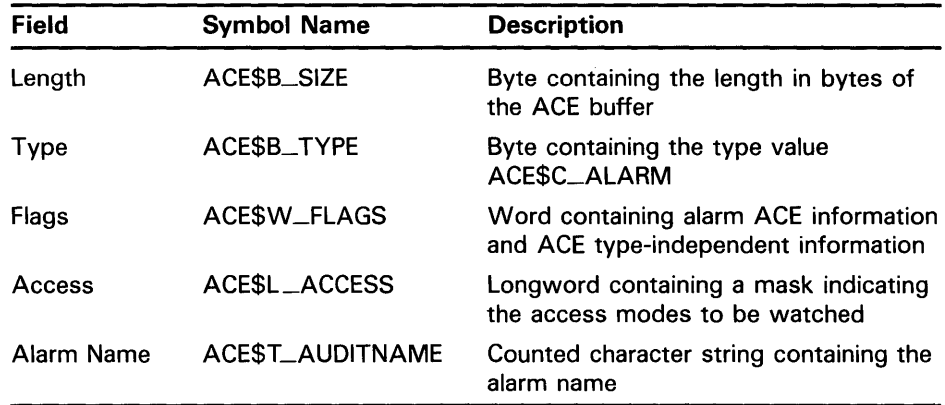

The flags word contains information specific to alarm ACEs and information applicable to all types of ACE. In the flags word, the first byte contains flags scific to each ACE type; the second byte contains flags common to all ACE types. The following symbols are bit offsets to the alarm ACE information.

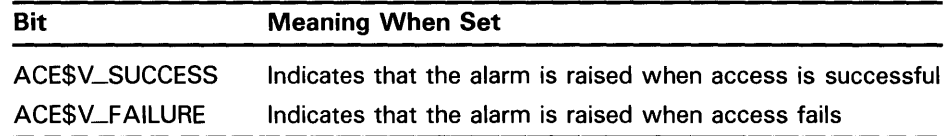

The symbols shown in Table 3-1 are bit offsets to ACE information that is applicable to all types of ACE.

**Table 3-1 ACE Type-Independent Information** 

| Bit           | <b>Meaning When Set</b>                                                                                                    |  |  |
|---------------|----------------------------------------------------------------------------------------------------|--|--|
| ACESV_DEFAULT | This ACE is added to the ACL of any file created in<br>the directory whose ACL contains this ACE. This<br>option is applicable only for an ACE in a directory<br>file's ACL |  |  |

## **Security Services 3.4 Creating, Translating, and Maintaining ACEs**

**Table 3-1 (Cont.) ACE Type-Independent Information** 

| <b>Bit</b>         | <b>Meaning When Set</b>                                                                                                    |  |
|--------------------|----------------------------------------------------------------------------------------------------|--|
| ACE\$V_HIDDEN      | This ACE is application dependent. The DCL ACL<br>commands and the ACL editor cannot be used to<br>change the setting; the DCL command DIRECTORY<br>/ACL does not display it. |  |
| ACE\$V_NOPROPAGATE | This ACE is not propagated among versions of the<br>same file.                                                                                                    |  |
| ACE\$V_PROTECTED   | This ACE is not deleted if the entire ACL is deleted;<br>instead this ACE must be explicitly deleted.                                                                         |  |

The following symbol values are offsets to bits within the access mask.

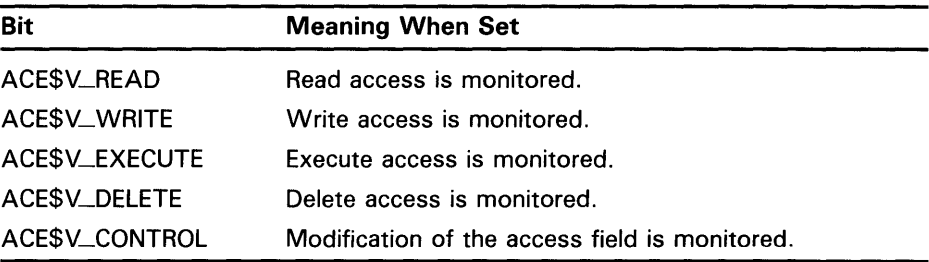

You can also obtain the symbol values as masks with the appropriate bit set using the prefix ACE\$M rather than ACE\$V.

#### **3.4.1.2 Application-Dependent ACE**

The application ACE contains application-dependent information. The following figure illustrates its format.

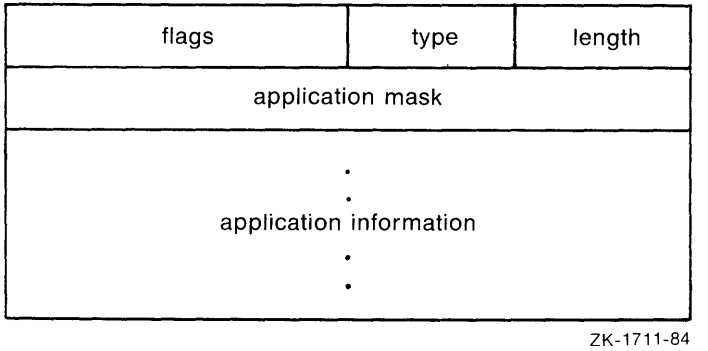

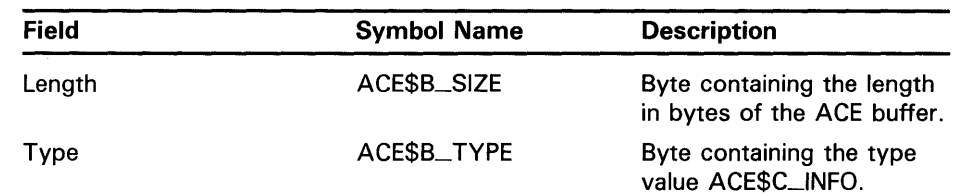

## **Security Services 3.4 Creating, Translating, and Maintaining ACEs**

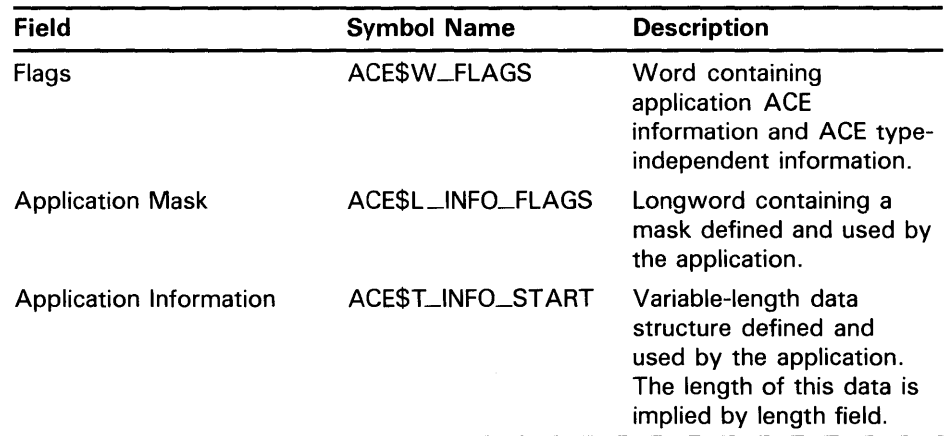

The flags word contains information specific to application ACEs and information applicable to all types of ACE. In the flags word, the first byte contains flags specific to each ACE type; the second byte contains flags common to all ACE types. For details on the ACE type-independent information, see Table 3-1. The following symbol is a bit offset to the application ACE information.

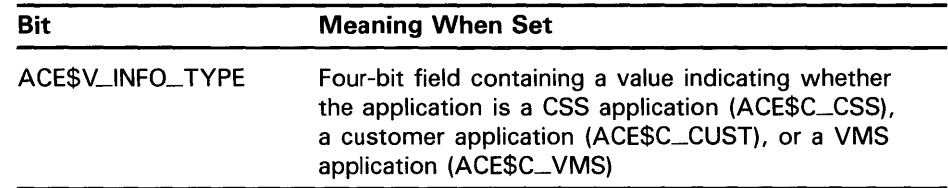

#### **3.4.1.3 Default Protection ACE**

The default protection ACE specifies the default protection for all files and subdirectories created in the directory. This type of ACE can be used only in the ACL of a directory file. The following figure illustrates its format.

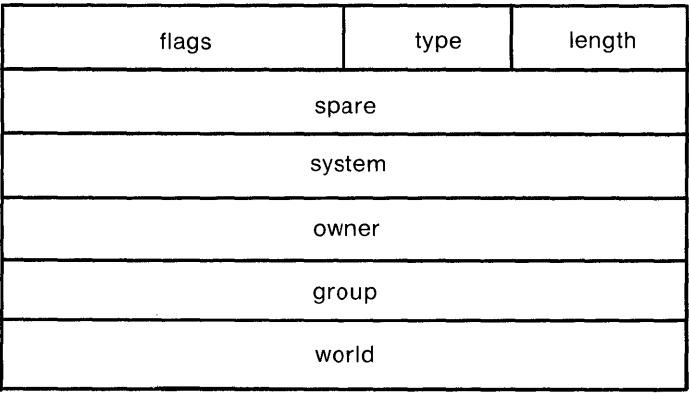

ZK-1712-84

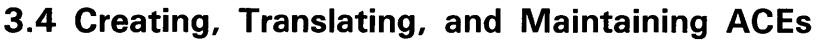

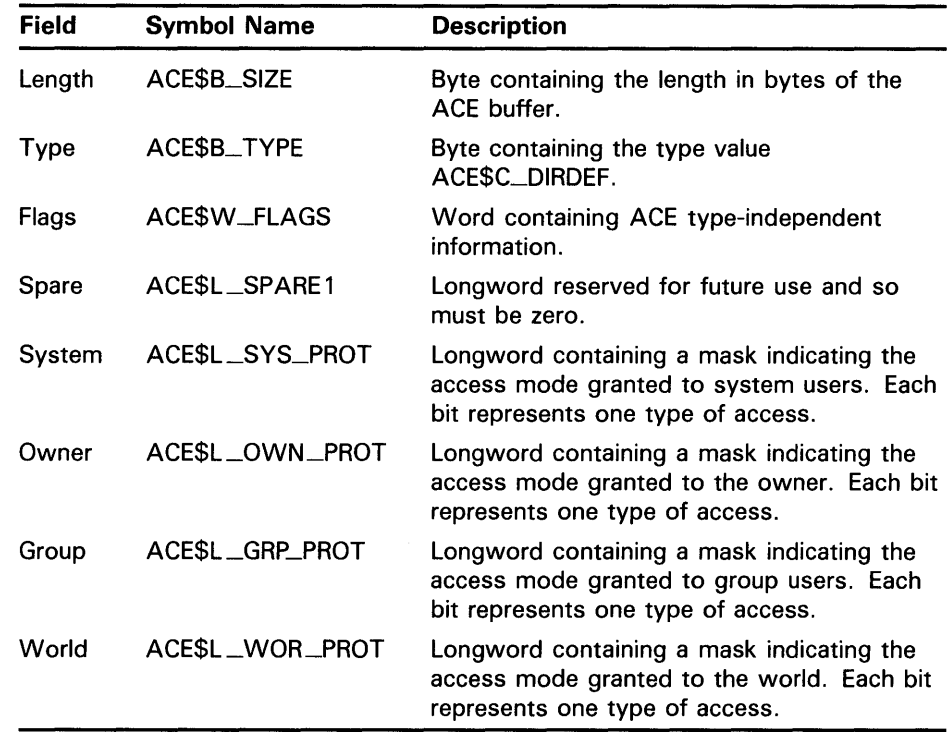

The flags word contains the ACE type-independent information. In the flags word, the first byte contains flags specific to each ACE type; the second byte contains flags common to all ACE types. For details, see Table 3-1.

The system interprets the bits within the access mask as shown in the following table. The symbol values are offsets to bits within the mask indicating the access mode granted in the system, owner, group, and world fields.

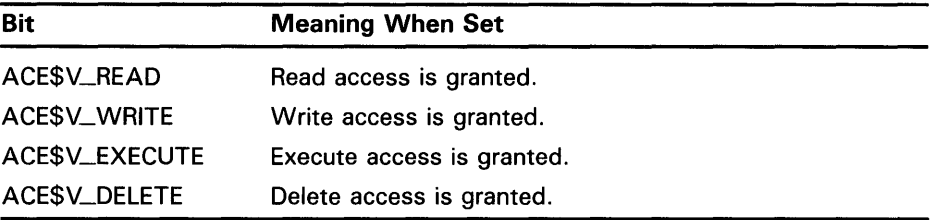

You can also obtain the symbol values as masks with the appropriate bit set by using the prefix ACE\$M rather than ACE\$V.

### **3.4 Creating, Translating, and Maintaining ACEs**

#### **3.4.1.4 Identifier ACE**

J.

The identifier ACE controls the type of access allowed based on identifiers. Access is controlled by whether an exact match exists in the process rights list for the identifier(s) in the ACE. The following figure illustrates its format.

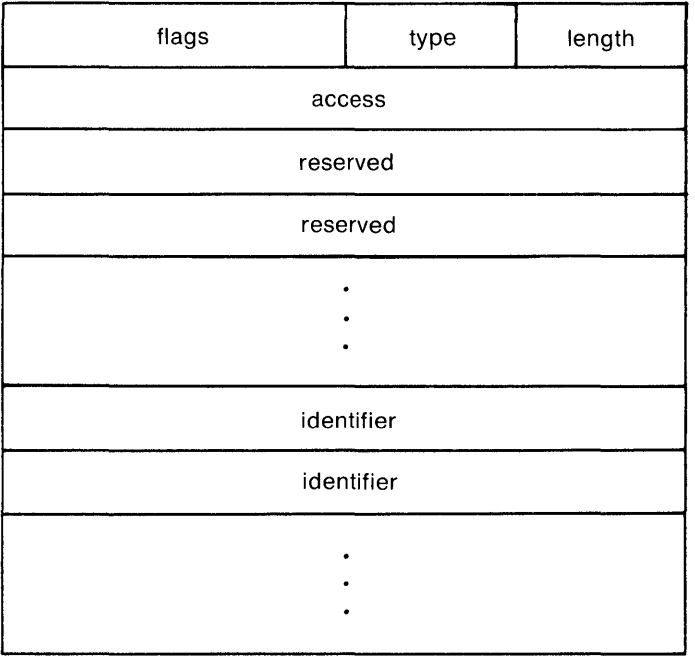

ZK-1713-84

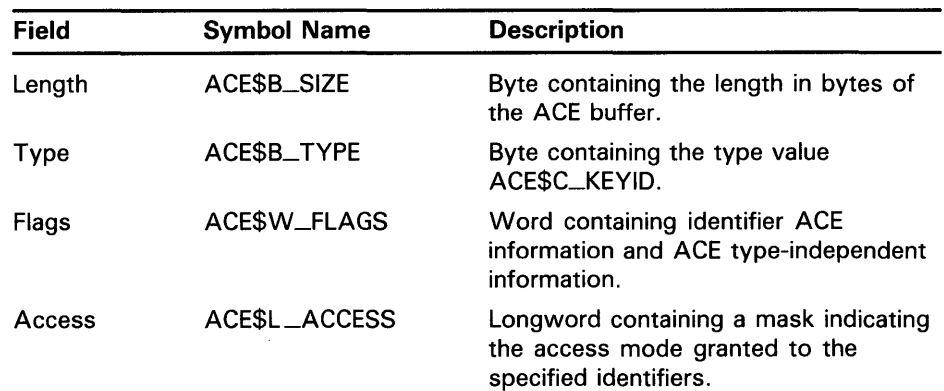

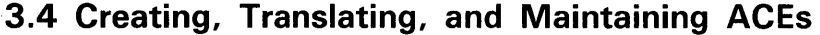

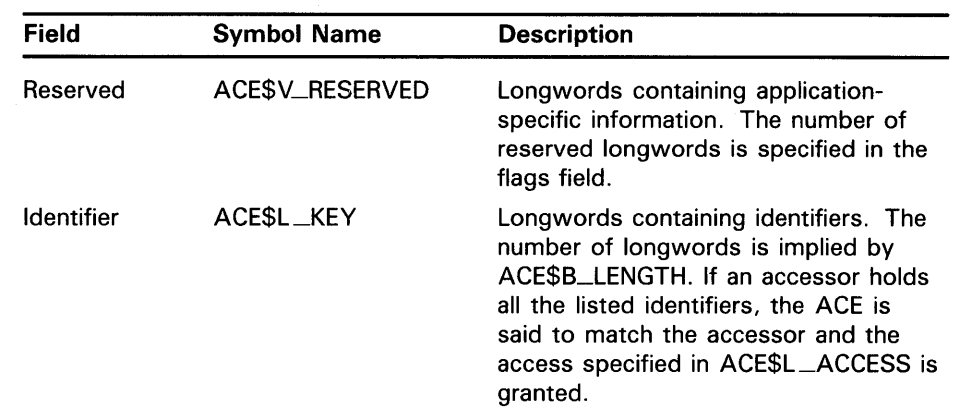

The flag word contains information specific to identifier ACEs and information applicable to all types of ACE. In the flags word, the first byte contains flags specific to each ACE type; the second byte contains flags common to all ACE types. For details on the ACE type-independent information, see Table 3-1. The following symbol is a bit offset to the identifier ACE information.

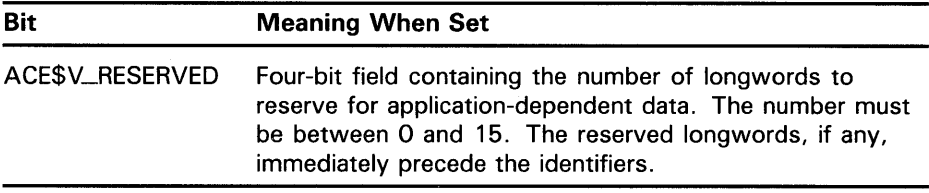

The following symbol values are offsets to bits within the mask indicating the access mode granted in the system, owner, group, and world fields.

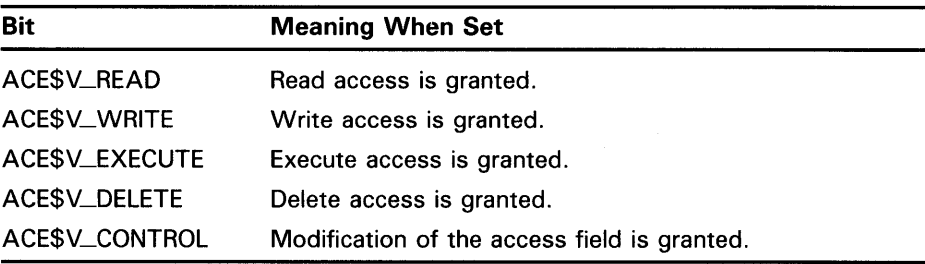

You can also obtain the symbol values as masks with the appropriate bit set by using the prefix ACE\$M rather than ACE\$V.

#### **3.4.2 Translating ACEs**

To translate ACEs from binary format into a text string, use the \$FORMAT\_ACL service. The **aclent** argument is the address of a descriptor pointing to a buffer containing the description of the ACE. The first byte of the buffer contains the length of the ACE; the second byte contains the type, which in turn defines the format of the ACE. The following four values specify ACE type.

#### **3.4 Creating, Translating, and Maintaining ACEs**

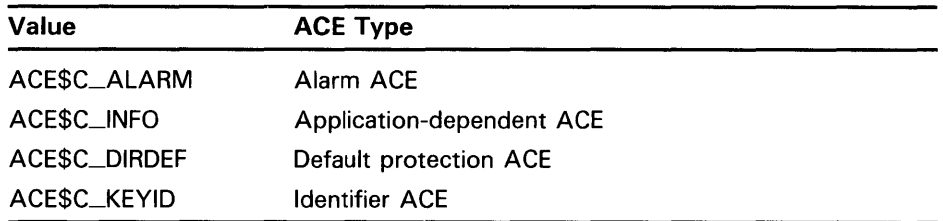

The **acllen** argument specifies the length of the text string written to the buffer pointed to by **aclstr.** You use the **width, trmdsc,** and **indent**  arguments to specify a particular width, termination character, and number of blank characters for an ACE. The **accnam** argument contains the address of an array of 32 quadword descriptors that define the names of the bits in the access mask of the ACE. If **accnam** is omitted, the following names are used:

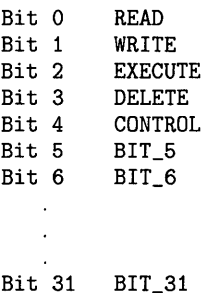

The \$PARSE<sub>—</sub>ACL service translates an ACE from text string format to binary format. The **aclstr** argument is the address of a string descriptor pointing to the ACE text string. As with \$FORMAT\_ACL, the **aclent** argument is the address of a descriptor pointing to a buffer containing the description of the ACE. The first byte of the buffer contains the length of the ACE; the second byte contains the type, which in turn defines the format of the ACE. If \$PARSE\_ACL fails, the **errpos** argument points to the failing point in the string. The **accnam** argument contains the address of an array of 32 quadword descriptors that define the names of the bits in the access mask of the ACE. If **accnam** is omitted, the names specified in the description of \$FORMAT\_ACL are used.

#### **3.4.3 Creating and Maintaining ACEs**

To create or modify an ACL associated with a system object, you use the \$CHANGE\_ACL service. You specify the object whose ACL is to be modified with either the **chan** argument, which specifies the 1/0 channel associated with the object, or with the **objnam** argument, which specifies the object name. If you specify **objnam, chan** must be omitted or specified as zero. The **objtyp** argument specifies the type of object.

## Security Services 3.4 Creating, Translating, and Maintaining ACEs

The values specifying object type are as follows:

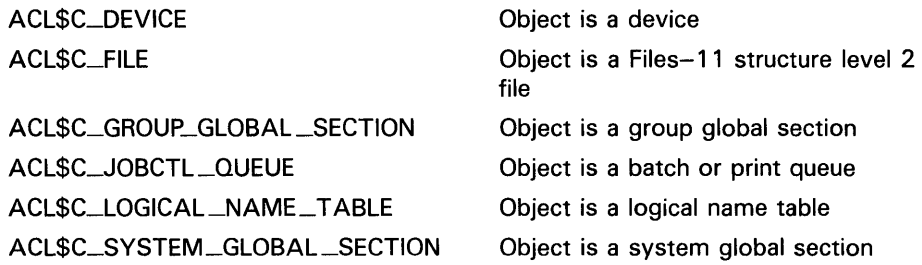

Use the acmode argument to specify the access mode used when checking file access protection. By default, kernel mode is used, but the system compares acmode against the caller's access mode and uses the least privileged mode. The itmlst argument is an item list specifying the changes to be made to the ACL. Each item code consists of three elements. The following figure illustrates the format of the item code.

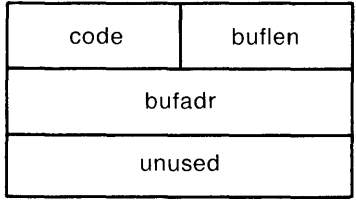

ZK-1701-84

The item list ends with a longword containing the value zero. The **buflen** argument contains the number of bytes in the buffer containing information passed to or from \$CHANGE\_ACL pointed to by **bufadr**. The third longword of the standard item descriptor is not used by \$CHANGE\_ACL and should be zero.

The item code specifies the change to be made to the ACL. The following symbols for the item codes are defined in the system macro library (\$ACLDEF).

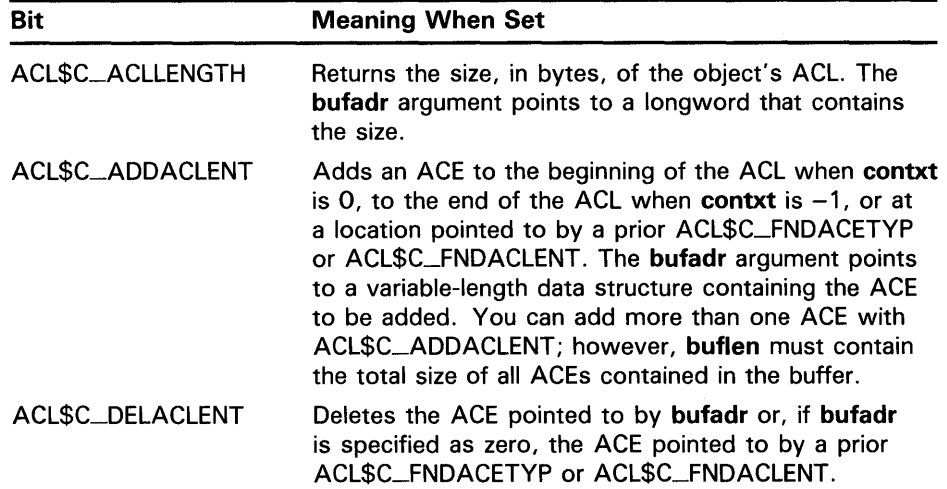

### **3.4 Creating, Translating, and Maintaining ACEs**

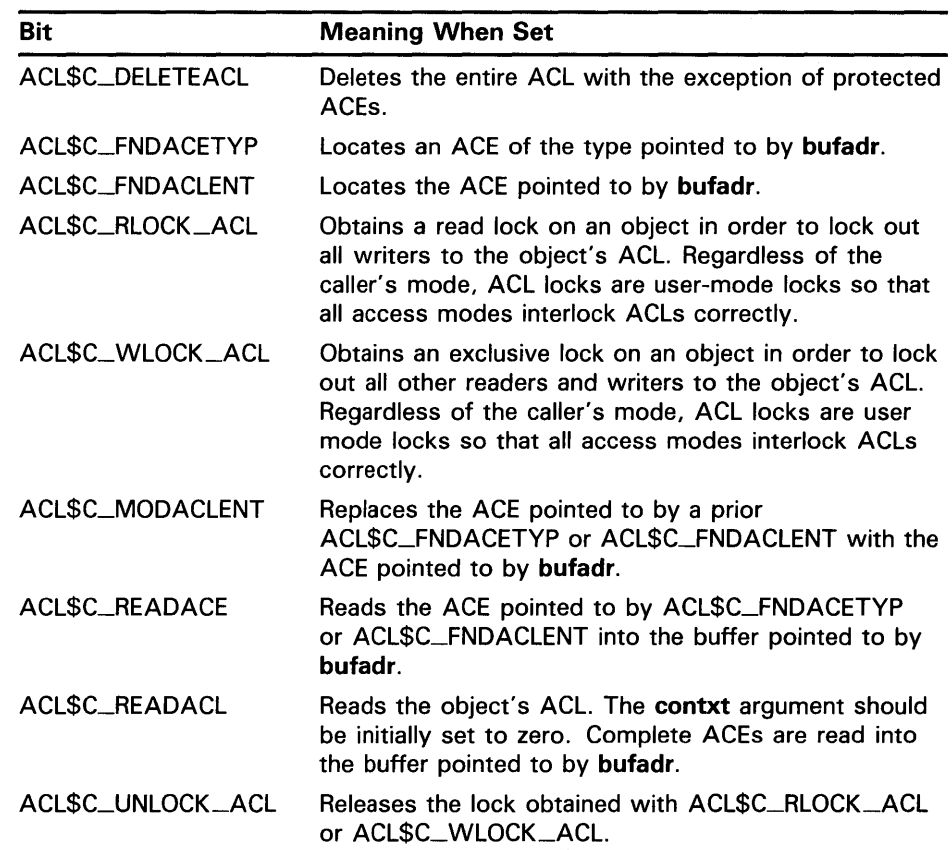

When you add an ACE with ACL\$C\_ADDACLENT or locate an ACE with ACL\$C\_FNDACETYP or ACL\$C\_FNDACLENT, \$CHANGE\_ACL searches the ACL for a match for the ACE in the ACE buffer. The \$CHANGE\_ACL service does not always make a match based on the entire ACE buffer; instead, the ACE type determines how \$CHANGE\_ACL makes a match. For example:

- A default protection ACE (ACE\$C\_DIRDEF) matches only on the type field (ACE\$B\_TYPE). An ACL can have only one default protection ACE because \$CHANGE\_ACL stops searching when it locates a match.
- An identifier ACE (ACE\$C\_KEYID) matches on the flags (ACE\$W\_FLAGS) and identifier (ACE\$L\_KEY) fields.
- An alarm ACE (ACE\$C\_ALARM) matches on the flags (ACE\$W\_FLAGS) and access mask (ACE\$L\_ACCESS) fields.
- All other ACE types match on the entire ACE buffer.

Because \$CHANGE\_ACL uses these matching rules, adding an ACE sometimes results in the replacement of another ACE. For example, if you add an identifier ACE with the same flags and identifier fields but a different access mask, the new ACE replaces the old ACE. When you add an ACE on the top of an ACL, \$CHANGE\_ACL deletes any matching ACE because it is not seen. If you add an ACE below a matching ACE in an ACL, the added ACE has no effect because it is not seen.

## **Security Services 3.4 Creating, Translating, and Maintaining ACEs**

The following programming example uses \$CHANGE\_ACL to add an ACE to the ACL of a terminal. (See Section 3.6 for a related example.)

```
Module SECURE (main = MAIN, addressing_mode(external=general)) =
begin 
        Insert a record into the specified terminal's ACL so that 
-ł
\mathbf{I}holders of the SECURE_TERMINAL identifier may do confidential 
        work with that terminal. 
\mathbf{I}To use: $ SECURE tt20: 
J.
        Confidential applications will, of course, need to use 
J,
ŋ
        SYS$CHKPRO to verify that users are authorized to use them. 
J,
   library 
      'SYS$LIBRARY:LIB'; 
   forward routine 
      MAIN; 
   external routine 
      LIB$GET_FOREIGN, 
                                  ! To get the name of the terminal
      SYS$CHANGE_ACL, 
                                  ! To make the actual changes to the ACL
      SYS$PARSE_ACL; 
                                  ! To translate the ACE from ASCII
   compiletime 
      POSITION = O; 
   macro 
Ŀ
        Some of the routines require dynamic string descriptors. 
\overline{\phantom{a}}DYNAMIC_DESCRIPTOR = 
         block[DSC$K_D_BLN, byte] 
         preset( [DSC$B_CLASS] = DSC$K_CLASS_D, [DSC$B_DTYPE] = 0, 
                   [DSC$W_LENGTH] = 0, [DSC$A_POINTER] = 0 ) %,
       These two macros are used solely for initializing the access name table. 
Ţ
      INITIALIZE[BIT_NUMBER, BIT_NAME] = 
          [BIT_NUMBER, DSC$W_LENGTH] = %charcount(BIT_NAME), 
          [BIT_NUMBER, DSC$A_POINTER] = uplit byte(BIT_NAME) %, 
      IGNORE(START, FINISH)[] = 
          %if START leq FINISH %then 
             [START, DSC$W_LENGTH] = 
                %charcount(%string('BIT_', START)), 
             [START, DSC$A_POINTER] = 
                uplit byte(%string('BIT_', START)) 
             %if START lss FINISH %then , %fi 
             %assign(POSITION, START+1) 
             IGNORE(%number(POSITION), FINISH) 
          %fi %;
```
own

J.

STATUS,

## **Security Services 3.4 Creating, Translating, and Maintaining ACEs**

```
OBJNAM: DYNAMIC_DESCRIPTOR, 
                                                       ! The name of this terminal
      BUFADR: block[ACL$S_ADDACLENT, byte], 
                                                      ! The new ACE
      ACLENT: block[DSC$K_D_BLN, byte] 
               preset( [DSC$W_LENGTH] = ACL$S_ADDACLENT, 
                         [DSC$A_POINTER] = BUFADR ), 
      ITMLST: $ITMLST_DECL(), 
\mathbf{I}The Access Name Table: 
\mathbf{I}\mathbf{I}\frac{1}{2}Here we specify the ASCII names of all the access types. 
J.
      ACCNAM: blockvector[32, DSC$K_S_BLN, byte] 
               preset( INITIALIZE( 0, 'READ', 
                                       1, 'WRITE', 
                                       2, 'LOGICAL', 
                                       3, 'PHYSICAL' , 
                                      4, 'CONTROL', 
                                       5, 'CONFIDENTIAL' ), 
Our hero 
                         IGNORE(6, 31) ); 
<sup>-</sup>
        Prompt the user for the terminal's name. 
<sup>1</sup>
        Create a new ACE. 
\mathbf{I}\mathbf{I}Add the ACE to the ACL of the terminal. 
\mathbf{I}routine MAIN = 
   begin 
      LIB$GET_FOREIGN(OBJNAM, %ascid'Device: '); 
      SYS$PARSE_ACL(%ascid'(IDENTIFIER=SECURE_TERMINAL,ACCESS=CONFIDENTIAL)', 
                      ACLENT, 0, ACCNAM); 
      $ITMLST_INIT( itmlst = ITMLST, 
                      ( itmcod = ACL$C_ADDACLENT, 
                        bufsiz = .BUFADR[ACE$B_SIZE], 
                        bufadr = BUFADR) ); 
      if not 
          (STATUS= SYS$CHANGE_ACL(O, %ref(ACL$C_DEVICE), OBJNAM, ITMLST, 0,0,0)) 
      then 
          signal_stop(.STATUS); 
      return SS$_NORMAL; 
   end; 
end
```
eludom

#### **3.5 Modifying a Rights List**

#### **3.5 Modifying a Rights List**

When a process is created, LOGINOUT builds a rights list for the process consisting of the identifiers the user holds and any appropriate environmental identifiers. A system rights list is a default rights list used in addition to any process rights list. Modifications to the system rights list effectively become modifications to the rights of each process.

A privileged subsystem can alter the process or system rights list with the \$GRANTID or \$REVOKID services. These services are not intended for the general system user. The \$GRANTID service adds an identifier to a rights list, or if the identifier is already part of the rights list, it modifies the attributes of the identifier. The \$REVOKID service removes an identifier from a rights list. If the identifier, specified by either **id or name,** is the holder of any other identifiers, the identifier is removed from those holder records.

The \$GRANTID and \$REVOKID services treat the **pidadr** and **prcnam**  arguments the same way all other process control services treat these arguments. For more details, see the *Guide to VMS System Security.* 

You may also modify the process or system rights list with the DCL command SET RIGHTS\_LIST. Additionally, you can use SET RIGHTS\_LIST to modify the attributes of the identifier if the identifier is already part of the rights list. Note that you may not use the SET RIGHTS\_LIST command to modify the rights database from which the rights list was created. For more information about using the SET RIGHTS\_LIST command, see the *VMS* DCL *Dictionary.* 

#### **3.6 Checking Access Protection**

VMS provides two system services that check access to objects on the system: SYS\$CHKPRO and SYS\$CHECK\_ACCESS. The SYS\$CHKPRO service performs the system access protection check on a user attempting direct access to an object on the system; SYS\$CHECK\_ACCESS performs a similar check but on behalf of a third-party accessor attempting access to an object. These services are described in the following subsections.

### **3.6.1 SYS\$CHKPRO**

The \$CHKPRO service invokes the access protection check used by the system. The service does not grant or deny access; rather it performs the protection check on behalf of a layered product, application program, or other similar subsystem which in turn must specifically grant or deny access.

To pass the input and output information to \$CHKPRO, use the **itmlst**  argument, which is the address of an item list of descriptors. The \$CHKPRO service compares the item list of the rights and privileges of the accessor to a list of the protection attributes of the object to be accessed. If the accessor can access the object, \$CHKPRO returns the status SS\$\_NQRMAL; if the accessor cannot access the object, \$CHKPRO returns the status SS\$\_NOPRIV. The \$CHKPRO service does not grant or deny access. The subsystem itself must grant or deny access based on the output (SS\$\_NORMAL or SS\$\_NOPRIV) from \$CHKPRO.

## **Security Services 3.6 Checking Access Protection**

The \$CHKPRO service also returns an item list of the rights or privileges that allowed the accessor access to the object as well as the names of security alarms raised by the access attempt. For information about the item codes defined for \$CHKPRO, see the description of \$CHKPRO in the *VMS System Services Reference Manual.* 

Figure 3-1 provides a flowchart of the steps that \$CHKPRO follows when performing a protection check.

#### **3.6.2 SYS\$CHECK\_ACCESS**

Whereas SYS\$CHKPRO performs the system access protection check on a user attempting access to an object, SYS\$CHECK\_ACCESS executes the protection check on behalf of a third-party accessor. An example of this would be a file server program that uses SYS\$CHECK-ACCESS to ensure that an accessor (the third party) requesting a file has the required privileges to do so.

You pass the input and output information to \$CHECK-ACCESS by using the **itmlst** argument, which is the address of an item list of descriptors. You also pass the name of the accessor and the name and type of the object being accessed by using the arguments **usrnam, objnam** and **objtyp,** respectively. The \$CHECK-ACCESS service compares the rights and privileges of the accessor to a list of the protection attributes of the object to be accessed. If the accessor can access the object, \$CHECK-ACCESS returns the status SS\$\_NORMAL; if the accessor cannot access the object, \$CHECK-ACCESS returns the status SS\$\_NOPRIV.

The \$CHECK-ACCESS service does not grant or deny access. The subsystem itself must grant or deny access based on the output (SS\$-NORMAL or SS\$

SS\$

NOPRIV) from \$CHECK

LACCESS.

The \$CHECK-ACCESS service also returns an item list of the rights or privileges that allowed the accessor access to the object as well as the names of security alarms raised by the access attempt. For information about the item codes defined for \$CHECK-ACCESS, see the description of \$CHECK-ACCESS in the *VMS System Services Reference Manual.* 

## 3. 6 Checking Access Protection

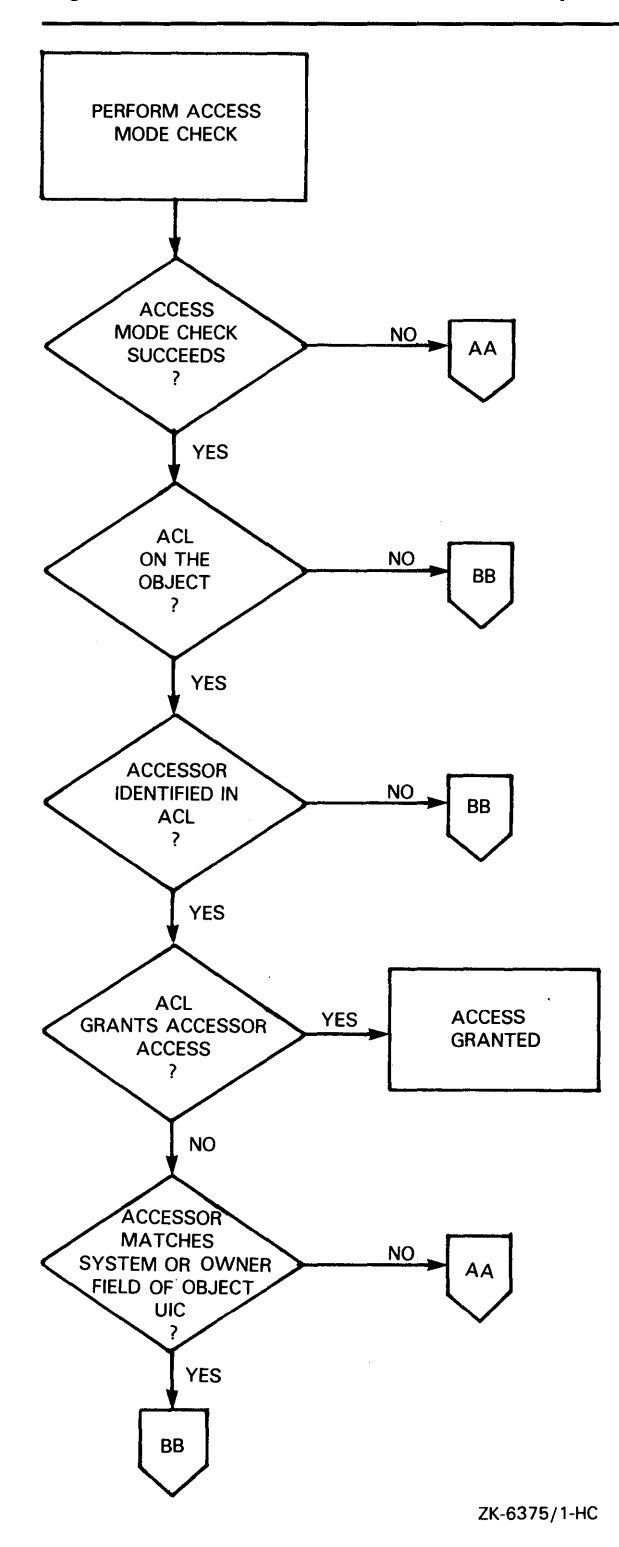

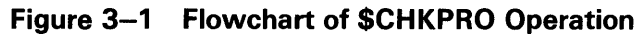

**3.6 Checking Access Protection** 

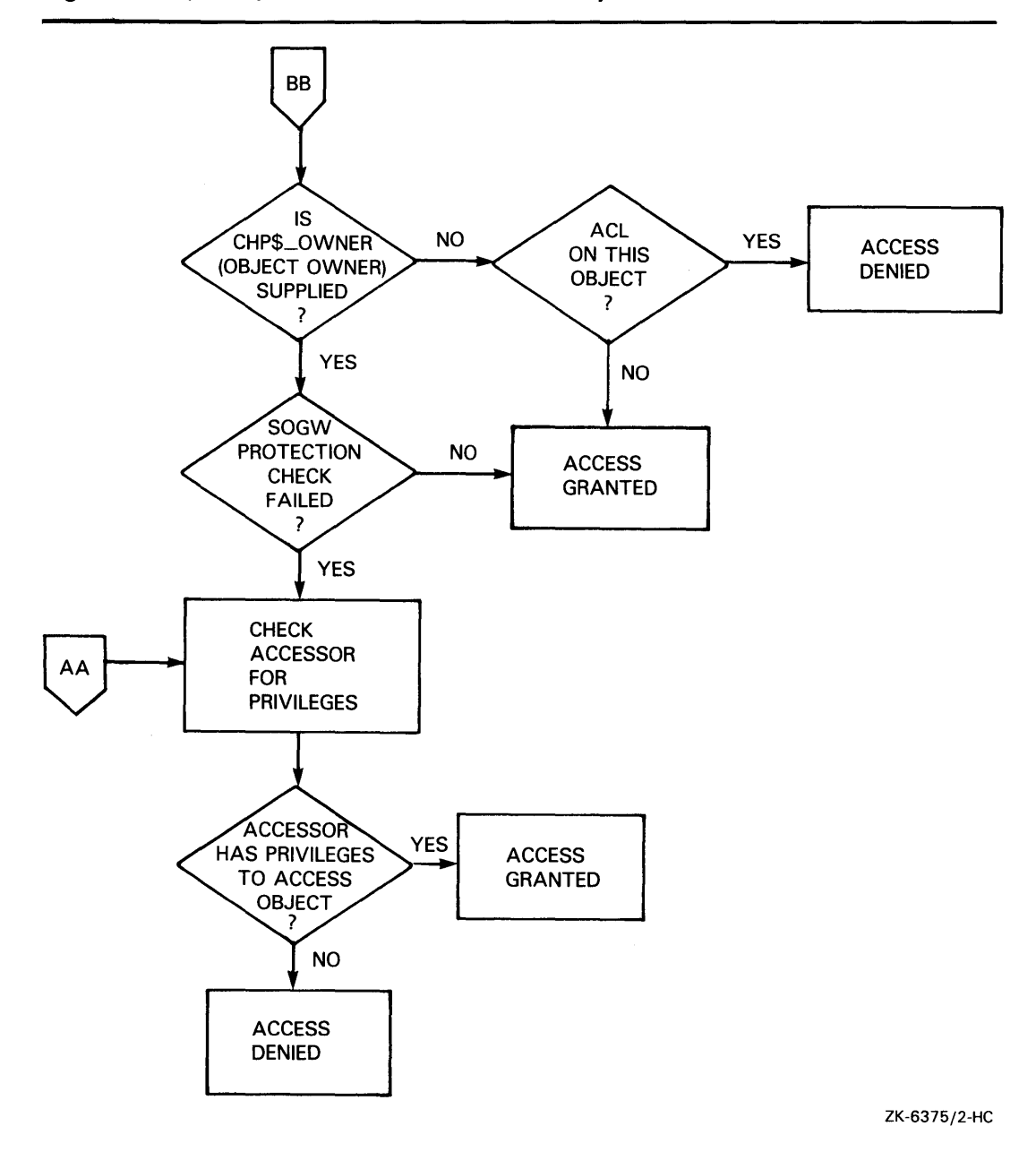

**Figure 3-1 (Cont.) Flowchart of \$CHKPRO Operation** 

The following programming example uses \$CHKPRO to verify that a user is authorized to use a terminal for confidential work. The \$CHKPRO service does not explicitly grant access; it only performs the protection check. The application itself must grant or deny access based on the output from \$CHKPRO. See Section 3.4.3 for a related example.

## **Security Services 3.6 Checking Access Protection**

```
Module CHECK (main = MAIN, addressing_mode(external=general)) =
begin 
   library 
       'SYS$LIBRARY:LIB'; 
   forward routine 
      MAIN; 
   external routine 
      SYS$CHKPRO.
      SYS$CHANGE_ACL, 
      LIB$GET_VM; 
   own 
      STATUS, 
      ACLLENGTH, 
      ACL: ref block[, byte], 
      ITMLST1: $ITMLST_DECL(), 
      ITMLST2: $ITMLST_DECL(items=2); 
   routine MAIN = 
   begin 
Ţ
\mathbf{I}Query for the size of the user terminal's ACL. 
ţ
      $ITMLST_INIT( itmlst = ITMLST1, 
          ( itmcod = ACL$C_ACLLENGTH, bufadr = ACLLENGTH) );
      SYS$CHANGE_ACL(O, %ref(ACL$C_DEVICE), %ascid'TT:', ITMLST1, 0,0,0); 
Ţ
ł
        Allocate memory to store the ACL. 
Ţ
      LIB$GET_VM(%ref(.ACLLENGTH), ACL); 
Ţ
        Read the entire ACL into the buffer. 
Ţ
Ţ
      $ITMLST_INIT( itmlst = ITMLST1, 
          ( itmcod = ACL$C_READACL, bufadr = .ACL, bufsiz = .ACLLENGTH ) );
      SYS$CHANGE_ACL(O, %ref(ACL$C_DEVICE), %ascid'TT:', ITMLST1, 0,0,0); 
        Check the object for CONFIDENTIAL (BIT_5) access. 
Ţ
ŧ
      $ITMLST_INIT( itmlst = ITMLST2, 
          ( itmcod = CHP$_ACL, bufadr = .ACL, bufsiz = .ACLLENGTH ), 
          ( itmod = \text{CHP\$}\_\text{ACCESS}, bufadr = \text{uplit}(\text{\%b'}100000') ) );
      if not (STATUS = SYS$CHKPRO(ITMLST2)) then 
          signal_stop(.STATUS); 
      return SS$_NORMAL; 
   end; 
end
```

```
eludom
```
## **Security Services 3. 7 Additional Security Services**

### **3. 7 Additional Security Services**

VMS provides two additional services that affect system security. The \$ERAPAT service provides a consistent mechanism by which users can write a security erase pattern for disks. The security erase patterns can be custom configured to fit the individual needs of a site. The \$MTACCESS service checks the accessibility field in a magnetic tape label to determine if a volume is protected by VMS.

For more information, see the descriptions of the \$MTACCESS and the \$ERAP AT services in the *VMS System Services Reference Manual.* 

# **4 Event Flag Services**

Event flags are status posting bits maintained by VMS for general programming use. Programs can use event flags to perform a variety of signaling functions. Event flag services clear, set, and read event flags. They also can place a process in a wait state pending the setting of an event flag or flags. The following system services are event flag services:

- Associate Common Event Flag Cluster (\$ASCEFC)
- Disassociate Common Event Flag Cluster (\$DACEFC)
- Delete Common Event Flag Cluster (\$DLCEFC)
- Set Event Flag (\$SETEF)
- Clear Event Flag (\$CLREF)
- Read Event Flags (\$READEF)
- Wait for Single Event Flag (\$WAITFR)
- Wait for Logical OR of Event Flags (\$WFLOR)
- Wait for Logical AND of Event Flags (\$WFLAND)

Some system services set an event flag to indicate the completion or the occurrence of an event; the calling program can test the flag. The following are some of the system services that use event flags to signal events to the calling process:

- Enqueue Lock Request (\$ENQ and \$ENQW)
- Get Device/Volume Information (\$GETDVI and \$GETDVIW)
- Get Job/Process Information (\$GETJPI and \$GETJPIW)
- Get Systemwide Information (\$GETSYI and \$GETSYIW)
- Queue I/O Request (\$QIO and \$QIOW)
- Set Timer (\$SETIMR)
- Update Section File on Disk (\$UPDSEC)
- Update Section File on Disk and Wait (\$UPDSECW)

Event flags can be used by more than one process as long as the cooperating processes are in the same group. Thus, if you have developed an application that requires the concurrent execution of several processes, you can use event flags to establish communication among them and to synchronize their activity.

## **Event Flag Services**

#### **4.1 Event Flag Numbers and Event Flag Clusters**

#### **4.1 Event Flag Numbers and Event Flag Clusters**

Each event flag has a unique decimal number; event flag arguments in system service calls refer to these numbers. For example, if you specify event flag 1 in a call to the \$QIO system service, then event flag number 1 is set when the 1/0 operation completes.

To allow manipulation of groups of event flags, the flags are ordered in clusters, with 32 flags in each cluster, numbered from right to left, corresponding to bits  $\overline{0}$  through 31 in a longword. The clusters are also numbered from 0 to 3. The range of event flag numbers encompasses the flags in all clusters: event flag 0 is the first flag in cluster 0, event flag 32 is the first flag in cluster 1, and so on.

There are two types of clusters, local event flag clusters and common event flag clusters.

- A local event flag cluster can only be used internally by a single process. Local clusters are automatically available to each process.
- A common event flag cluster can be shared by cooperating processes in the same group. Before a process can refer to a common event flag cluster, it must explicitly "associate" with the cluster. Association is described in Section 4.5.

The ranges of event flag numbers and the clusters to which they belong are summarized in Table 4-1.

| <b>Cluster</b><br><b>Number</b> | <b>Event Flag</b><br><b>Numbers</b> | <b>Description</b>                                      | <b>Restriction</b>                                      |
|---------------------------------|-------------------------------------|---------------------------------------------------------|---------------------------------------------------------|
| 0                               | $0 - 31$<br>$32 - 63$               | Process-local event<br>flag clusters for<br>general use | Event flags 24 through<br>31 reserved for<br>system use |
| 2<br>3                          | 64-95<br>96-127                     | Assignable common<br>event flag cluster                 | Must be associated<br>before use                        |

**Table 4-1 Summary of Event Flag and Cluster Numbers** 

#### **Specifying Event Flag and Event Flag Cluster Numbers**

The same system services manipulate flags in both local and common event flag clusters. Because the event flag number implies the cluster number, it is not necessary to specify the cluster number when you call a system service that refers to an event flag.

When a system service requires an event flag cluster number as an argument, you need only specify the number of any event flag in the cluster. Thus, to read the event flags in cluster l, you could specify any number in the range  $32$  through  $63$ .

To prevent accidental use of an event flag already in use elsewhere in your program, you should allocate and deallocate local event flags. The *VMS Run-Time Library Routines Volume* describes routines you can use to allocate an arbitrary event flag (LIB\$GET\_EF), to allocate a particular event flag (LIB\$RESERVE\_EF), or to deallocate an event flag (LIB\$FREE\_EF) from the process-wide pool of available local event flags. No similar routines exist for common event flags.

**Event Flag Services 4.2 Examples of Event Flag Services** 

### **4.2 Examples of Event Flag Services**

Local event flags are most commonly used in conjunction with other system services. For example, you can use the Set Timer (\$SETIMR) system service to request that an event flag be set at a specific time of day or after a specific interval of time has passed. If you want to place a process in a wait state for a specified period of time, you could specify an event flag number for the \$SETIMR service and then use the Wait for Single Event Flag (\$WAITFR) system service, as follows:

TIME: .BLKQ 1 \$SETIMR\_S - ; Will contain time interval to wait Set the timer EFN=#3,  $-$ DAYTIM=TIME \$WAITFR\_S - EFN=#3 ; Wait until timer expires

In this example, the **daytim** argument refers to a 64-bit time value. For details about how to obtain a time value in the proper format for input to this service, see Chapter 9.

#### **4.3 Event Flag Waits**

The following three system services place the process in a wait state until an event flag, or group of event flags, is set:

- The Wait for Single Event Flag (\$WAITFR) system service places the process in a wait state until a *single* flag has been set.
- The Wait for Logical OR of Event Flags (\$WFLOR) system service places the process in a wait state until *any one* of a specified group of event flags has been set.
- The Wait for Logical AND of Event Flags (\$WFLAND) system service places the process in a wait state until *all* of a specified group of event flags have been set.

Another system service that accepts an event flag number as an argument is the Queue I/O Request (\$QIO) system service. The following example shows a program segment that issues two \$QIO system service calls, and uses the \$WFLAND system service to wait until both I/O operations complete before it continues execution.

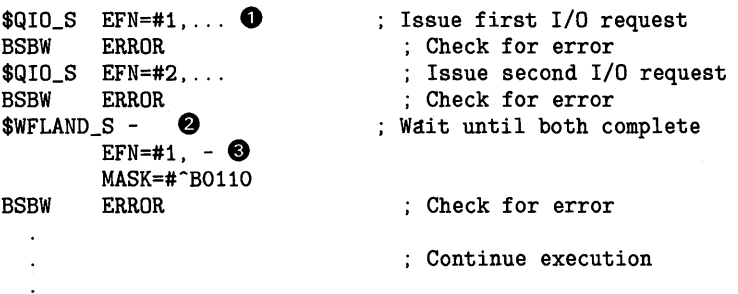

**0** The event flag argument is specified in each \$QIO request. Both of these event flags are in cluster 0.

### **Event Flag Services**

**4.3 Event Flag Waits** 

- **8** After both 1/0 requests are successfully queued, the program calls the Wait for Logical AND of Event Flags (\$WFLAND) system service to wait until the 1/0 operations complete. In this service call, the **efn** argument can specify any event flag number in the cluster containing the event flags to be waited for. The **mask** argument specifies that flags 1 and 2 are to be waited for.
- **9** Note that the \$WFLAND system service (and the other wait system services) wait for the event flag to be set; they do not wait for the 1/0 operation to complete. If some other event were to set the required event flags, the wait for event flag would complete prematurely. Use of event flags must be carefully coordinated. (See Section 7.3.1 for more information about the recommended technique for testing 1/0 completion.)

### **4.4 Setting and Clearing Event Flags**

System services that use event flags clear the event flag specified in the system service call before they queue the timer or 1/0 request. This ensures that the process knows the state of the event flag. If you are using event flags in local clusters for other purposes, be sure the flag's initial value is what you want before you use it.

The Set Event Flag (\$SETEF) and Clear Event Flag (\$CLREF) system services set and clear specific event flags. For example, the following system service call clears event flag 32:

\$CLREF\_S EFN=#32

The \$SETEF and \$CLREF services return successful status codes that indicate whether the specified flag was set or clear when the service was called. The caller can thus determine the previous state of the flag, if necessary. The codes returned are SS\$\_WASSET and SS\$\_WASCLR.

Event flags in a common event flag cluster are all initially clear when the cluster is created. The next section describes the creation of common event flag clusters.

#### **4.5 Common Event Flag Clusters**

Common event flags act as a communication link between images executing in different processes in the same group. Common event flags are often used as a synchronization tool for other more complicated communication techniques such as logical names and global sections. For more information about using event flags to synchronize communication between processes, see Section 2.5.1.

Before any processes can use event flags in a common event flag cluster, the cluster must be created. The Associate Common Event Flag Cluster (\$ASCEFC) system service creates a common event flag cluster. After a cluster is created, other processes in the same group can call \$ASCEFC to establish their association with the cluster, so they can access flags in it.

## **Event Flag Services 4.5 Common Event Flag Clusters**

When a common event flag cluster is created, it must be identified by a name string. (Section 4.8 explains the format of this string.) Each process that associates with the cluster must use the same name to refer to it; the \$ASCEFC system service establishes correspondence between the cluster name and the cluster number that a process assigns to the cluster.

The following example shows how a process might create a common event flag cluster named COMMON\_CLUSTER and assign it a cluster number of 2.

CLUSTER: .ASCID /COMMON\_CLUSTER/ ; Cluster name  $\ddot{\phantom{a}}$ \$ASCEFC\_S - Create cluster 2  $EFN=#65$ . -NAME=CLUSTER

Subsequently, other processes in the same group may associate with this cluster. Those processes must use the same character string name to refer to the cluster; however, the cluster numbers they assign do not have to be the same.

Common event flag clusters are either temporary or permanent. The **perm**  argument to the \$ASCEFC system service defines whether the cluster is temporary or permanent.

Temporary clusters require an element of the creating process's quota for timer queue entries (TQELM quota). They are deleted when all processes associated with the cluster have disassociated. Disassociation can be performed explicitly, with the Disassociate Common Event Flag Cluster (\$DACEFC) system service, or implicitly, when the image exits.

Permanent clusters require the creating process to have the PRMCEB user privilege. They continue to exist until they are explicitly marked for deletion with the Delete Common Event Flag Cluster (\$DLCEFC) system service.

If every cooperating process that is going to use a common event flag cluster has the necessary privilege or quota to create a cluster, the first process to call the \$ASCEFC system service creates the cluster.

#### **4.6 Disassociating and Deleting Common Event Flag Clusters**

When a process no longer needs access to a common event flag cluster, it issues the Disassociate Common Event Flag Cluster (\$DACEFC) system service. When all processes associated with a temporary cluster have issued a \$DACEFC system service, the system deletes the cluster. If a process does not explicitly disassociate itself from a cluster, the system performs an implicit disassociation when the image that called \$ASCEFC exits.

Permanent clusters, however, must be explicitly marked for deletion with the Delete Common Event Flag Cluster (\$DLCEFC) system service. After the cluster has been marked for deletion, it is not deleted until all processes associated with it have been disassociated.

**4. 7 Example of Using a Common Event Flag Cluster** 

### **4. 7 Example of Using a Common Event Flag Cluster**

The following is an example of four cooperating processes that share a common event flag cluster. The processes named ORION, CYGNUS, LYRA, and PEGASUS are in the same group.

```
Process ORION 
CNAME: .ASCID /TITUS/ ; Descriptor for cluster name 
O $ASCEFC_S - ; Create common cluster
               EFN=464, -NAME=CNAME 8 
       BSBW ERROR ; Check for error 
8 $WFLAND_S -
               EFN=-#64, -
               MASK=_#_^B1110 ; Wait for flags 1,2,3
       BSBW ERROR ; Check for error
0 $DACEFC_S -
               EFN=_#64 ; Disassociate cluster 
Process CYGNUS 
ORION_FLAGS: .ASCID /TITUS/ ; Descriptor for 
                    cluster name 
          \sim 10^70 $ASCEFC_S -
               EFN=-464, -
               NAME=ORION_FLAGS 
        BSBW ERROR ; Check for error 
        $SETEF_S - ; Set event flag 1 
               EFN=_#65 
        BSBW ERROR ; Check for error 
        $DACEFC_S - ; Disassociate 
               EFN=_#64 
Process LYRA 
SHARE: .ASCID /TITUS/ ; Descriptor for cluster name 
          \ddot{\phantom{a}}Ci) $ASCEFC_S - ; Associate with cluster 3 
               EFN= #96, -
               NAME=SHARE
        BSBW ERROR ; Check for error 
        $SETEF_S - ; Set flag 3 
              EFN=_#99 
        BSBW ERROR ; Check for error 
        $DACEFC_S - ; Disassociate 
               EFN=_#96 
Process PEGASUS 
CLUSTER: .ASCID /TITUS/ Descriptor for cluster name
```
## **Event Flag Services**

#### **4. 7 Example of Using a Common Event Flag Cluster**

**f)** \$ASCEFC\_S - ; Associate with cluster EFN= $-#64$ , -NAME=CLUSTER BSBW ERROR ; Check for error \$WAITFR\_S - ; Wait for flag 1  $EFN = 465$ BSBW ERROR ; Check for error ; Continue  $\ddot{\phantom{a}}$ \$SETEF\_S - ; Set flag 2 EFN=\_#66 BSBW ERROR ; Check for error \$DACEFC\_S - ; Disassociate EFN=\_#64

- **0** Assume for this example that ORION is the first process to issue the \$ASCEFC system service and therefore is the creator of the cluster. Because this is a newly created cluster, all event flags in it are clear.
- **8** The argument **name** in the \$ASCEFC system service call is a pointer to the descriptor CNAME for the name to be assigned to the cluster; in this example, the cluster is named TITUS. This service call associates this name with cluster 2 of process ORION, containing event flags 64 through 95. Cooperating processes CYGNUS, LYRA, and PEGASUS must use the same character string name to refer to this cluster.
- $\bullet$  The continuation of process ORION depends on work done by processes CYGNUS, LYRA, and PEGASUS. The Wait For Logical AND of Event Flags (\$WFLAND) system service call specifies a mask indicating the event flags that must be set before process ORION can continue. The mask in this example ( $\beta$ 1110) indicates that the second, third, and fourth flags in the cluster must be set.
- **0** When all three event flags are set, process ORION continues execution and calls the \$DACEFC system service. Because ORION did not specify the **perm** argument when it created the cluster, TITUS is deleted.
- **0** Process CYGNUS executes, associates with the cluster, sets event flag 65 (flag 1 in the cluster), and disassociates.
- **0** Process LYRA associates with the cluster, but instead of referring to it as cluster 2, it refers to it as cluster 3 (with event flags in the range 96 through 127). Thus, when process LYRA sets flag 99, it is setting flag number 3 in TITUS.
- $\bullet$  Process PEGASUS associates with the cluster, waits for an event flag set by process CYGNUS, and sets an event flag itself.

### **4.8 Cluster Name**

The **name** argument to the Associate Common Event Flag Cluster (\$ASCEFC) service identifies the cluster that the process is creating or associating with. The **name** argument specifies a descriptor pointing to a character string.

Translation of the **name** argument proceeds in the following manner:

**1** CEF\$ is prefixed to the current name string and the result is subjected to logical name translation.
# **Event Flag Services**

### **4.8 Cluster Name**

- 2 If the result is a logical name, step 1 is repeated until translation does not succeed or until the number of translations performed exceeds the number specified by the SYSGEN parameter LNM\$C\_MAXDEPTH.
- 3 The CEF\$ prefix is stripped from the current name string that could not be translated. This current string is the cluster-name.

For example, assume that you have made the following logical name assignment:

\$ DEFINE CEF\$CLUS\_RT CLUS\_RT\_001

Assume also that your program contains the following statements:

NAMEDESC:<br>ASCID /CLUS\_RT/ . Descriptor for logical name of cluster

#### \$ASCEFC\_S -

..., NAME=NAMEDESC, ...

The following logical name translation takes place:

- **1** CEF\$ is prefixed to CLUS\_RT.
- 2 CEF\$CLUS\_RT is translated to CLUS\_RT\_001. (No further translation is successful. When logical name translation fails, the string is passed to the service.)

There are two exceptions to the logical name translation method discussed in this section:

- If the name string starts with an underscore  $($ ), VMS strips the underscore and considers the resultant string to be the actual name (that is, no further translation is performed).
- If the name string is the result of a logical name translation, the name string is checked to see if it has the "terminal" attribute. If the name string is marked with the "terminal" attribute, VMS considers the resultant string to be the actual name (that is, no further translation is performed).

### **4.9 Example of Using Event Flag Services**

This section contains an example of how to use event flag services.

Common event flags are often used for communicating between a parent process and a created subprocess. In the following example, REPORT .FOR creates a subprocess to execute REPORTSUB.FOR, which performs a number of operations.

After REPORTSUB.FOR performs its first operation, the two processes can perform in parallel. REPORT .FOR and REPORTSUB.FOR use the common event flag cluster named JESSIER to communicate.

# **Event Flag Services**

### **4.9 Example of Using Event Flag Services**

REPORT .FOR associates the cluster name with a common event flag cluster, creates a subprocess to execute REPORTSUB.FOR, then waits for REPORTSUB.FOR to set the first event flag in the cluster. REPORTSUB.FOR performs its first operation, associates the cluster name JESSIER with a common event flag cluster, and sets the first flag. From then on, the processes execute concurrently.

REPORT.FOR

! Associate common event flag cluster STATUS = SYS\$ASCEFC (%VAL(64), 2 'JESSIER',,) IF (.NOT. STATUS) CALL LIB\$SIGNAL (%VAL(STATUS)) ! Create subprocess to execute concurrently MASK = IBSET (MASK,0) STATUS = LIB\$SPAWN ('RUN REPORTSUB', ! Image 2  $'INPUT.DAT',$  ! SYS\$INPUT<br>2  $'OUTPUT.DAT',$  ! SYS\$OUTPUT 2 'OUTPUT.DAT',<br>2 MASK **MASK** IF (.NOT. STATUS) CALL LIB\$SIGNAL (%VAL(STATUS)) ! Wait for response from subprocess. STATUS = SYS\$WAITFR (%VAL(64)) IF (.NOT. STATUS) CALL LIB\$SIGNAL (%VAL(STATUS))  $\cdot$ REPORTSUB.FOR ! Do operations necessary for continuation of parent process. Associate common event flag cluster STATUS = SYS\$ASCEFC (%VAL(64), 2 'JESSIER',,) IF (.NOT. STATUS) 2 CALL LIB\$SIGNAL (%VAL(STATUS)) ! Set flag for parent process to resume STATUS = SYS\$SETEF (%VAL(64))

> $\ddot{\phantom{0}}$  $\ddot{\phantom{a}}$

 $\label{eq:2.1} \Psi_{\alpha\beta} = \left\{ \begin{array}{ll} \alpha_{\alpha\beta} & \alpha_{\beta\beta} & \alpha_{\beta\beta} \\ \alpha_{\beta\beta} & \alpha_{\beta\beta} & \alpha_{\beta\beta} \\ \alpha_{\beta\beta} & \alpha_{\beta\beta} & \alpha_{\beta\beta} \end{array} \right.$  $\label{eq:2.1} \frac{1}{2} \sum_{i=1}^n \frac{1}{2} \sum_{j=1}^n \frac{1}{2} \sum_{j=1}^n \frac{1}{2} \sum_{j=1}^n \frac{1}{2} \sum_{j=1}^n \frac{1}{2} \sum_{j=1}^n \frac{1}{2} \sum_{j=1}^n \frac{1}{2} \sum_{j=1}^n \frac{1}{2} \sum_{j=1}^n \frac{1}{2} \sum_{j=1}^n \frac{1}{2} \sum_{j=1}^n \frac{1}{2} \sum_{j=1}^n \frac{1}{2} \sum_{j=1}^n \frac{$  $\label{eq:2.1} \frac{1}{\sqrt{2}}\left(\frac{1}{\sqrt{2}}\right)^{2} \left(\frac{1}{\sqrt{2}}\right)^{2} \left(\frac{1}{\sqrt{2}}\right)^{2} \left(\frac{1}{\sqrt{2}}\right)^{2} \left(\frac{1}{\sqrt{2}}\right)^{2} \left(\frac{1}{\sqrt{2}}\right)^{2} \left(\frac{1}{\sqrt{2}}\right)^{2} \left(\frac{1}{\sqrt{2}}\right)^{2} \left(\frac{1}{\sqrt{2}}\right)^{2} \left(\frac{1}{\sqrt{2}}\right)^{2} \left(\frac{1}{\sqrt{2}}\right)^{2} \left(\$ 

Some system services allow a process to request that it be interrupted when a particular event occurs. Because the interrupt occurs asynchronously (out of sequence) with respect to the process's execution, the interrupt mechanism is called an asynchronous system trap (AST). The trap provides a transfer of control to a user-specified procedure that handles the event.

The following system services are AST services:

- Set AST Enable (\$SETAST)
- Declare AST (\$DCLAST)
- Set Power Recovery AST (\$SETPRA)

The system services that use the AST mechanism accept as an argument the address of an AST service routine, that is, a routine to be given control when the event occurs.

The following are some of the services that use ASTs:

- Declare AST (\$DCLAST)
- Enqueue Lock Request (\$ENQ)
- Get Device/Volume Information (\$GETDVI)
- Get Job /Process Information (\$GETJPI)
- Get Systemwide Information (\$GETSYI)
- Queue 1/0 Request (\$QIO)
- Set Timer (\$SETIMR)
- Set Power Recovery AST (\$SETPRA)
- Update Section File on Disk (\$UPDSEC)

For example, if you call the Set Timer (\$SETIMR) system service, you can specify the address of a routine to be executed when a time interval expires or at a particular time of day. The service schedules the execution of the routine and returns; the program image continues executing. When the requested timer event occurs, the system "delivers" an AST by interrupting the process and calling the specified routine.

The following example shows a typical program that calls the \$SETIMR system service with a request for an AST when a timer event occurs.

NOON: .BLKQ 1 ; Will contain 12:00 system time<br>ENTRY LIBRA.0 : Entry mask for LIBRA . Entry mask for LIBRA  $\ddot{\phantom{a}}$ **0** \$SETIMR\_S - ; Set timer DAYTIM=NOON, - ASTADR=TIMEAST BSBW ERROR ; Check for error  $\Delta$ +---------+ <---------------------- ! Timer ! !Interrupt! **8**  +---------+ .ENTRY TIMEAST,  $M$ <> : Entry mask for AST routine ; Handle timer request  $\mathcal{A}^{\mathcal{A}}$ ❸ RET Done .END LIBRA

**0** The call to the \$SETIMR system service requests an AST at 12:00 noon.

The DAYTIM argument refers to the quadword NOON, which must contain the time in system time (64-bit) format. For details on how this is done, see Chapter 9. The ASTADR argument refers to TIMEAST, the address of the AST service routine.

When the call to the system service completes, the process continues execution.

- **8** The timer expires at 12:00 noon and notifies the system. The system interrupts execution of the process and gives control to the AST service routine.
- **8** The user routine TIMEAST handles the interrupt. When the AST routine completes, it issues a RET instruction to return control to the program. The program resumes execution at the point at which it was interrupted.

The following sections describe in more detail how ASTs work and how to use them.

### **5.1 Access Modes for AST Execution**

Each request for an AST is associated with the access mode from which the AST is requested. Thus, if an image executing in user mode requests notification of an event by means of an AST, the AST service routine executes in user mode.

Because the ASTs you use almost always execute in user mode, you do not need to be concerned with access modes. However, you should be aware of some system considerations for AST delivery. These considerations are described in Section 5.5.

## **5.2 ASTs and Process Wait States**

### **5.2 ASTs and Process Wait States**

A process in a wait state can be interrupted for the delivery of an AST and the execution of an AST service routine. When the AST service routine completes execution, the process is returned to the wait state, if the condition that caused the wait is still in effect.

Any wait states can be interrupted, except suspended waits (SUSP) and suspended outswapped waits (SUSPO).

#### **5.2.1 Event Flag Waits**

If a process is waiting for an event flag and is interrupted by an AST, the wait state is restored following execution of the AST service routine. If the flag is set at completion of the AST service routine (for example, by completion of an 1/0 operation), then the process continues execution when the AST service routine completes.

Event flags are described in detail in Chapter 4.

#### **5.2.2 Hibernation**

A process can place itself in a wait state with the Hibernate (\$HIBER) system service. This wait state can be interrupted for the delivery of an AST. When the AST service routine completes execution, the process continues hibernation. The process can, however, "wake" itself in the AST service routine or be awakened by another process or as the result of a timerscheduled wakeup request. Then, it continues execution when the AST service routine completes.

Process suspension is another form of wait; however, a suspended process cannot be interrupted by an AST. Process hibernation and suspension are described in Chapter 8.

#### **5.2.3 Resource Waits and Page Faults**

When a process is executing an image, the system can place the process in a wait state until a required resource becomes available, or until a page in its virtual address space is paged into memory. These waits, which are generally transparent to the process, can also be interrupted for the delivery of an AST.

### **5.3 How ASTs Are Declared**

Most ASTs occur as the result of the completion of an asynchronous event initiated by a system service (for example, a \$QIO or \$SETIMR request) when the process requests notification by means of an AST.

The Declare AST (\$DCLAST) system service creates ASTs. With this service, a process can declare an AST only for the same or for a less privileged access mode.

You may find occasional use for the \$DCLAST system service in your programming applications; you may also find the \$DCLAST service useful when you want to test an AST service routine.

**5.4 The AST Service Routine** 

### **5.4 The AST Service Routine**

An AST service routine must be a separate procedure. The system calls the AST with a CALLG instruction; the routine must return using a RET instruction. If the service routine modifies any registers other than RO or Rl, it must set the appropriate bits in the entry mask so that the contents of those registers are saved.

Because knowing when the AST service routine will begin executing is impossible, you must take care when you write the AST service routine that it does not modify any data or instructions used by the main procedure (unless, of course, that is its function).

On entry to the AST service routine, the Argument Pointer register (AP) points to an argument list that has the following format:

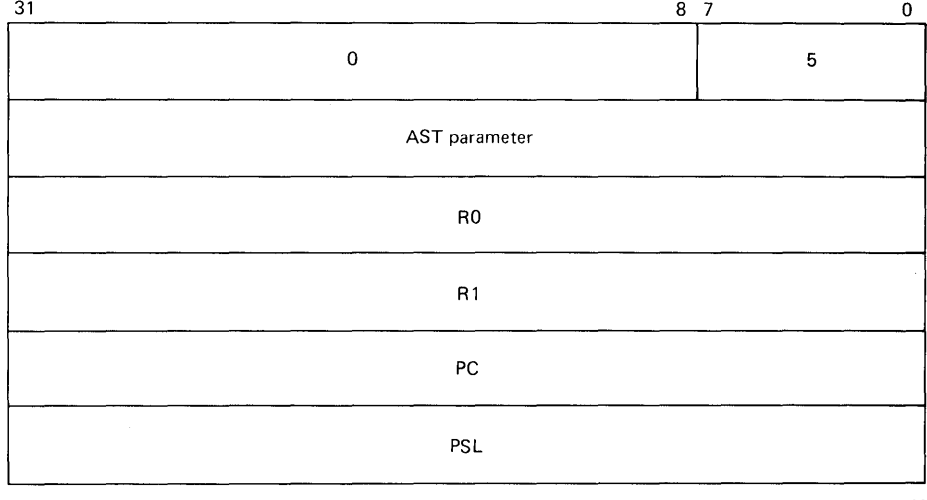

ZK-855-82

The registers RO and Rl, the PC, and the PSL in this list are those that were saved when the process was interrupted by delivery of the AST.

The AST parameter is an argument passed to the AST service routine so that it can identify the event that caused the AST. When you call a system service requesting an AST, or when you call the \$DCLAST system service, you can supply a value for the AST parameter. If you do not specify a value, it defaults to 0.

The following example illustrates an AST service routine. In this example, the ASTs are queued by the \$DCLAST system service; the ASTs are delivered to the process immediately so that the service routine is called following each \$DCLAST system service call.

# **AST (Asynchronous System Trap) Services 5.4 The AST Service Routine**

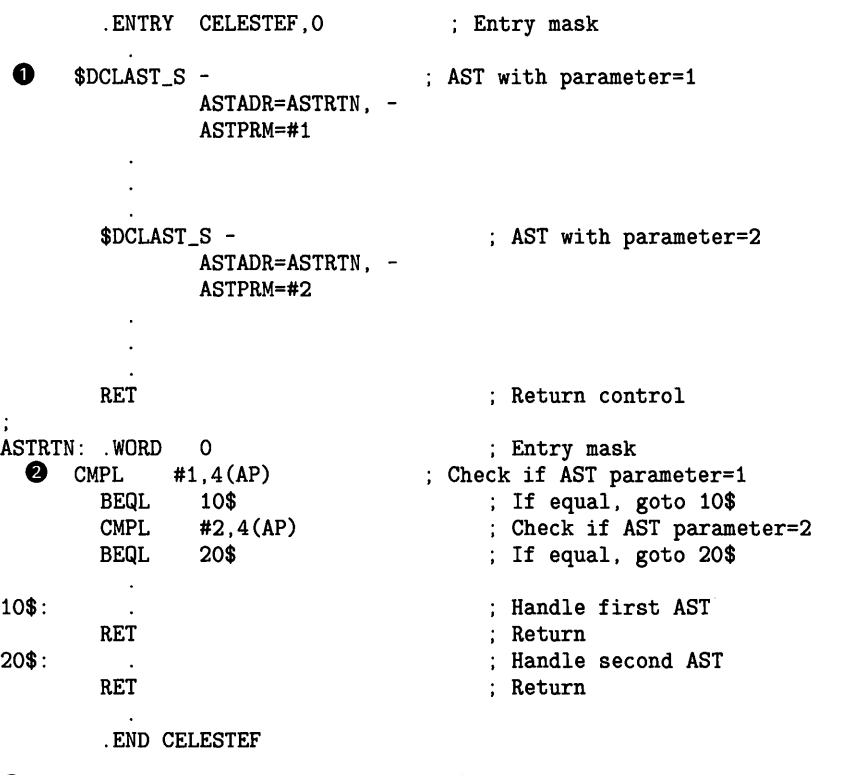

- **4)** The program CELESTEF calls the \$DCLAST AST system service twice to queue ASTs. Both ASTs specify the AST service routine, ASTRTN. However, a different parameter is passed for each call.
- **8** The first action this AST routine takes is to check the AST parameter so that it can determine if the AST being delivered is the first or second one declared. The value of the AST parameter determines the flow of execution. If a number of different values are determining a number of different paths of execution, DIGITAL recommends that you use the VAX MACRO instruction, CASE.

### **5. 5 AST Delivery**

When a condition causes an AST to be delivered, the system may not be able to deliver the AST to the process immediately. An AST *cannot* be delivered under any of the following conditions:

• An AST service routine is currently executing at the same or at a more privileged access mode.

Because ASTs are implicitly disabled when an AST service routine executes, one AST routine cannot be interrupted by another AST routine declared for the same access mode. It can, however, be interrupted for an AST declared for a more privileged access mode.

AST delivery is explicitly disabled for the access mode.

A process can disable the delivery of AST interrupts with the Set AST Enable (\$SETAST) system service. This service may be useful when a program is executing a sequence of instructions that should not be interrupted for the execution of an AST routine.

**5.5 AST Delivery** 

The process is executing or waiting at an access mode more privileged than that for which the AST is declared.

For example, if a user mode AST is declared as the result of a system service but the program is currently executing at a higher access mode (because of another system service call, for example}, the AST is not delivered until the program is once again executing in user mode.

If an AST cannot be delivered when the interrupt occurs, the AST is queued until the conditions disabling delivery are removed. Queued ASTs are ordered by the access mode from which they were declared, with those declared from more privileged access modes at the front of the queue. If more than one AST is queued for an access mode, the ASTs are delivered in the order in which they are queued.

### **5.6 Example of Using AST Services**

The following is an example of a VAX FORTRAN program that finds the PID number of any user working on a particular disk and delivers an AST to notify the user that the disk is coming down.

PROGRAM DISK\_DOWN ! Implicit none ! Status variable INTEGER STATUS STRUCTURE /ITMLST/ 2 2 UNION MAP INTEGER\*2 BUFLEN, CODE INTEGER\*4 BUFADR, RETLENADR END MAP MAP INTEGER\*4 END\_LIST END MAP END UNION END STRUCTURE RECORD /ITMLST/ DVILIST(2), 2 JPILIST(2) ! Information for GETDVI call INTEGER PID\_BUF, 2 PID\_LEN ! Information for GETJPI call CHARACTER\*7 TERM\_NAME INTEGER TERM\_LEN EXTERNAL DVI\$\_PID, 2 JPI\$\_TERMINAL ! AST routine and flag INTEGER AST\_FLAG PARAMETER (AST\_FLAG = 2) EXTERNAL NOTIFY\_USER INTEGER SYS\$GETDVIW, 2 SYS\$GETJPI, 2 SYS\$WAITFR

**5.6 Example of Using AST Services** 

! Set up for SYS\$GETDVI  $DVILIST(1)$ . BUFLEN = 4  $DVILIST(1) .CODE = %LOC(DVI$_PID)$  $DVILIST(1)$ . BUFADR =  $%LOC(PID_BUF)$ DVILIST(1).RETLENADR = %LOC(PID\_LEN)  $DVILIST(2)$ . $END_LIST = 0$ ! Find PID number of process using SYS\$DRIVEO STATUS = SYS\$GETDVIW (,  $\frac{2}{2}$ 2  $\begin{array}{ccc} 2 & \cdot & \cdot & \cdot \\ 2 & \cdot & \cdot & \cdot \\ 2 & \cdot & \cdot & \cdot \\ \end{array}$   $\begin{array}{ccc} \texttt{MTAO:'} & \cdot & \cdot & \cdot \\ \texttt{DVILIST,} & \cdot & \cdot & \cdot \\ \end{array}$ 2 DVILIST, ! item list<br>2 ,,,)  $2 \qquad \qquad \ldots)$ IF (.NOT. STATUS) CALL LIB\$SIGNAL (%VAL(STATUS)) ! Get terminal name and fire AST JPILIST(1).CODE = %LOC(JPI\$\_TERMINAL)  $JPILIST(1)$ . BUFLEN = 7 JPILIST(1).BUFADR = %LOC(TERM\_NAME) JPILIST(1).RETLENADR = %LOC(TERM\_LEN) JPILIST(2).END\_LIST = 0 STATUS = SYS\$GETJPI (, !process id  $\frac{2}{2}$ 2 JPILIST, !itemlist 2 2 12<br>2 NOTIFY\_USER, 1987<br>2 TERM\_NAME) 1857 arg 2 TERM\_NAME) IF (.NOT. STATUS) CALL LIB\$SIGNAL(%VAL(STATUS)) ! Ensure that AST was executed STATUS = SYS\$WAITFR(%VAL(AST\_FLAG)) IF (.NOT. STATUS) CALL LIB\$SIGNAL(%VAL(STATUS)) END SUBROUTINE NOTIFY\_USER (TERM\_STR) ! AST routine that broadcasts a message to TERMINAL ! Dummy argument CHARACTER\*(\*) TERM\_STR CHARACTER\*8 TERMINAL INTEGER LENGTH ! Status variable INTEGER STATUS CHARACTER\*(\*) MESSAGE PARAMETER (MESSAGE = 2 'SYS\$TAPE going down in 10 minutes') ! Flag to indicate AST executed INTEGER AST\_FLAG ! Declare system routines INTRINSIC LEN INTEGER SYS\$BRDCST, 2 SYS\$SETEF EXTERNAL SYS\$BRDCST, 2 SYS\$SETEF, 2 LIB\$SIGNAL ! Add underscore to device name LENGTH = LEN (TERM\_STR) TERMINAL(2:LENGTH+1) = TERM\_STR TERMINAL $(1:1) = '$ 

**5.6 Example of Using AST Services** 

! Send message STATUS = SYS\$BRDCST(MESSAGE,<br>2 TERMINAL TERMINAL(1:LENGTH+1)) IF (.NOT. STATUS) CALL LIB\$SIGNAL(%VAL(STATUS)) ! Set event flag STATUS = SYS\$SETEF (%VAL(AST\_FLAG)) IF (.NOT. STATUS) CALL LIB\$SIGNAL(%VAL(STATUS)) END

The VMS logical name services provide a technique for manipulating and substituting character string names. Logical names are commonly used to specify devices or files for input or output operations. You can use logical names to communicate information between processes by creating a logical name in one process in a shared logical name table, and translating the logical name in another process. The VMS logical name services are as follows:

- Create Logical Name (\$CRELNM)
- Create Logical Name Table (\$CRELNT)
- Delete Logical Name (\$DELLNM)
- Translate Logical Name (\$TRNLNM)

This chapter describes how to use system services to establish logical names for general application purposes. The system performs special logical name translation procedures for names associated with 1/0 services and with services that can deal with facilities located in shared (multiport) memory. For further information, see the following chapters:

- Mailbox names and device names for I/O services: Chapter 7
- Common event flag cluster names: Chapter 4
- Global section names: Chapter 11
- Shared memory: Appendix B

For further discussion of logical names, see the *VMS* DCL *Dictionary.* 

### **6.1 Logical Name Concepts**

As the names of the logical name system services imply, when you use the logical name system services you are concerned with creating, deleting, and translating logical names and with creating and deleting logical name tables. There are several concepts you should be aware of when using the logical name system services.

#### **6.1.1 Logical Names and Equivalence Names**

A *logical name* is a user-specified character string that can represent a file specification, device name, logical name table name, application-specific information, or another logical name. Typically, for process-private purposes, you specify logical names that are easy to use and remember. System managers and privileged users choose mnemonics for files, system devices, and search lists that are frequently accessed by all users.

An *equivalence name* is a character string that denotes the actual file specification, device name, or a character string. An equivalence name can also be a logical name. In this case, further translation is necessary to reveal the actual equivalence name, if permitted.

### **6.1 Logical Name Concepts**

A multivalued logical name, commonly called a *search list,* is a logical name that has more than one equivalence string. Each equivalence string is assigned an index number starting at zero.

Logical names and their equivalence strings are contained in logical name tables.

Logical names can have a maximum length of 255 characters. Equivalence strings can have a maximum of 255 characters. You can establish logical name and equivalence string pairs as follows:

- At the command level, with the DCL commands ALLOCATE, ASSIGN, DEFINE, or MOUNT
- In a program, with the Create Logical Name (\$CRELNM), Create Mailbox and Assign Channel (\$CREMBX), or Mount Volume (\$MOUNT) system service

For example, you could use the symbolic name TERMINAL to refer to an output terminal in a program. For a particular run of the program, you could use the DEFINE command to establish the equivalence name TTA2.

To perform an assignment in a program, you must define character string descriptors for the name strings. In addition, you must call the system service through an external function declaration within your program, depending on the programming language.

#### **6.1.2 Logical Name Tables**

A logical name table contains logical name and equivalence string pairs. Each table is an independent name space. Logical name tables are referenced by logical names.

Logical name tables can be created in process space or in system space. Tables created in process space are accessible only by that process. Tables created in system space are potentially shareable among many processes. Certain logical name tables have predefined logical names that provide the environment for creating, deleting, and translating user-specified logical names. These predefined logical names begin with the prefix LNM\$. Logical name and equivalence name pairs are maintained in three types of logical name tables:

- Logical name directory tables
- Default logical name tables
- User-defined logical name tables

When the process is created, the logical name directory tables and the default logical name tables are created for each new process.

#### 6.1.2.1 Logical Name Directory Tables

Because the names of logical name tables are logical names, table names must reside in logical name tables. Two special tables called directories exist for this purpose. Table names are translated from these logical name directory tables. Logical name and equivalence name pairs for logical name tables are maintained in the following two directory tables:

- Process Directory Table (LNM\$PROCESS\_DIRECTORY)
- System Directory Table (LNM\$SYSTEM\_DIRECTORY)

The process directory table contains the names of all process-private userdefined logical name tables created through the \$CRELNT system service. In addition, the process directory table contains system-assigned logical name table names, the name of the process logical name table LNM\$PROCESS\_ TABLE, and the default logical name table search list.

The system directory table contains the names of potentially shareable logical name tables and system-assigned logical name table names. You must have the SYSPRV privilege to create a logical name in the system directory table. For a discussion on privileges, see Section 6.1.3.

Logical names other than logical name table names may exist within these tables. The maximum length of logical names created in either of these tables must not exceed 31 characters. Logical names created in the directory tables must consist of alphanumeric characters, dollar signs, and underscores. Equivalence strings must not exceed 255 characters.

#### 6.1.2.2 Default Logical Name Tables

Certain logical name tables are created for or assigned to a process at process creation. These tables are called the *def a ult logical name tables.* The newly created process is provided with these tables by default. Logical name and equivalence name pairs are maintained in the default logical name tables.

Each default logical name table has a logical name associated with it. To place an entry in a logical name table, specify a logical name table name. The default logical name table names and the common logical names used to refer to them are as follows:

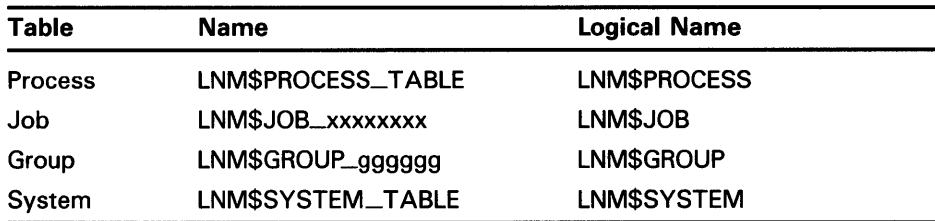

The letter *x* represents a numeral in an 8-digit hexadecimal number that uniquely identifies the job logical name table. The letter *g* represents a numeral in a 6-digit octal number that contains the user's group number.

The maximum length of logical names created in these tables must not exceed 255 characters with no restriction on the types of characters used. Equivalence strings must not exceed 255 characters.

### **Process Logical Name Table**

The process logical name table LNM\$PROCESS\_ TABLE contains names used exclusively by the process. A process logical name table is created and exists for each process in the system. Some entries in the process logical name table are made by system programs executing at more privileged access modes; these entries are qualified by the access mode from which the entry was made. The process logical name table contains the following process-permanent logical names:

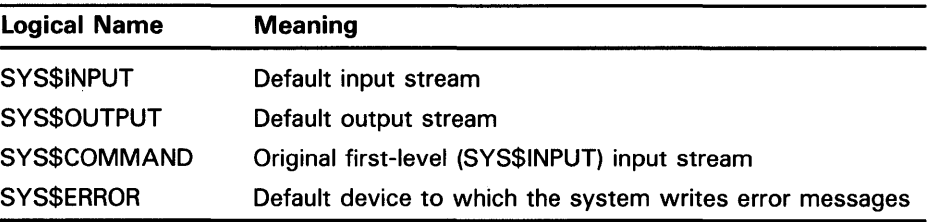

SYS\$COMMAND is created only for processes that execute LOGINOUT.

### **Process-Private Logical Name Creation and Image Rundown**

Most entries in the process logical name table are made at user and supervisor mode. The following example shows how process-private logical names can be created in user mode by an image:

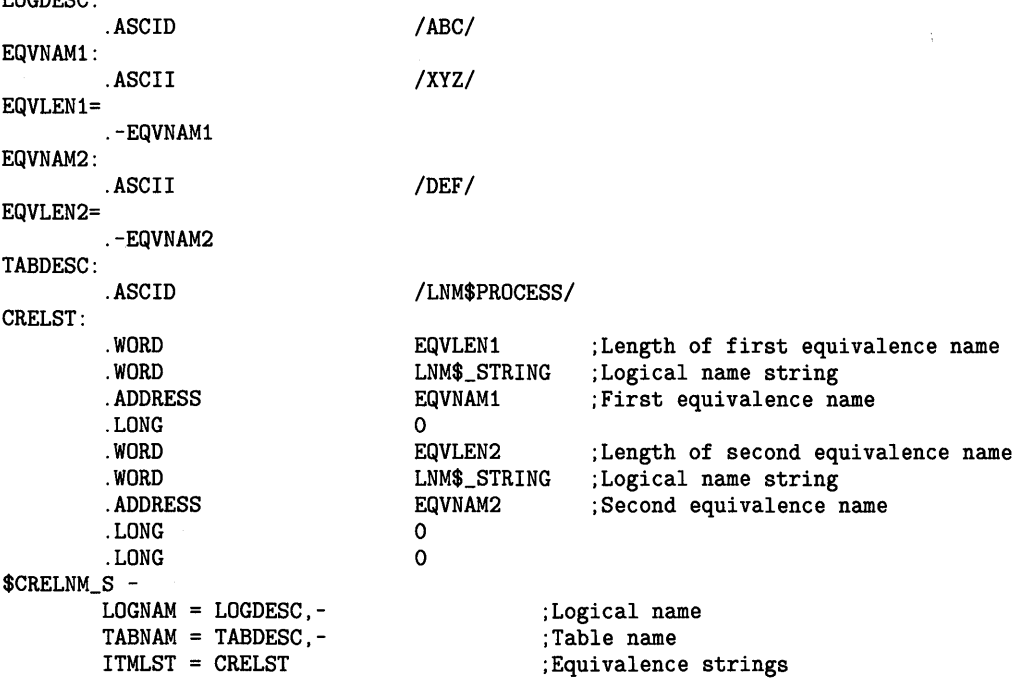

In the preceding example a logical name ABC was created and represents two equivalence strings XYZ and DEF. Each time the LNM\$\_STRING item code of the **itmlst** argument is invoked, an index value is assigned to the next equivalence string. The newly created logical name and its equivalence string are contained in the process logical name table LNM\$PROCESS\_TABLE.

LOGDESC:

The following example illustrates logical name creation at supervisor mode through DCL:

\$ DEFINE/SUPERVISOR\_MODE/TABLE=LNM\$PROCESS ABC XYZ,DEF

Process logical names created in user mode are deleted whenever the creating process runs an image down. This behavior is illustrated by the following DCL commands:

- \$ DEFINE/USER ABC XYZ
- \$ SHOW TRANSLATION ABC
- $ABC$  =  $XYZ$
- **\$ DIRECTORY**
- \$ SHOW LOGICAL ABC ABC = (undefined)

The DCL command DIRECTORY performs image rundown when it is finished operating. At that time, all user-mode process-private logical names are deleted, including the logical name ABC.

### **Job Logical Name Table**

The job logical name table is a shareable table accessible by all processes within the same job tree. Whenever a detached process is created, a job logical name table is created for this process and all of its potential subprocesses. At the same time, the process-private logical name LNM\$JOB is created in the process directory logical name table

LNM\$PROCESS\_DIRECTORY. The logical name LNM\$JOB translates to the name of the job logical name table.

Because the job logical name table already exists for the main process, only the process-private logical name LNM\$JOB is created when a subprocess is created.

The job logical name table contains the following three process-permanent logical names for processes that execute LOGINOUT:

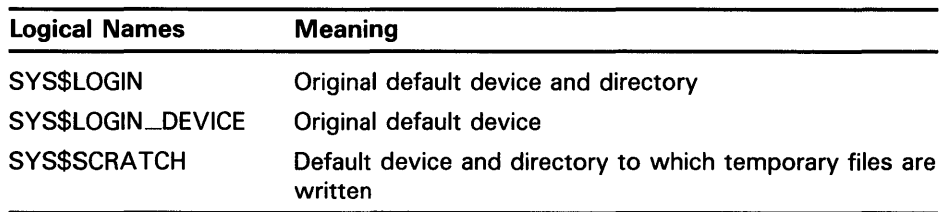

Thus, instead of creating these logical names within the process logical name table LNM\$PROCESS\_TABLE for every process within a job tree, LOGINOUT creates these logical names once when it is executed for the process at the root of the job tree.

Additionally, the job logical name table contains the following logical names:

- The logical name optionally specified and associated with a newly created temporary mailbox
- The logical name optionally specified and associated with a privately mounted volume

You need no privileges to modify the job logical name table. For a discussion on privileges, see Section 6.1.3.

### **Group Logical Name Table**

The group logical name table contains names that cooperating processes in the same group can use. You need the GRPNAM privilege to add or delete a logical name in the group logical name table. For a discussion on privileges, see Section 6.1.3.

Group logical name tables are created as needed. However, the logical name LNM\$GROUP exists in each process's process directory LNM\$PROCESS\_DJRECTORY. This logical name translates into the name of the group logical name table.

### **System Logical Name Table**

The system logical name table LNM\$SYSTEM\_TABLE contains names that all processes in the system can access. This table includes the default names for all system-assigned logical names. You need the SYSNAM or SYSPRV privilege to add or delete a logical name in the system logical name table. For a discussion on privileges, see Section 6.1.3.

#### **6.1.2.3 User-Defined Logical Name Tables**

You can create process-private tables and shareable tables by calling the \$CRELNT system service in a program. However, you must have SYSPRV privilege to create a shareable table. For a discussion on privileges, see Section 6.1.3.

Processes other than the creating process cannot use logical names contained in process-private tables.

Logical name tables are created through the \$CRELNT system service either with the DCL command CREATE/NAME\_TABLE or by calling \$CRELNT in a program. If granted access, processes other than the creating process can use shareable tables.

The maximum length of logical names created in user-defined logical name tables must not exceed 255 characters. Equivalence strings must not exceed 255 characters.

#### **6.1.3 Privileges**

Certain functions of the logical name system services are restricted to users with specific privileges. The system checks the privileges in the User Authorization File (UAP) granted to you when your system manager sets up your account. The system also checks for read, write, and delete accessibility. Privileges allow users to perform the functions shown in Table 6-1.

| <b>Privilege</b> | <b>Function</b>                                                                                           |  |  |
|------------------|----------------------------------------------------------------------------------------------------|--|--|
| <b>GRPNAM</b>    | Create or delete a logical name in your group logical name table.                                         |  |  |
| <b>GRPPRV</b>    | Create or delete a logical name in your group logical name table.                                         |  |  |
| <b>SYSNAM</b>    | Create executive or kernel mode logical names. Delete a logical<br>name or table at an inner access mode. |  |  |
| <b>SYSPRV</b>    | Create or delete a logical name in your group logical name table.<br>Create a shareable table.            |  |  |

**Table 6-1 Summary of Privileges** 

All users can create, delete, and translate their own process-private logical names and process-private logical name tables.

### **6.1.4 Access Modes**

You can specify the access mode of a logical name when you define the logical name. If you do not specify an access mode, then the access mode defaults to that of the caller of the \$CRELNM system service. If you specify the **acmode** argument and the process has SYSNAM privilege, the logical name is created with the specified access mode. Otherwise, the access mode can be no more privileged than that of the caller. For information on access modes, see Section 2.1.3.

A logical name table can contain multiple definitions of the same logical name with different access modes. If a request to translate such a logical name specifies the **acmode** argument, then the \$TRNLNM system service ignores all names defined at a less privileged mode. A request to delete a logical name includes the access mode of the logical name. Unless the process has SYSNAM privilege, the mode specified can be no more privileged than that of the caller.

The command interpreter places entries made from the command stream in the process-private logical name table; these are supervisor mode entries and are not deleted at image exit (except for the logical names defined by the DCL commands ASSIGN/USER and DEFINE/USER). During certain system operations, such as the activation of an image installed with privilege, only executive and kernel mode logical names are used.

Logical names or logical name table names, which either an image running in user mode or the DCL commands ASSIGN/USER and DEFINE/USER placed in a process-private logical name table, are automatically deleted at image exit. Shareable user mode names, however, survive image exit and process deletion.

### **6.1 Logical Name Concepts**

#### **6.1.5 Attributes**

Generally, attributes specified through the logical name system services perform two functions: affect the creation of logical names or govern how the system service operates, and affect the translation of logical names and equivalence strings.

Attributes that affect the creation of the logical names are specified optionally in the **attr** argument of a system service call.

You can specify any of the following attributes:

- LNM\$M\_CONCEALED-Specifies that the equivalence string for the logical name is an RMS concealed device name.
- LNM\$M\_CONFINE-Prevents process-private logical names from being copied to subprocesses. Subprocesses are created by the DCL command SPAWN or by the LIB\$SPAWN Run-Time Library procedure. This attribute is specified only in a \$CRELNM or \$CRELNT system service call.
- LNM\$M\_NO\_ALIAS—Prevents creation of a duplicate logical name in the specified logical name table at an outer access mode. If another logical name already exists in the table at an outer access mode, it is deleted.

If specified in a \$CRELNT system service call, this attribute prevents creation of a logical name table at an outer access mode in a directory table if the table name already exists in the directory table.

This attribute is specified only in a \$CRELNM or \$CRELNT system service call.

- LNM\$M\_CREATE\_IF-Prevents creation of a logical name table if the specified table already exists at the specified access mode in the appropriate directory table. This attribute is specified only in a \$CRELNT system service call.
- LNM\$M\_CASE\_BLIND-Governs the translation process and causes \$TRNLNM to ignore uppercase and lowercase differences in letters when searching for logical names. This attribute is specified only in a \$TRNLNM system service call.
- LNM\$M\_TERMINAL-Prevents further translation of equivalence strings by the logical name services.

The translation attributes LNM\$M\_CQNCEALED and LNM\$M\_TERMINAL associated with logical names and equivalence strings are specified optionally through the LNM\$\_ATTRIBUTES item code in the **itmlst** argument of the \$CRELNM system service call. When the item code LNM\$\_ATTRIBUTES is specified through \$TRNLNM, the system returns the current attributes associated with the logical name and equivalence string at the current index value.

The following attributes may be returned:

• LNM\$M\_CONCEALED-Indicates that the equivalence string at the current index value for the logical name is a VMS RMS concealed device name.

- LNM\$M\_CONFINE--Indicates that the logical name cannot be used by spawned subprocesses. Subprocesses are created by the DCL command SPAWN or by the Run-Time Library LIB\$SPAWN routine.
- LNM\$M\_CRELOG-Indicates the logical name was created by the \$CRELOG system service.
- LNM\$M\_EXISTS—Indicates that the equivalence string at the specified index value exists.
- LNM\$M\_NO\_ALIAS-Indicates that if the logical name already exists in the table, it cannot be created in that table at an outer access mode.
- LNM\$M\_ TABLE-Indicates the logical name is the name of a logical name table.
- LNM\$M\_TERMINAL--Indicates that the equivalence strings cannot be translated further.

The attributes of multiple equivalence strings do not have to be the same. For more information about attributes, refer to the appropriate system service in the *VMS System Services Reference Manual.* 

#### **6.1.6 Logical Name Table Quotas**

A logical name table *quota* is the number of bytes allocated in memory for logical names contained in a logical name table. Logical name table quotas are established in the following instances:

- When the system is initialized
- When a process is created
- When logical name tables are created

Each logical name table has a quota associated with it that limits the number of bytes of memory (either process pool or system paged pool) and can be occupied by the names defined in the table. The quota for a table is established when the table is created.

If no quota is specified, the newly created table has unlimited quota. Note that this table may expand to consume all available process or system memory, and all users with write access to such a shareable table can cause the unlimited consumption of system paged pool.

#### **6.1.6.1 Directory Table Quotas**

When the system is initialized, unlimited quota is automatically established for the system directory table LNM\$SYSTEM\_DIRECTORY.

When you log in to the system, unlimited quota is automatically established for the process directory table LNM\$PROCESS\_DIRECTORY.

#### **6.1.6.2 Default Logical Name Table Quotas**

The process, group, and system logical name tables have unlimited quotas.

### **6.1 Logical Name Concepts**

#### **6.1.6.3 Job Logical Name Table Quotas**

Because the job logical name table is a shareable table, and you need no special privileges to create logical names within it, the quota allocated to this logical name table is constrained at the time the table is created. Three mechanisms exist to specify the job logical name table quota at the time of its creation.

For all processes that activate LOGINOUT, the quota for the job logical name is obtained from the system authorization file. This allows the quota for the job to be specified on a user-by-user basis. You can modify the job logical name table quota by specifying a value with the AUTHORIZE/JTQUOTA= command.

For all processes that do not activate LOGINOUT, the quota for the job logical name table may be specified as a quota list item PQL\$\_JTQUOTA in the call to the Create Process (\$CREPRC) system service. If a detached process is to be created by means of the DCL command RUN/DETACHED, then the /JOB\_TABLE\_QUOTA qualifier is used to specify the \$CREPRC quota list item.

For all processes that do not activate LOGINOUT and do not specify a PQL\$\_JTQUOTA quota list item in their call to \$CREPRC, the quota for the job logical name table is taken from the dynamic System Generation Utility (SYSGEN) parameter PQL\$\_DJTQUOTA. You may use SYSGEN to display both PQL\$\_DJTQUOTA and PQL\$\_\_MJTQUOTA, the default and minimum job logical name table quotas.

#### **6.1.6.4 User-Defined Logical Name Table Quotas**

User-defined logical name tables may be created with either an explicit limited quota or no quota limit.

The presence of user-defined logical name table quotas eliminates the need for a privilege, for example, SYSNAM or GRPNAM, to control consumption of paged pool when you create logical names in a shareable table.

#### **6.1.7 Logical Name and Equivalence Name Format Conventions**

The operating system uses special conventions for assigning logical names to equivalence names and translating logical names. These conventions are generally transparent to user programs; however, you should be aware of the programming considerations involved.

If a logical name string presented in 1/0 services is preceded by an underscore  $($ <sub>-</sub> $)$ , the I/O services bypass logical name translation, drop the underscore, and treat the logical name as a physical device name.

When you log in, the system creates default logical name table entries for process permanent files. The equivalence names for these entries (for example, SYS\$1NPUT and SYS\$0UTPUT) are preceded by a four-byte header that contains the following information.

**6.1 Logical Name Concepts** 

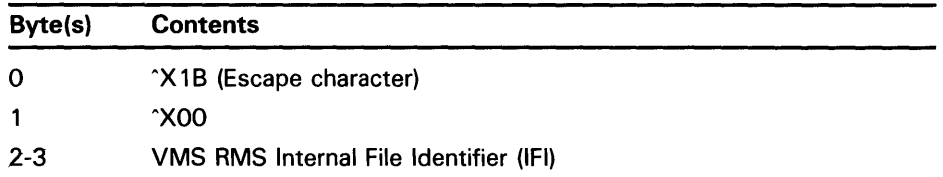

This header is followed by the equivalence name string. If any of your program applications must translate system-assigned logical names, you must prepare the program to check for the existence of this header and then to use only the desired part of the equivalence string. The following program segment demonstrates how to do this.

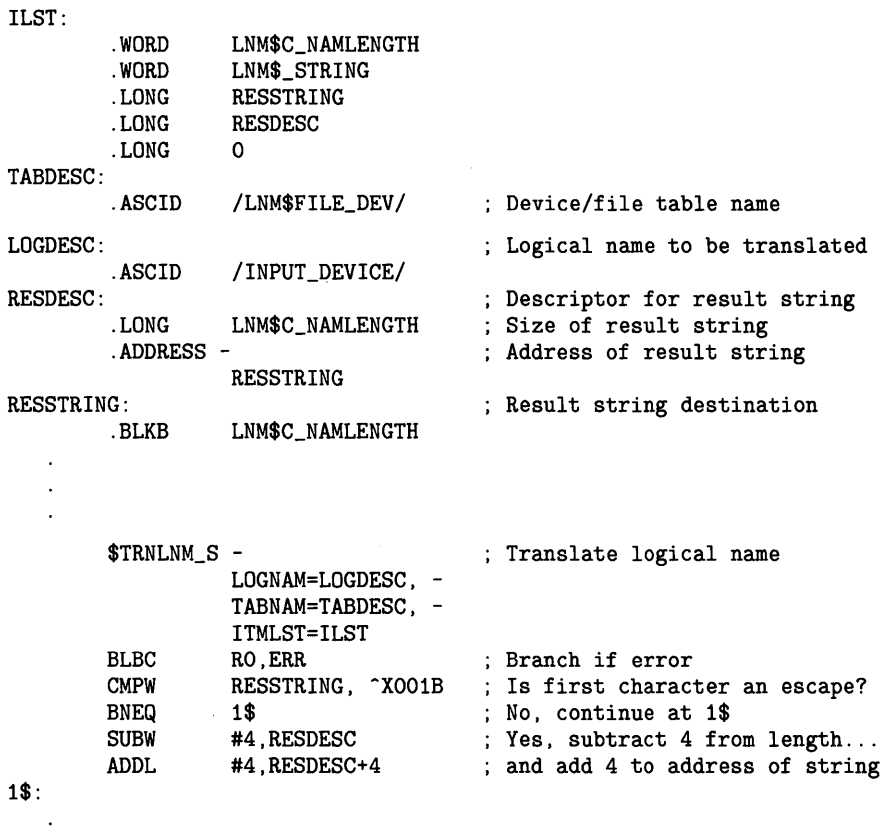

#### **6.1.8 Specifying the Logical Name Table Search List**

 $\bar{z}$ 

Logical names exist as entries within logical name tables. When a logical name is to be created, deleted, or translated, you must present a name that designates the containing logical name table. This name possesses one or more of the following characteristics:

- It is the name of a logical name table.
- It is a logical name that iteratively translates in the process or system directory table to the name of a logical name table.

### **6.1 Logical Name Concepts**

It is a multivalued logical name that iteratively translates to the names of several logical name tables. A multivalued logical name is also known as a search list. The tables are used in the order in which they appear.

As mentioned earlier, predefined logical names exist for certain logical name tables. These predefined names begin with the prefix LNM\$. You can redefine these names to modify the search order or the tables used.

Instead of a fixed set of logical name tables and a rigidly defined order (process, job, group, system) for searching those tables, you can specify which tables are to be searched and the order in which they are to be searched. Logical names in the directory tables are used to specify this searching order. By convention, each class of logical name, for example, device/file specification, uses a particular predefined name for this purpose.

For example, LNM\$FILE\_DEV is the name of the logical name table used whenever file specifications or device names are translated by VMS RMS or the 1/0 services. This name must translate to a list of one or more logical name table names specifying the tables to be searched when translating file specifications.

By default, LNM\$FILE-DEV specifies that the process, job, group, and system tables are all searched, in that order, and the first match found is returned.

Logical name table names are translated from two tables, the process logical name directory table LNM\$PROCESS\_DIRECTORY and the system logical name directory table LNM\$SYSTEM\_DIRECTORY. The LNM\$FILE\_DEV logical name table must be defined in one of these tables.

Thus, if identical logical names exist in the process and group tables, the process table entry is found first, and the job and group tables are not searched. When the process logical name table is searched, the entries are searched in order of access mode, with user-mode entries matched first, supervisor second, and so on.

If you want to change the list of tables used for device and file specifications, you can redefine LNM\$FILE\_DEV in the process directory table LNM\$PROCESS\_DIRECTORY.

### **6.2 Creating a Logical Name-\$CRELNM**

To perform an assignment in a program, you must provide character string descriptors for the name strings, select the table to contain the logical name, and use the \$CRELNM system service as shown in the following example. In either case, the result is the same: the logical name DISK is equated to the physical device name DUA2 in table LNM\$JOB.

# **Logical Name Services 6.2 Creating a Logical Name-SCRELNM**

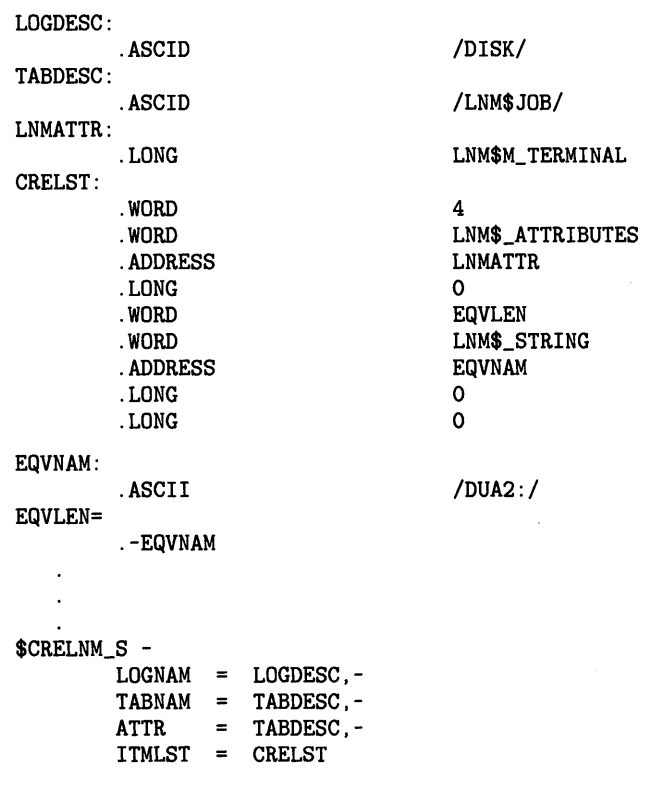

Note that the translation attribute is specified as terminal. This attribute indicates that iterative translation of the logical name DISK ends when the equivalence string DUA2 is returned. In addition, because the **acmode**  argument was not specified, the access mode of the logical name DISK is the access mode of the calling image.

#### **6.2.1 Duplication of Logical Names**

A logical name table can contain entries for the same logical name at different access modes. Different logical name tables can contain entries for the same logical name.

In all other cases, only one entry can exist for a particular logical name in a logical name table.

Any number of logical names can have the same equivalence name.

Consider the following examples of the logical name TERMINAL defined in several tables. The logical name TERMINAL translates differently depending on the table specified.

### **Process Logical Name Table for Process A**

The following process logical name table equates the logical name TERMINAL to the specific terminal TTA2. The INFILE and OUTFILE logical names are equated to disk specifications. The logical names were created from supervisor mode.

# Logical Name Services 6.2 Creating a Logical Name-SCRELNM

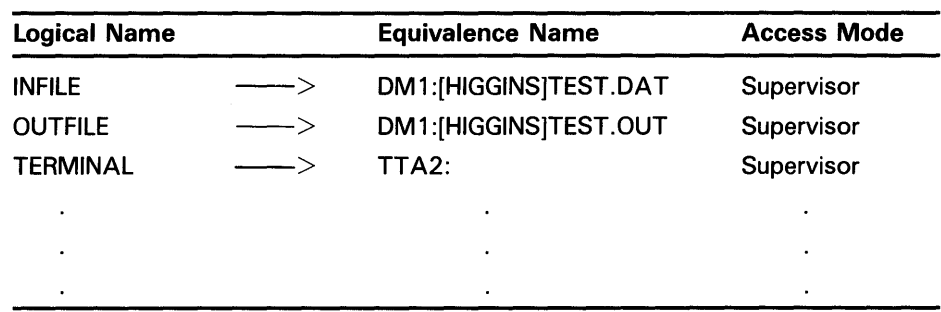

To determine the equivalence string for the logical name TERMINAL in the preceding table, enter the following command:

\$ SHOW LOGICAL TERMINAL

The system returns the equivalence string TTA2.

### Job Logical Name Table

The portion of the following job logical name table assigns the logical name TERMINAL to a virtual terminal VTA14. The logical name SYS\$LOGIN is the device and directory for the process when you log in. The SYS\$LOGIN logical name is defined in executive mode.

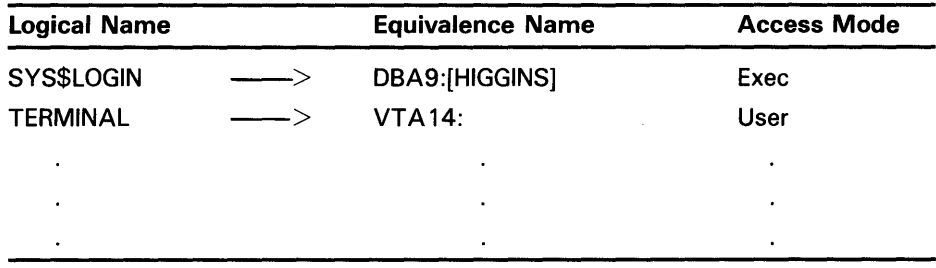

To determine the equivalence string of the logical name TERMINAL defined in the preceding table, enter the following command:

\$ SHOW LOGICAL/JOB TERMINAL

The system returns the equivalence string VTA14 as the translation.

### User-Defined Logical Name Table

The following user-defined logical name table (called LQG\_TBL for the purposes of this discussion) contains a definition of TERMINAL as the mailbox device MBA407. The multivalued logical name XYZ has two translations: DISKl and DISK3.

# **Logical Name Services 6.2 Creating a Logical Name-\$CRELNM**

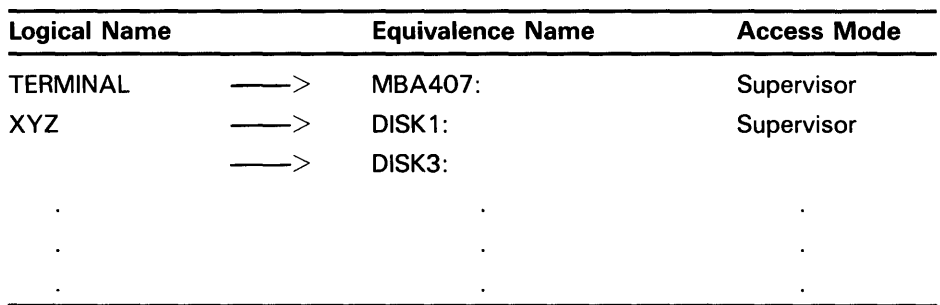

To determine the equivalence string for the logical name TERMINAL in the preceding user-defined table, enter the following command:

\$ SHOW LOGICAL/TABLE=LOG\_TBL TERMINAL

The system returns the equivalence string MBA407. In order to use this definition of TERMINAL as a device or file specification, you must redefine the logical name table name LNM\$FILE\_DEV to reference the user-defined table, as follows:

\$ DEFINE/TABLE=LNM\$PROCESS\_DIRECTORY LNM\$FILE\_DEV LOG\_TBL - \_\$ LNM\$PROCESS\_TABLE,LNM\$JOB,LNM\$SYSTEM\_TABLE

In the preceding example, the DCL command DEFINE is used to redefine the default search list LNM\$FILE\_DEV. The /TABLE qualifier specifies the table LNM\$PROCESS\_DIRECTORY that is to contain the redefined search list. The system searches the tables defined by LNM\$FILE\_DEV in the following order: LOG\_TBL, LNM\$PROCESS\_TABLE, LNM\$JOB, and LNM\$SYSTEM\_TABLE.

### **System Logical Name Table**

The following system logical table contains system-assigned logical names accessible to all processes in the system. For example, the logical names SYS\$LIBRARY and SYS\$SYSTEM provide logical names that all users can access to use the device and directory containing system files.

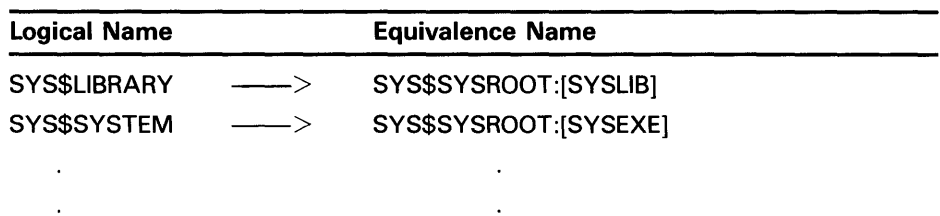

The "Logical Names" section of the *VMS DCL Dictionary* contains a list of these system-assigned logical names.

### **Logical Name Supersession**

 $\ddot{\phantom{a}}$ 

If the logical name TERMINAL is equated to TTA2 in the process table as shown in the previous examples, and the process subsequently equates the logical name TERMINAL to TTA3, the equivalence of TERMINAL TTA2 is replaced by the new equivalence name. The successful return status code SS\$\_SUPERSEDE indicates that a new entry replaced an old one.

# **Logical Name Services 6.2 Creating a Logical Name-\$CRELNM**

The definitions of TERMINAL in the job table and in the user-defined table LOG\_TBL are unaffected.

### **6.3 Creating Logical Name Tables-\$CRELNT**

The Create Logical Name Table (\$CRELNT) system service creates logical name tables. Logical name tables can be created at any access mode depending on the privileges of the calling process. A user-specified logical name identifying the newly created logical name table is stored in the process directory table LNM\$PROCESS\_DIRECTORY.

#### **6.3.1 Shareable Logical Name Tables**

If you have SYSPRV privilege, you can create shareable logical name tables. You can assign protection to these tables through the **promsk** argument of the \$CRELNT system service. The promsk argument allows you to specify the type of access for system, owner, group, and world users, as follows:

- Read privileges allow access to names in the logical name table.
- Write privileges allow creation and deletion of names within the logical name table.
- Delete privileges allow deletion of the logical name table.

### Note: The "E" protection bit is reserved by DIGITAL.

If the promsk argument is omitted, complete access is granted to system and owner, and no access is granted to group and world.

#### **6.3.2 \$CRELNT System Service Call**

The following example illustrates a call to the \$CRELNT system service:

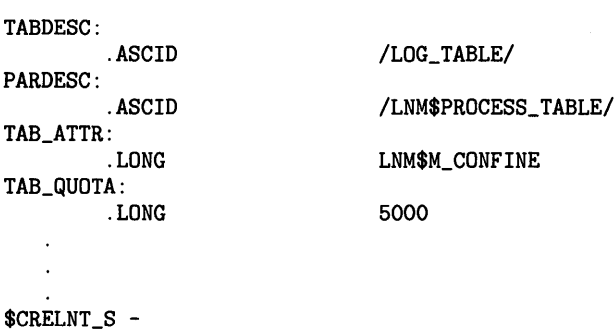

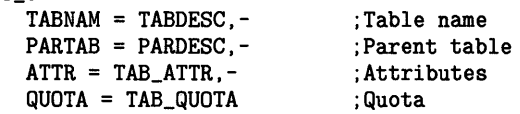

In this example, a user-defined table LOG\_TABLE is created with an explicit quota of 5000 bytes. The name of the newly created table is an entry in the process-private directory LNM\$PROCESS\_DIRECTORY. The quota of 5000 bytes is deducted from the parent table LNM\$PROCESS\_ TABLE. Because the CONFINE attribute is associated with the logical name table, the table cannot be copied from the process to its spawned processes.

# **Logical Name Services 6.4 Deleting Logical Names-SDELLNM**

### **6.4 Deleting Logical Names-\$DELLNM**

The Delete Logical Name (\$DELLNM) system service deletes entries from a logical name table. When you write a call to the \$DELLNM system service, you can specify a single logical name to delete, or you can specify that you want to delete all logical names from a particular table. For example, the following call deletes the process logical name TERMINAL from the job logical name table:

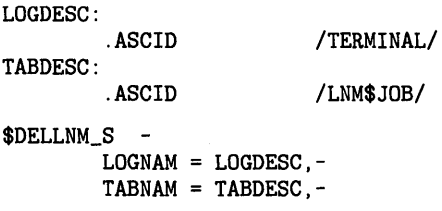

For information about access modes and the deletion of logical names, see Section 6.1.4.

## **6.5 Translating Logical Names-\$TRNLNM**

The Translate Logical Name (\$TRNLNM) system service translates a logical name to its equivalence string. In addition, \$TRNLNM returns information about the logical name and equivalence string.

The system service call to \$TRNLNM specifies the tables to search for the logical name. The **tabnam** argument can be either the name of a logical name table or it can be a logical name that translates to a list of one or more logical name tables.

Because logical names can have many equivalence strings, you can specify which equivalence string you want to receive.

A number of system services that require a device name accept a logical name and translate the logical name iteratively until a physical device name is found (or until the system default number of logical name translations has been performed). These services implicitly specify the logical name table name LNM\$FILE\_DEV. For more information about LNM\$FILE\_DEV, refer to Section 6.1.8. The following system services perform iterative logical name translation automatically:

- Allocate Device (\$ALLOC)
- Assign 1/0 Channel (\$ASSIGN)
- Broadcast (\$BRDCST)
- Create Mailbox (\$CREMBX)
- Deallocate Device (\$DALLOC)
- Dismount Volume (\$DISMOU)
- Get Device/Volume Information (\$GETDVI)
- Mount Volume (\$MOUNT)

# **Logical Name Services 6.5 Translating Logical Names-\$TRNLNM**

In many cases, however, a program must perform the logical name translation to obtain the equivalence name for a logical name outside the context of a device name or file specification. In that case, you must supply the name of the table or tables to be searched. The \$TRNLNM system service searches the user-specified logical name tables for a specified logical name and returns the equivalence name. In addition, \$TRNLNM returns attributes specified optionally for the logical name and equivalence string.

The following example shows a call to the \$TRNLNM system service to translate the logical name ABC.

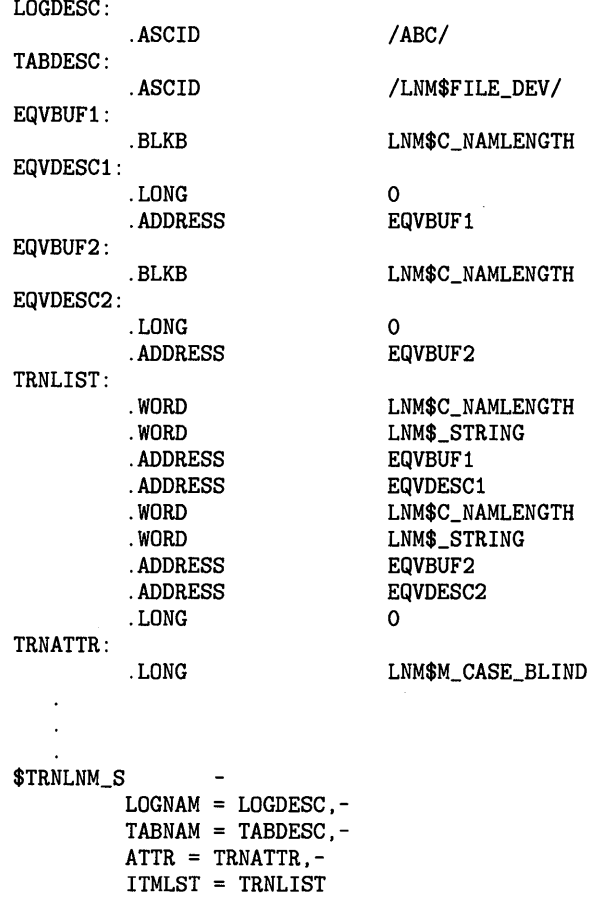

This call to the \$TRNLNM system service results in the translation of the logical name ABC. In addition, LNM\$FILE\_DEV is specified in the **tabnam**  argument as the search list that \$TRNLNM is to use to find the logical name ABC. The logical name ABC was assigned two equivalence strings. The LNM\$\_STRING item code in the **itmlst** argument directs \$TRNLNM to look for an equivalence string at the current index value. Note that the LNM\$\_STRING item code is invoked twice. The equivalence strings are placed in the two output buffers, EQVBUFl and EQVBUF2, described by TRNLIST.

The attribute LNM\$M\_CASE\_BLIND governs the translation process. The \$TRNLNM system service searches for the equivalence strings without regard to uppercase or lowercase letters. The \$TRNLNM system service matches any of the following character strings: ABC, aBC, AbC, abc, and so forth.

# **Logical Name Services 6.5 Translating Logical Names-\$TRNLNM**

The output equivalence name string length is written into the first word of the character string descriptor. This descriptor can then be used as input to another system service.

## **6.6 Example of Using the Logical Name System Services**

In the following example, the FORTRAN program CALC.FOR creates a spawned subprocess to perform an iterative calculation. The logical name REP-NUMBER specifies the number of times that REPEAT should perform the calculation. Because the two processes are part of the same job, REP\_ NUMBER is placed in the job logical name table LNM\$JOB. (Note that logical name table names are case sensitive. Specifically, LNM\$JOB is a systemdefined logical name that refers to the job logical name table; lnm\$job is not.)

! PROGRAM CALC Include '(\$lnmdef)' CALC.FOR ! Status variable and system routines INTEGER\*4 STATUS, 2 SYS\$CRELNM,<br>2 LIB\$GET EF. 2 LIB\$GET\_EF,<br>2 LIB\$SPAWN LIB\$SPAWN ! Item list for SYS\$CRELNM INTEGER\*2 NAME\_LEN, 2 NAME\_ CODE INTEGER\*4 NAME\_ADDR, 2 RET\_ADDR /0/,<br>2 END LIST /0/ 2 END\_LIST /0/ COMMON /LIST/ NAME\_LEN,<br>2 NAME CODE 2 NAME\_CODE,<br>2 NAME\_ADDR, NAME\_ADDR, 2 RET\_ADDR, 2 END\_LIST ! Number to pass to REPEAT.FOR CHARACTER\*3 REPETITIONS\_STR INTEGER REPETITIONS ! Symbols for LIB\$SPAWN and SYS\$CRELNM EXTERNAL CLI\$M\_NOLOGNAM, 2 CLI\$M\_NOCLISYM, 2 CLI\$M\_NOKEYPAD, 2 CLI\$M\_NOWAIT,<br>2 I.NM\$ STRING LNM\$\_STRING . ! Set REPETITIONS\_STR Set up and create logical name REP\_NUMBER in job table NAME\_LEN = 3 NAME\_CODE = (LNM\$\_STRING) NAME\_ADDR = %LOC(REPETITIONS\_STR) STATUS = SYS\$CRELNM (, 2 'LNM\$JOB',<br>2 'REP\_NUMBER',,<br>2 NAME\_LEN) Logical name table Logical name List specifying Equivalence string IF (.NOT. STATUS) CALL LIB\$SIGNAL (%VAL(STATUS))

# **Logical Name Services 6.6 Example of Using the Logical Name System Services**

! Execute REPEAT.FOR in a subprocess MASK = %LDC (CLI\$M\_NOLOGNAM) .OR. 2 %LOC (CLI\$M\_NOCLISYM) .OR. 2 %LDC (CLI\$M\_NOKEYPAD) .OR. 2 %LDC (CLI\$M\_NOWAIT) STATUS = LIB\$GET\_EF (FLAG) IF (.NOT. STATUS) CALL LIB\$SIGNAL (%VAL(STATUS)) STATUS = LIB\$SPAWN ('RUN REPEAT',,,MASK,,,,FLAG) IF (.NOT. STATUS) CALL LIB\$SIGNAL (%VAL(STATUS)) REPEAT.FOR PROGRAM REPEAT ! Repeats a calculation REP\_NUMBER of times, ! where REP\_NUMBER is a symbol name ! Status variables and system routines INTEGER STATUS, 2 SYS\$TRNLNM,SYS\$DELLNM ! Number of times to repeat INTEGER\*4 REITERATE, 2 REPEAT\_STR\_LEN CHARACTER\*3 REPEAT\_STR ! Item list for SYS\$TRNLNM INTEGER\*2 NAME\_LEN, 2 NAME\_ CODE INTEGER\*4 NAME\_ADR, 2 RET\_ADR, 2 END\_LIST /0/ COMMON /LIST/ NAME\_LEN, 2 NAME\_CODE, 2 NAME\_ADDR, 2 RET\_ADDR, 2 END\_LIST EXTERNAL LNM\$\_STRING ! Set up and translate the logical name REP\_NUMBER  $NAME$  = 3 NAME\_CODE = (LNM\$\_STRING) NAME\_ADDR = %LOC(REPEAT\_STR) RET\_ADDR = %LOC(REPEAT\_STR\_LEN) STATUS = SYS\$TRNLNM (, 2 'LNM\$JOB',<br>2 'REP\_NUMBER',,<br>2 NAME\_LEN) ! Logical name table Logical name List requesting Equivalence string IF (.NOT. STATUS) CALL LIB\$SIGNAL (%VAL(STATUS)) ! Convert equivalence string to integer READ (UNIT = REPEAT\_STR  $(1:REPEAT\_STR\_LEN)$ ,  $2$  FMT =  $'(13)$ ) REITERATE ! Calculations  $DO I = 1$ , REITERATE END DO ! Delete logical name STATUS= SYS\$DELLNM ('LNM\$JOB', ! Logical name table 2 'REP\_NUMBER', ) ! Logical name IF (.NOT. STATUS) CALL LIB\$SIGNAL (%VAL(STATUS)) END

# **7 Input/Output Services**

You can use two basic methods to perform input/output operations under VMS.

- VMS Record Management Services (RMS)
- I/O system services

VMS RMS provides a set of routines for general purpose, device-independent functions such as data storage, retrieval, and modification.

The 1/0 system services permit you to use the I/O resources of the operating system directly in a device-dependent manner. I/O services also provide some specialized functions not available in VMS RMS. Using I/O services requires more programming knowledge than using VMS RMS, but can result in more efficient input/output operations.

The following system services are Input/Output services:

- Assign I/O Channel (\$ASSIGN)
- Deassign I/O Channel (\$DASSGN)
- Queue I/O Request (\$QIO)
- Queue I/O Request and Wait for Event Flag (\$QIOW)
- Formatted ASCII Output (\$FAQ)
- Formatted ASCII Output with List Parameter (\$FAOL)
- Allocate Device (\$ALLOC)
- Deallocate Device (\$DALLOC)
- Mount Volume (\$MOUNT)
- Dismount Volume (\$DISMOU)
- Get Device and Channel Information (\$GETDVI)
- Get Device and Channel Information and Wait (\$GETDVIW)
- Cancel I/O on Channel (\$CANCEL)
- Create Mailbox and Assign Channel (\$CREMBX)
- Delete Mailbox (\$DELMBX)
- Breakthrough (\$BRKTH)
- Breakthrough and Wait (\$BRKTHW)
- Get Queue Information (\$GETQUI)
- Get Queue Information and Wait (\$GETQUIW)
- Send Message to Job Controller (\$SNDJBC)
- Send Message to Job Controller and Wait (\$SNDJBCW)

# **Input/Output Services**

- Send Message to Operator (\$SNDOPR)
- Send Message to Error Logger (\$SNDERR)
- Get Message (\$GETMSG)
- Put Message (\$PUTMSG)
- Get Job /Process Information (\$GETJPI)
- Get Job/Process Information and Wait (\$GETJPIW)
- Get Lock Information (\$GETLKI)
- Get Lock Information and Wait (\$GETLKIW)
- Get Systemwide Information (\$GETSYI)
- Get Systemwide Information and Wait (\$GETSYIW)
- Update Section File on Disk (\$UPDSEC)

This chapter includes the following general information about how to use the 1/0 services:

- Assigning channels
- Queuing 1/0 requests
- Allocating devices
- Using mailboxes

Examples are provided to show you how to use the 1/0 services for simple functions, such as terminal input and output operations. If you plan to write device-dependent 1/0 routines, see the *VMS 1/0 User's Reference Volume.* 

If you want to write your own device driver or connect to a device interrupt vector, see the *VMS Device Support Manual.* 

## **7. 1 Quotas, Privileges, and Protection**

To preserve the integrity of the operating system, VMS 1/0 operations are performed under the constraints of quotas, privileges, and protection.

Quotas establish a limit on the number and type of 1/0 operations that a process can perform concurrently, and on the total size of outstanding transfers. They ensure that all users have an equitable share of system resources and usage.

Privileges are granted to a user to allow the performance of certain I/O-related operations, for example, creating a mailbox and performing logical 1/0 to a file-structured device. Restrictions on user privileges protect the integrity and performance of both the operating system and the services provided to other users.

Protection controls access to files and devices. Device protection is provided in much the same way as file protection: shareable and nonshareable devices are protected by protection masks.

# **Input/Output Services 7 .1 Quotas, Privileges, and Protection**

The Set Resource Wait Mode (\$SETRWM) system service allows a process to select either of two modes when an attempt to exceed a quota occurs. In the enabled (default) mode, the process waits until the required resource is available before continuing. In the disabled mode, the process is notified immediately by a system service status return that an attempt to exceed a quota has occurred. Waiting for resources is transparent to the process when resource wait mode is enabled; the process takes no explicit action when a wait is necessary.

The different types of 1/0-related quotas, privilege, and protection are described in the following sections.

#### **7.1.1 Buffered 1/0 Quota**

The buffered 1/0 quota specifies the maximum number of concurrent buffered 1/0 operations a process can have active. In a buffered 1/0 operation, the user's data is buffered in system dynamic memory. The driver deals with the system buffer and not the user buffer. Buffered 1/0 is used for terminal, line printer, card reader, network, mailbox, and console medium transfers and file system operations. For a buffered 1/0 operation, the system does not have to lock the user's buffer in memory.

The system manager, or the person who creates the process, establishes the buffered 1/0 quota value in the user authorization file. If you use the Set Resource Wait Mode system service to enable resource wait mode for the process, the process enters resource wait mode if it attempts to exceed its direct I/O quota.

#### **7.1.2 Buffered 1/0 Byte Count Quota**

The buffered 1/0 byte count quota specifies the maximum amount of buffer space that can be consumed from system dynamic memory for buffering 1/0 requests. All buffered 1/0 requests require system dynamic memory in which the actual 1/0 operation takes place.

The system manager, or the person who creates the process, establishes the buffered 1/0 byte count quota in the user authorization file. If you use the Set Resource Wait Mode system service to enable resource wait mode for the process, the process enters resource wait mode if it attempts to exceed its direct I/O quota.

#### **7.1.3 Direct 1/0 Quota**

The direct 1/0 quota specifies the maximum number of concurrent direct (unbuffered) 1/0 operations that a process can have active. In a direct 1/0 operation, data is moved directly to or from the user buffer. Direct 1/0 is used for disk, magnetic tape, most DMA real-time devices, and nonnetwork transfers, for example, DMCll/DMRll write transfers. For direct 1/0, the user's buffer must be locked in memory during the transfer.

The system manager, or the person who creates the process, establishes the direct 1/0 quota value in the user authorization file. If you use the Set Resource Wait Mode system service to enable resource wait mode for the process, the process enters resource wait mode if it attempts to exceed its direct 1/0 quota.

# **Input/Output Services**

### **7 .1 Quotas, Privileges, and Protection**

#### **7.1.4 AST Quota**

The AST quota specifies the maximum number of asynchronous system traps that a process can have outstanding. The system manager, or the person who creates the process, establishes the quota value in the user authorization file. There is never an implied wait for that resource.

#### **7.1.5 Physical 1/0 Privilege**

Physical 1/0 privilege (PHY\_IQ) allows a process to perform physical 1/0 operations on a device. Physical 1/0 privilege also allows a process to perform logical 1/0 operations on a device. Figures 7-4 and 7-5 show the use of physical 1/0 privilege in greater detail.

#### **7.1.6 Logical 1/0 Privilege**

Logical 1/0 privilege (LOG-10) allows a process to perform logical 1/0 operations on a device. A process can also perform physical operations on a device if the process has logical 1/0 privilege, the volume is mounted foreign, and the volume protection mask allows access to the device. (A foreign volume is one volume that contains no standard file structure understood by any VMS software.) Figures 7-4 and 7-5 show the use of logical 1/0 privilege in greater detail.

#### **7.1.7 Mount Privilege**

Mount privilege (MOUNT) allows a process to use the 10\$\_\_MOUNT function to perform mount operations on disk and magnetic tape devices. The 10\$\_\_MOUNT function is used in ACP interface operations.

#### **7.1.8 Volume Protection**

Volume protection protects the integrity of mailboxes and both foreign and Files-11 structured volumes. Volume protection for a foreign volume is established when the volume is mounted. Volume protection for a Files-11 structured volume is established when the volume is initialized. (If the process mounting the volume has the override volume protection privilege, VOLPRO, protection can be overridden when the volume is mounted.)

The \$CREMBX system service protection mask argument establishes mailbox protection.

Set Protection QIO requests allow you to set volume protection on a mailbox. You must either be the owner of the mailbox or have BYPASS privilege.

Protection for structured volumes and mailboxes is provided by a volume protection mask that contains four 4-bit fields. These fields correspond to the four classes of user permitted to access the volume. (User classes are based on the volume owner's UIC.)

The 4-bit fields are interpreted differently for volumes that are mounted as structured (that is, volumes serviced by an ancillary control process (ACP)), volumes that are mounted as foreign, and mailboxes (both temporary and permanent).

# **Input/Output Services**

### **7. 1 Quotas, Privileges, and Protection**

Figure 7-1 shows the 4-bit protection fields for volumes mounted as structured. Figure 7-2 shows the 4-bit protection fields for foreign volumes. Figure 7-3 shows the 4-bit protection fields for mailboxes.

**Figure 7-1 Files-11 Volume Protection Fields** 

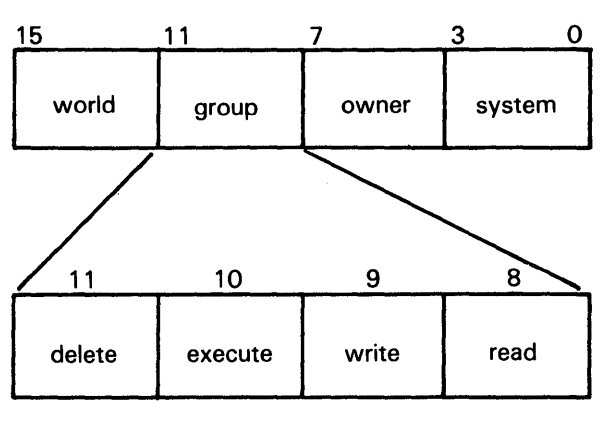

ZK-622-82

**Figure 7-2 Foreign Volume Protection Fields** 

| 11        | 10      | 9 |           |
|-----------|---------|---|-----------|
| log I/O   | phy I/O |   |           |
| *not used |         |   | ZK-623-82 |

Usually, volume protection is meaningful only for read and write operations.
### **7 .1 Quotas, Privileges, and Protection**

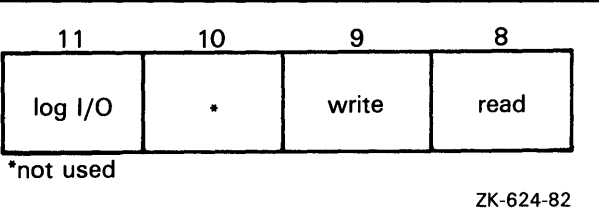

#### **Figure** 7-3 **Mailbox Protection Fields**

#### **7.1.9 Device Protection**

Device protection protects the allocation of nonshareable devices, such as terminals and card readers.

Protection is provided by a device protection mask similar to that of volume protection. The difference is that only the bit corresponding to read access is checked, and that bit determines if the process can allocate or assign a channel to the device.

You establish device protection with the DCL command SET PROTECTION /DEVICE. This command sets both the protection mask and the device owner VIC.

### **7. 1 . 1 0 System Privilege**

System VIC privilege (SYSPRV) allows a process to be eligible for the volume or device protection specified for the system protection class, even if the process does not have a UIC in one of the system groups.

#### **7 .1 .11 Bypass Privilege**

Bypass privilege (BYPASS) allows a process to bypass volume and device protection completely.

### **7 .2 Summary of VMS QIO Operations**

The VMS operating system provides QIO operations that perform three basic I/O functions: read, write, and set mode. The read function transfers data from a device to a user-specified buffer. The write function transfers data in the opposite direction-from a user-specified buffer to the device. For example, in a read QIO function to a terminal device, a user-specified buffer is filled with characters received from the terminal. In a write QIO function to the terminal, the data in a user-specified buffer is transferred to the terminal where it is displayed.

The set mode QIO function is used to control or describe the characteristics and operation of a device. For example, a set mode QIO function to a line printer can specify either uppercase or lowercase character format. Not all QIO functions are applicable to all types of devices. The line printer, for example, cannot perform a read QIO function.

## **Input/Output Services 7 .3 Physical, Logical, and Virtual 1/0**

### **7 .3 Physical, Logical, and Virtual 1/0**

1/0 data transfers can occur in any one of three device addressing modes: physical, logical, or virtual. Any process with device access allowed by the volume protection mask can perform logical 1/0 on a device that is mounted foreign; physical 1/0 requires privileges. Virtual 1/0 does not require privileges; however, intervention by an ACP to control user access may be necessary if the device is under ACP control. (ACP functions are described in the *VMS 1/0 User's Reference Volume.)* 

#### **7.3.1 Physical 1/0 Operations**

In physical 1/0 operations, data is read from and written to the actual, physically addressable units accepted by the hardware (for example, sectors on a disk or binary characters on a terminal in the PASSALL mode). This mode allows direct access to all device-level 1/0 operations.

Physical 1/0 requires that one of the following conditions be met:

- The issuing process has physical I/O privilege (PHY\_IO).
- The issuing process has all of the following characteristics:
	- $-$  The issuing process has logical I/O privilege (LOG<sub>---</sub>IO).
	- The device is mounted foreign.
	- The volume protection mask allows physical access to the device.

If neither of these conditions is met, the physical 1/0 operation is rejected by the \$QIO system service, which returns a condition value of SS\$\_NOPRIV (no privilege). Figure 7-4 illustrates the physical 1/0 access checks in greater detail.

The inhibit error-logging function modifier (IO\$M\_INHERLOG) can be specified for all physical I/O functions. The IO\$M\_INHERLOG function modifier inhibits the logging of any error that occurs during the 1/0 operation.

#### **7.3.2 Logical 1/0 Operations**

In logical 1/0 operations, data is read from and written to logically addressable units of the device. Logical operations can be performed on both block-addressable and record-oriented devices. For block-addressable devices (such as disks), the addressable units are 512-byte blocks. They are numbered from 0 to n-1, where *n* is the number of blocks on the device. For record-oriented or non-block-structured devices (such as terminals), logical addressable units are not pertinent and are ignored. Logical 1/0 requires that one of the following conditions be met:

- The issuing process has physical I/O privilege (PHY\_IO).
- The issuing process has logical I/O privilege (LOG<sub>-IO</sub>).
- The volume is mounted foreign and the volume protection mask allows access to the device.

## **Input/Output Services 7 .3 Physical, Logical, and Virtual 1/0**

If none of these conditions is met, the logical  $I/O$  operation is rejected by the \$QIO system service, which returns a condition value of 55\$-NOPRIV (no privilege). Figure 7-5 illustrates the logical 1/0 access checks in greater detail.

#### **7.3.3 Virtual 1/0 Operations**

You can perform virtual 1/0 operations on both record-oriented (non-filestructured) and block-addressable (file-structured) devices. For recordoriented devices (such as terminals), the virtual function is the same as a logical function; the virtual addressable units of the devices are ignored.

For block-addressable devices (such as disks), data is read from and written to open files. The addressable units in the file are 512-byte blocks. They are numbered starting at 1 and are relative to a file rather than to a device. Block-addressable devices must be mounted and structured and must contain a file that was previously accessed on the 1/0 channel.

Virtual 1/0 operations also require that the volume protection mask allow access to the device (a process having either physical or logical 1/0 privilege can override the volume protection mask). If these conditions are not met, the virtual 1/0 operation is rejected by the QIO system service, which returns one of the following condition values:

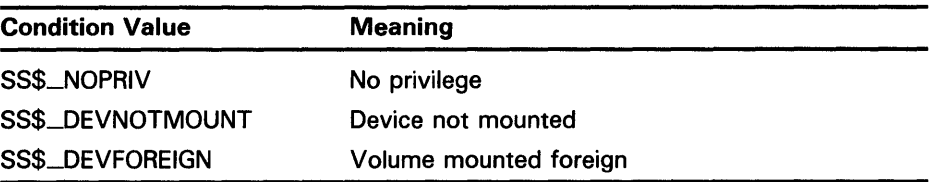

Figure 7-6 shows the relationship of physical, logical, and virtual 1/0 to the driver.

**7 .3 Physical, Logical, and Virtual 1/0** 

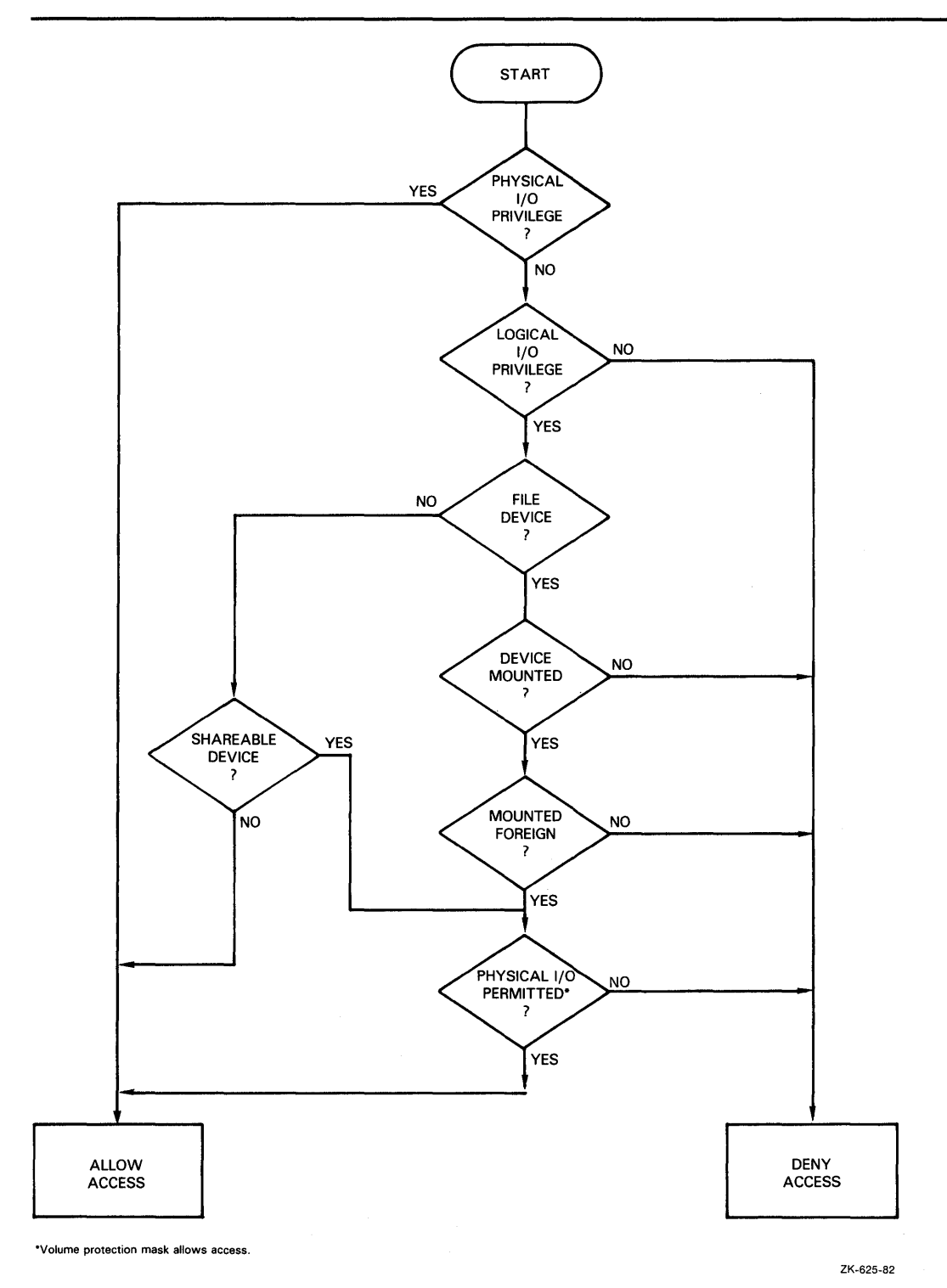

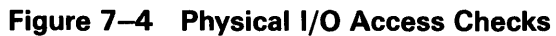

**7 .3 Physical, Logical, and Virtual 1/0** 

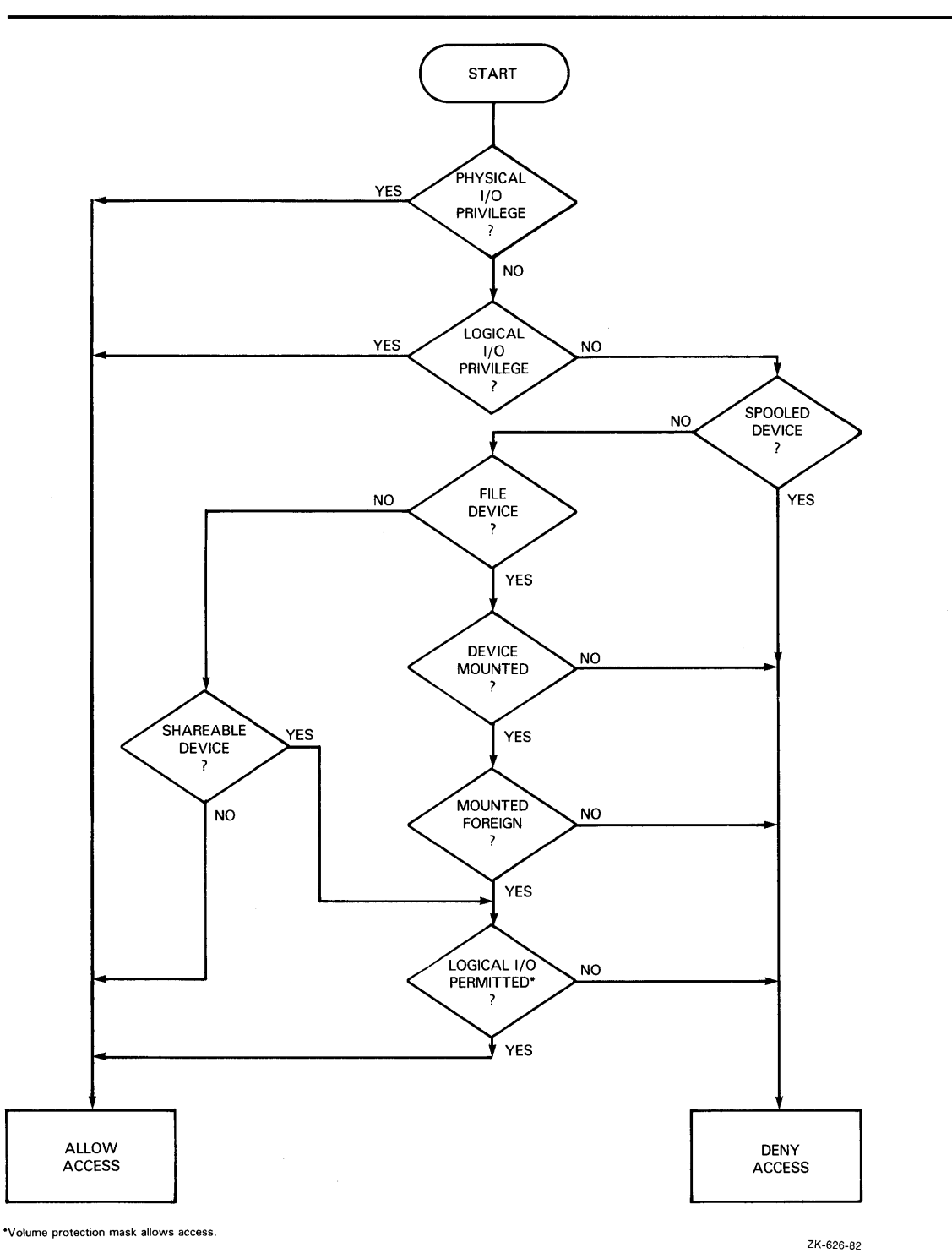

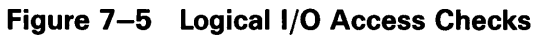

**7 .3 Physical, Logical, and Virtual 1/0** 

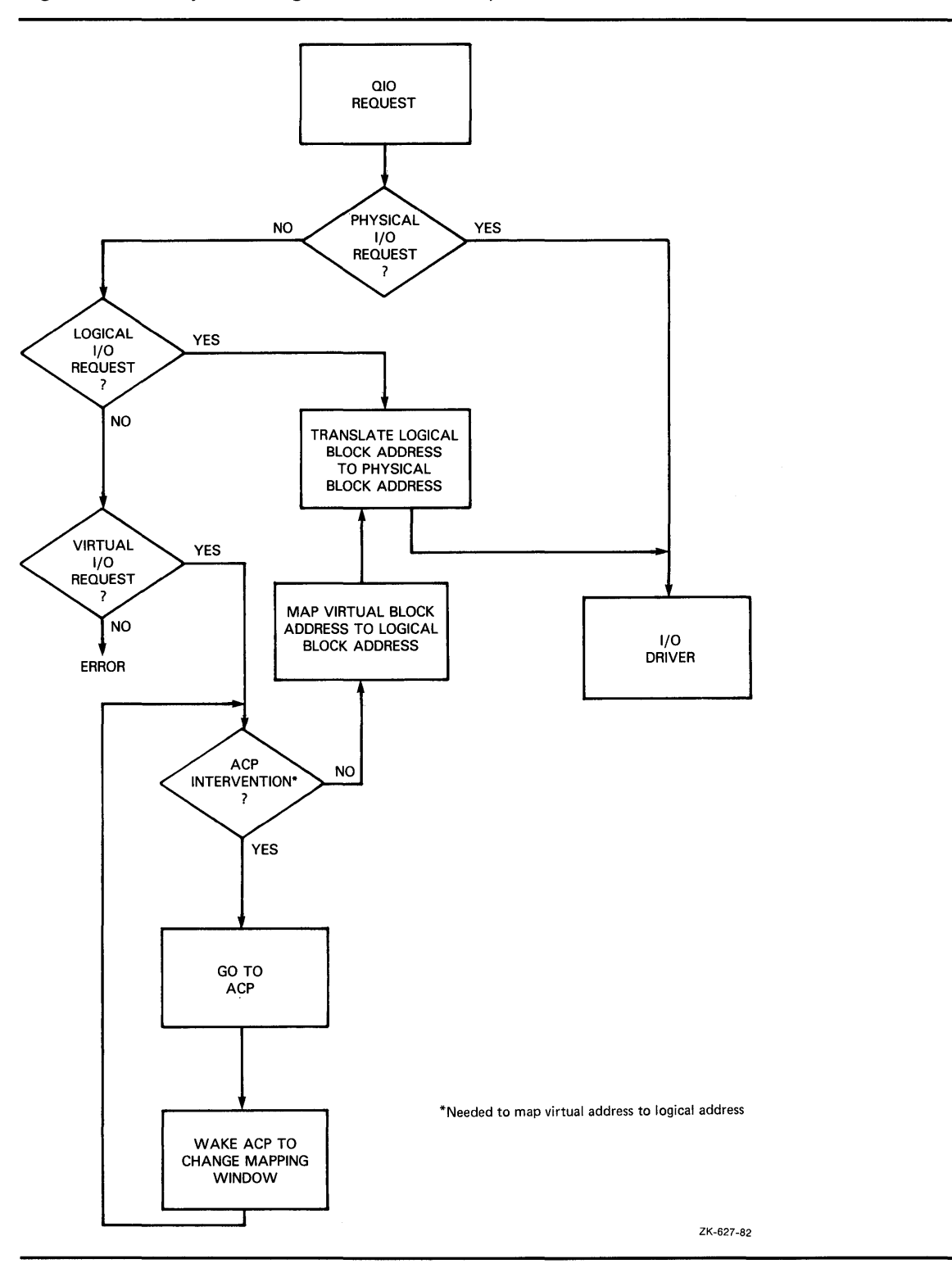

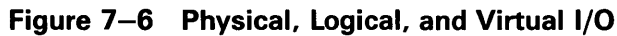

 $\bar{\beta}$ 

**7 .4 1/0 Function Encoding** 

## **7 .4 1/0 Function Encoding**

1/0 functions fall into three groups that correspond to the three 1/0 device addressing modes (physical, logical, and virtual) described in Section 7.3. Depending on the device to which it is directed, an 1/0 function can be expressed in one, two, or all three modes.

1/0 functions are described by 16-bit, symbolically expressed values that specify the particular 1/0 operation to be performed and any optional function modifiers. Figure  $7-7$  shows the format of the 16-bit function value.

Symbolic names for 1/0 function codes are defined by the \$10DEF macro.

**Figure 7-7 1/0 Function Format** 

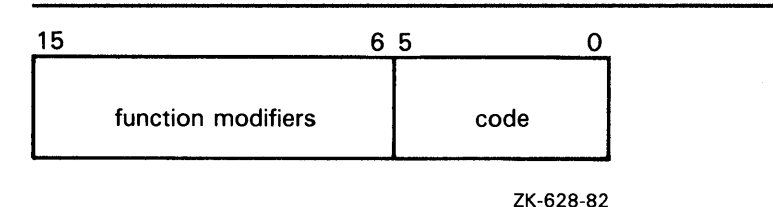

### **7.4.1 Function Codes**

The low-order 6 bits of the function value are a code that specifies the particular operation to be performed. For example, the code for read logical block is expressed as 10\$\_READLBLK. Table 7-1 lists the symbolic values for read and write 1/0 functions in the three transfer modes.

**Table 7-1 Read and Write 1/0 Functions** 

| <b>Physical I/O</b>  | Logical I/O          | Virtual I/O          |  |
|----------------------|----------------------|----------------------|--|
| IOS_READPBLK         | <b>IOS_READLBLK</b>  | <b>IOS_READVBLK</b>  |  |
| <b>IOS_WRITEPBLK</b> | <b>IOS_WRITELBLK</b> | <b>IOS_WRITEVBLK</b> |  |

The set mode 1/0 function has a symbolic value of 10\$\_SETMODE.

## Input/Output Services 7 .4 1/0 Function Encoding

Function codes are defined for all supported devices. Although some of the function codes (for example, 10\$\_READVBLK and 10\$-WRITEVBLK) are used with several types of devices, most are device dependent; that is, they perform functions specific to particular types of devices. For example, 10\$\_CREATE is a device-dependent function code; it is used only with filestructured devices such as disks and magnetic tapes. The *VMS 1/0 User's Reference Volume* provides complete descriptions of the functions and function codes.

Note: You should determine the device class before performing any QIO function, because the requested function may be incompatible with some devices. For example, the SYS\$1NPUT device could be a terminal, a disk, or some other device. Unless this device is a terminal, an 10\$-SETMODE request that enables a CTRL/C AST is not performed.

#### 7.4.2 Function Modifiers

The high-order 10 bits of the function value are function modifiers. These are individual bits that alter the basic operation to be performed. For example, you can specify the function modifier 10\$M\_NOECHO with the function 10\$\_READLBLK to a terminal. When used together, the two values are written in VAX MACRO as 10\$\_READLBLK!IO\$M\_NOECHO. This causes data typed at the terminal keyboard to be entered into the user buffer, but not echoed to the terminal. Figure 7-8 shows the format of function modifiers.

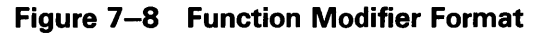

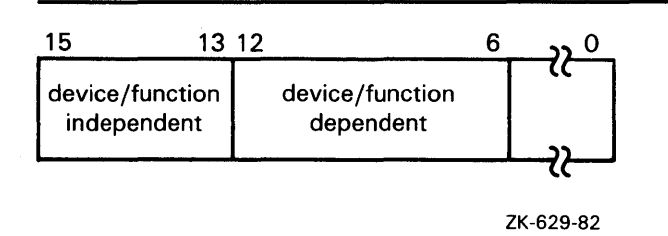

As shown in Figure 7-8, bits 13 through 15 are device/function-independent bits, and bits 6 through 12 are device/function-dependent bits.

Device/function-dependent bits have the same meaning, whenever possible, for different device classes. For example, the function modifier 10\$M\_ACCESS is used with both disk and magnetic tape devices to cause a file to be accessed during a create operation. Device/function-dependent bits always have the same function within the same device class.

There are two device/function-independent modifier bits: 10\$M-1NHRETRY and I0\$M\_DATACHECK (a third bit is reserved). 10\$M-1NHRETRY is used to inhibit all error recovery. If any error occurs, and this modifier bit is specified, the operation is terminated immediately and a failure status is returned in the I/O status block (see Section 7.10). IO\$M\_DATACHECK is used to compare the data in memory with that on a disk or magnetic tape.

**7. 5 Assigning Channels** 

### **7. 5 Assigning Channels**

Before any input or output operation can be performed on a physical device, you must assign a channel to the device to provide a path between the process and the device. The Assign I/O Channel (\$ASSIGN) system service establishes this path.

When you write a call to the \$ASSIGN service, you must supply the name of the device, which may be a physical device name or a logical name, and the address of a word to receive the channel number. The service returns a channel number, and you use this channel number when you write an input or output request.

For example, the following lines assign an I/O channel to the device TTA2. The channel number is returned in the word at TTCHAN.

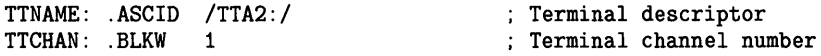

\$ASSIGN\_\$ -

DEVNAM=TTNAME. -CHAN=TTCHAN

> To assign a channel to the current default input or output device, use the logical name SYS\$INPUT or SYS\$0UTPUT.

> For more details on how \$ASSIGN and other 1/0 services handle logical names, see Section 7.1.5.

### **7 .6 Queuing 1/0 Requests**

All input and output operations in VMS are initiated with the Queue I/O Request (\$QIO) system service. The \$QIO service queues the request and returns immediately to the caller. While the operating system processes the request, the program that issued the request can continue execution.

Required arguments to the \$QIO service include the channel number assigned to the device on which the I/O is to be performed, and a function code (expressed symbolically) that indicates the specific operation to be performed. Depending on the function code, one to six additional parameters may be required.

For example, the IO\$\_WRITEVBLK and IO\$\_READVBLK function codes are device-independent codes used to read and write single records or virtual blocks. These function codes are suitable for simple terminal 1/0. They require parameters indicating the address of an input or output buffer and the buffer length. A call to \$QIO to write a line to a terminal may look like the following:

\$QIO\_S CHAN=TTCHAN, - FUNC=#IO\$\_WRITEVBLK, - P1=BUFADDR, - P2=#BUFLEN

## **Input/Output Services 7.6 Queuing 1/0 Requests**

Function codes are defined for all supported device types, and most of the codes are device dependent; that is, they perform functions specific to a particular device. The \$IODEF macro defines symbolic names for these function codes. For information about how to obtain a listing of these symbolic names, see Section 2.3. For details on all function codes and an explanation of the parameters required by each, see the *VMS 1/0 User's Reference Volume.* 

### **7. 7 Synchronizing Service Completion**

The \$QIO system service returns control to the calling program as soon as a request is queued; the status code returned in RO indicates whether the request was queued successfully. To ensure proper synchronization of the queuing operation with respect to the program, the program must do the following:

- **1** Test that the operation was queued successfully.
- 2 Test whether the operation itself completed successfully.

Optional arguments to the \$QIO service provide techniques for synchronizing 1/0 completion. There are three methods you can use to test for the completion of an I/O request.

- Specify the number of an event flag to be set when the operation completes.
- Specify the address of an AST routine to be executed when the operation completes.
- Specify the address of an 1/0 status block in which the system can place the return status when the operation completes.

1/0 status blocks are explained in Section 7.10.

Examples of using these three techniques are shown in the three examples that follow.

Example 1: Event Flags

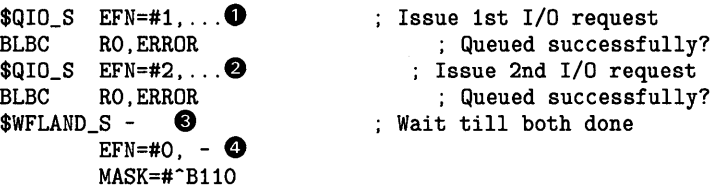

- **0** When you specify an event flag number as an argument, \$QIO clears the event flag when it queues the 1/0 request. When the 1/0 completes, the flag is set.
- **8** In this example, the program issues two Queue 1/0 requests. A different event flag is specified for each request.

## **Input/Output Services 7. 7 Synchronizing Service Completion**

- **0** The Wait for Logical AND of Event Flags (\$WFLAND) system service places the process in a wait state until both 1/0 operations are complete. The **efn** argument indicates that the event flags are both in cluster 0; the **mask** argument indicates the flags for which the process is to wait.
- **8** Note that the \$WFLAND system service (and the other wait system services) wait for the event flag to be set; they do not wait for the 1/0 operation to complete. If some other event were to set the required event flags, the wait for event flag would complete too soon. You must coordinate the use of event flags carefully. (See Section 7.8 for a discussion of the recommended technique for testing 1/0 completion.)

```
Example 2: An AST Routine
```
\$QIO\_S ... ,ASTADR=TTAST, - **0;** I/0 with AST ASTPRM=#1, ...<br>RO, ERROR BLBC RO.ERROR ; Queued successfully? ; Continue  $\sim$ .ENTRY TTAST.~M<R10,R11> **8;** AST service routine entry mask handle I/0 completion RET ; End of service routine

**0** When you specify the **astadr** argument to the \$QIO system service, the system interrupts the process when the 1/0 completes and passes control to the specified AST service routine.

The \$QIO system service call specifies the address of the AST routine, TTAST, and a parameter to pass as an argument to the AST service routine. When \$QIO returns control, the process continues execution.

**8** When the 1/0 completes, the AST routine TTAST is called, and it responds to the 1/0 completion. By examining the AST parameter, TTAST can determine the origin of the 1/0 request.

When this routine is finished executing, control returns to the process at the point at which it was interrupted. If you specify the **astadr** argument in your call to \$QIO, you should also specify the **iosb** argument so that the AST routine can evaluate whether the 1/0 completed successfully.

Example 3: The I/O Status Block **0** 

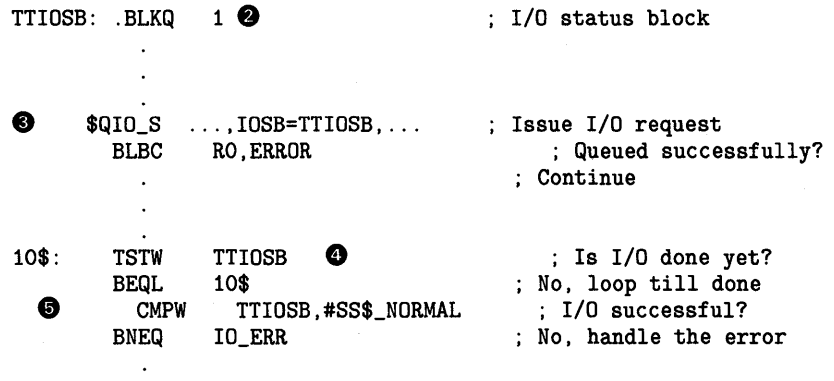

#### **7. 7 Synchronizing Service Completion**

- **0** An I/O status block is a quadword structure that the system uses to post the status of an I/O operation. You must define the quadword area in your program.
- **8** TTIOSB defines the I/O status block for this I/O operation. The **iosb**  argument in the \$QIO system service refers to this quadword.
- **8** The \$QIO system service clears the quadword when it queues the I/O request. When the request is queued, the program calls a routine to check whether the request was successfully placed on the queue; if queuing was successful, the program continues execution.
- **0** The process polls the I/O status block. If the low-order word still contains 0, the I/O operation has not yet completed. In this example, the program loops until the request is complete.
- **9** After the I/O operation completes, the process compares the low word of the I/O status block with the success status SS\$\_NORMAL. If the return status is not SS\$\_NORMAL, the program branches to IO\_ERR.
- **Note: The technique shown in Example 3 wastes system time, looping until the request is complete; you should use this technique only when it is the last possible alternative.**

### **7 .8 Recommended Method for Testing Asynchronous Completion**

DIGITAL recommends that you use the Synchronize (\$SYNCH) system service to wait for completion of an asynchronous event. The \$SYNCH service correctly waits for the actual completion of an asynchronous event, even if some other event sets the event flag.

To use the \$SYNCH service to wait for the completion of an asynchronous event, you must specify both an event flag number and the address of an I/O status block (IOSB) in your call to the asynchronous system service. The asynchronous service queues the request and returns control to your program. When the asynchronous service completes, it sets the event flag and places the final status of the request in the IOSB.

In your call to \$SYNCH, you must specify the same **efn** and I/O status block that you specified in your call to the asynchronous service. The \$SYNCH service waits for the event flag to be set by means of the \$WAITFR system service. When the specified event flag is set, \$SYNCH checks the specified I/O status block. If the 1/0 status block is nonzero, the system service has completed and \$SYNCH returns control to your program. If the I/O status block is zero, \$SYNCH clears the event flag by means of the \$CLREF service and calls the \$WAITFR service to wait for the event flag to be set.

The \$SYNCH service sets the event flag before returning control to your program. This insures that the call to \$SYNCH does not interfere with testing for completion of another asynchronous event that completes at approximately the same time and uses the same event flag to signal completion.

## Input/Output Services 7 .8 Recommended Method for Testing Asynchronous Completion

The following call to the Queue 1/0 Request (\$QIO) system service demonstrates how the \$SYNCH service is used:

EVENT\_FLAG = 1 Q\_IOSB: .QUAD 0 \$QIO\_S EFN=#EVENT\_FLAG, - Request I/O IOSB=Q\_IOSB, ... \$SYNCH\_S - EFN=#EVENT\_FLAG IOSB=Q\_IOSB Wait until I/O completes BLBC RO.ERROR Test status  $\ddot{\phantom{a}}$  $\ddot{\phantom{a}}$ 

Note: The \$QIOW service provides a combination of \$QIO and \$SYNCH. This program segment provides only an example of how \$SYNCH operates. For a more complete example, see Section 2.5.1.

### 7 .9 Synchronous Forms of Input/Output Services

You can execute some input/output services either synchronously or asynchronously. A "W" at the end of a system service name indicates the synchronous version of the system service.

The synchronous version of a system service combines the functions of the asynchronous version of the service and the Synchronize (\$SYNCH) system service. The synchronous version acts exactly as if you had used the asynchronous version of the system service followed immediately by a call to \$SYNCH; it queues the 1/0 request, and then places the program in a wait state until the 1/0 request completes. The synchronous version takes the same arguments as the asynchronous version.

The asynchronous and synchronous names of input/output services that have synchronous versions are as follows:

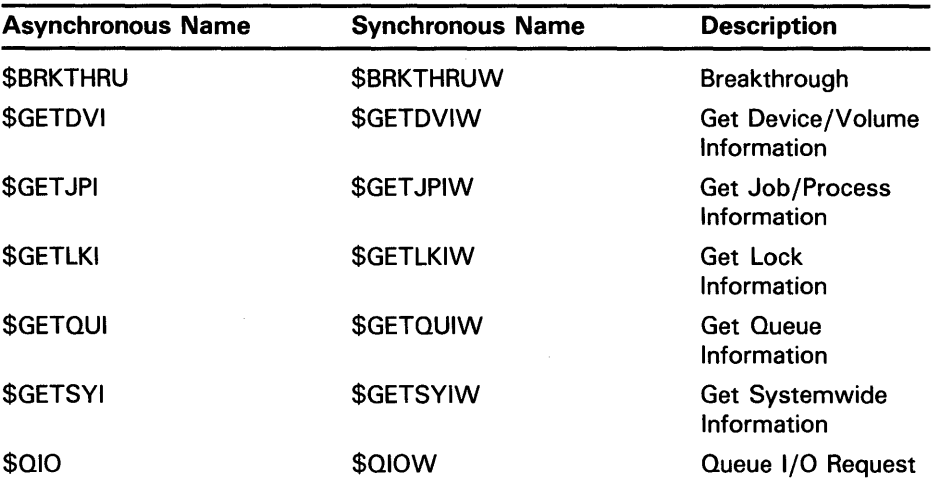

## **Input/Output Services 7 .9 Synchronous Forms of Input/Output Services**

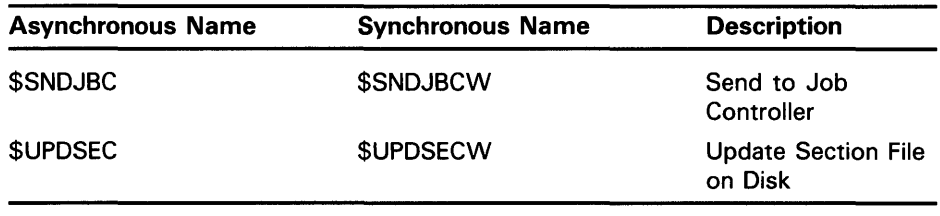

#### **7.10 1/0 Completion Status**

When an I/O operation completes, the system posts the completion status in the 1/0 status block, if one is specified. The completion status indicates whether the operation completed successfully, the number of bytes that were transferred, and additional device-dependent return information.

Figure 7-9 illustrates the format for the \$QIO system service of the information written in the IOSB.

#### **Figure 7-9 1/0 Status Block**

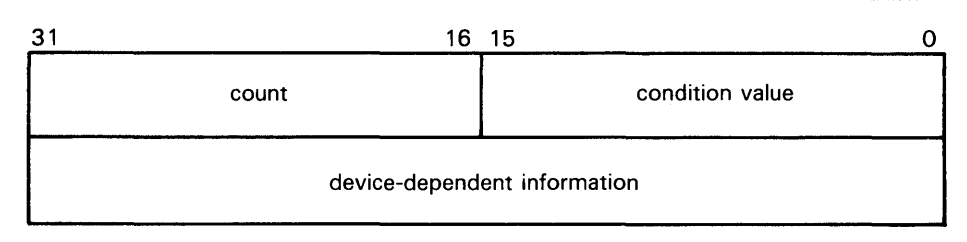

ZK-856-82

The first word contains a system status code indicating the success or failure of the operation. The status codes used are the same as for all returns from system services; for example, SS\$\_NORMAL indicates successful completion.

The second word contains the number of bytes actually transferred in the 1/0 operation. Note that for some devices this word contains only the low-order word of the count. For information about specific devices, see the *VMS 1/0 User's Reference Volume.* 

The second longword contains device-dependent return information.

System services other than \$QIO use the quadword 1/0 status block, but the format is different. See the description of each system service in the *VMS System Services Reference Manual* for the format of the information written in the IOSB for that service.

To ensure successful 1/0 completion and the integrity of data transfers, you should check the IOSB following 1/0 requests, particularly for devicedependent 1/0 functions. For complete details on how to use the 1/0 status block, see the *VMS 1/0 User's Reference Volume.* 

### **7 .11 Deassigning 1/0 Channels**

#### **7.11 Deassigning 1/0 Channels**

When a process no longer needs access to an I/O device, it should release the channel assigned to the device by calling the Deassign 1/0 Channel (\$DASSGN) system service.

\$DASSGN\_S CHAN=TTCHAN

This service call releases the terminal channel assignment acquired in the \$ASSIGN example shown in Section 7.5. The system automatically deassigns channels for a process when the image that assigned the channel exits.

#### **7.12 Example of Using Complete Terminal 1/0**

The following example shows a complete sequence of input and output operations using the \$QIOW macro to read and write lines to the current default SYS\$INPUT device. Because the input/ output of this program must be to the current terminal, it functions correctly only if you execute it interactively.

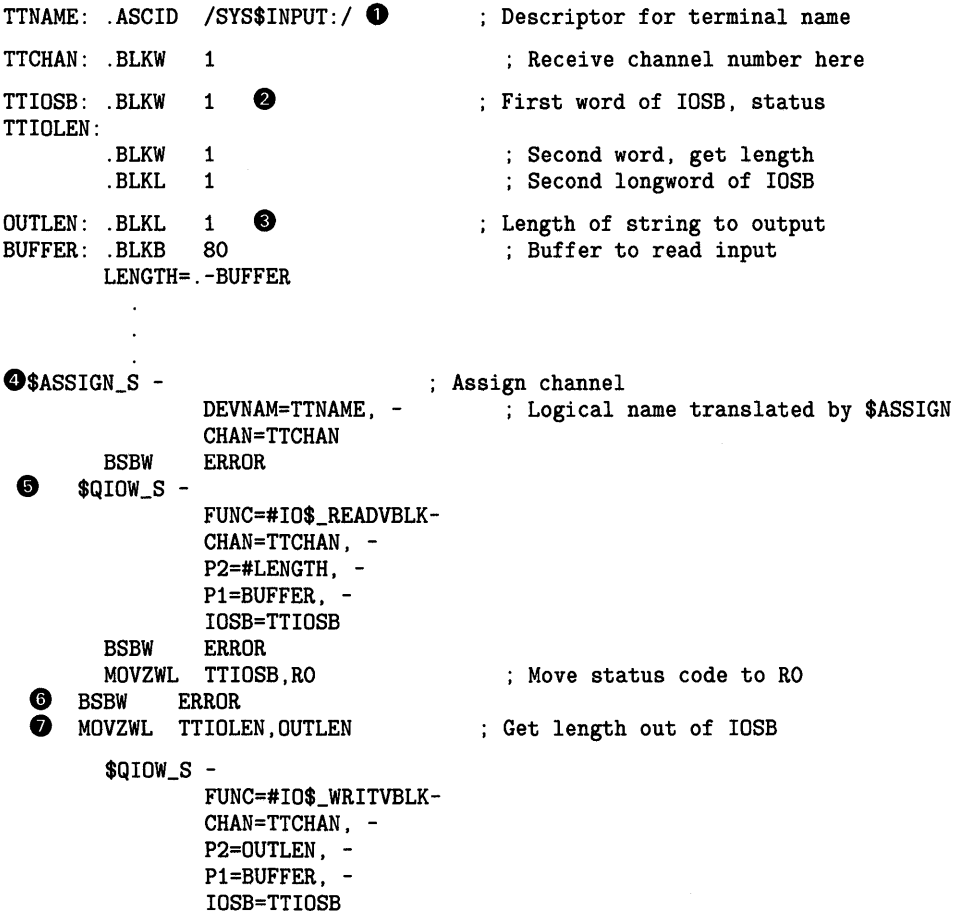

## **Input/Output Services 7 .12 Example of Using Complete Terminal 1/0**

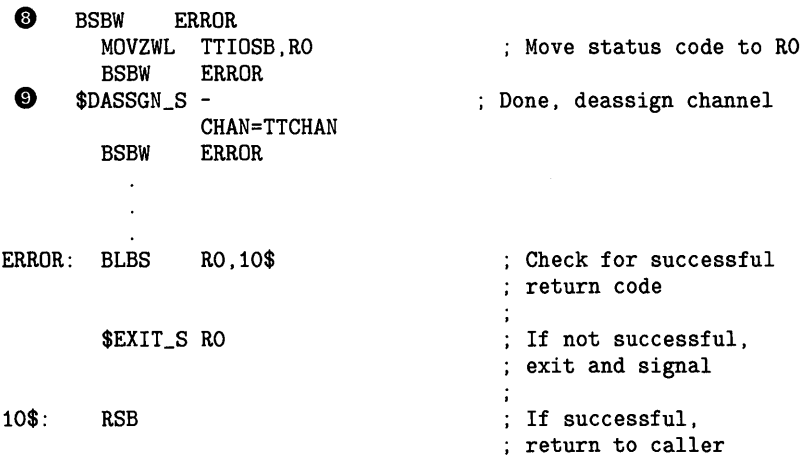

- **0** The TTNAME label is a character string descriptor for the logical device SYS\$INPUT, and TTCHAN is a word to receive the channel number assigned to it.
- **8** The IOSB for the 1/0 operations is structured so that the program can easily check for the completion status (in the first word) and the length of the input string returned (in the second word).
- **0** The string will be read into the buffer INBUF; the longword OUTLEN will contain the length of the string for the output operation.
- *0* The \$ASSIGN service assigns a channel and writes the channel number at TTCHAN.
- **0** If the \$ASSIGN service completes successfully, the \$QIOW macro reads a line from the terminal, and requests that the completion status be posted in the I/O status block defined at TTIOSB.
- **0** The process waits until the I/O is complete, then checks the first word in the 1/0 status block for a successful return. If unsuccessful, the program takes an error path.
- $\bullet$  The length of the string read is moved into the longword at OUTLEN, because the \$QIOW macro requires a longword argument. However, the length field of the I/O status block is only a word long. The \$QIOW macro writes the line just read to the terminal.
- **0** The program performs error checks. First, it ensures that the \$OUTPUT macro successfully queued the I/O request; then, when the request is completed, it ensures that the I/O was successful.
- **0** When all I/O operations on the channel are finished, the channel is deassigned.

**7 .13 Canceling 1/0 Requests** 

#### **7.13 Canceling 1/0 Requests**

If a process must cancel I/O requests that have been queued but not yet completed, it can issue the Cancel I/O On Channel (\$CANCEL) system service. All pending I/O requests issued by the process on that channel are canceled; you cannot specify a particular I/O request.

For example, you can call the \$CANCEL system service as follows:

\$CANCEL\_S CHAN=TTCHAN

In this example, the \$CANCEL system service initiates the cancellation of all pending I/O requests to the channel whose number is located at TTCHAN.

The \$CANCEL system service returns after initiating the cancellation of the I/O requests. If the call to \$QIO specified an event flag, AST service routine, or I/O status block, the system sets the flag, delivers the AST, or posts the I/O status block as appropriate when the cancellation is actually completed.

#### **7.14 Device Allocation**

Many I/O devices are shareable; that is, more than one process can access the device at a time. By calling the Assign I/O Channel (\$ASSIGN) system service, a process is given a channel to the device for I/O operations.

In some cases, a process may need exclusive use of a device so that data is not affected by other processes. To reserve a device for exclusive use, you must allocate it.

Device allocation is normally accomplished from the DCL command stream, with the ALLOCATE command. A process can also allocate a device by calling the Allocate Device (\$ALLOC) system service. When a device has been allocated by a process, only the process that allocated the device and any subprocesses it creates can assign channels to the device.

When you call the \$ALLOC system service, you must provide a device name. The device name specified can be any of the following:

- A physical device name, for example, the tape drive MTB3:
- A logical name, for example, TAPE
- A generic device name, for example, MT:

If you specify a physical device name, \$ALLOC attempts to allocate the specified device.

If you specify a logical name, \$ALLOC translates the logical name and attempts to allocate the physical device name equated to the logical name.

If you specify a generic device name, that is, if you specify a device type but do not specify a controller or unit number or both, \$ALLOC attempts to allocate any device available of the specified type. For more information about the allocation of devices by generic names, see Section 7.17.

When you specify generic device names, you must provide fields for the \$ALLOC system service to return the name and the length of the physical device that is actually allocated so that you can provide this name as input to the \$ASSIGN system service.

LOGDEV: .ASCID /TAPE/ Descriptor for logical name DEVDESC: Descriptor for physical name .LONG 64 ; Length of buffer .ADDRESS - ; Address of buffer DEVSTR DEVSTR: .BLKB 64 Get physical name returned TAPECHAN: .BLKW 1 Channel for tape I/O  $\cdot$ **0** \$ALLOC\_S - DEVNAM=LOGDEV, -PHYLEN=DEVDESC, -PHYBUF=DEVDESC BSBW ERROR **8** \$ASSIGN\_S - Assign channel DEVNAM=DEVDESC, -CHAN=TAPECHAN BSBW ERROR ; Continue with I/O **0** \$DASSGN\_S - ; Deassign channel CHAN=TAPECHAN BSBW ERROR \$DALLOC\_S - ; Deallocate tape DEVNAM=DEVDESC

The following example illustrates the allocation of a tape device specified by the logical name TAPE.

- **0** The \$ALLOC system service call requests allocation of a device corresponding to the logical name TAPE, defined by the character string descriptor LOGDEV. The argument DEVDESC refers to the buffer provided to receive the physical device name of the device actually allocated and the length of the name string. The \$ALLOC service translates the logical name TAPE, and returns the equivalence name string of the device actually allocated into the buffer at DEVDESC. It writes the length of the string in the first word of DEVDESC.
- **8** The \$ASSIGN command uses the character string returned by the \$ALLOC system service as the input device name argument, and requests that the channel number be written into TAPECHAN.
- **0** When I/O operations are completed, the \$DASSGN system service deassigns the channel, and the \$DALLOC system service deallocates the device. The channel must be deassigned before the device can be deallocated.

### **7 .14.1 Implicit Allocation**

Devices that cannot be shared by more than one process (for example, terminals and line printers) do not have to be explicitly allocated. Because they are nonshareable, they are implicitly allocated by the \$ASSIGN system service when \$ASSIGN is called to assign a channel to the device.

**7. 14 Device Allocation** 

### **7 .14.2 Deallocation**

When the program has finished using an allocated device, it should release the device with the Deallocate Device (\$DALLOC) system service, to make it available for other processes, as in this example:

\$DALLOC\_S DEVNAM=DEVDESC

At image exit, the system automatically deallocates devices allocated by the image.

#### **7.15 Mounting and Dismounting Volumes**

Mounting a volume establishes a link between a volume, a device, and a process. A volume, or volume set, must be mounted before 1/0 operations can be performed on the volume. Normally, you mount or dismount a volume from the DCL command stream with the MOUNT or DISMOUNT command. A process can also mount a volume or volume set using the Mount Volume (\$MOUNT) system service. You can dismount a volume or volume set with the Dismount Volume (\$DISMOU) system service.

Mounting a volume involves two operations.

- **1** Placing the volume on the device and starting the device (by pressing the START or LOAD button).
- **2** Mounting the volume with the \$MOUNT system service.

### **7 .15.1 Calling the \$MOUNT System Service**

The Mount Volume (\$MOUNT) system service allows a process to mount a single volume or a volume set. When you call the \$MOUNT system service, you must specify a device name.

The \$MOUNT system service has a single argument, an address of a list of item descriptors. The list is terminated by a longword of binary zeros. Figure 7-10 shows the format of an item descriptor.

**Figure 7-10 \$MOUNT Item Descriptor** 

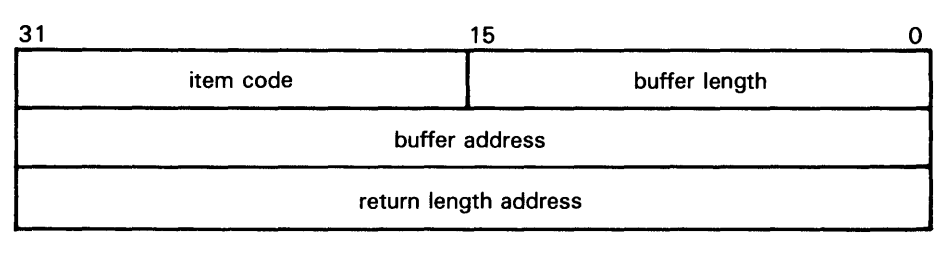

ZK-1705-84

### **7 .15 Mounting and Dismounting Volumes**

Most item descriptors do not have to be in any order. To mount volume sets, you must specify one item descriptor per device and one item descriptor per volume; you must specify the descriptors for the volumes in the same order as the descriptors for the devices on which the volumes are loaded.

For item descriptors other than device and volume names, if you specify the same item descriptor more than once, the last occurrence of the descriptor is used.

The following example illustrates a call to \$MOUNT. The call is equivalent to the DCL command that precedes the example:

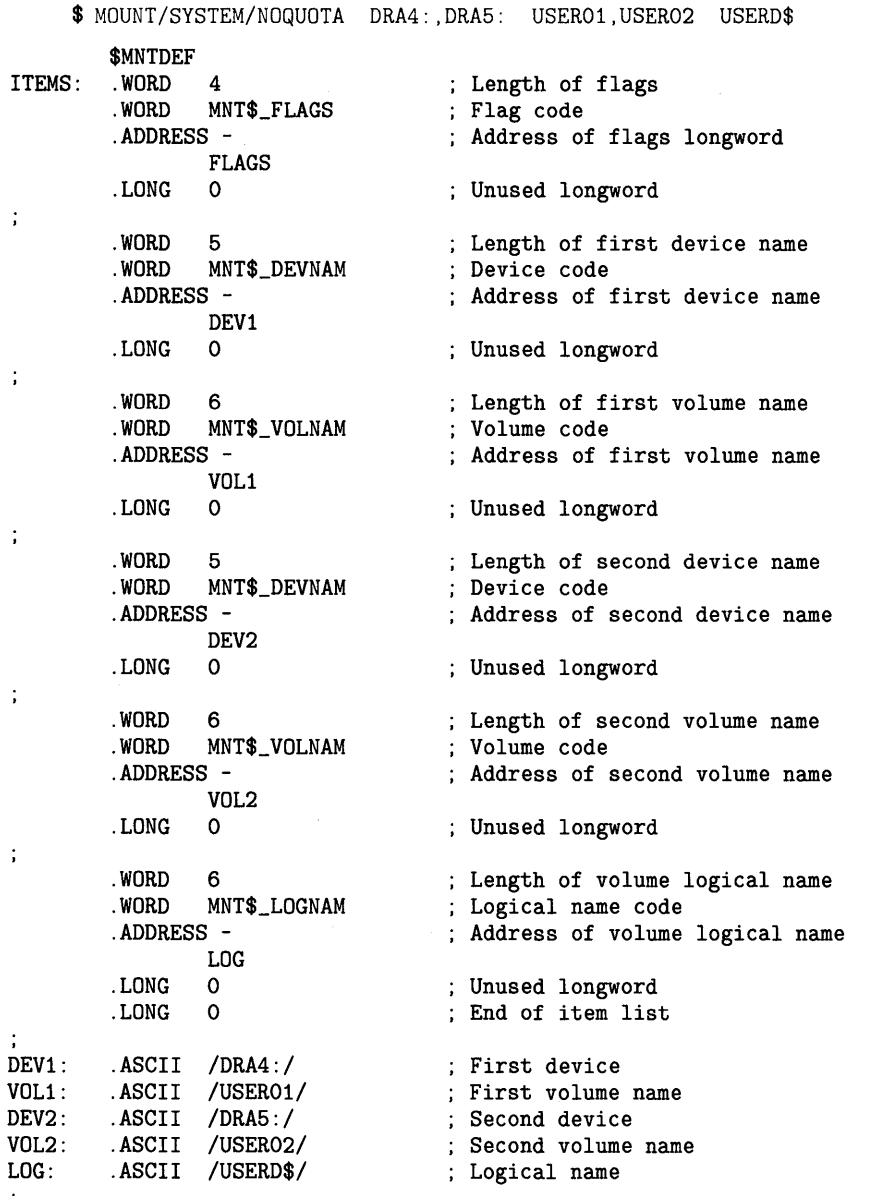

## **Input/Output Services 7. 1 5 Mounting and Dismounting Volumes**

FLAGS: .LONG <MNT\$M\_SYSTEM!MNT\$M\_NODISKQ> \$MOUNT\_S - ITMLST=ITEMS Now call \$MOUNT

## **7 .15.2 Calling the \$DISMOU System Service**

The \$DISMOU system service allows a process to dismount a volume or volume set. When you call \$DISMOU, you must specify a device name. If the volume mounted on the device is part of a fully mounted volume set, and you do not specify flags, the whole volume set is dismounted.

The following example illustrates a call to \$DISMOU. The call dismounts the volume set mounted in the previous example.

DEV1\_DESC: .ASCID /DRA4:/  $\bar{z}$  $\ddot{\phantom{a}}$ 

\$DISMOU\_S -

DEVNAM=DEV1\_DESC

#### **7.16 Logical Names and Physical Device Names**

When you specify a device name as input to an I/O system service, it can be a physical device name or a logical name. If the device name contains a colon, the colon and the characters after it are ignored. When an underscore character  $($ ) precedes a device name string, it indicates that the string is a physical device name string. For example:

TTNAME: .ASCID /\_TTB3:/

Any string that does not begin with an underscore is considered a logical name, even though it may be a physical device name. The following system services translate a logical name iteratively until a physical device name is returned, or until the system default number of translations have been performed.

- Allocate Device (\$ALLOC)
- Assign I/O Channel (\$ASSIGN)
- Broadcast (\$BRDCST)
- Deallocate Device (\$DALLOC)
- Dismount Volume (\$DISMOU)
- Get 1/0 Device Information (\$GETDEV)

## **Input/Output Services 7 .1 6 Logical Names and Physical Device Names**

- Get Device/Volume Information (\$GETDVI)
- Mount Volume (\$MOUNT)

In each translation, the logical name tables defined by the logical name LNM\$FILE\_DEV are searched in order. These tables, listed in search order, are normally LNM\$PROCESS, LNM\$JOB, LNM\$GROUP and LNM\$SYSTEM. If a physical device name is located, the 1/0 request is performed for that device.

If the services do not locate an entry for the logical name, the 1/0 service treats the name specified as a physical device name. When you specify the name of an actual physical device in a call to one of these services, include the underscore character to bypass the logical name translation.

When the \$ALLOC system service returns the device name of the physical device that has been allocated, the device name string returned is prefaced with an underscore character. When this name is used for the subsequent \$ASSIGN system service, the \$ASSIGN service does not attempt to translate the device name.

If you use logical names in 1/0 service calls, you must be sure to establish a valid device name equivalence before program execution. You can do this by issuing a DEFINE command from the command stream, or by having the program establish the equivalence name before the 1/0 service call with the Create Logical Name (\$CRELNM) system service.

For details on how to create and use logical names, see Chapter 6.

#### **7.17 Device Name Defaults**

If, after logical name translation, a device name string in an 1/0 system service call does not fully specify the device name (that is, device, controller, and unit), the service either provides default values for nonspecified fields, or provides values based on device availability.

The following rules apply:

- The \$ASSIGN and \$DALLOC system services apply default values as shown in Table 7-2.
- The \$ALLOC system service treats the device name as a generic device name and attempts to find a device that satisfies the components of the device name specified, as shown in Table 7-2.

#### **7.18 Obtaining Information About Physical Devices**

The Get Device/Volume Information (\$GETDVI) system service returns information about devices. The information returned is specified by an item list created before the call to \$GETDVI.

When you call the \$GETDVI system service, you must provide the address of an item list that specifies the information to be returned. The format of the item list is described in the description of \$GETDVI in the *VMS System Services Reference Manual.* The *VMS 1/0 User's Reference Volume* contains details on the device-specific information these services return.

## **Input/Output Services 7 .18 Obtaining Information About Physical Devices**

In cases where a generic (that is, nonspecific) device name is used in an 1/0 service, a program may need to find out what device has actually been used. To do this, the program should provide \$GETDVI with the number of the channel to the device, and request the name of the device with the DVl\$\_DEVNAM item identifier.

| <b>Device</b> | <b>Device Name</b>                        | <b>Generic Device</b>                                                    |
|---------------|-------------------------------------------|--------------------------------------------------------------------------|
| dd:           | ddA0: (unit 0 on<br>controller A)         | ddxy: (any available device of the<br>specified type)                    |
| $ddc$ :       | ddc0: (unit 0 on<br>controller specified) | ddcy: (any available unit on the<br>specified controller)                |
| ddu:          | ddAu: (unit specified<br>on controller A) | ddxu: (device of specified type and unit<br>on any available controller) |
| ddcu:         | ddcu: (unit and<br>controller specified)  | ddcu: (unit and controller specified)                                    |

**Table 7-2 Default Device Names for 1/0 Services** 

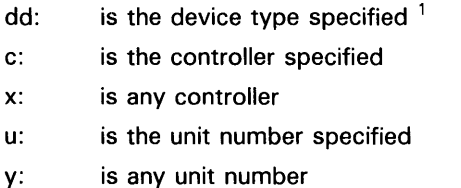

<sup>1</sup>A summary of the device names is contained in the VMS DCL Concepts Manual.

VMS also supports a device for program development called the null device. The mnemonic for the null device is NL. Its characteristics are as follows:

- A read from NL returns an end-of-file error (SS\$\_ENDOFFILE).
- A write to NL immediately returns a success indication (SS\$\_NORMAL).

The null device functions as a virtual device to which you can direct output, but from which the data does not return.

#### **7.19 Formatting Output Strings**

When you are preparing output strings for a program, you may need to insert variable information into a string prior to output, or you may need to convert a numeric value to an ASCII string. The Formatted ASCII Output (\$FAO) system service performs these functions.

Input to the \$FAO service consists of the following:

- A control string that contains the fixed text portion of the output and formatting directives. The directives indicate the position within the string where substitutions are to be made, and describe the data type and length of the input values that are to be substituted or converted.
- An output buffer to contain the string after conversions and substitutions have been made.

## **Input/Output Services 7 .19 Formatting Output Strings**

- An optional argument indicating a word to receive the final length of the formatted output string.
- Parameters that provide arguments for the formatting directives.

The following example shows a call to the \$FAO system service to format an output string for a \$QIOW macro. Complete details on how to use \$FAO, with additional examples, are provided in the description of the \$FAO system service in the *VMS System Services Reference Manual.* 

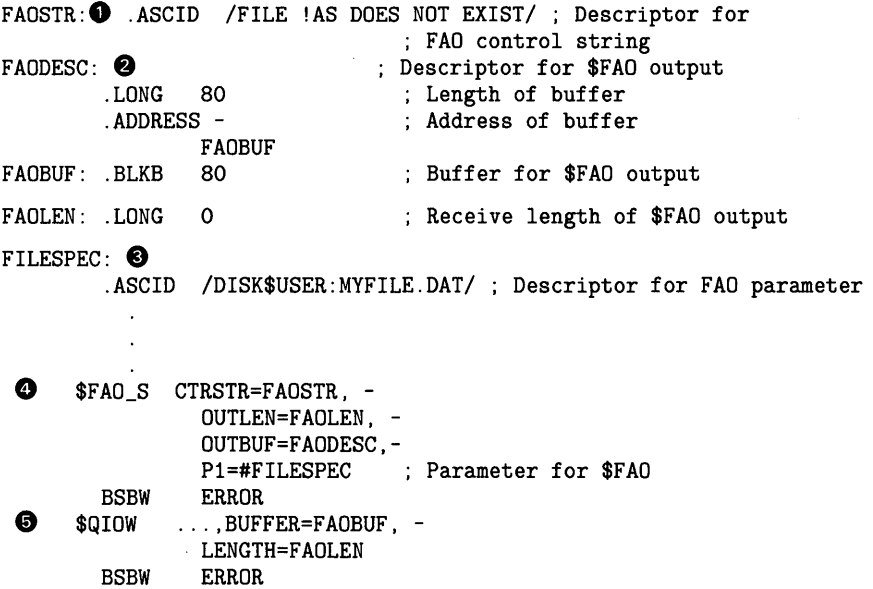

- **0** FAOSTR provides the FAO control string. !AS is an example of an FAO directive: it requires an input parameter that specifies the address of a character string descriptor. When \$FAO is called to format this control string, !AS will be substituted with the string whose descriptor address is specified.
- **8** FAODESC is a character string descriptor for the output buffer; \$FAO will write the string into the buffer, and will write the length of the final formatted string in the low-order word of FAOLEN. (A longword is reserved so that it can be used for an input argument to the \$QIOW macro.)
- **0** FILESPEC is a character string descriptor defining an input string for the FAO directive !AS.
- **0** The call to \$FAO specifies the control string, the output buffer and length fields, and the parameter Pl, which is the address of the string descriptor for the string to be substituted.
- **0** When \$FAO completes successfully, \$QIOW writes the following output string:

FILE DISK\$USER:MYFILE.DAT DOES NOT EXIST

**7 .20 Mailboxes** 

#### **7.20 Mailboxes**

Mailboxes are virtual devices that can be used for communication among processes. You accomplish actual data transfer by using VMS RMS or I/O services. When the Create Mailbox and Assign Channel (\$CREMBX) service creates a mailbox, it also assigns a channel to it for use by the creating process. Other processes can then assign channels to the mailbox using either the \$CREMBX or \$ASSIGN system service.

The \$CREMBX system service creates the mailbox. The \$CREMBX system service identifies a mailbox by a user-specified logical name and assigns it an equivalence name. The equivalence name is a physical device name in the format MBA $n$ , where  $n$  is a unit number. The equivalence name has the terminal attribute.

When another process assigns a channel to the mailbox with the \$CREMBX or \$ASSIGN system service, it can identify the mailbox by its logical name. The service automatically translates the logical name. The process can obtain the MBAn name by translating the logical name (with the \$TRNLNM system service), or it can call the Get Device/Volume Information (\$GETDVI) system service to obtain the unit number and the physical device name.

Mailboxes are either temporary or permanent. You need the user privileges TMPMBX and PRMMBX to create temporary and permanent mailboxes.

For a temporary mailbox, the \$CREMBX service enters the logical name and equivalence name in the logical name table LNM\$TEMPORARY\_MAILBOX. This logical name table name usually specifies the LNM\$JOB logical name table name. The system deletes a temporary mailbox when no more channels are assigned to it.

For a permanent mailbox, the \$CREMBX service enters the logical name and equivalence name in the logical name table LNM\$PERMANENT\_MAILBOX. This logical name table name usually specifies the LNM\$SYSTEM logical name table name. Permanent mailboxes continue to exist until they are specifically marked for deletion with the Delete Mailbox (\$DELMBX) system service.

The following example shows how processes can communicate by means of a mailbox.

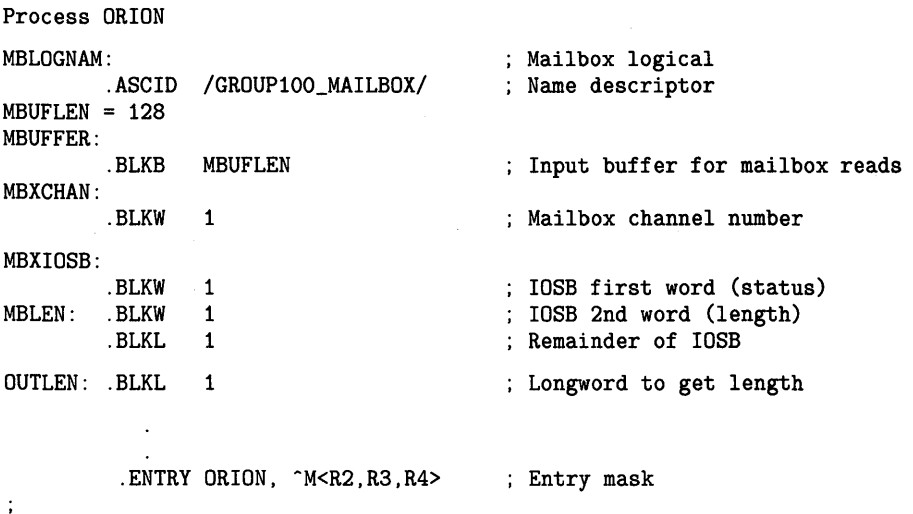

## **Input/Output Services 7 .20 Mailboxes**

```
0 $CREMBX_S -
                PRMFLG= #0, -
                CHAN=MBXCHAN, -
                MAXMSG=#MBUFLEN, -
                BUFQUO= #384, -<br>PROMSK= # ^X0000, -
                LOGNAM=MBLOGNAM 
        BSBW ERROR 
~$QIO_S CHAN=MBXCHAN, - FUNC= #IO$_READVBLK, -
                IOSB=MBXIOSB,-
                ASTADR=MBXAST, -
                P1=MBUFFER,
                P2=#MBUFLEN 
        BSBW ERROR 
        RET 
❸
      .ENTRY MBXAST, ^M<R2,R3,R4>
                                        AST routine entry mask 
        CMPW MBXIOSB, #SS$_NORMAL<br>BNEQ ASTERR
                                           I/0 successful? 
                                           Branch if not 
                ASTERR
                                           Make length a longword 
        MOVZWL MBLEN,OUTLEN 
        $QIOW_S ... ,BUFFER=MBUFFER, -
        LENGTH=OUTLEN, ...<br>BSBW ERROR
        RET 
Process CYGNUS 
MAILBOX: 
                                           Mailbox logical name descriptor 
        .ASCID /GROUP100_MAILBOX/ 
MAILCHAN: 
                                           Mailbox channel number 
        .BLKW 1 
OUTBUF: .BLKB
                                           ; Buffer for output msg data
OUTLEN: .BLKL 1 
                                           Will contain length of msg 
          ENTRY CYGNUS, M < R2, R3, R4; Entry mask 
❹
      $ASSIGN_S -
                                         Assign channel 
                DEVNAM=MAILBOX, -
                CHAN=MAILCHAN 
        BSBW ERROR 
        $QIOW_S CHAN=MAILCHAN, - BUFFER=OUTBUF, -
                LENGTH=OUTLEN, ... 
        BSBW ERROR 
        RET 
                         0 Process ORION creates the mailbox and receives the channel number at 
                              MBXCHAN.
```
The **prmflg** argument indicates that the mailbox is a temporary mailbox. The logical name is entered in the LNM\$TEMPORARY\_MAILBOX logical name table.

**7 .20 Mailboxes** 

The **maxmsg** argument limits the size of messages that the mailbox can receive. Note that the size indicated in this example is the same size as the buffer (MBUFFER) provided for the \$QIO request. A buffer for mailbox I/O must be at least as large as the size specified in the MAXMSG argument.

When a process creates a temporary mailbox, the amount of system memory allocated for buffering messages is subtracted from the process's buffer quota. Use the BUFQUO argument to specify how much of the process quota you want to be used for mailbox message buffering.

Mailboxes are protected devices. By specifying a protection mask with the **promsk** argument, you can restrict access to the mailbox. (In this example, all bits in the mask are clear, indicating unlimited read and write access.)

- **8** After creating the mailbox, process ORION calls the \$QIO system service, requesting that it be notified when I/O completes (that is, when the mailbox receives a message) by means of an AST interrupt. The process can continue executing, but the AST service routine at MBXAST will interrupt and begin executing when a message is received.
- **8** When a message is sent to the mailbox (by CYGNUS), the AST is delivered and ORION responds to the message. Process ORION gets the length of the message from the first word of the I/O status block at MBXIOSB and places it in the longword OUTLEN so it can pass the length to \$QIOW\_S.
- *0* Process CYGNUS assigns a channel to the mailbox, specifying the logical name the process ORION gave the mailbox. The \$QIOW system service writes a message from the output buffer provided at OUTBUF.

Note that on a write operation to a mailbox, the 1/0 is not complete until the message is read, unless you specify the IO\$M\_NOW function modifier. Therefore, if \$QIOW (without the IO\$M\_NOW function modifier) is used to write the message, the process will not continue executing until another process reads the message.

### **7 .20.1 Mailbox Name**

The **lognam** argument to the \$CREMBX service specifies a descriptor that points to a character string for the mailbox name.

Translation of the **lognam** argument proceeds as follows:

- **1** The current name string is prefixed with MBX\$ and the result is subject to logical name translation.
- **2** If the result is a logical name, step 1 is repeated until translation does not succeed or until the number of translations performed exceeds the number specified by the SYSGEN parameter LNM\$C\_MAXDEPTH.
- **3** The MBX\$ prefix is stripped from the current name string that could not be translated. This current string is made a logical name with an equivalence name MBA $n$  ( $n$  is a number assigned by the system).

For example, assume that you have made the following logical name assignment:

\$ DEFINE MBX\$CHKPNT CHKPNT\_001

## **Input/Output Services 7 .20 Mailboxes**

Assume also that your program contains the following statements:

MBXDESC: .ASCID /CHKPNT/ ; Descriptor for mailbox logical name

#### \$CREMBX\_S LOGNAME=MBXDESC, ...

The following logical name translation takes place:

- **1** MBX\$ is prefixed to CHKPNT.
- **2** MBX\$CHKPNT is translated to CHKPNT\_OOl.

Because no further translation is successful, the logical name CHKPNT\_QQl is created with the equivalence name MBA $n$  ( $n$  is a number assigned by the system).

There are two exceptions to the logical name translation method discussed in this section:

- If the name string starts with an underscore  $(-)$ , VMS strips the underscore and considers the resultant string to be the actual name (that is, no further translation is performed).
- If the name string is the result of a logical name translation, then the name string is checked to see if it has the "terminal" attribute. If the name string is marked with the "terminal" attribute, VMS considers the resultant string to be the actual name (that is, no further translation is performed).

### **7 .20.2 System Mailboxes**

The system uses mailboxes for communication among system processes. All system mailbox messages contain, in the first word of the message, a constant that identifies the sender of the message. These constants have symbolic names (defined in the \$MSGDEF macro) in the following format:

MSG\$\_sender

The symbolic names included in the \$MSGDEF macro and their meanings are as follows:

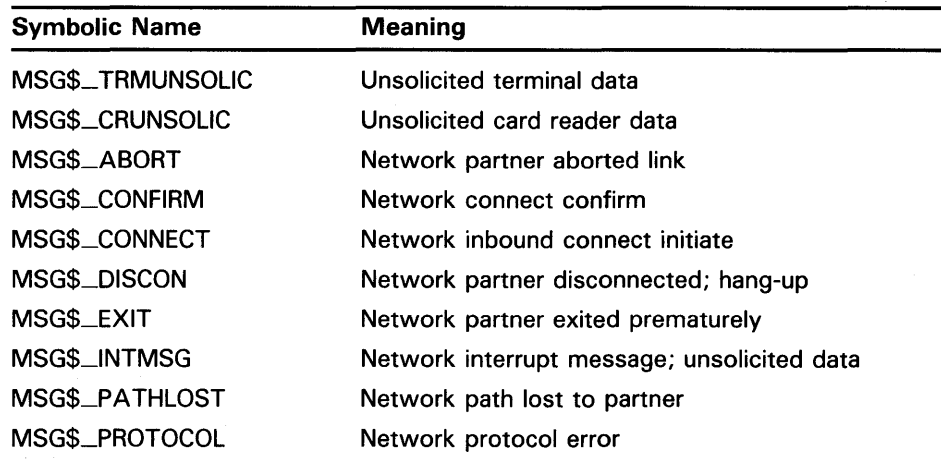

## **7 .20 Mailboxes**

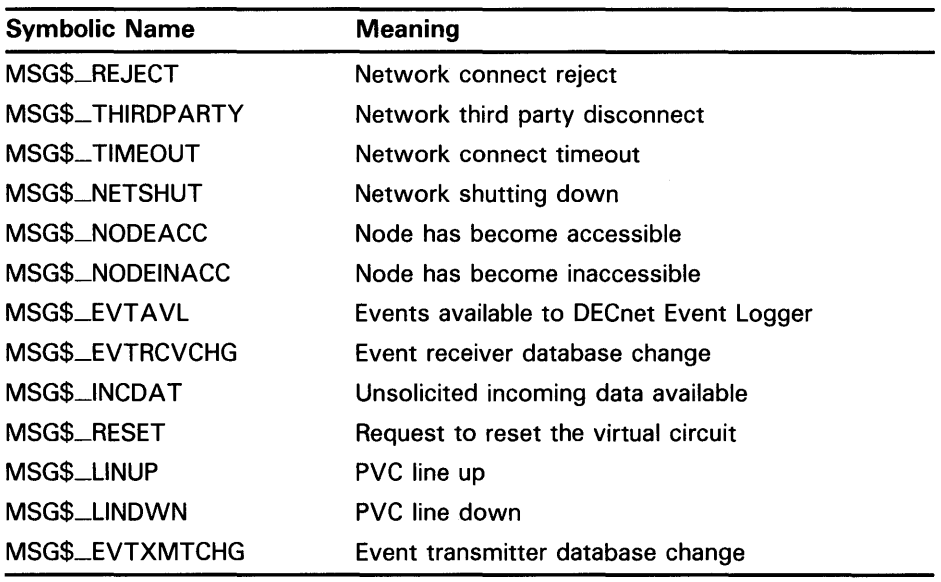

The remainder of the message contains variable information, depending on the system component that is sending the message.

The format of the variable information for each message type is documented with the system function that uses the mailbox.

### **7 .20.3 Mailboxes for Process Termination Messages**

When a process creates another process, it can specify the unit number of a mailbox as an argument to the Create Process (\$CREPRC) system service. When you delete the created process, the system sends a message to the specified termination mailbox. Section 8.7.2 provides an example of how to create and use a termination mailbox.

You cannot use a mailbox in memory shared by multiple processors as a process termination mailbox.

#### **7.21 Example of Using 1/0 Services**

In the following FORTRAN example, the first program SEND.FOR creates a mailbox named MAIL \_BOX, writes data to it, and then indicates the end of the data by writing an end-of-file message.

The second program RECEIVE.FOR creates a mailbox with the same logical name MAIL\_BOX. It reads the messages from the mailbox into an array. It stops the read operations when a read operation generates an end-of-file message and the second longword of the 1/0 status block is nonzero. By checking that the 1/0 status block is nonzero, the second program confirms that the writing process sent the end-of-file message.

The processes use common event flag number 64 to ensure that SEND .FOR does not exit until RECEIVE.FOR has established a channel to the mailbox. (If RECEIVE.FOR executes first, an error occurs because SYS\$ASSIGN cannot find the mailbox.)

## **Input/Output Services 7.21 Example of Using 1/0 Services**

SEND.FOR

INTEGER STATUS

! Name and channel number for mailbox CHARACTER\*(\*) MBX\_NAME PARAMETER (MBX\_NAME = 'MAIL\_BOX') INTEGER\*2 MBX\_CHAN ! Mailbox message CHARACTER\*80 MBX\_MESSAGE INTEGER LEN CHARACTER\*80 MESSAGES (255) INTEGER MESSAGE\_LEN (255) INTEGER MAX\_MESSAGE PARAMETER (MAX\_MESSAGE = 255) ! I/0 function codes and status block INCLUDE '(\$IODEF)' INTEGER\*4 WRITE\_CODE INTEGER\*2 IOSTAT, 2 MSG\_LEN INTEGER READER\_PID COMMON /IOBLOCK/ IOSTAT, 2 MSG\_LEN, 2 READER\_PID ! System routines INTEGER SYS\$CREMBX, 2 SYS\$ASCEFC,<br>2 SYS\$WAITFR, SYS\$WAITFR, 2 SYS\$QIOW ! Create the mailbox. STATUS = SYS\$CREMBX (, MBX\_CHAN, 2 2 MBX\_NAME) IF (.NOT. STATUS) CALL LIB\$SIGNAL (%VAL(STATUS)) ! Fill MESSAGES array ! Write the messages.  $DO I = 1$ ,  $MAX_MESSAGE$ WRITE\_CODE = IO\$\_WRITEVBLK .OR. IO\$M\_NOW MBX\_MESSAGE = MESSAGES(!)  $LEN = MESSAGE_LEN(I)$ STATUS = SYS\$QIOW (, 2 %VAL(MBX\_CHAN), : Channel<br>2 %VAL(WRITE\_CODE), : I/O code 2 %VAL(WRITE\_CODE), 2 10STAT, Status block 2 2 %REF(MBX\_MESSAGE), P1<br>2 %VAL(LEN),,,,) P2  $\sqrt[n]{\text{VAL}}(\text{LEN}), \ldots$ 

IF (.NOT. STATUS) CALL LIB\$SIGNAL (%VAL(STATUS)) IF (.NOT. IOSTAT) CALL LIB\$SIGNAL (%VAL(STATUS)) END DO

## **Input/Output Services 7 .21 Example of Using 1/0 Services**

! Write end of file WRITE\_CODE = IO\$\_WRITEOF .OR. IO\$M\_NOW  $STATUS = SYSTEM ($ ,<br>2 2 %VAL(MBX\_CHAN), ! Channel<br>2 %VAL(WRITE\_CODE), ! End of : 2 %VAL(WRITE\_CODE), ! End of file code<br>2 10STAT, ! Status block 2 IOSTAT, 9 Status block<br>2 1999 (1999) 2<br>IF (.NOT. STATUS) CALL LIB\$SIGNAL (%VAL(STATUS)) IF (.NOT. IOSTAT) CALL LIB\$SIGNAL (%VAL(IOSTAT))  $\ddot{\phantom{a}}$ Make sure cooperating process can read the information by waiting for it to assign a channel to the mailbox. STATUS = SYS\$ASCEFC (%VAL(64), 2 'CLUSTER',,) IF (.NOT. STATUS) CALL LIB\$SIGNAL (%VAL(STATUS)) STATUS = SYS\$WAITFR (%VAL(64)) IF (.NOT. STATUS) CALL LIB\$SIGNAL (%VAL(STATUS)) END RECEIVE.FOR INTEGER STATUS INCLUDE '(\$IODEF)' INCLUDE '(\$SSDEF)' ! Name and channel number for mailbox CHARACTER\*(\*) MBX\_NAME PARAMETER (MBX\_NAME = 'MAIL\_BOX') INTEGER\*2 MBX\_CHAN ! QIO function code INTEGER READ\_CODE ! Mailbox message CHARACTER\*80 MBX\_MESSAGE INTEGER\*4 LEN ! Message arrays CHARACTER\*80 MESSAGES (255)<br>INTEGER\*4 MESSAGE LEN (2 MESSAGE\_LEN (255) ! I/0 status block INTEGER\*2 IOSTAT, MSG\_LEN INTEGER READER\_PID COMMON /IOBLOCK/ IOSTAT, 2 MSG\_LEN,<br>2 READER F READER\_PID ! System routines INTEGER SYS\$ASSIGN, 2 SYS\$ASCEFC,<br>2 SYS\$SETEF. 2 SYS\$SETEF,<br>2 SYS\$GIOW SYS\$QIOW

## **Input/Output Services 7.21 Example of Using 1/0 Services**

! Create the mailbox and let the other process know STATUS = SYS\$ASSIGN (MBX\_NAME, 2 MBX\_CHAN,,,) IF (.NOT. STATUS) CALL LIB\$SIGNAL (%VAL(STATUS)) STATUS = SYS\$ASCEFC (%VAL(64), 2 'CLUSTER',,) IF (.NOT. STATUS) CALL LIB\$SIGNAL (%VAL(STATUS)) STATUS = SYS\$SETEF (%VAL(64)) IF (.NOT. STATUS) CALL LIB\$SIGNAL (%VAL(STATUS)) ! Read first message READ\_CODE = IO\$\_READVBLK .OR. IO\$M\_NOW  $LEN = 80$  $STATUS = SYSTEMS*G$ <br>2 % %VAL(MBX\_CHAN), : Channel<br>%VAL(READ\_CODE), : Function code 2 %VAL(READ\_CODE),<br>2 10STAT, ! Status block  $2 \qquad \qquad \ldots$ 2 %REF(MBX\_MESSAGE), P1 2 %VAL(LEN),,,,) P2 IF (.NOT. STATUS) CALL LIB\$SIGNAL (%VAL(STATUS)) IF ((.NOT. IOSTAT) .AND. 2 (IOSTAT .NE. SS\$\_ENDOFFILE)) THEN CALL LIB\$SIGNAL (%VAL(IOSTAT)) ELSE IF (IOSTAT .NE. SS\$\_ENDOFFILE) THEN  $I = 1$ MESSAGES(!) = MBX\_MESSAGE  $MESSAGE_LEN(I) = MSG_LEN$ END IF ! Read messages until cooperating process writes end-of-file DO WHILE (.NOT. ((IOSTAT .EQ. SS\$\_ENDOFFILE) .AND. 2 (READER\_PID .NE. 0))) STATUS = SYS\$QIOW (.  $\overline{2}$ 2 2 2 2 2 %VAL(MBX\_CHAN), %VAL(READ\_CODE), IOSTAT, .. %REF(MBX\_MESSAGE), P1 %VAL(LEN),,,,) Channel Function code ! Status block  $P2$ IF (.NOT. STATUS) CALL LIB\$SIGNAL (%VAL(STATUS)) IF ((.NOT. IOSTAT) .AND. 2 (IOSTAT .NE. SS\$\_ENDOFFILE)) THEN CALL LIB\$SIGNAL (%VAL(IOSTAT)) ELSE IF (IOSTAT .NE. SS\$\_ENDOFFILE) THEN  $I = I + 1$  $MESSAGES(I) = MBX_MESSAGE$  $MESSAGE_LEN(I) = MSG_LEN$ END IF END DO

 $\mathcal{L}(\mathcal{A})$  and  $\mathcal{L}(\mathcal{A})$  . The set of  $\mathcal{L}(\mathcal{A})$ an<br>Satunggunian  $\label{eq:2.1} \mathcal{L}(\mathcal{L}(\mathcal{L}))=\mathcal{L}(\mathcal{L}(\mathcal{L}))\otimes \mathcal{L}(\mathcal{L}(\mathcal{L}))\otimes \mathcal{L}(\mathcal{L}(\mathcal{L}))\otimes \mathcal{L}(\mathcal{L}(\mathcal{L}))\otimes \mathcal{L}(\mathcal{L}(\mathcal{L}(\mathcal{L}(\mathcal{L}(\mathcal{L}(\mathcal{L}(\mathcal{L}(\mathcal{L}(\mathcal{L}(\mathcal{L}(\mathcal{L}(\mathcal{L}(\mathcal{L}(\mathcal{L}(\mathcal{L}(\mathcal{L}(\mathcal{L}(\$ 

# **8 Process Control Services**

When you log in to the system, it creates a process for the execution of program images. You can create another process to execute an image by issuing the RUN or SPAWN command, using any of the qualifiers that pertain to process creation. You can also write a program that creates another process to execute a particular image.

The following services are process control system services:

- Create Process (\$CREPRC)
- Delete Process (\$DELPRC)
- Suspend Process (\$SUSPND)
- Resume Process (\$RESUME)
- Hibernate (\$HIBER)
- Wake (\$WAKE)
- Schedule Wakeup (\$SCHDWK)
- Cancel Wakeup (\$CANWAK)
- Exit (\$Exit)
- Force Exit (\$FORCEX)
- Declare Exit Handler (\$DCLEXH)
- Cancel Exit Handler (\$CANEXH)
- Set Process Name (\$SETPRN)
- Set Priority (\$SETPRI)
- Set Privileges (\$SETPRV)
- Set Resource Wait Mode (\$SETRWM)
- Get Job /Process Information (\$GETJPI)

Process control services allow you to create processes and to control a process or group of processes. This chapter describes some aspects of process control services and includes discussions of the following:

- Subprocesses and detached processes
- Execution context of a process
- Process creation
- Interprocess control and communication
- Process hibernation and suspension
- Image exit and exit handlers
- Process deletion and termination messages

### **8.1 Subprocesses and Detached Processes**

A process is either a subprocess or a detached process. A subprocess receives a portion of its creator's resource quotas and must terminate before the creator. A detached process is fully independent; for example, the process the system creates when you log in is a detached process.

The Create Process (\$CREPRC) system service creates both subprocesses and detached processes. The number of subprocesses a process can create is controlled by its PRCLM quota. The DETACH privilege controls your ability to create a detached process with a UIC that is different from the UIC of the creating process.

#### **8. 2 The Execution Context of a Process**

The execution context of a process defines a process to the system. It includes the following:

- Image that the process is executing
- Input and output streams for the image executing in the process
- Disk and directory defaults for the process
- System resource quotas and user privileges available to the process

When the system creates a detached process as the result of a login, it uses the system user authorization file (SYSUAF.DAT) to determine the process's execution context.

For example, the following occurs when you log in to the system:

- **1** The process created for you executes the image LOGINOUT.
- **2** The terminal you are using is established as the input, output, and error stream device for images that the process executes.
- 3 Your disk and directory defaults are taken from the user authorization file.
- **4** The resource quotas and privileges you have been granted by the system manager are associated with the created process.
- **5** A command language interpreter is mapped into the created process.

When you call the \$CREPRC system service to create a process, you define the context by specifying arguments to the service.

### **8.3 Process Creation**

Sections 8.3.1 through 8.3.5 show examples of process creation and describe how the arguments to the \$CREPRC system service define the context of the process.

## **Process Control Services 8. 3 Process Creation**

#### **8.3.1 Defining an Image for a Subprocess to Execute**

When you call the \$CREPRC system service, use the **image** argument to provide the process with the name of an image to execute. For example, the following lines create a subprocess to execute the image named CARRIE.EXE.

PROGNAME:

.ASCID /CARRIE/

Descriptor for image to execute

\$CREPRC\_S -

Create Process to execute CARRIE

IMAGE=PROGNAME

In this example, only a file name is specified; the service uses current disk and directory defaults, performs logical name translation, uses the default file type EXE, and locates the most recent version of the image file. When the subprocess completes execution of the image, the subprocess is deleted. Process deletion is described in Section 8.7.

#### **8.3.2 Input, Output, and Error Devices for Subprocesses**

When you call the \$CREPRC system service, you can provide equivalence names for the logical names SYS\$INPUT, SYS\$OUTPUT, and SYS\$ERROR. These logical name/equivalence name pairs are placed in the process logical name table for the created process.

The following program segment is an example of defining input, output, and error devices for a subprocess.

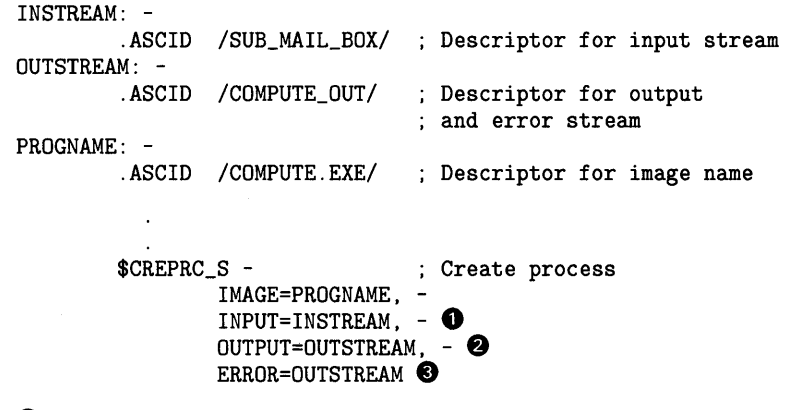

- **0** The **input** argument equates the equivalence name SUB\_MAIL \_BOX to the logical name SYS\$INPUT. This logical name may represent a mailbox that the calling process previously created with the Create Mailbox And Assign Channel (\$CREMBX) system service. Any input the subprocess reads from the logical device SYS\$INPUT will be read from the mailbox.
- **8** The **output** argument equates the equivalence name COMPUTE\_QUT to the logical name SYS\$0UTPUT. All messages the program writes to the logical device SYS\$0UTPUT will be written to this file.
**8.3 Process Creation** 

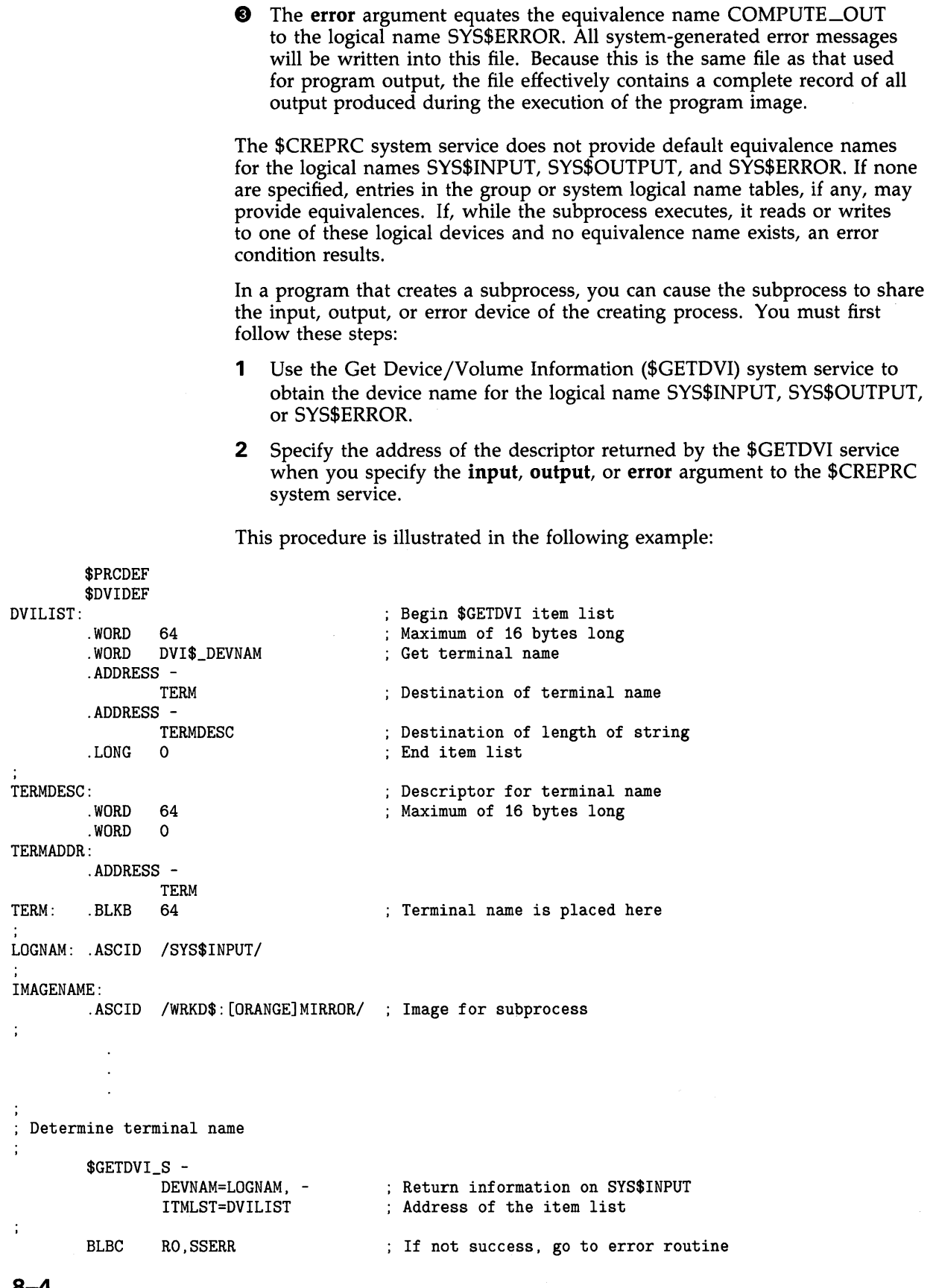

# **Process Control Services 8.3 Process Creation**

```
10$: $CREPRC_S -
               IMAGE=IMAGENAME, 
               INPUT=TERMDESC, -
               OUTPUT=TERMDESC, -
               ERROR=TERMDESC, -
               BASPRI=#4 
                                       Create subprocess 
                                       ; Running MIRROR
                                      Using creating process's 
                                      ; terminal as the input,
                                      output, and error device 
                                       Set base priority to 4 
                        When the subprocess executes, the logical names SYS$INPUT, 
                        SYS$0UTPUT, and SYS$ERROR are equated to the device name of the 
                        creating process's logical input device. The subprocess can then do one of the 
                        following: 
                       • Use VMS RMS to open the file for reading or writing, or both. 
                           • Use the Assign I/O Channel ($ASSIGN) system service to assign an I/O 
                           channel to the device for input/output operations.
                       In the following example, the program assigns a channel to the device 
                       specified by the logical name SYS$0UTPUT. 
OUTPUT: .ASCID /SYS$0UTPUT/ 
OUTCHAN: 
                               Logical name descriptor 
        .BLKW 1 Channel number of output device 
        $ASSIGN_S -
               DEVNAM=OUTPUT, -
               CHAN=OUTCHAN
```
For more information about channel assignment for I/O operations, see Chapter 7.

### **8.3.3 Disk and Directory Defaults for Created Processes**

When you use the \$CREPRC system service to create a process to execute an image, the system locates the image file in the default device and directory of the created process. Any created process inherits the current default device and directory of its creator.

If a created process runs an image that is not in its default directory, you must identify the directory and, if necessary, the device in the file specification of the image to be run.

There is no way to define a default device or directory (or both) for the created process that is different from that of the creating process in a call to \$CREPRC. The created process can, however, define an equivalence for the logical device SYS\$DISK by calling the Create Logical Name (\$CRELNM) system service.

If the process is a subprocess, you can define an equivalence name in the group logical name table, job logical name table, or any logical name table shared between the creating process and the subprocess. The created process can also set its own default directory by calling the VMS RMS default directory control routine, SYS\$SETDDIR.

## **8.3 Process Creation**

A process can create a process with a default directory that is different from its own by doing the following:

- **1** The process that is creating a new process makes a call to SYS\$SETDIR to change its own default directory.
- **2** The creating process makes a call to \$CREPRC to create the new process.
- **3** The creating process makes a call to SYS\$SETDIR to change its own default directory back to the default directory it had before the first call to SYS\$SETDIR.

The creating process now has its original default directory. The new process has the different default directory that the creating process had when it created the new process. For details on how to call SYS\$SETDIR, see the *VMS Record Management Services Manual.* 

### **8.3.4 Controlling Resources of Created Processes**

Ordinarily, when you create a subprocess, you need only assign it an image to execute and, optionally, the SYS\$INPUT, SYS\$0UTPUT, and SYS\$ERROR devices. The system provides default values for the process's privileges, resource quotas, execution modes, and priority. In some cases, however, you may want to define these values specifically. The arguments to the \$CREPRC system service that control these characteristics follow. For details, see the descriptions of arguments to the \$CREPRC system service in the *VMS System Services Reference Manual.* 

prvadr-This argument defines the privilege list for the created process. If you do not specify this argument, the privileges of the calling process are used. If you specify the **prvadr** argument, only the privileges specified in the bit mask are used; the privileges of the calling process are not used. For example, a creating process has the user privileges GROUP and TMPMBX. It creates a process, specifying the user privilege TMPMBX. The created process receives only the user privilege TMPMBX; it does not have the user privilege GROUP.

If you need to create a process that has a special privilege, you must have the user privilege SETPRV.

Symbols associated with privileges are defined by the \$PRVDEF macro. Each symbol begins with PRV\$V<sub>—</sub> and identifies the bit number that must be set to specify a given privilege. The following example shows the data definition for a mask specifying the GRPNAM and GROUP privileges.

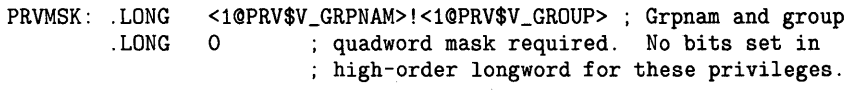

- quota—This argument defines the quota list for a subprocess. If you do not specify this argument, the system defines default quotas for the subprocess.
- **stsflg—This argument defines the status flag, a set of bits that control** some execution characteristics of the created process, including resource wait mode and process swap mode.

# **Process Control Services 8.3 Process Creation**

baspri-This argument sets the base execution priority for the created process. If not specified, it defaults to 2 for VAX MACRO and VAX BLISS-32 and to 0 for all other languages. If you want a subprocess to have a higher priority than its creator, you must have the user privilege ALTPRI to raise the priority level.

### **8.3.5 Detached Processes**

The creation of a detached process is primarily a function performed by VMS when you log in. The DETACH privilege controls the ability to create a detached process with a UIC that is different from the UIC of the creating process. The uic argument to the \$CREPRC system service provides one way to define whether a process is a subprocess or a detached process; it provides the created process with a user identification code (UIC). If you omit the uic argument, the \$CREPRC system service creates a subprocess that executes under the UIC of the creating process.

You can also create a detached process with the same UIC as the creating process by specifying the detach flag in the stsflg argument. You do not need DETACH privilege to create a detached process with the same UIC as the creating process.

## **8.4 Interprocess Control and Communication**

Processes can be either wholly independent or cooperative. The sections that follow discuss considerations for developing applications that require the concurrent execution of many programs.

### **8.4.1 Privileges for Process Creation and Control**

There are three levels of process control privilege.

- Processes with the same UIC can always issue process control services for one another.
- You need GROUP privilege to issue process control services for other processes executing in the same group.
- You need WORLD privilege to issue process control services for any process in the system.

You need additional privileges to perform some specific functions, for example, to set the base priority of a process to a higher level than that of the creating process.

**8.4 Interprocess Control and Communication** 

### **8.4.2 Process Identification**

There are two types of process identification.

- Process identification number (PID). The system assigns this unique 32-bit number to a process when it is created. If you provide the **pidadr**  argument to the \$CREPRC system service, the system returns the process identification number at the location specified. You can then use the process identification number in subsequent process control services.
- Process name. A process name is a 1- to 15-character text name string. Each process name must be unique within its group (processes in different groups can have the same name). You can assign a name to a process by specifying the **prcnam** argument when you create it. You can then use this name to refer to the process in other system service calls. Note that you cannot use a process name to specify a process outside the caller's group; you must use a process identification number.

In the examples shown in the preceding sections, the subprocesses are not identified.

If you want to control the execution of a subprocess, you must give it a name. You must also name detached processes that execute in the same group if they communicate with each other or issue control functions affecting each other.

For example, you could call the \$CREPRC system service, as follows:

ORION: .ASCID /ORION/ Descriptor for process name ORIONID: .LONG 0 Process ID returned  $\overline{\phantom{a}}$  $\epsilon$ \$CREPRC\_S - PRCNAM=ORION, -PIDADR=ORIONID, ...

The service returns the process identification in the longword at ORIONID. You can now use either the process name (ORION) or the process identification (ORIONID) to refer to this process in other system service calls.

A process can set or change its own name with the Set Process Name (\$SETPRN) system service. For example, a process can set its name to CYGNUS, as follows:

CYGNUS: .ASCID /CYGNUS/ ; Descriptor for process name

\$SETPRN\_S -

PRCNAM=CYGNUS

Most of the process control services accept either the **prcnam or pidadr**  argument, or both. However, you should identify a process by its process identification number for the following reasons:

The service executes faster because it does not have to search a table of process names.

## **8.4 Interprocess Control and Communication**

• For a process not in your group, you must use the process identification number (see Section 8.4.2.1).

If you specify neither the process name argument nor the process identification number argument, the service is performed for the calling process. Table 8-1 gives a summary of the possible combinations of these arguments and an explanation of how the services interpret them.

#### **8.4.2.1 Process Naming Within Groups**

Process names are always qualified by their group number. The system maintains a table of all process names and the UIC associated with each. When you use the **prcnam** argument in a process control service, the table is searched for an entry that contains the specified process name and the group number of the calling process.

To use process control services on processes within its group, a calling process must have the user privilege GROUP; this privilege is not required when you specify a process with the same UIC as the caller.

The search for a process name fails if the specified process name does not have the same group number as the caller. The search fails even if the calling process has the user privilege WORLD. To execute a process control service for a process that is not in the caller's group, the requesting process must use a process identification and must have the user privilege WORLD.

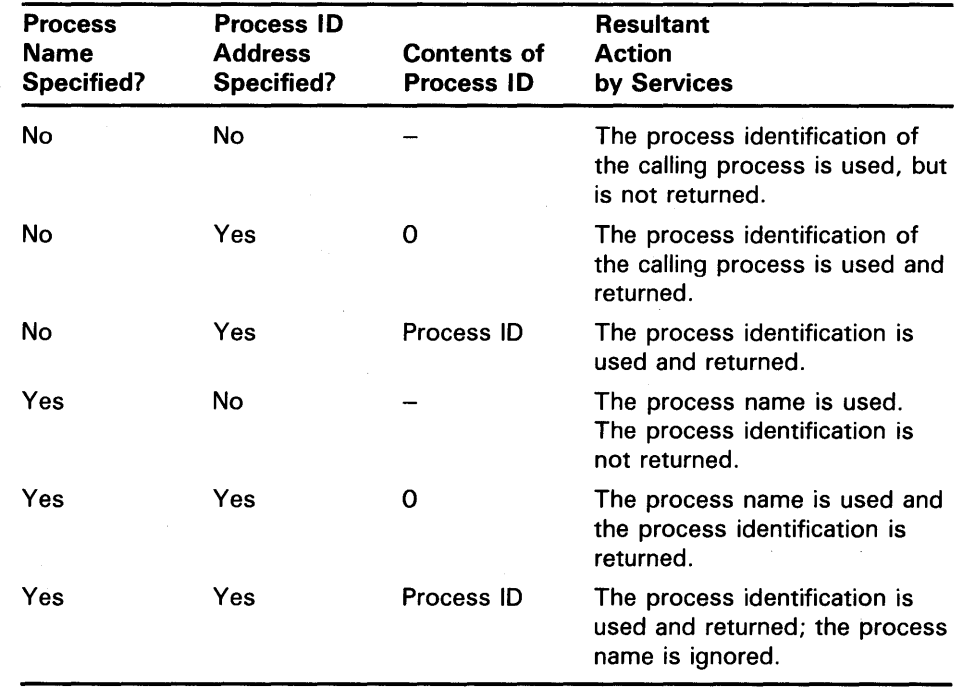

### **Table 8-1 Process Identification**

### **8.4 Interprocess Control and Communication**

### **8.4.2.2 Obtaining Information About Processes**

The Get Job/Process Information (\$GETJPI) system service allows a process to obtain information about itself or another process. For complete details about the \$GETJPI system service, see the description of \$GETJPI in the *VMS System Services Reference Manual.* 

#### **8.4.3 Techniques for Interprocess Communication**

Processes can communicate in the following ways:

- Files
- Common event flag clusters
- Logical Name Tables
- **Mailboxes**
- Global sections
- Lock Management system services

Each communication technique offers different possibilities in terms of the speed at which it communicates information and the amount of information it can communicate. For example, files offer the possibility of sharing an effectively limitless amount of information; however, the files technique is the slowest because the disk must be accessed to share information.

Like files, global sections offer the possibility of sharing large amounts of information. Because sharing information through global sections requires only memory access, it is the fastest communication technique.

Logical names and mailboxes can communicate moderate amounts of information. Because each technique operates through a relatively complex system service, they are faster than files, but slower than the other communication techniques.

The lock management services and common event flag cluster techniques can communicate relatively small amounts of information. With the exception of global sections, they are the fastest of the interprocess communication techniques.

**Common Event Flag Clusters:** Processes executing within the same group can use common event flag clusters to signal the occurrence or completion of particular activities. For details on event flags, event flag clusters, and an example of how cooperating processes in the same group use a common event flag, see Chapter 4.

**Logical Name Tables:** Processes executing in the same job can use the jobwide logical name table to provide member processes with equivalence names for logical names. Processes executing in the same group can use the group logical name table. A process must have the user privilege GRPNAM to place names in the group logical name table. All processes in the system can use the system logical name table. Processes can also create and use user-defined logical name tables. For details on logical names and logical name tables, see Chapter 6.

## 8.4 Interprocess Control and Communication

Mailboxes: Mailboxes can be used as virtual input/output devices to pass information, messages, or data among processes. For details on how to create and use mailboxes, with an example of how cooperating processes use a mailbox, see Chapter 7. Mailboxes may also be used to provide a creating process with a way to determine when and under what condition a created subprocess was deleted. For an example of a termination mailbox, see Section 8.7.2.

Global Sections: Global sections can be either disk files or pagefile sections containing shareable code or data. Through the use of memory management services, these files can be mapped to the virtual address space of more than one process. In the case of a data file on disk, cooperating processes can synchronize reading and writing the data in physical memory; as data is updated, system paging results in the updated data being written directly back into the disk file. Global pagefile sections are useful for temporary storage of common data; they are not mapped to a disk file. Instead, they only page to the system default page file. Global sections are described in more detail in Section 11.6.

Lock Management System Services: Processes can use the lock management system services to control access to resources (any entity on the system that the process can read, write, or execute). In addition to controlling access, the lock management services provide a mechanism for passing information among processes that have access to a resource (lock value blocks). Blocking ASTs can be used to notify a process that other processes are waiting for a resource. For more information about the lock management system services, see Chapter 12.

## 8.5 Process Hibernation and Suspension

There are two ways to halt the execution of a process temporarily: hibernation, performed by the Hibernate (\$HIBER) system service, and suspension, performed by the Suspend Process (\$SUSPND) system service. The process can continue execution normally only after a corresponding Wake from Hibernation (\$WAKE) system service, if it is hibernating, or after a Resume Process (\$RESUME) system service, if it is suspended.

Process hibernation and suspension are compared in Table 8-2.

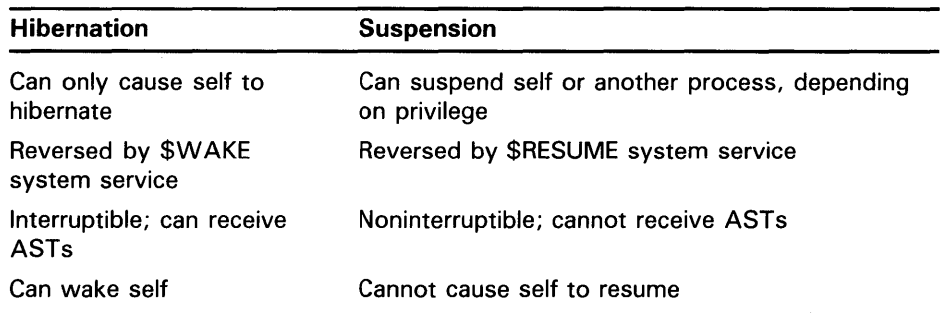

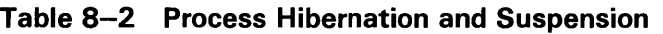

# **Process Control Services 8. 5 Process Hibernation and Suspension**

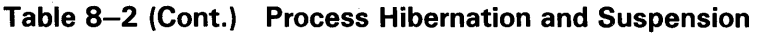

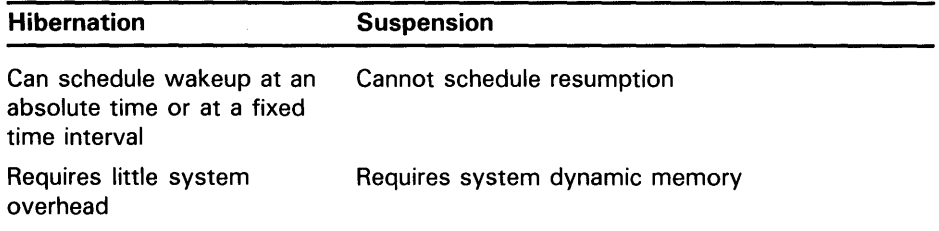

### **8.5.1 Process Hibernation**

The hibernate/wake mechanism provides an efficient way to prepare an image for execution and then place it in a wait state until it is needed. When you issue the wakeup request, the image is reactivated with little delay or system overhead.

If you create a subprocess that must execute the same function repeatedly and must execute immediately when it is needed, you could use the \$HIBER and \$WAKE system services as shown in the following example:

Process TAURUS ORION: .ASCID /ORION/ Descriptor for subprocess name FASTCOMP: .ASCID /COMPUTE.EXE/ Descriptor for image name **0** \$CREPRC\_S - ( ) : Create ORION PRCNAM=ORION, -IMAGE=FASTCOMP, ...<br>ERROR : BSBW ERROR ; Continue  $\ddot{\phantom{a}}$ **fJ** \$WAKE\_S PRCNAM=ORION Wake ORION BSBW ERROR  $\ddot{\phantom{a}}$ \$WAKE\_S PRCNAM=ORION ; Wake ORION again<br>BSBW ERROR ERROR  $\ddot{\phantom{1}}$ Process ORION . ENTRY COMPUTE,  $M \leq \mathbf{0}$ ; Entry mask 10\$: \$HIBER\_S ; Sleep<br>BSBW ERROR ; Sleep ERROR Perform ... BRW 10\$ ; Back to sleep

- **0** Process TAURUS creates the process ORION, specifying the descriptor for the image named COMPUTE.
- **8** At an appropriate time, TAURUS issues a \$WAKE request for ORION. ORION continues execution following the \$HIBER service call. When it finishes its job, ORION loops back to repeat the \$HIBER call and to wait for another wakeup.

# **Process Control Services 8.5 Process Hibernation and Suspension**

**0** The image COMPUTE is initialized, and ORION issues the \$HIBER system service.

The Schedule Wakeup (\$SCHDWK) system service, a variation of the \$WAKE system service, schedules a wakeup for a hibernating process at a fixed time or at an elapsed (delta) time interval. Using the \$SCHDWK service, a process can schedule a wakeup for itself before issuing a \$HIBER call. For an example of how to use the \$SCHDWK system service, see Chapter 9.

Hibernating processes can be interrupted by Asynchronous System Traps (ASTs), as long as AST delivery is enabled. The process can call \$WAKE on its own behalf in the AST service routine, and continue execution following the execution of the AST service routine. For a description of ASTs and how to use them, see Chapter 5.

### **8.5.2 Alternate Methods of Hibernation**

You can use two additional techniques to cause a process to hibernate.

- Specify the **stsflg** argument for the \$CREPRC system service, setting the bit that requests \$CREPRC to place the created process in a state of hibernation as soon as it is initialized.
- Specify the /DELAY, /SCHEDULE, or /INTERVAL qualifier to the RUN command when you execute the image from the command stream.

When you use the \$CREPRC service, the creating process can control when to wake the created process. When you use the RUN command, its qualifiers control when the process is to be awakened.

If you use the /INTERVAL qualifier and the image to be executed does not call the \$HIBER system service, the image is placed in a state of hibernation whenever it issues a RET instruction. Each time the image is reawakened, it begins executing at its entry point. If the image does call \$HIBER, each time it is awakened it begins executing at either the point following the call to \$HIBER or at its entry point (if it last issued a RET instruction).

If wakeup requests are scheduled at time intervals, the image can be terminated with the Delete Process (\$DELPRC) or Force Exit (\$FORCEX) system service, or from the command level with the STOP command. The \$DELPRC and \$FORCEX system services are described in Section 8.6.4 and in Section 8.7. The RUN and STOP commands are described in the *VMS DCL Dictionary.* 

These techniques allow you to write programs that can be executed once, on request, or cyclically. If an image is executed more than once in this manner, normal image activation and termination services are not performed on the second and subsequent calls to the image. Note that the program must ensure the integrity of data areas that are modified during its execution, as well as the status of opened files.

## **8.5 Process Hibernation and Suspension**

### **8.5.3 Suspension**

Using the Suspend Process (\$SUSPND) system service, a process can place itself or another process into a wait state similar to hibernation. Suspension, however, is a more pronounced state of hibernation. VMS provides no system service to force a process to be swapped out, but the \$SUSPND system service can accomplish the task in the following way. Suspended processes are the first processes to be selected for swapping. A suspended process cannot be interrupted by ASTs, and can resume execution only after another process issues a Resume Process (\$RESUME) system service for it. If ASTs are queued for the process while it is suspended, they are delivered when the process resumes execution. This is an effective tool for blocking delivery of all ASTs.

## **8.6 Image Exit**

When image execution completes normally, the operating system performs a variety of image rundown functions. If the image is executed by the command interpreter, image rundown prepares the process for the execution of another image. If the image is not executed by the command interpreterfor example, if it is executed by a subprocess—the process is deleted.

These exit activities are also initiated when an image completes abnormally as a result of any of the following conditions:

- Specific error conditions caused by improper specifications when a process is created. For example, if an invalid device name is specified for the SYS\$1NPUT, SYS\$0UTPUT, or SYS\$ERROR logical name, or if an invalid or nonexistent image name is specified, the error condition is signaled in the created process.
- An exception occurring during execution of the image. When an exception occurs, any user-specified condition handlers receive control to handle the exception. If there are no user-specified condition handlers, a system-declared condition handler receives control, and it initiates exit activities for the image. Condition handling is described in Chapter 10.
- A Force Exit (\$FORCEX) system service issued on behalf of the process by another process.

#### **8.6.1 Image Rundown Activities**

The operating system performs image rundown functions that release system resources obtained by a process while it is executing in user mode. These activities occur in the following order:

- **1** Any outstanding 1/0 requests on the 1/0 channels are canceled and 1/0 channels are deassigned.
- **2** Memory pages occupied or allocated by the image are deleted and the working set size limit of the process is readjusted to its default value.
- 3 All devices allocated to the process at user mode are deallocated (devices allocated from the command stream in supervisor mode are not deallocated).
- **4** Timer-scheduled requests, including wakeup requests, are canceled.

# **Process Control Services 8.6 Image Exit**

- 5 Common event flag clusters are disassociated.
- **6** Locks are dequeued as a part of rundown.
- **7** User mode ASTs that are queued but have not been delivered are deleted, and ASTs are enabled for user mode.
- **8** Exception vectors declared in user mode, compatibility mode handlers, and change mode to user handlers are reset.
- **9** System service failure exception mode is disabled.
- **10** All process private logical names and logical name tables created for user mode are deleted. Deletion of a logical name table causes all names in that table to be deleted. Note that names entered in shareable logical name tables such as the job or group table are not deleted at image rundown, regardless of the access mode for which they were created.

#### **8.6.2 The \$EXIT System Service**

To initiate the rundown activities described in Section 8.6.1, the system calls the Exit (\$EXIT) system service on behalf of the process. In some cases, a process can call \$EXIT to terminate the image itself, for example, if an unrecoverable error occurs.

The \$EXIT system service accepts a status code as an argument. If you use \$EXIT to terminate image execution, you can use this status code argument to pass information about the completion of the image. If an image returns without calling \$EXIT, the current value in RO is passed as the status code when the system calls \$EXIT.

This status code is used as follows:

- The command interpreter uses the status code to optionally display an error message when it receives control following image rundown.
- If the image has declared an exit handler, the status code is written in the address specified in the exit control block.
- If the process was created by another process, and the creator has specified a mailbox to receive a termination message, the status code is written into the termination mailbox when the process is deleted.

### **8.6.3 Exit Handlers**

Exit handlers are procedures that can perform image-specific cleanup or rundown operations. For example, if an image uses memory to buffer data, an exit handler can ensure that the data is not lost when the image exits as the result of an error condition.

To establish an exit-handling routine, you must set up an exit control block and specify the address of the control block in the call to the Declare Exit Handler (\$DCLEXH) system service. Exit handlers are called using standard calling conventions; you can provide arguments to the exit handler in the exit control block. The first argument in the control block argument list must specify the address of a longword for the system to write the status code from \$EXIT.

## **8.6 Image Exit**

If an image declares more than one exit handler, the control blocks are linked together on a last-in, first-out basis. After an exit handler is called and returns control, the control block is removed from the list. Exit control blocks can also be removed prior to image exit with the Cancel Exit Handler (\$CANEXH) system service.

Exit handlers can be declared from system routines executing in supervisor or executive mode. These exit handlers are also linked together in other lists, and receive control after exit handlers declared from user mode are executed.

Exit handlers are called as a part of the \$EXIT system service. While a call to the \$EXIT system service often precedes image rundown activities, it is not a part of image rundown. There is no guaranteed way to insure that exit handlers will be called if an image terminates in a nonstandard way.

#### **8.6.4 Forced Exit**

The Force Exit (\$FORCEX) system service provides a way for a process to initiate image rundown for another process. For example, the following call to \$FORCEX causes the image executing in the process CYGNUS to exit.

CYGNUS: .ASCID /CYGNUS/ ; Process name descriptor

\$FORCEX\_S -

PRCNAM=CYGNUS

Because the \$FORCEX system service calls the \$EXIT system service, any exit handlers declared for the image are executed before image rundown. Thus, if the process is using the command interpreter, the process is not deleted, and can run another image. Because the \$FORCEX system service uses the AST mechanism, an exit cannot be performed if the process being forced to exit has disabled the delivery of ASTs. AST delivery, and how it is disabled and reenabled, is described in Chapter 5.

The following program segment shows an example of an exit-handling routine.

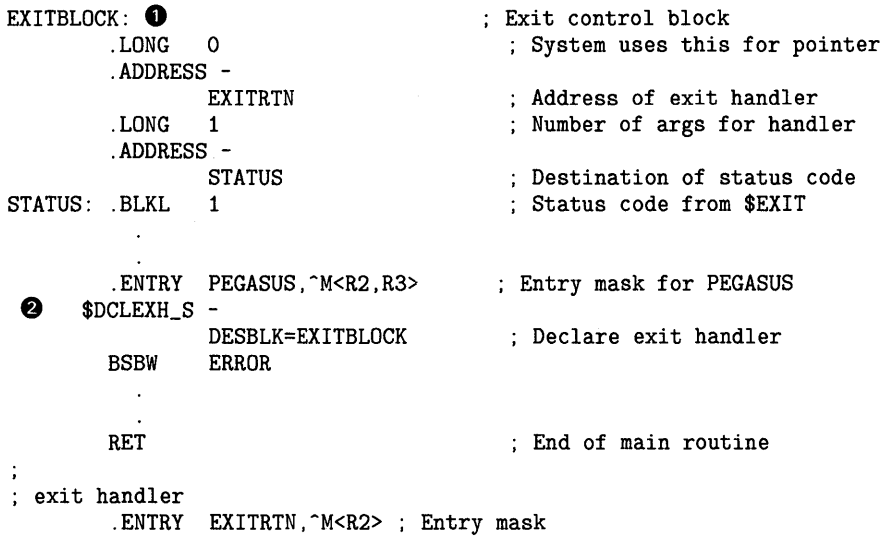

# **Process Control Services 8.6 Image Exit**

**0** BLBS STATUS,10\$ 10\$: RET Normal exit? yes, finish No, clean up ; Finished **0** EXITBLOCK is the exit control block for the exit handler EXITRTN. The third longword indicates the number of arguments to be passed. In this example, only one argument is passed  $-$  the address of a longword for the system to store the return status code. This argument must be provided in an exit control block. **8** The \$DCLEXH system service call designates the address of the exit control block, thus declaring EXITRTN as an exit handler. **0** The EXITRTN exit handler checks the status code. If this is a normal exit, EXITRTN returns control. Otherwise, it handles the error condition.

## **8. 7 Process Deletion**

Process deletion completely removes a process from the system. A process can be deleted by any of the following events:

- The Delete Processs (\$DELPRC) system service is called.
- A process that created a subprocess is deleted.
- An interactive process uses the DCL command LOGOUT.
- A batch job reaches the end of its command file.
- An interactive process uses the DCL command STOP /ID=pid or STOP *username.*
- A process that contains a single image calls the Exit (\$EXIT) system service.

When the system is called to delete a process as a result of any of these conditions, it first locates all subprocesses, searching hierarchically. No process can be deleted until any subprocesses it has created have been deleted.

The lowest subprocess in the hierarchy is a subprocess that has no descendent subprocesses of its own. When that subprocess is deleted, its parent subprocess becomes a subprocess that has no descendent subprocesses and it can be deleted. The topmost process in the hierarchy is the process that is the ultimate parent process of all the other subprocesses.

Beginning with the lowest process in the hierarchy and completing with the topmost process, each of the following procedures is performed.

- The image executing in the process is run down. The image rundown that occurs during process deletion is the same as that described in Section 8.6.1. When a process is deleted, however, the rundown releases all system resources, including those acquired from access modes other than user mode.
- Resource quotas are released to the creating process, if the process being deleted is a subprocess.

## **8. 7 Process Deletion**

- If the creating process specified a termination mailbox, a message indicating that the process is being deleted is sent to the mailbox. For detached processes created by the system, the termination message is sent to the system job controller.
- The control region of the process's virtual address space is deleted. (The control region consists of memory allocated and used by the system on behalf of the process.)
- All system-maintained information about the process is deleted.

Figure 8-1 illustrates the flow of events from image exit through process deletion.

### **8.7.1 The Delete Process System Service**

A process can delete itself or another process at any time, depending on the restrictions outlined in Section 8.4.1. The Delete Process (\$DELPRC) system service deletes a process. For example, if a process has created a subprocess named CYGNUS, it can delete CYGNUS as follows:

CYGNUS: .ASCID /CYGNUS/ ;Descriptor for process name \$DELPRC\_S-PRCNAM=CYGNUS

Because a subprocess is automatically deleted when the image it is executing terminates (or when the command stream for the command interpreter reaches end-of-file), you do not normally need to issue the \$DELPRC system service explicitly.

As an alternative to deleting a process to stop an image, you can use the Force Exit (\$FORCEX) system service to force the exit of the image executing in a process (see Section 8.6.4).

### **8.7.2 Termination Mailboxes**

A termination mailbox provides a process with a way of determining when, and under what conditions, a process that it has created is being deleted. The Create Process (\$CREPRC) system service accepts the unit number of a mailbox as an argument. When the created process is deleted, the mailbox receives a termination message.

The first word of the termination message contains the symbolic constant, MSG\$\_DELPROC, which indicates that it is a termination message. The second longword of the termination message contains the final status value of the image. The remainder of the message contains system accounting information used by the job controller, and is identical to the first part of the accounting record sent to the system accounting log file. The description of the \$CREPRC system service in the *VMS System Services Reference Manual*  provides the complete format of the termination message.

,

**8. 7 Process Deletion** 

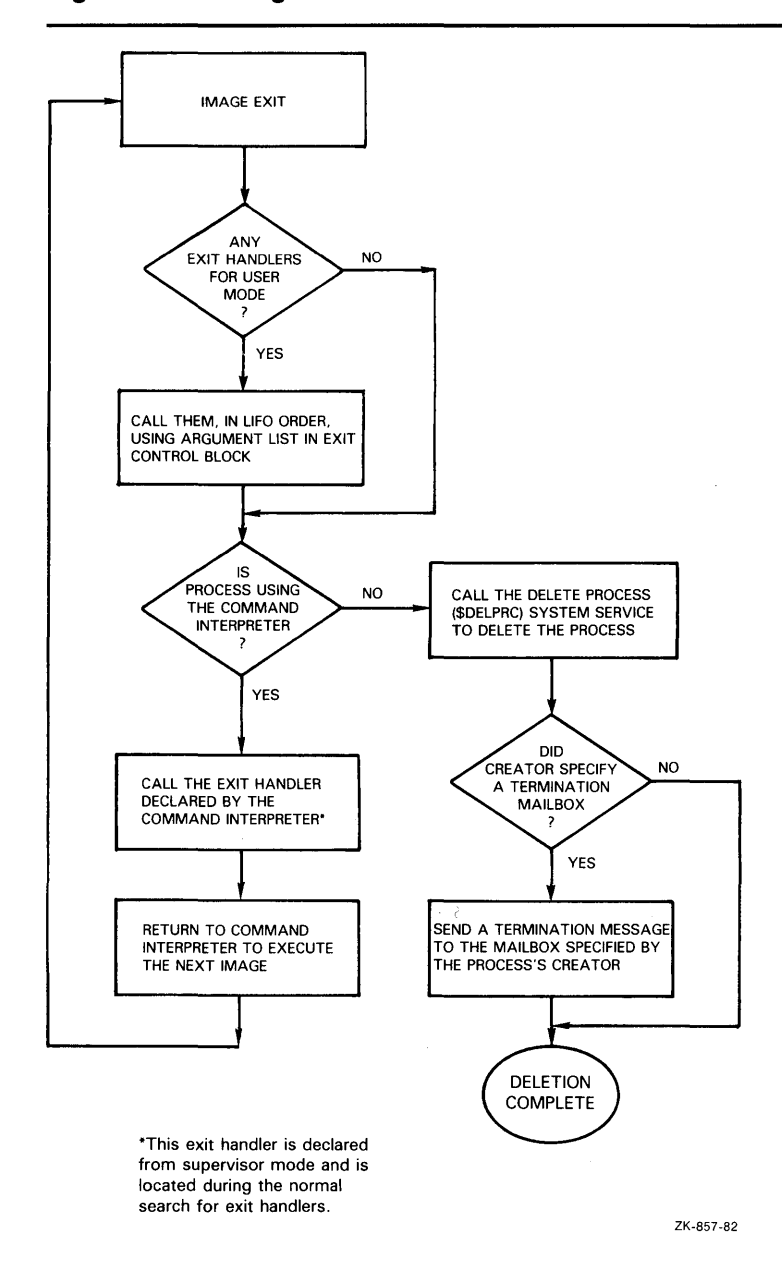

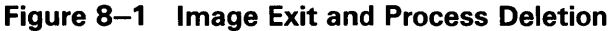

If necessary, the creating process can determine the process identification of the process being deleted from the 1/0 status block posted when the message is received in the mailbox. The second longword of the IOSB contains the process identification of the process being deleted.

A termination mailbox cannot be located in memory shared by multiple processors.

## **8. 7 Process Deletion**

The following example illustrates a complete sequence of process creation, with a termination mailbox.

```
EXCHAN: 
          .BLKW 1 
                                      ; To hold channel number of mailbox 
MBXINFO: 
                                      ; Start $GETDVI item list 
          .WORD 4 0 
                                    ; Length of buffer
                   DVI$_UNIT
         .ADDRESS -
                   UNITNUM 
                                      ; Address of buffer
          .LONG 
                   0 
                                      No return length needed 
          .LONG 
                   \OmegaEnd item list 
UNITNUM: 
          .WORD 
                                      To receive unit number 
EXITMSG: 
         .BLKB ACC$K_TERMLEN 
                                      ; Buffer for mailbox message
                                      (see $SNDACC explanation 
                                          for ACC$K_TERMLEN) 
                                      \mathcal{L}MBXIOSB: 
         .BLKW 1<br>.BLKW 1
                                      Quadword I/0 status block 
                                      Length of I/O 
MBLEN: .BLKW 1<br>MBPID: .BLKL 1
MBPID: .BLKL 1 
                                      Receives PIO of process deleted 
LYRAPID: 
                                      Get PIO of subprocess 
          .LONG 0 
LYREXE: .ASCID /LYRA.EXE/ 
                                      Name of image for subprocess 
0
                 $CREMBX_S - Create mailbox 
                   CHAN=EXCHAN, -
                   MAXMSG=_#84, -
                   PROMSK = _{\text{+}}0,
                   BUFQU0=_#240 
       BSBW ERROR<br>$GETDVI_S -
C) $GETDVI_S - Source SECTION SECTION SECTION SECTION SECTION SECTION SECTION SECTION SECTION SECTION SECTION SECTION SECTION SECTION SECTION SECTION SECTION SECTION SECTION SECTION SECTION SECTION SECTION SECTION SECTIO
                   CHAN=EXCHAN, -
                   ITMLST=MBXINFO 
\ddot{\phantom{a}}BSBW ERROR 
         $CREPRC_S - ; Create subprocess 
                   IMAGE=LYREXE, -
                   PIDADR=LYRAPID, ..., -
                   MBXUNT=UNITNUM ; Specify termination mailbox 
❹
       BSBW ERROR 
         $QIO_S CHAN=EXCHAN, - ; QIO (read) to mailbox 
                   FUNC=_#IO$_READVBLK, -
                   ASTADR=EXITAST, -
                   IOSB=MBXIOSB, -
                   P1=EXITMSG, -
                   P2=_#ACC$K_TERMLEN 
         BSBW ERROR 
                                      ; Continue execution 
         RET 
AST routine for termination message
```
**8. 7 Process Deletion** 

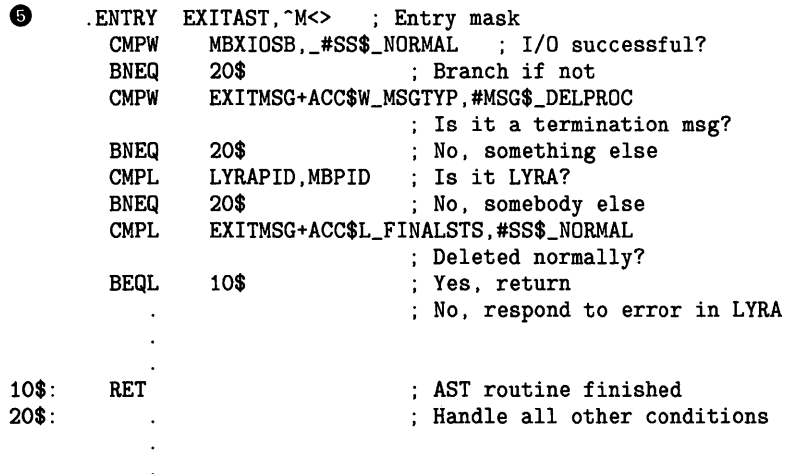

- **0** The item list for the Get Device/Volume Information (\$GETDVI) system service specifies that the unit number of the mailbox is to be returned.
- **8** The Create Mailbox and Assign Channel (\$CREMBX) system service creates the mailbox, and returns the channel number at EXCHAN.
- **0** The Create Process (\$CREPRC) system service creates a process to execute the image LYRA.EXE, and returns the process identification at LYRAPID. The **mbxunt** argument refers to the unit number of the mailbox, obtained from the Get Device/Volume Information (\$GETDVI) system service.
- **0** The Queue I/O Request queues a read request to the mailbox, specifying an AST service routine to receive control when the mailbox receives a message and the address of a buffer to receive the message. The information in the message can be accessed by the symbolic offsets defined in the \$ACCDEF macro. The process continues executing.
- **0** When a message is received in the mailbox, the AST service routine, EXITAST, receives control. Because this mailbox can be used for other interprocess communication, the AST routine checks for the following:
	- Successful completion of the I/O operation by examining the first word in the IOSB
	- The message received is a termination message by examining the message type field in the termination message at the offset ACC\$W\_MSGTYPE
	- The process identification of the process that has been deleted by examining the second longword of the IOSB
	- The completion status of the process by examining the status field in the termination message at the offset ACC\$L\_FINALSTS

In this example, the AST service routine performs special action when the subprocess is deleted. All other messages or error conditions cause a branch to the label 20\$.

The Create Mailbox and Assign Channel (\$CREMBX), Get Device/Volume Information (\$GETDVI), and Queue I/O Request (\$QIO) system services are described in greater detail in Chapter 7.

**8.8 Example of Using Process Control Services** 

## **8.8 Example of Using Process Control Services**

The following FORTRAN example calculates gross income and taxes, and then uses the results to calculate net income.

The INCOME.FOR program uses SYS\$CREPRC, specifying a termination mailbox, to create a subprocess to calculate taxes (CALC\_TAXES) while the INCOME program calculates gross income. The INCOME program issues an asynchronous read to the termination mailbox. The asynchronous read specifies an event flag to be set when the read completes. (The read completes when CALC\_TAXES completes terminating the created process and causing the system to write to the termination mailbox.)

After finishing its own gross income calculations, INCOME.FOR waits for the flag that indicates CALC\_TAXES has completed and then figures net income.

The CALC\_ TAXES.FOR program passes the tax information to INCOME.FOR, using the installed common block created from INSTALLED.FOR.

INSTALLED.FOR ! Installed common to be linked with INCOME. FOR and CALC\_TAXES.FOR.

Unless the shareable image created from this file is in SYS\$SHARE, you must define a group logical name INSTALLED and equate it to the full file specification ! of the shareable image.

INTEGER\*4 INCOME (200), 2 TAXES (200), 2 NET (200) COMMON /CALC/ INCOME, 2 TAXES, 2 NET

END

INCOME.FOR

! Status and system routines INCLUDE '(\$SSDEF)' INCLUDE '(\$IODEF)' INTEGER STATUS, 2 LIB\$GET\_LUN, 2 LIB\$GET\_EF, 2 SYS\$CLREF, 2 SYS\$CREMBX, 2 SYS\$CREPRC, 2 SYS\$GETDVIW, 2 SYS\$QIO, 2 SYS\$WAITFR

## **8.8 Example of Using Process Control Services**

! Set up for SYS\$GETDVI INTEGER\*4 UNIT\_BUF, UNIT\_LEN INTEGER\*2 UNIT\_BUF\_LEN, 2 UNIT\_BUF\_CODE INTEGER\*4 UNIT\_BUF\_ADDR,<br>2 UNIT\_LEN\_ADDR, UNIT\_LEN\_ADDR, 2 END\_LIST /0/ EXTERNAL DVI\$\_UNIT COMMON /GETDVI\_LIST/ UNIT\_BUF\_LEN, 2 UNIT\_BUF\_CODE, 2 UNIT\_BUF\_ADDR,<br>2 UNIT\_LEN\_ADDR. 2 UNIT\_LEN\_ADDR,<br>2 END LIST END\_LIST ! Name and I/0 channel for mailbox CHARACTER\*(\*) MBX\_NAME PARAMETER (MBX\_NAME = 'MAIL\_BOX') INTEGER\*2 MBX\_CHAN ! Logical unit number for I/0 INTEGER\*4 MBX\_LUN ! Mailbox message CHARACTER\*84 MBX\_MESSAGE INTEGER\*4 READ\_CODE, 2 LENGTH ! I/O status block INTEGER\*2 IOSTAT, 2 MSG\_LEN INTEGER\*4 READER\_PID COMMON / IOBLOCK/ IOSTAT, MSG\_LEN, 2 READER\_PID ! Declare calculation variables in installed common. INTEGER\*4 INCOME (200),<br>2 TAXES (200). TAXES (200), 2 NET (200) COMMON /CALC/ INCOME, 2 TAXES, 2 NET ! Flag to indicate taxes calculated INTEGER\*4 TAX\_DONE ! Get and clear an event flag. STATUS = LIB\$GET\_EF (TAX\_DONE) IF (.NOT. STATUS) CALL LIB\$SIGNAL(%VAL(STATUS)) STATUS = SYS\$CLREF (%VAL(TAX\_DONE)) IF (.NOT. STATUS) CALL LIB\$SIGNAL(%VAL(STATUS)) ! Create the mailbox. STATUS = SYS\$CREMBX (, 2 MBX\_CHAN, 2 2 MBX\_NAME) IF (.NOT. STATUS) CALL LIB\$SIGNAL(%VAL(STATUS))

# **Process Control Services 8.8 Example of Using Process Control Services**

```
! Get unit number of the mailbox. 
UNIT_BUF_LEN = 4 
UNIT_BUF_CODE = %LOC(DVI$_UNIT) 
UNIT_BUF_ADDR = %LOC(UNIT_BUF) 
UNIT_LEN_ADDR = %LOC(UNIT_LEN) 
STATUS = SYS$GETDVIW (, \frac{2}{3}2 %VAL(MBX_CHAN),<br>2 MBX_NAME,
2 MBX_NAME, 1 device<br>2 UNIT_BUF_LEN, 1 common
2 UNIT_BUF_LEN,<br>2
                        \ldots)
IF (.NOT. STATUS) CALL LIB$SIGNAL(%VAL(STATUS)) 
! Create subprocess to calculate taxes 
STATUS = SYS$CREPRC (,
                       'CALC_TAXES', !image
2 
2 
2 
\frac{2}{2}'CALC_TAXES', !process name<br>%VAL(4), !priority
                                      !priority
                      2 %VAL(UNIT_BUF),) 
IF (.NOT. STATUS) CALL LIB$SIGNAL(%VAL(STATUS)) 
! Asynchronous read to termination mailbox 
! sets flag when tax calculations complete. 
READ_CODE = IO$_READVBLK 
LENGTH = 84STATUS = SYS$QIO (%VAL(TAX_DONE), | indicates read complete
\mathbf{2}2 
2 
2 
2 
IF (.NOT. STATUS) 
CALL LIB$SIGNAL (%VAL(STATUS)) 
                   %VAL(MBX_CHAN), channel 
                   %VAL(READ_CODE), ! function code<br>IOSTAT,,, ! status block
                                       ! status block
                   %REF(MBX_MESSAGE), ! P1 
                   %VAL(LENGTH),, ,,) ! P2 
Calculate incomes. 
Wait until taxes are calculated. 
STATUS = SYS$WAITFR (%VAL(TAX_DONE)) 
IF (.NOT. STATUS) CALL LIB$SIGNAL(%VAL(STATUS)) 
! check mailbox I/0 
IF (.NOT. IOSTAT) CALL LIB$SIGNAL (%VAL(IOSTAT)) 
! Calculate net income after taxes. 
END 
                         CALC_TAXES.FOR 
! Declare calculation variables in installed common. 
INTEGER*4 INCOME (200),<br>2 TAXES (200),
          TAXES (200),
2 NET (200) 
COMMON /CALC/ INCOME, 
2 TAXES,<br>2 NET
               NET
Calculate taxes.
```
# **9 Timer and Time Conversion Services**

Many applications require the scheduling of program activities based on clock time. Under VMS, an image can schedule events for a specific time of day or after a specified time interval. The timer and time conversion services are as follows:

- Get Time (\$GETTIM)
- Convert Binary Time to Numeric Time (\$NUMTIM)
- Convert Binary Time to ASCII String (\$ASCTIM)
- Convert ASCII String to Binary Time (\$BINTIM)
- Set Timer (\$SETIMR)
- Cancel Timer Request (\$CANTIM)
- Schedule Wakeup (\$SCHDWK)
- Cancel Wakeup (\$CANWAK)
- Set System Time (\$SETIME)

You can use timer services to schedule, convert, or cancel events. For example, you may use the timer services to do the following:

- Schedule the setting of an event flag or the queuing of an asynchronous system trap (AST) for the current process, or cancel a pending request that has not yet been processed.
- Schedule a wakeup request for a hibernating process, or cancel a pending wakeup request that has not yet been processed.
- Set or recalibrate the current system time, if the caller has the proper user privileges.

The timer services require you to specify the time in a 64-bit format. To work with the time in different formats, you can use time conversion services to do the following:

- Obtain the current date and time in an ASCII string or in system format.
- Convert an ASCII string into the system time format.
- Convert a system time value into an ASCII string.
- Convert the time from system format to integer values.

This chapter describes the system time format and the services that use it, with examples of how to schedule program activities using the timer services.

# **Timer and Time Conversion Services**

**9.1 The System Time Format** 

## **9.1 The System Time Format**

VMS maintains the current date and time in 64-bit format. The time value is a binary number in 100-nanosecond units offset from the system base date and time, which is 00:00 o'clock, November 17, 1858 (the Smithsonian base date and time for the astronomical calendar). Time values must be passed to, or returned from, system services as the address of a quadword containing the time in 64-bit format. A time value can be expressed as either of the following:

- An absolute time that is a specific date and time of day. Absolute times are always positive values (or zero).
- A delta time that is an offset from the current time to a time or date in the future. Delta times are always expressed as negative values.

If you specify zero as the address of a time value, VMS supplies the current date and time.

## **9.2 Obtaining the Current Date and Time**

You obtain the current time in system format by using the Get Time (\$GETTIM) system service, which places the time into a quadword buffer. For example:

TIME: .BLKQ 1 \$GETTIM\_S - TIMADR=TIME ; Buffer for time ; Get time

This call to \$GETTIM returns the current date and time in system format in the quadword buffer TIME.

The Convert Binary Time to ASCII String (\$ASCTIM) system service converts a time in system format to an ASCII string and returns the string in a 23-byte buffer. You call the \$ASCTIM system service as follows:

```
ATIMENOW: 
                                 Descriptor for ASCII time 
        .LONG 23 
                                 ; Length of buffer
        .ADDRESS -
                TIMESTR
                                 ; Address of buffer
TIME_vALUE: 
                                 64-bit time value to be converted 
        .BLKQ 1 
TIMESTR: 
        .BLKB 23 
                                 23 bytes returned 
          \bullet$ASCTIM_S -
                 TIMBUF=ATIMENOW, -
                TIMADR=TIME_VALUE
```
Because the address of a 64-bit time value is not supplied, the default value, zero, is used.

# **Timer and Time Conversion Services**  9.2 **Obtaining the Current Date and Time**

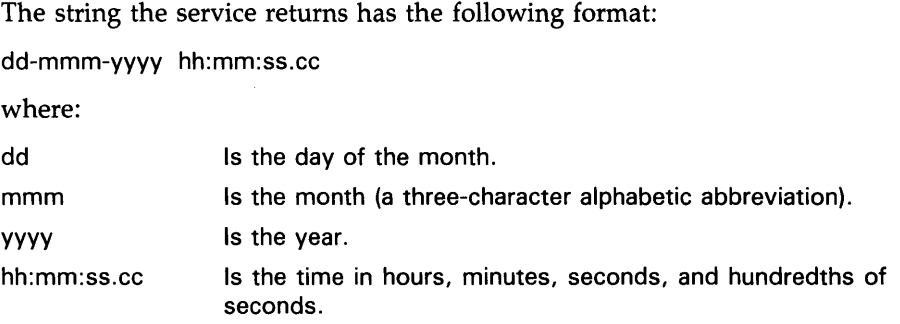

## **9.3 Obtaining an Absolute Time in System Format**

The converse of the \$ASCTIM system service is the Convert ASCII String to Binary Time (\$BINTIM) system service. You provide the service with the time in the ASCII format shown in Section 9.2. The service then converts the string to a time value in 64-bit format. You can use this returned value as input to a timer scheduling service.

When you specify the ASCII string buffer, you can omit any of the fields, and the service uses the current date or time value for the field. Thus, if you want a timer request to be date-independent, you could format the input buffer for the \$BINTIM service as shown in the following example. The two hyphens that are normally embedded in the date field must be included, and at least one blank must precede the time field.

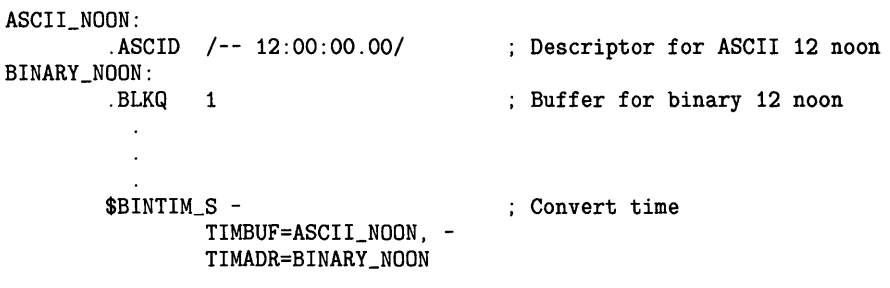

When the \$BINTIM service completes, a 64-bit time value representing "noon today" is returned in the quadword at BINARY\_NOON.

## **9.4 Obtaining a Delta Time in System Format**

The \$BINTIM system service also converts ASCII strings to delta time values to be used as input to timer services. The buffer for delta time ASCII strings has the following format:

dddd hh:mm:ss.cc

The first field, indicating the number of days, must be specified as 0 if you are specifying a delta time for the current day.

## **Timer and Time Conversion Services 9.4 Obtaining a Delta Time in System Format**

The following example shows how to use the \$BINTIM service to obtain a delta time in system format:

ATENMIN: BTENMIN: .ASCID /0 00:10:00.00/ Descriptor for ASCII ten minutes .BLKQ 1 ; Buffer for binary ten minutes \$BINTIM\_S - Convert time TIMBUF=ATENMIN, -TIMADR=BTENMIN If you are a VAX MACRO programmer, you can also specify approximate

delta time values when you assemble a program, using two MACRO .LONG directives to represent a time value in terms of 100-nanosecond units. The arithmetic is based on the following formula:

1 second = 10 million  $*$  100 nanoseconds

For example, the following statement defines a delta time value of five seconds:

FIVESEC: .LONG -10\*1000\*1000\*5,-1 ; Five seconds

The value 10 million is expressed as 10•1000•1000 for readability. Note that the delta time value is negative.

If you use this notation, however, you are limited to the maximum number of 100-nanosecond units that can be expressed in a longword. In terms of time values, this is slightly more than seven minutes.

## **9.5 Timer Requests**

Timer requests made with the Set Timer (\$SETIMR) system service are queued; that is, they are ordered for processing according to their expiration times. The quota for timer queue entries (TQELM quota) controls the number of entries a process can have pending in this timer queue.

When you call the \$SETIMR system service, you can specify either an absolute time or a delta time value. Depending on how you want the request processed, you can specify either or both of the following:

- The number of an event flag to be set when the time expires. If you do not specify an event flag, the system sets event flag 0.
- The address of an AST service routine to be executed when the time expires.

Optionally, you can specify a request identification for the timer request. You can use this identification to cancel the request, if necessary. The request identification is also passed as the AST parameter to the AST service routine, if one is specified, so that the AST service routine can identify the timer request.

Examples 1 and 2 show timer requests using event flags and ASTs. Event flags and event flag services are described in more detail in Chapter 4. ASTs are described in more detail in Chapter 5.

# **Timer and Time Conversion Services 9.5 Timer Requests**

## **Example 1: Setting an Event Flag**

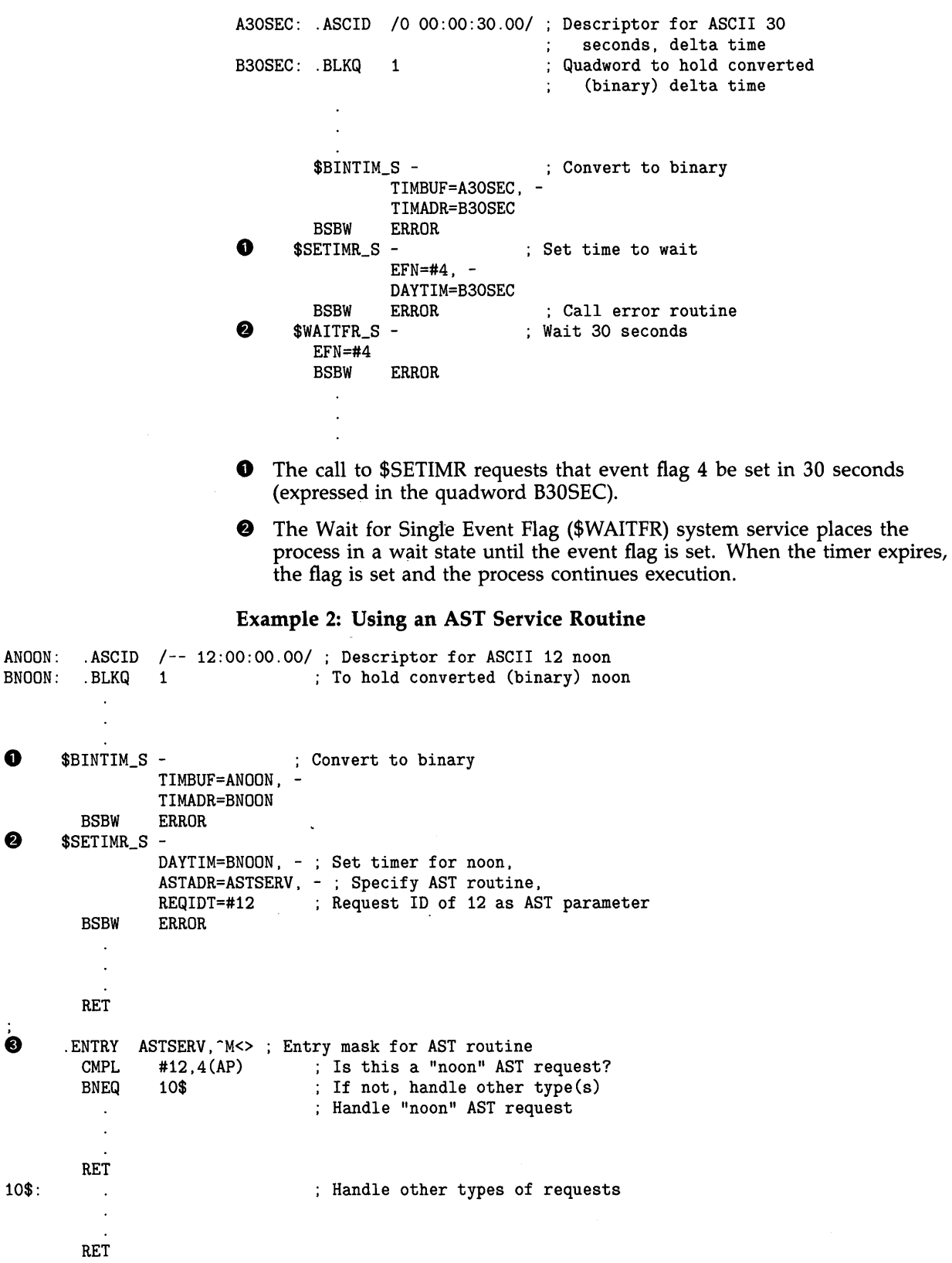

 $\bullet$ 

 $\dot{\bullet}$ 

**9.5 Timer Requests** 

**0** The call to \$BINTIM converts the ASCII string representing 12:00 noon to system format. The value returned in BNOON is used as input to the \$SETIMR system service.

**8** The AST routine specified in the \$SETIMR request will be called when the timer expires, at 12:00 noon. The **reqidt** argument identifies the timer request. (This argument is passed as the AST parameter and is stored at offset 4 in the argument list. See Chapter 5.) The process continues execution; when the timer expires, it is interrupted by the delivery of the AST. Note that if the current time of day is past noon, the timer expires immediately.

**0** This AST service routine checks the parameter passed by the **reqidt**  argument and checks whether it must service the 12:00 noon timer request or another type of request (identified by a different **reqidt** value). When the AST service routine completes, the process continues execution at the point of interruption.

### **Canceling Timer Requests**

The Cancel Timer Request (\$CANTIM) system service cancels timer requests that have not been processed. The \$CANTIM service removes the entries from the timer queue. Cancellation is based on the request identification given in the timer request. For example, to cancel the request illustrated in Example 2, you would use the following call to \$CANTIM:

\$CANTIM\_S REQIDT=#12

If you assign the same identification to more than one timer request, all requests with that identification are canceled. If you do not specify the **reqidt**  argument, all your requests are canceled.

### **9.6 Scheduled Wakeups**

Example 1 shows a process placing itself in a wait state using the \$SETIMR and \$WAITFR services. A process can also make itself inactive by hibernating. A process hibernates by issuing the Hibernate (\$HIBER) system service; hibernation is reversed by a wakeup request, which can be put into effect immediately with the \$WAKE system service, or scheduled with the Schedule Wakeup (\$SCHDWK) system service. For more information about the \$HIBER and \$WAKE system services, see Section 8.5.

The following example shows a process scheduling a wakeup for itself prior to hibernating.

ATENSEC: .ASCID /0 00:00:10.00/ Descriptor for 10-second wait time BTENSEC: .BLKQ 1 ; To hold binary ten-second value  $\ddot{\phantom{a}}$ \$BINTIM\_S - ; Convert time TIMBUF=ATENSEC, -TIMADR=BTENSEC \$SCHDWK\_S - ; Schedule wakeup DAYTIM=BTENSEC \$HIBER\_S ; Sleep ten seconds

# **Timer and Time Conversion Services 9.6 Scheduled Wakeups**

Note that a suitably privileged process can wake or schedule a wakeup request for another process; thus, cooperating processes can synchronize activity using hibernation and scheduled wakeups. Moreover, when you use the \$SCHDWK system service in a program, you can specify that the wakeup request be repeated at fixed time intervals. See Chapter 8 for more information on hibernation and wakeup.

### **Canceling Scheduled Wakeups**

You can cancel scheduled wakeup requests that are pending but have not yet been processed with the Cancel Wakeup (\$CANWAK) system service.

The following example shows the scheduling of wakeup requests for a process, CYGNUS, and the subsequent cancellation of the wakeups. The \$SCHDWK system service in this example specifies a delta time of one minute and an interval time of one minute; the wakeup is repeated every minute until the requests are canceled.

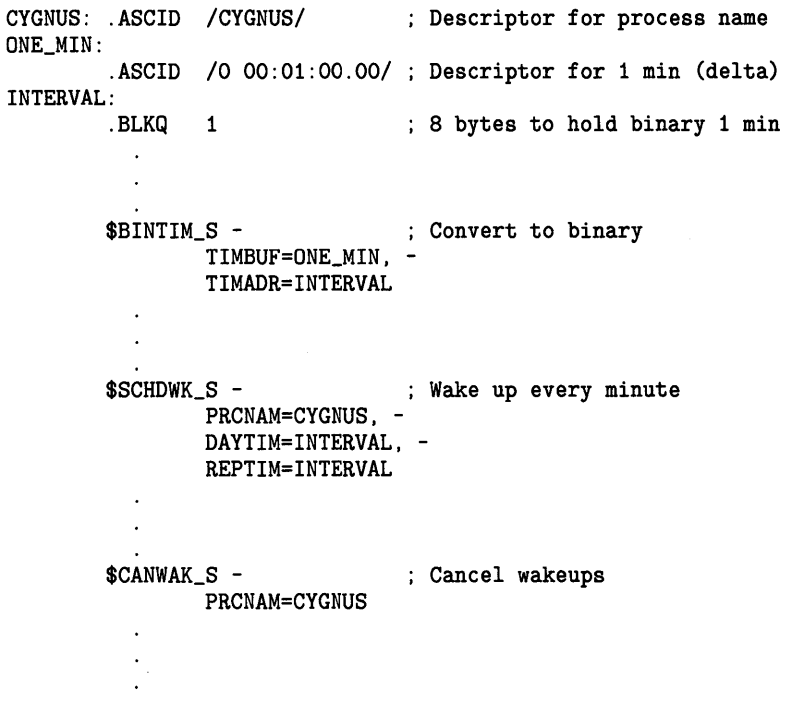

## **9. 7 Numeric and ASCII Time**

The Convert Binary Time to Numeric Time (\$NUMTIM) system service converts a time in the system format into binary integer values. The service returns each of the components of the time (year, month, day, hour, and so on) into a separate word of a 7-word buffer. The \$NUMTIM system service and the format of the information returned are described in the *VMS System Services Reference Manual.* 

You use the \$ASCTIM system service to format the time into ASCII for inclusion in an output string. The \$ASCTIM service accepts as an argument the address of a quadword that contains the time in system format and returns the date and time in ASCII format.

## **Timer and Time Conversion Services 9. 7 Numeric and ASCII Time**

If you want to include the date and time in a character string that contains additional data, you can format the output string with the Formatted ASCII Output (\$FAO) system service. The \$FAO system service converts binary values to ASCII representations, and substitutes the results in character strings according to directives supplied in an input control string. Among these directives are !%T and !%D, which convert a quadword time value to an ASCII string and substitute the result in an output string. For examples of how to do this, see the discussion of \$FAO in the *VMS System Services Reference Manual.* 

## **9.8 Setting the System Time**

The Set System Time (\$SETIME) system service allows a user with the operator (OPER) and logical 1/0 (LOG-10) privileges to set the current system time. You can specify a new system time (using the **timadr** argument), or you can recalibrate the current system time using the processor's hardware time-of-year clock (omitting the **timadr** argument). If you specify a time, it must be an absolute time value; a delta time (negative) value is invalid.

The system time is set whenever the system is bootstrapped. There is normally no need to change the system time between system bootstrap operations; however, in certain circumstances you may want to change the system time without rebooting. For example, you might specify a new system time to synchronize two processors, or to adjust for changes between standard time and daylight savings time. You may want to recalibrate the time to ensure that the system time matches the hardware clock time (the hardware clock is more accurate than the system clock).

The DCL command SET TIME calls the \$SETIME service.

If a process issues a delta time request and then the system time is changed, the interval remaining for the request does not change; the request executes after the specified time has elapsed. If a process issues an absolute time request and the system time is changed, the request executes at the specified time, relative to the new system time.

The following example shows the effect of changing the system time on an existing timer request. In this example two set timer requests are scheduled: one is to execute after a delta time of 5 minutes, the other specifies an absolute time of 9:00.

# **Timer and Time Conversion Services 9.8 Setting the System Time**

. TITLE SCORPIO Show scheduled wakeups .PSECT READ\_ONLY\_DATA,NOEXE,RD,NOWRT ABS\_ TIME:  $ASCID$  /-- 9:00:00.00/ ; Absolute time of 9:00 AM DELTA\_ TIME: ; Delta time of 5 minutes  $. ASCID / 0 : 05 : 00/$ ÷ .PSECT WRITEABLE\_DATA, NOEXE, RD, WRT ABS\_BINARY: .BLKQ 1 Absolute time in 64-bit format DELTA\_BINARY: .BLKQ 1 Delta time in 64-bit format ÷ .PSECT CODE,EXE,PIC,NOSHR,RD,NOWRT .ENTRY SCORPIO,  $M <$ \$BINTIM\_S - Convert absolute time to TIMBUF=ABS\_TIME, - Binary TIMADR=ABS\_BINARY RO, 10\$ BLBS Check for error BRW ERR If so, exit 10\$: \$SETIMR\_S - Set timer to wake AST routine DAYTIM=ABS\_BINARY, at 9:00 AM Routine is GEMINI ASTADR=GEMINI, - REQIDT=#1 Request ID number 1 BLBS RO, 20\$<br>BRW ERR Check for error **ERR** 20\$: \$BINTIM\_S - Convert delta time to TIMBUF=DELTA\_TIME, binary TIMADR=DELTA\_BINARY BLBS RO,30\$<br>BRW ERR Check for error **ERR** If so, exit 30\$: \$SETIMR\_S - Set timer to wake AST routine DAYTIM=DELTA\_BINARY, - ; in 15 minutes Routine is GEMINI ASTADR=GEMINI, - REQIDT=#2 Request ID number 2 BLBS RO, 40\$<br>BRW ERR  ${\tt ERR}$  $\ddot{.}$ 

# **Timer and Time Conversion Services 9.8 Setting the System Time**

40\$: \$HIBER\_S ; Hibernate process EXIT: \$EXIT\_S ERR: PUSHL RO #1,G-LIB\$SIGNAL CALLS BRW EXIT  $\cdot$  $\ddot{\cdot}$ .PSECT READ\_ONLY\_DATA, NOEXE, RD, NOWRT<br>FAO\_IN: .ASCID "Request ID !UB answered at !. .ASCID "Request ID !UB answered at !AS."<br>.PSECT WRITEABLE\_DATA, NOEXE, RD, WRT WRITEABLE\_DATA, NOEXE, RD, WRT NOWDESC: .LONG 12 .ADDRESS - **TIMENOW** TIMENOW: .BLKB 12 FAO\_OUT: .LONG 80 .ADDRESS - FAO\_STR FAO\_STR: .BLKB 80  $\ddot{\cdot}$ .PSECT CODE,EXE,PIC,NOSHR,RD,NOWRT .ENTRY GEMINI, ^M<R6, R7, R8, R9, R10, R11><br>\$ASCTIM\_S - ; Find ; Find out the current time TIMBUF=NOWDESC, -<br>CVTFLG=#1 ; Hours, mins, secs, only BLBS RO, 10\$<br>BRW ERR BRW ERR 10\$: \$FAO\_S CTRSTR=FAO\_IN, - Format string OUTBUF=FAO\_OUT, - Place in FAO\_OUT OUTLEN=FAO\_OUT, -  $P1=4(P)$ , -; Request ID P2=#NOWDESC Current time BLBS · RO, 20\$<br>BRW ERR BRW ERR 20\$: PUSHAL FAO\_OUT CALLS #1,G-LIB\$PUT\_OUTPUT RET  $\vdots$ . END SCORPIO The following example shows the output received from the preceding program. Assume the program starts execution at 8:45. Seconds later, the system time is set to 9:15. The timer request that specified an absolute time of 9:00 executes immediately, because 9:00 has passed. The request that specified a delta time of 5 minutes times out at 9:20. \$ SHOW TIME 30-DEC-1988 8:45:04.56<br>\$ RUN SCORPIO | operator sets system | <-----------------------------------------------! time to 9:15 Request ID number 1 executed at 09:15:00.00 +----------------------+ Request ID number 2 executed at 09:20:00.02 \$

# **Timer and Time Conversion Services 9.9 Example of Using the Timer Service**

# **9.9 Example of Using the Timer Service**

To execute a program at timed intervals, you can use either LIB\$SPAWN or LIB\$CREPRC. With LIB\$SPAWN, you can create a subprocess that executes a command procedure containing three commands: the DCL command WAIT, the command that invokes the desired program, and a GOTO command that directs control back to the WAIT command. To prevent the parent process from remaining in hibernation until the subprocess executes, you should execute the subprocess concurrently.

The following steps describe how to use SYS\$CREPRC to execute a program at timed intervals. To create a detached process, you must use SYS\$CREPRC.

- **1** Use SYS\$CREPRC to create a process that executes the desired program. Set the PRC\$V<sub>-HIBER</sub> bit of the stsflg argument of the SYS\$CREPRC system service to indicate that the created process should hibernate before executing the program.
- **2** Use the SYS\$SCHDWK system service to specify the time at which the system should wake the subprocess and a time interval at which the system should repeat the wakeup call.

The following program creates a subprocess that hibernates immediately. (The identification number of the created subprocess is returned to the parent process so that it can be passed to SYS\$SCHDWK.) The system wakes the subprocess at 6:00 a.m. the morning of the 23rd (month and year default to system month and year) and every 10 minutes thereafter.

SYS\$CREPRC options and values INTEGER OPTIONS EXTERNAL PRC\$V\_HIBER ! ID of created subprocess INTEGER CR\_ID ! Binary times INTEGER TIME(2), 2 INTERVAL(2) ! Set the PRC\$V\_HIBER bit in the OPTIONS mask and create the process. OPTIONS = IBSET (OPTIONS, %LOC(PRC\$V\_HIBER)) STATUS = SYS\$CREPRC (CR\_ID, PID of created process 2 'CHECK', ! image 2 2  $'$ SLEEP', ! Process name<br>2  $''$ VAL(4), ! Priority ! Priority 2 2 %VAL(OPTIONS)) ! Hibernate IF (.NOT. STATUS) CALL LIB\$SIGNAL (%VAL(STATUS)) ! Translate 6:00 a.m. (absolute time) to binary STATUS = SYS\$BINTIM ('23-- 06:00:00.00', ! 6:00 a.m. 2 TIME) IF (.NOT. STATUS) CALL LIB\$SIGNAL (%VAL(STATUS)) ! Translate 10 minutes (delta time) to binary STATUS = SYS\$BINTIM ('0 :10:00.00', ! 10 minutes 2 INTERVAL) IF (.NOT. STATUS) CALL LIB\$SIGNAL (%VAL(STATUS))

# **Timer and Time Conversion Services 9.9 Example of Using the Timer Service**

! Schedule wakeup calls STATUS = SYS\$SCHDWK (CR\_ID, 1 ID of created process  $\frac{2}{2}$ 2 TIME, ! Initial wakeup time<br>2 TIMERVAL) ! Repeat wakeup time INTERVAL) ! Repeat wakeup time IF (.NOT. STATUS) CALL LIB\$SIGNAL (%VAL(STATUS))

> $\ddot{\phantom{a}}$  $\ddot{\phantom{a}}$

# **1 0 Condition-Handling Services**

A condition handler is a procedure that is given control when an exception occurs. An exception is an event that is detected by the hardware or software and that interrupts the execution of an image. Examples of exceptions include arithmetic overflow or underflow and reserved opcode or operand faults.

If you determine that a program needs to be informed of particular exceptions so that it can take corrective action, you can write and specify a condition handler. This condition handler, which receives control when any exception occurs, can test for specific exceptions.

If an exception occurs and you have not specified a condition handler, the default condition handler established by the operating system is given control. If the exception is a fatal error, the default condition handler issues a descriptive message and causes the image that incurred the exception to exit.

This section describes how the condition-handling mechanism in VMS works and explains how to write a condition handler. You use the following system services in writing a condition handler:

- Set Exception Vector (\$SETEXV)
- Set System Service Failure Exception Mode (\$SETSFM)
- Unwind from Condition Handler Frame (\$UNWIND)
- Declare Change Mode or Compatibility Mode Handler (\$DCLCMH)

### **10.1 Types of Exception**

Exceptions can be generated by any of the following:

- **Hardware**
- Software
- System service failures

Hardware-generated exceptions always result in conditions that require special action if program execution is to continue.

Software-generated exceptions may result in error or warning conditions. These conditions and their messages are documented in the *VMS System Messages and Recovery Procedures Reference Volume* or, for certain software routines, in the manual associated with that routine. (VAX MACRO error messages appear in the *VAX MACRO User's Guide.)* 

System service failure exceptions occur when an error or severe error status is returned from a call to a system service. You can choose to handle error returns from system services by using the condition-handling mechanism rather than other error-checking methods. If you want to handle exceptions

# **Condition-Handling Services**

## **1 0. 1 Types of Exception**

generated by service failures, you must enable system service failure exception mode with the Set System Service Failure Mode (\$SETSFM) system service. For example:

\$SETSFM\_S ENBFLG=#1

System service failure exception mode is initially disabled, and may be enabled or disabled at any time during the execution of an image. For additional information about system service failure exception modes, see Section 2.5.2.2.

Table 10-1 provides a summary of common conditions caused by exceptions. The condition names are listed in the first column. The second column explains the condition more fully by giving information about the type, meaning, and arguments relating to the condition. The condition type is either trap or fault. Because the explanation of types is complicated, you should refer to the *VAX Architecture Handbook* for more detailed information. The meaning of the exception condition is a short description of each condition. The arguments for the condition handler are listed, if any apply; they give specific information about the condition.

| <b>Condition Name</b> | <b>Explanation</b> |                                                                                                    |
|-----------------------|--------------------|----------------------------------------------------------------------------------------------------|
| SS\$_ACCVIO           | Type:              | Fault                                                                                                    |
|                       | <b>Description</b> | <b>Access violation</b>                                                                                                    |
|                       | Arguments:         | 1<br>Reason for access violation. This is a mask with the<br>following format:                                                                            |
|                       |                    | Bit $0 =$ type of access violation                                                                                                    |
|                       |                    | $0 = page$ table entry protection code did not<br>permit intended access                                                                                  |
|                       |                    | 1 = POLR, P1LR, or SLR length violation                                                                                                    |
|                       |                    | Bit $1$ = page table entry reference                                                                                                    |
|                       |                    | $0 =$ specified virtual address not accessible                                                                                                    |
|                       |                    | $1 =$ associated page table entry not accessible                                                                                                    |
|                       |                    | Bit $2$ = intended access                                                                                                    |
|                       |                    | $0 = read$                                                                                                    |
|                       |                    | $1 =$ modify                                                                                                    |
|                       |                    | $\mathbf{2}$<br>Virtual address to which access was attempted or, on<br>some processors, virtual address within the page to which<br>access was attempted |
| <b>SS\$_ARTRES</b>    | Type:              | Trap                                                                                                    |
|                       | Description        | Reserved arithmetic trap                                                                                                    |
|                       | Arguments:         | None                                                                                                    |

**Table 10-1 Summary of Exception Conditions** 

# **Condition-Handling Services**

**1 0. 1 Types of Exception** 

| <b>Condition Name</b> | <b>Explanation</b> |                                                                                             |
|-----------------------|--------------------|---------------------------------------------------------------------------------------------|
| SS\$_ASTFLT           | Type:              | Trap                                                                                        |
|                       | <b>Description</b> | Stack invalid during attempt to deliver an AST                                              |
|                       | Arguments:         | 1<br>Stack pointer value when fault occurred                                                |
|                       |                    | $\mathbf{2}$<br>AST parameter of failed AST                                                 |
|                       |                    | 3<br>Program counter (PC) at AST delivery interrupt                                         |
|                       |                    | 4<br>Processor status longword (PSL) at AST delivery<br>interrupt <sup>1</sup>              |
|                       |                    | 5<br>Program counter (PC) to which AST would have been<br>delivered <sup>1</sup>            |
|                       |                    | 6<br>Processor status longword (PSL) to which AST would<br>have been delivered <sup>1</sup> |
| <b>SS\$_BREAK</b>     | Type:              | Fault                                                                                       |
|                       | <b>Description</b> | Breakpoint instruction encountered                                                          |
|                       | Arguments:         | None                                                                                        |
| SS\$_CMODSUPR         | Type:              | Trap                                                                                        |
|                       | <b>Description</b> | Change mode to supervisor instruction encountered <sup>2</sup>                              |
|                       | Arguments:         | Change mode code. The possible values are -32,768 through<br>32,767.                        |
| SS\$_CMODUSER         | Type:              | Trap                                                                                        |
|                       | <b>Description</b> | Change mode to user instruction encountered <sup>2</sup>                                    |
|                       | Arguments:         | Change mode code. The possible values are -32,768 through<br>32,767.                        |

**Table 10-1 (Cont.) Summary of Exception Conditions** 

<sup>1</sup>The PC and PSL normally included in the signal array are not included in this argument list. The stack pointer of the access mode receiving this exception is reset to its initial value.

<sup>2</sup>If a change mode handler has been declared for user or supervisor modes with the Declare Change Mode or Compatibility Mode Handler (\$DCLCMH) system service, that routine receives control when the associated trap occurs.
## **1 0. 1 Types of Exception**

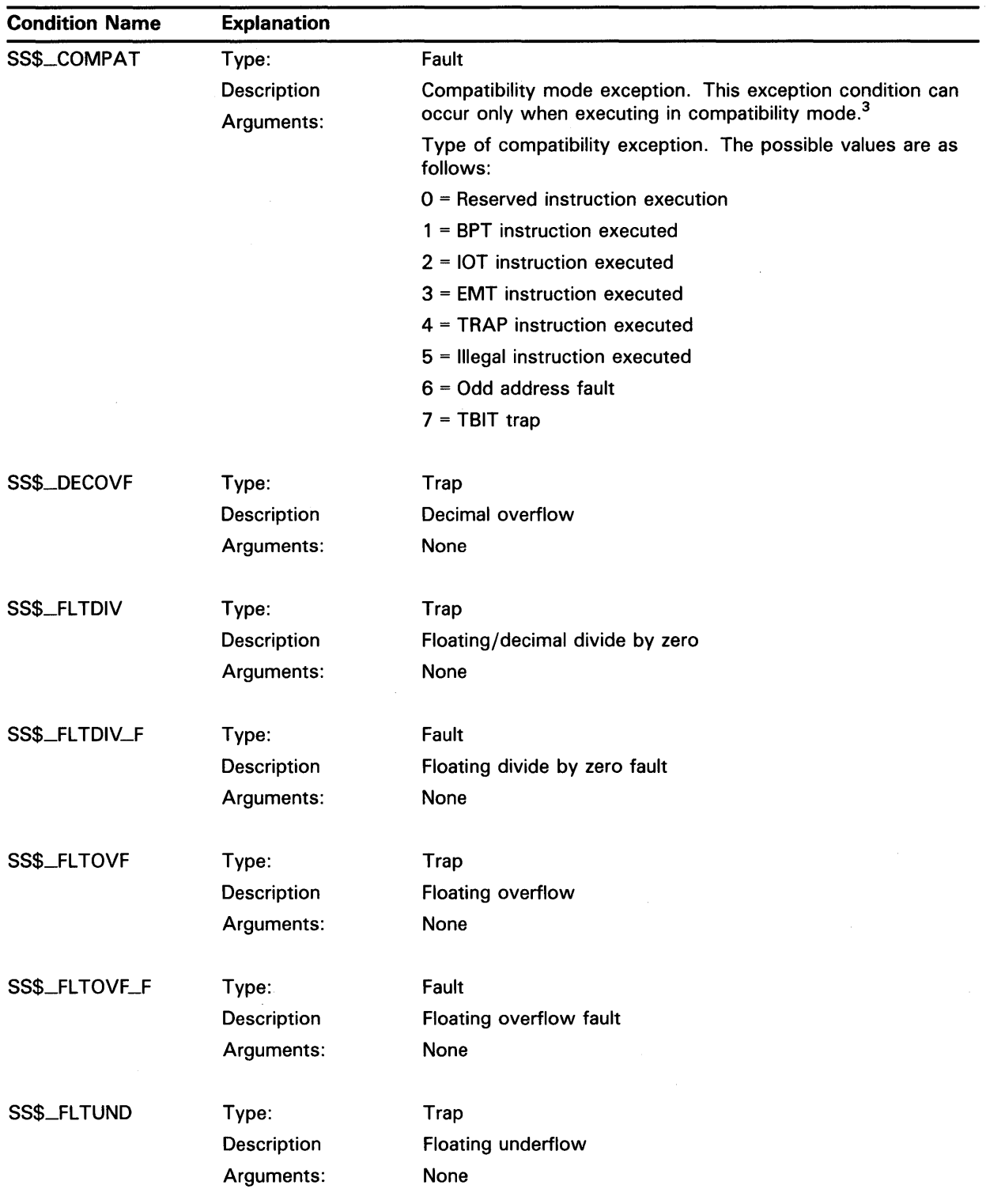

### **Table 10-1 (Cont.) Summary of Exception Conditions**

<sup>3</sup>If a compatibility mode handler has been declared with the Declare Change Mode or Compatibility Mode Handler (\$DCLCMH) system service, that routine receives control when this fault occurs.

**1 0. 1 Types of Exception** 

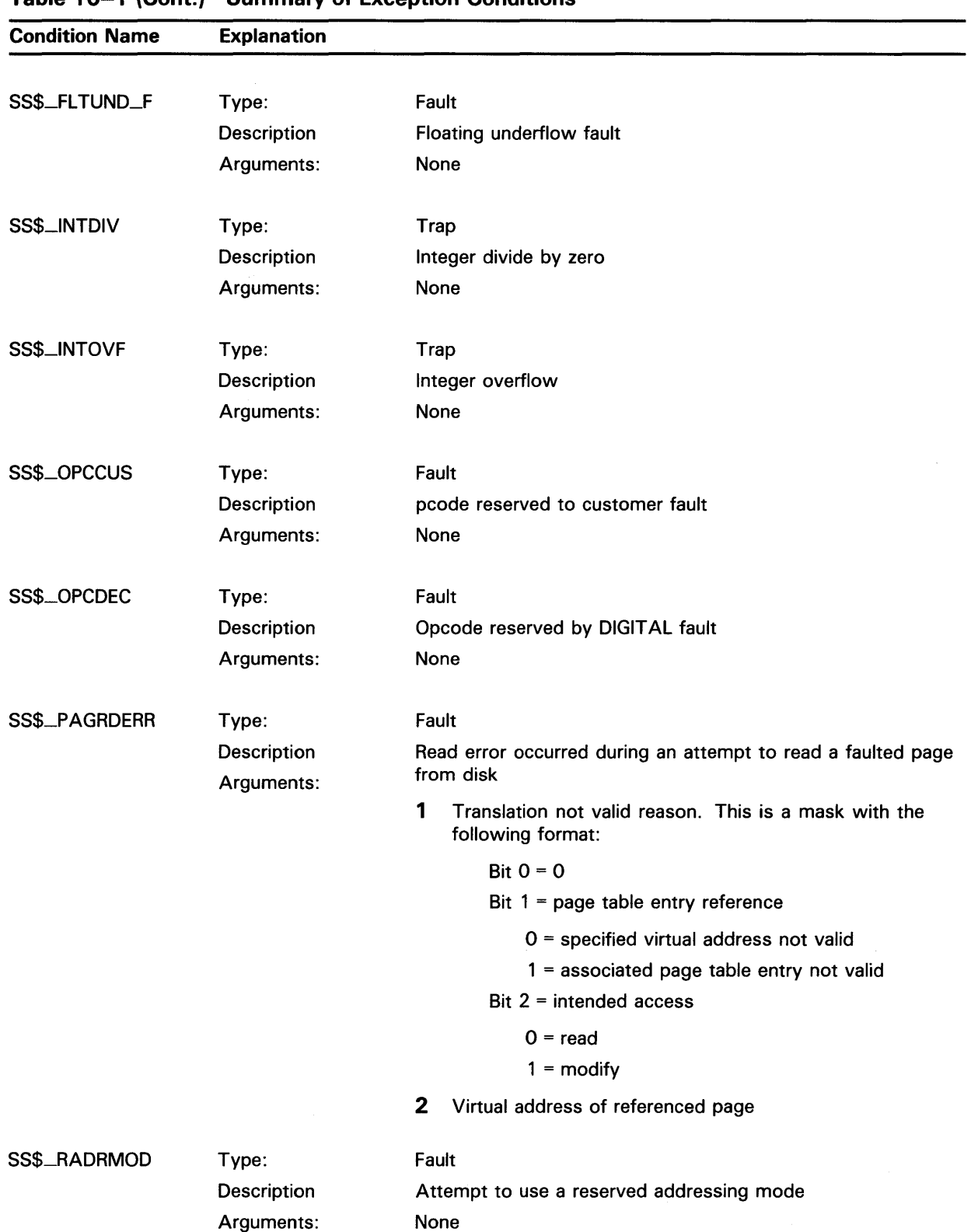

### **Table 10-1 (Cont.) Summary of Exception Conditions**

### **1 0. 1 Types of Exception**

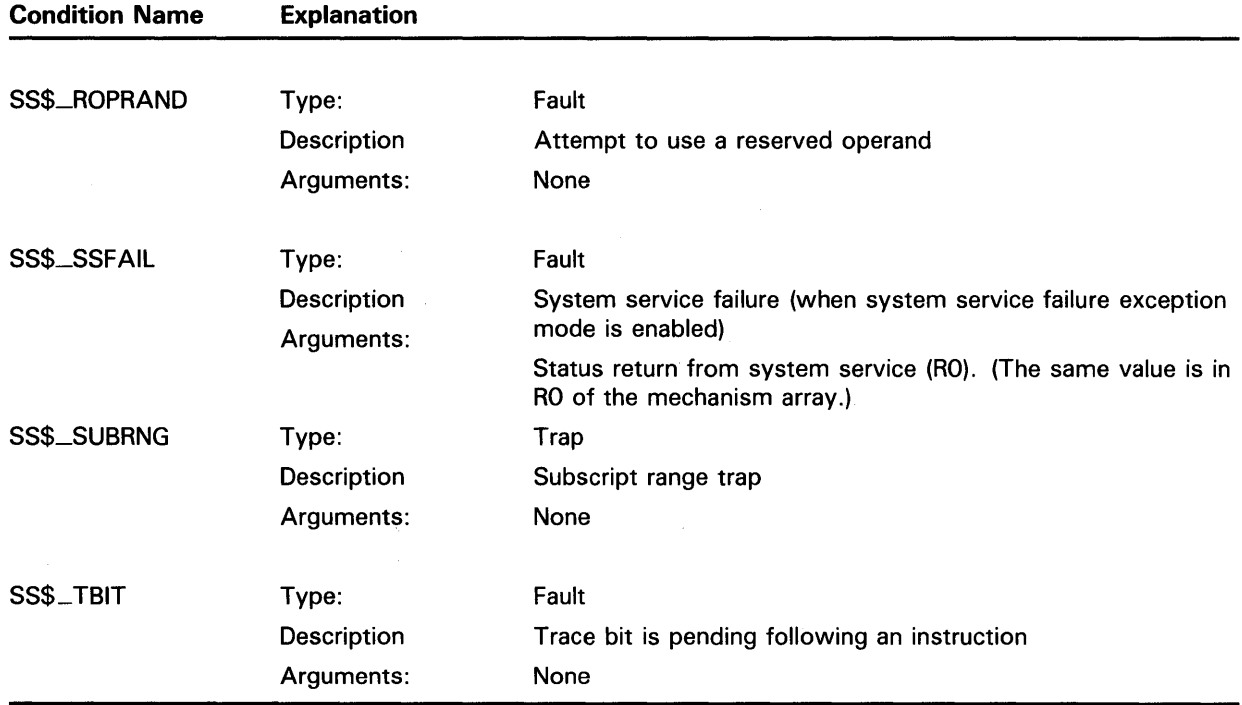

### **Table 10-1 (Cont.) Summary of Exception Conditions**

### **Change Mode and Compatibility Mode Handlers**

Two types of hardware exception can be handled in a way different from the normal condition-handling mechanism described in this chapter. The two types of hardware exception are as follows:

- Traps caused by change mode to user or change mode to supervisor instructions
- Compatibility mode faults

You can use the Declare Change Mode or Compatibility Mode Handler (\$DCLCMH) system service to establish procedures to receive control when one of these conditions occurs. The \$DCLCMH system service is described in the *VMS System Services Reference Manual.* 

#### **10.2 How to Specify Condition Handlers**

You can establish condition handlers to receive control in the event of an exception in two ways.

- By specifying the address of the entry mask of a condition handler in the first longword of a procedure call frame
- By establishing exception handlers with the Set Exception Vector (\$SETEXV) system service

### **10.2 How to Specify Condition Handlers**

The first of these methods is the preferred way to specify a condition handler for a particular image. The use of call frame handlers is also the most efficient way in terms of declaration. Vectored handlers should be used for special purposes, such as writing debuggers. The VAX MACRO programmer can use the following single move address instruction to place the address of the condition handler in the longword pointed to by the current frame pointer (FP).

MOVAB HANDLER,(FP)

The high-level language programmer can call the common Run-Time Library routine LIB\$ESTABLISH (see the *VMS Run-Time Library Routines Volume);*  however, some languages provide access to condition handling as part of the language.

Each procedure on the call stack can declare a condition handler.

The \$SETEXV system service allows you to specify addresses for a primary exception handler, a secondary exception handler, and a last chance exception handler. Handlers may be specified for each access mode. The primary exception vector is reserved for the debugger. In general, you should avoid using the vectored handlers unless absolutely necessary. If you use a vectored handler, it must be prepared for all exceptions occurring in that access mode.

An address of 0 in the first longword of a procedure call frame or in an exception vector indicates that no condition handler exists for that call frame or vector.

#### **10.3 The Exception Dispatcher**

When an exception occurs, control is passed to the operating system's exception dispatching routine. The exception dispatcher searches for a condition-handling routine in the following order:

- **1** The primary exception vector for the access mode at which the program was executing when the exception occurred.
- **2** The secondary exception vector for the access mode at which the program was executing when the exception occurred.
- **3** The condition handler address specified in the procedure call stack of the access mode at which the program was executing when the exception occurred. The exception dispatcher scans call frames on the stack backwards, using the saved frame pointer in each call frame to refer to the previous call frame.
- **4** The last chance exception vector for the access mode at which the program was executing when the exception occurred.

The search is terminated when the dispatcher finds a condition handler. If the dispatcher cannot find a user-specified condition handler, it calls the condition handler whose address is stored in the last chance exception vector. If the image was activated by the command interpreter, the last chance vector points to the catch-all condition handler. The catch-all handler issues a message and either continues program execution or causes the image to exit, depending on whether the condition was a warning or an error condition, respectively.

## **10.3 The Exception Dispatcher**

You may call the catch-all handler in two ways:

- If the last chance exception vector returns to the dispatcher, or if the last chance exception vector is empty, the last chance exception vector calls the catch-all condition handler, and exits with the return status code SS\$\_NOHANDLER.
- If the exception dispatcher detects an access violation, it calls the catch-all condition handler, and exits with the return status code SS\$\_ACCVIO.

Figure 10-1 illustrates the exception dispatcher's search of the call stack for a condition handler.

#### **10.4 The Argument List Passed to a Condition Handler**

When the dispatcher finds a condition handler, it passes control to it using a CALLG instruction. The argument list passed to the condition handler is constructed on the stack and consists of the addresses of two argument arrays, as illustrated in Figure 10-2; these arguments are described in detail in Sections 10.4.1 and 10.4.2.

Using the \$CHFDEF macro instruction, you can define the following symbolic names to refer to these arguments:

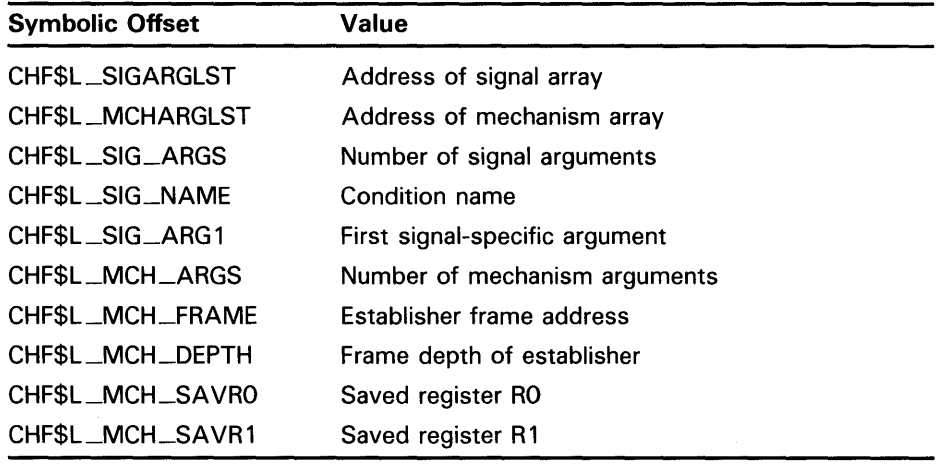

## **Condition-Handling Services 10.4 The Argument List Passed to a Condition Handler**

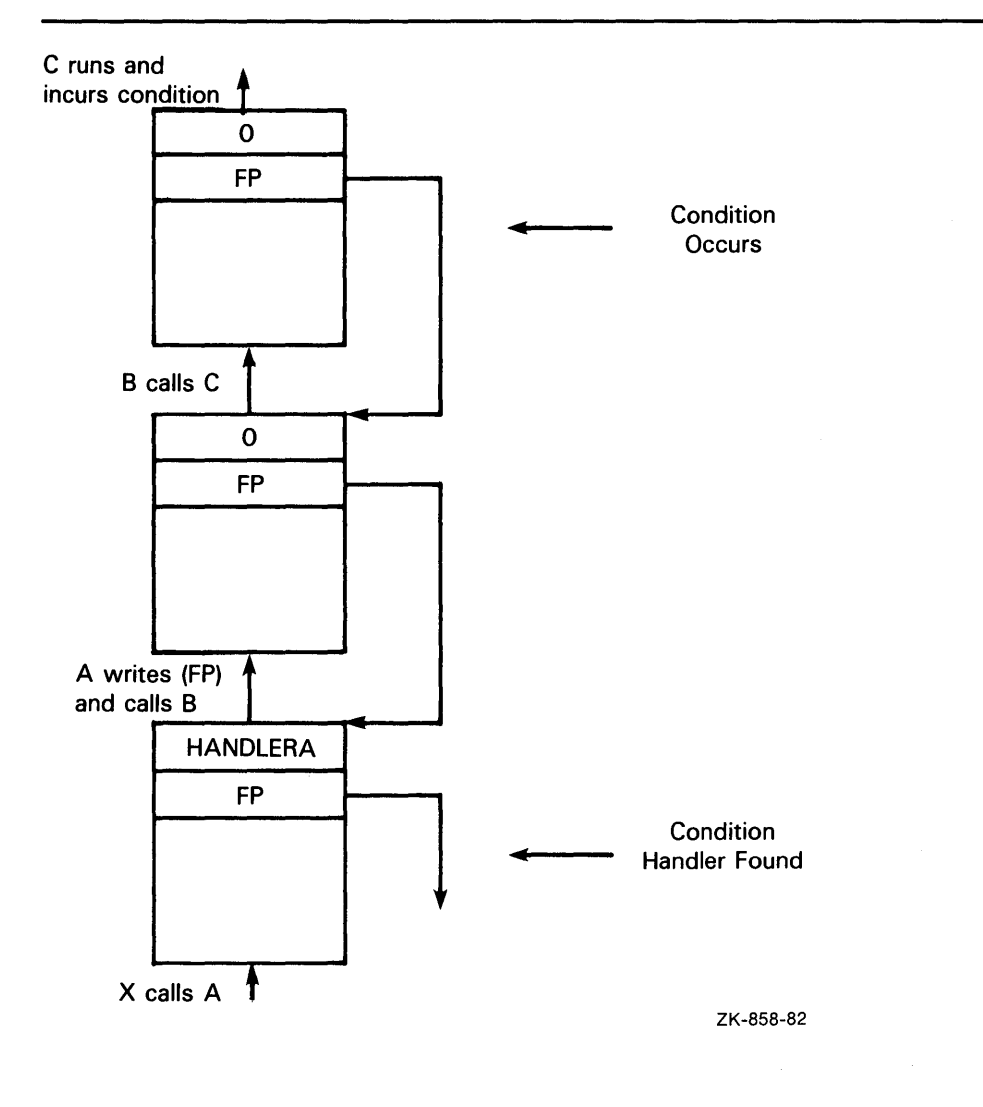

Figure 10-1 Search of Stack for Condition Handler

### Notes on Figure 10-1

- **1** The illustration of the call stack indicates the calling sequence: Procedure A calls Procedure B, and Procedure B calls Procedure C. Procedure A establishes a condition handler.
- **2** An exception occurs while Procedure C is executing. The exception dispatcher searches for a condition handler.

### **10.4 The Argument List Passed to a Condition Handler**

- **3** After checking for a condition handler declared in the exception vectors (assume that none has been specified for this process), the dispatcher looks at the first longword of Procedure C's call frame. A value of 0 indicates that no condition handler has been specified. The dispatcher locates the call frame for Procedure B by using the frame pointer (FP) in Procedure C's call frame. Again, it finds no condition handler, and locates Procedure A's call frame.
- **4** The dispatcher locates and gives control to HANDLERA.

### **10.4.1 Signal Array Arguments**

The signal array contains the following values describing the condition.

- Condition name-The symbolic value assigned to the specific condition. The possible exception conditions and their symbolic definitions are listed in Table 10-1.
- Arguments-Specific information relating to the condition (see Table 10-1).
- PC—The program counter at the time of the exception. Depending on the type of exception (fault or trap), this can be the address of the instruction that caused the exception (for a fault), or of the following instruction (for a trap).
- PSL-The processor status longword at the time of the exception.

## **10.4.2 Mechanism Array Arguments**

The mechanism array describes the context in which the exception occurred. The exception dispatcher supplies the following arguments:

Establisher frame—The frame pointer (FP) registers contents of the call frame that established the condition handler. This is the address of the longword containing the condition handler address. For example, if the call stack is as shown in Figure 10-1, this argument points to the call frame for Procedure A.

This value can be used to display local variables in the procedure that established the condition handler, if the variables are at known offsets from the FP of the procedure.

## **Condition-Handling Services 10.4 The Argument List Passed to a Condition Handler**

### **Figure 10-2 Argument List and Arrays Passed to Condition Handler**

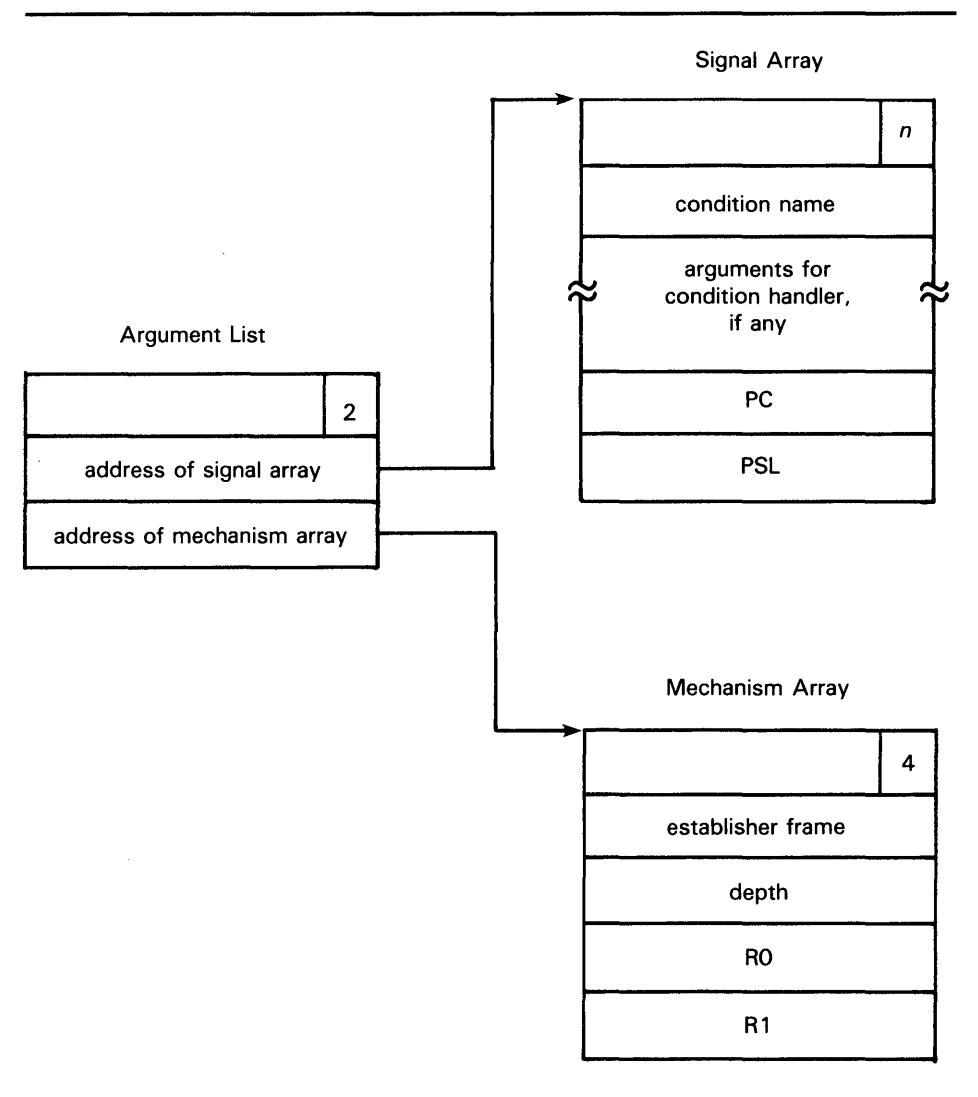

You can define symbolic names to refer to these arguments using the \$CHFDEF macro instruction. The symbolic names are as follows:

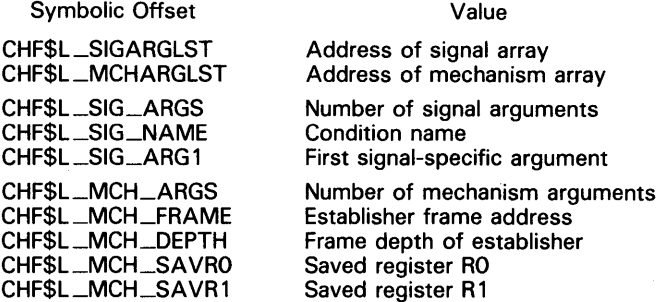

ZK-859-82

## **Condition-Handling Services 10.4 The Argument List Passed to a Condition Handler**

• Depth-The frame number of the procedure that established the condition handler, relative to the frame of the procedure that incurred the exception. The depth is determined as follows:

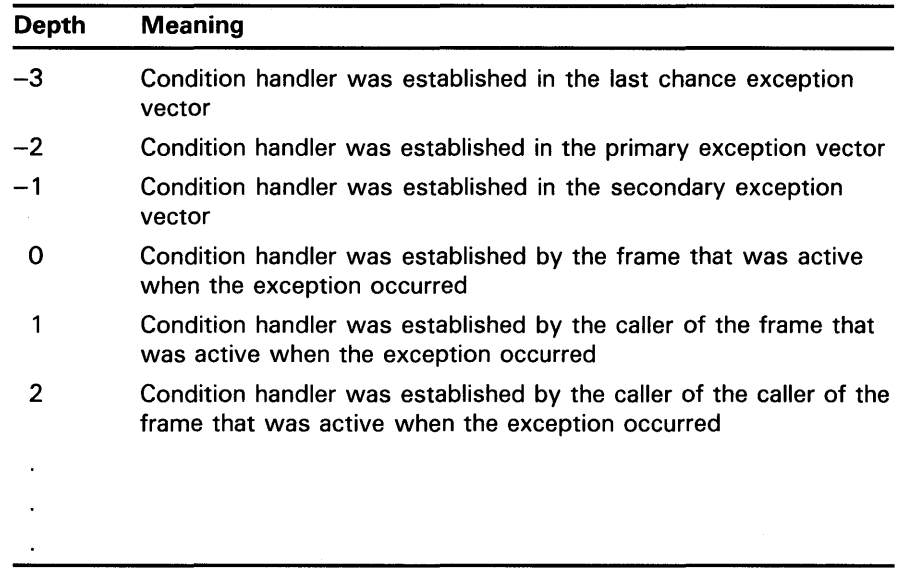

For example, if the call stack is as shown in Figure 10-1, the depth argument passed to HANDLERA would have a value of 2.

The condition handler can use this argument to determine whether it wants to handle the condition. For example, the handler may not want to handle the condition if the exception that caused the condition did not occur in the establisher frame.

- RO-The contents of register 0 when the exception occurred.
- R1-The contents of register 1 when the exception occurred.

#### **10.5 Courses of Action for the Condition Handler**

After the condition-handling routine determines the nature of the exception, it can take one of the three following courses of action:

• Continue

The condition handler may or may not be able to fix the problem, but the program can attempt to continue execution. The handler places the return status value SS\$\_CONTINUE in RO and issues a RET instruction to return control to the dispatcher. If the exception was a fault, the instruction that caused it is reexecuted; if the exception was a trap, control is returned at the instruction following the one that caused it.

### **10.5 Courses of Action for the Condition Handler**

• Resignal

The handler cannot fix the problem, or this condition is one that it does not handle. It places the return status value SS\$-RESIGNAL in RO and issues a RET instruction to return control to the exception dispatcher. The dispatcher resumes its search for a condition handler. If it finds another condition handler, it passes control to that routine.

• Unwind

The condition handler cannot fix the problem, and execution cannot continue while using the current flow. The handler issues the Unwind Call Stack (\$UNWIND) system service to unwind the call stack. Call frames may then be removed from the stack and the flow of execution modified, depending on the arguments to the \$UNWIND service.

Examples of these three situations are shown in the next two sections.

### **10.5.1 Example of Condition-Handling Routines**

The following example shows two procedures, A and B, that have declared condition handlers. The notes describe the sequence of events that would occur if a call to a system service failed during the execution of Procedure B.

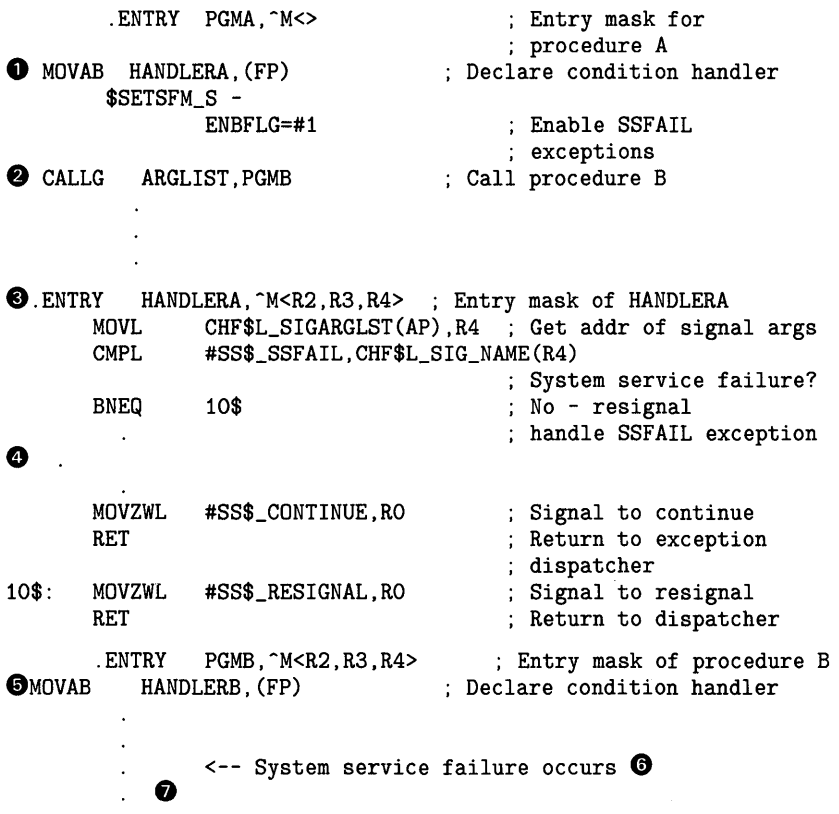

## **Condition-Handling Services 10.5 Courses of Action for the Condition Handler**

fa.ENTRY HANDLERB,-M<R2,R3,R4> ; Entry mask of HANDLERB MOVL CHF\$L\_SIGARGLST(AP),R4 ; Get addr of signal args CMPL #SS\$\_BREAK,CHF\$L\_SIG\_NAME(R4) ; Breakpoint fault? BNEQ 10\$ ; No, resignal Yes, handle exception  $\mathcal{L}$  $\Delta$ MOVZWL #SS\$\_CONTINUE,RO ; Signal to continue RET Return to exception dispatcher 10\$: MOVZWL #SS\$\_RESIGNAL,RO Signal to resignal **0**  RET ; Return to dispatcher

- **0** Procedure A executes and establishes condition handler HANDLERA. HANDLERA is set up to respond to exceptions caused by failures in system service calls.
- **8** During its execution, Procedure A calls Procedure B.
- **C)** The exception dispatcher resumes its search for a condition handler and calls HANDLERA.
- **0** HANDLERA handles the system service failure exception, corrects the condition, places the return value SS\$\_CONTINUE in RO, and returns control to the exception dispatcher.
- **0** Procedure B establishes condition handler HANDLERB. HANDLERB is set up to respond to breakpoint faults.
- **0** While Procedure Bis executing, an exception occurs caused by a system service failure.
- **8** The dispatcher returns control to Procedure B, and execution of Procedure B resumes at the instruction following the system service failure.
- The exception dispatcher searches the exception vectors for a condition handler (assume there are none defined), and then searches the call stack. HANDLERB is called with the condition SS\$\_SSFAIL.
- **0** Because HANDLERB handles only breakpoint faults, it places the return value SS\$\_RESIGNAL in RO and returns control to the exception dispatcher.

## **10.5.2 Unwinding the Call Stack**

The third course of action a condition handler can take is to unwind the procedure call stack. The unwind operation is complex, and should be used only when control must be restored to an earlier procedure in the calling sequence. Moreover, use of the \$UNWIND system service requires the calling condition handler to be aware of the calling sequence and of the exact point to which control is to return.

The \$UNWIND system service accepts two optional arguments.

The depth to which the unwind is to occur. If the depth is 1, the call stack is unwound to the caller of the procedure that incurred the exception. If the depth is 2, the call stack is unwound to the caller's caller, and so on. By specifying the depth in the mechanism array, the handler can unwind to the procedure that established the handler.

### **10.5 Courses of Action for the Condition Handler**

• The address of a location to receive control when the unwind operation is complete, that is, a PC to replace the current PC in the call frame of the procedure that will receive control when all specified frames have been removed from the stack.

If no argument is supplied to the \$UNWIND service, the unwind is performed to the caller of the procedure that established the condition handler that is issuing the \$UNWIND service. Control is returned to the address specified in the return PC for that procedure. Note that this is the default and normal case for unwinding.

Another common case of unwinding is to unwind to the procedure that declared the handler. This is done by using the depth value from the exception mechanism array (CHF\$L\_MCH\_DEPTH) as the depth argument to \$UNWIND.

It therefore follows that the default unwind (no depth specified) is equivalent to specifying CHF\$L\_MCH\_DEPTH plus one. In certain cases of nested exceptions, however, this is not the case. DIGITAL recommends that you omit the depth argument when unwinding to the caller of the routine that established the condition handler.

Figure 10-3 illustrates an unwind situation and describes some of the possible results.

The unwind operation consists of two parts:

- **1** In the call to \$UNWIND, the return PC's saved in the stack are modified to point into a routine within the \$UNWIND service, but the entire stack remains present.
- 2 When the handler returns, control is directed to this routine by the modified PC's. It proceeds to return to itself, removing the modified stack frames, until the stack has been unwound to the proper depth.

For this reason, the stack is in an intermediate state directly after calling \$UNWIND. Handlers should in general return immediately after calling \$UNWIND.

During the actual unwinding of the call stack, the unwind routine examines each frame in the call stack to see if a condition handler has been declared. If a handler has been declared, the unwind routine calls the handler with the status value SS\$\_UNWIND (indicating that the call stack is being unwound) in the condition name argument of the signal array. When a condition handler is called with this status value, it can perform any procedure-specific clean-up operations required. After the handler returns, the call frame is removed from the stack.

Thus, in Figure 10-3, HANDLERS may be called a second time, during the unwind operation. Note that HANDLERS does not have to be able to specifically interpret the SS\$\_UNWIND status value; the RET instruction merely returns control to the unwind procedure, which does not check any status values.

**10.5 Courses of Action for the Condition Handler** 

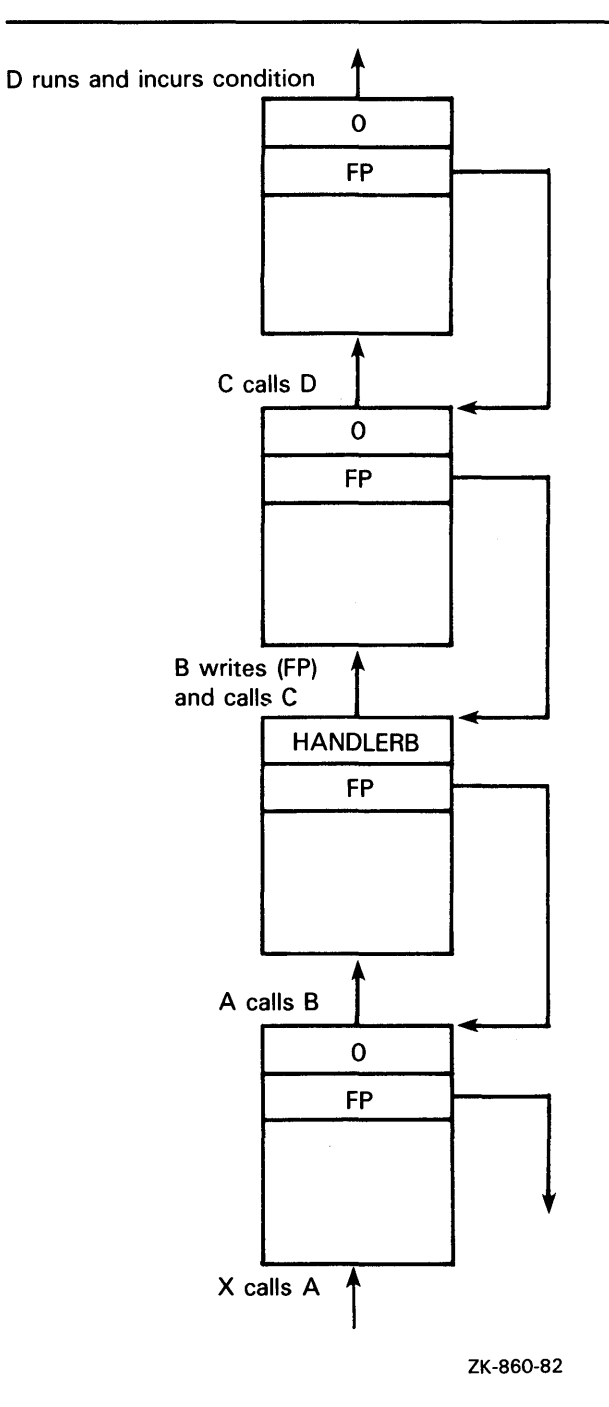

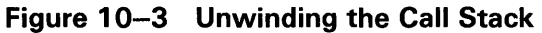

### Notes on Figure 10-3

- **1** The procedure call stack is as shown. Assume that no exception vectors are declared for the process and that the exception occurs during the execution of Procedure D.
- **2** Because neither Procedure D nor Procedure C has established a condition handler, HANDLERB receives control.

## **Condition-Handling Services 10.5 Courses of Action for the Condition Handler**

- 3 If HANDLERB issues the \$UNWIND system service with no arguments, the call frames for B, C, and D are removed from the stack (along with the call frame for HANDLERB itself), and control returns to Procedure A. Procedure A receives control at the point following its call to Procedure B.
- **4** If HANDLERB issues the \$UNWIND system service specifying a depth of 2, call frames for C and D are removed, and control returns to Procedure B.

#### **10.6 Multiple Exceptions**

A second exception may occur while a condition handler or a procedure that it has called is still executing. In this case, when the exception dispatcher searches for a condition handler, it skips the frames that were searched to locate the first handler.

The search for a second handler terminates in the same manner as the initial search, as described in Section 10.3.

If the \$UNWIND system service is issued by the second active condition handler, the depth of the unwind is determined according to the same rules followed in the exception dispatcher's search of the stack: all frames that were searched for the first condition handler are skipped.

Primary and secondary vectored handlers, on the other hand, are always entered when an exception occurs.

If an exception occurs during the execution of a handler established in the primary or secondary exception vector, that handler must handle the additional condition. Failure to do so correctly may result in a recursive exception loop in which the vectored handler is repeatedly called until the user stack is exhausted.

#### **10.7 Example of Using Condition-Handling Services**

This section contains an example of how to use condition-handling services.

You should write an exit handler as a subroutine because no function value can be returned. The dummy arguments of the exit subroutine should agree in number, order, and data type with the arguments you specified in the call to SYS\$DCLEXH.

Assume that two or more programs are cooperating. To keep track of which programs are executing, each has been assigned a common event flag (the common event flag cluster is named ALIVE). When a program begins, it sets its flag; when the program terminates, it clears its flag. Because each program must clear its flag before exiting, you create an exit handler to perform the action. The exit handler accepts two arguments: the final status of the program and the number of the event flag to be cleared.

Because in the following example the clean-up operation is to be performed whether the program completes successfully or not, the final status is not examined in the exit routine.

## **Condition-Handling Services 10. 7 Example of Using Condition-Handling Services**

! Arguments for exit handler INTEGER\*4 EXIT\_STATUS INTEGER\*4 FLAG /64/ ! Setup for exit handler STRUCTURE /EXIT\_DESCRIPTOR/ INTEGER LINK, 2 ADDR, 2 ARGS /2/,<br>2 STATUS AD STATUS\_ADDR, 2 FLAG\_ADDR END STRUCTURE RECORD /EXIT\_DESCRIPTOR/ HANDLER ! Exit handler EXTERNAL EXIT\_HANDLER INTEGER\*4 STATUS, 2 SYS\$ASCEFC, 2 SYS\$SETEF ! Associate with the common event flag ! cluster and set the flag. STATUS = SYS\$ASCEFC (%VAL(FLAG), 2 'ALIVE' , , ) IF (.NOT. STATUS) CALL LIB\$SIGNAL (%VAL(STATUS)) STATUS = SYS\$SETEF (%VAL(FLAG)) IF (.NOT. STATUS) CALL LIB\$SIGNAL (%VAL (STATUS)) Do not exit until cooperating program has a chance to associate with the common event flag cluster. Enter the handler and argument addresses ! into the exit handler description. HANDLER.ADDR = %LOC(EXIT\_HANDLER) HANDLER.STATUS\_ADDR = %LOC(EXIT\_STATUS) HANDLER.FLAG\_ADDR = %LOC(FLAG) ! Establish the exit handler. CALL SYS\$DCLEXH (HANDLER) Continue with program END ! Exit Subroutine SUBROUTINE CLEAR\_FLAG (EXIT\_STATUS, 2 FLAG) ! Exit handler clears the event flag ! Declare dummy argument INTEGER EXIT\_STATUS, 2 FLAG ! Declare status variable and system routine INTEGER STATUS, 2 SYS\$ASCEFC, 2 SYS\$CLREF ! Associate with the common event flag ! cluster and clear the flag STATUS = SYS\$ASCEFC (%VAL(FLAG), 2 'ALIVE' , , ) IF (.NOT. STATUS) CALL LIB\$SIGNAL (%VAL(STATUS)) STATUS = SYS\$CLREF (%VAL(FLAG)) IF (.NOT. STATUS) CALL LIB\$SIGNAL (%VAL (STATUS))

The VMS memory management routines map and control the relationship between physical memory and the virtual address space of a process. These activities are, for the most part, transparent to you and your programs. In some cases, however, you can make a program more efficient by explicitly controlling its virtual memory usage. Memory management system services are as follows:

- Expand Program/Control Region (\$EXPREG)
- Create Virtual Address Space (\$CRETVA)
- Delete Virtual Address Space (\$DEL TVA)
- Create and Map Section (\$CRMPSC)
- Map Global Section (\$MGBLSC)
- Delete Global Section (\$DGBLSC)
- Update Section File on Disk (\$UPDSEC)
- Lock Pages in Working Set (\$LKWSET)
- Unlock Pages from Working Set (\$ULWSET)
- Adjust Working Set Limit (\$ADJWSL)
- Purge Working Set (\$PURGWS)
- Lock Page in Memory (\$LCKPAG)
- Unlock Page in Memory (\$ULKPAG)
- Set Protection on Pages (\$SETPRT)
- Set Process Swap Mode (\$SETSWM)
- Set Stack Limits (\$SETSTK)

Memory management services allow you to control the size of virtual and physical memory address space available to a program. For example, they allow you to do the following:

- Increase or decrease the virtual address space available in the program or control region of a process.
- Control the process's working set size and the exchange of pages between physical memory and the paging device.
- Define disk files containing data or shareable images and map the files into the virtual address space of a process.

This chapter discusses the services that provide these capabilities. However, before you use any of these services, you should have an understanding of the VAX memory structure and memory management routines. Where pertinent, virtual memory concepts related to the use of particular services are discussed in this section. For more background information, see the *VMS Glossary.* 

## **11.1 Virtual Address Space**

The virtual address space of a process is divided into two regions:

- The program region (P0), which contains the image currently being executed.
- The control region  $(P1)$ , which contains the information maintained by the system on behalf of the process. It also contains the user stack, which expands toward the lower-addressed end of the control region.

Figure 11-1 illustrates the layout of a process's virtual memory. The initial size of a process's virtual address space depends on the size of the image being executed.

To facilitate memory protection and mapping, the virtual address space is subdivided into 512-byte units called pages. Using memory management services, a process can add a specified number of pages to the end of either the program region or the control region. Adding pages to the program region provides the process with additional space for image execution, for example, for the dynamic creation of tables or data areas. Adding pages to the control region increases the size of the user stack. As new pages are referenced, the stack is automatically expanded. (You can also expand the user stack when you link the image, by using the STACK= option in a linker options file.)

The maximum size to which a process can increase its address space is controlled by the SYSGEN parameter VIRTUALPAGECNT.

#### **11.2 Increasing and Decreasing Virtual Address Space**

The Expand Program/Control Region (\$EXPREG) system service adds pages to the end of either the program or control region, and optionally returns the range of virtual addresses of the new pages. For example, if you want to add four pages to the program region of a process, you can write a call to the \$EXPREG system service, as follows:

```
BEGSPACE: 
.BLKL 2 \qquad ; 2 longwords to hold start
                     and end of new pages 
$EXPREG_S - ; Get 4 pages 
       PAGCNT=#4, -RETADR=BEGSPACE, -
       REGION=#O
```
**11.2 Increasing and Decreasing Virtual Address Space** 

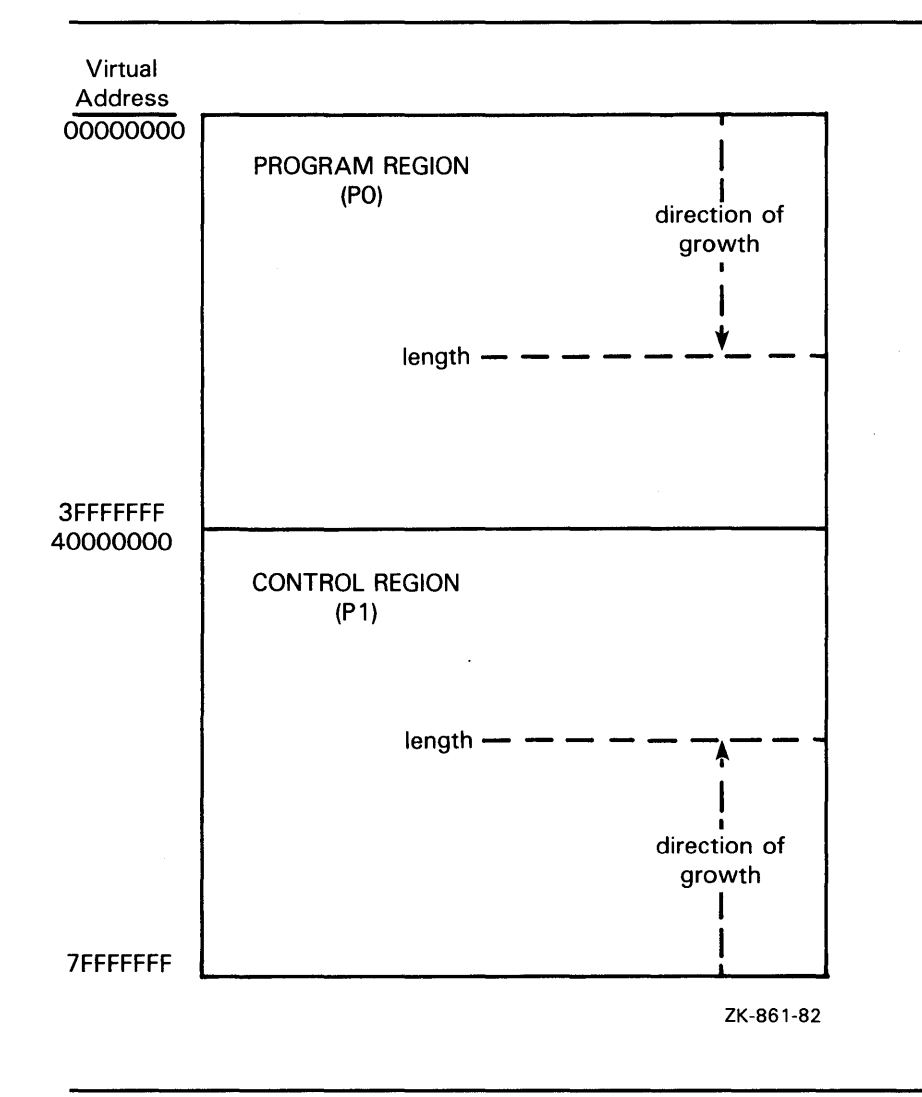

**Figure 11-1 Layout of Process Virtual Address Space** 

The value 0 is passed in the **region** argument to specify that the pages are to be added to the program region. To add the same number of pages to the control region, you would specify REGION=#l.

Note that the **region** argument to the \$EXPREG service is optional; if not specified, the pages are added to or deleted from the program region by default.

The \$EXPREG service can add pages only to the end of a particular region. When you need to add pages that are not at the end of these regions, you can use the Create Virtual Address Space (\$CRETVA) system service. Likewise, when you need to delete pages created by either \$EXPREG or \$CRETVA, you can use the Delete Virtual Address Space (\$DELTVA) system service. For example, if you have used the \$EXPREG service twice to add pages to the program region, and want to delete the first range of pages but not the second, you could use the \$DELTVA system service as shown in the following example.

## **Memory Management Services 11 .2 Increasing and Decreasing Virtual Address Space**

BEGSPACEA: .BLKL 2 Start and end of 1st area BEGSPACEB: .BLKL 2 Start and end of 2nd area \$EXPREG\_S - Four pages  $PAGCNT=#4$ ,  $-$ RETADR=BEGSPACEA, - REGION=#O BSBW ERROR \$EXPREG\_S - Three more PAGCNT=#3,  $-$ RETADR=BEGSPACEB, - REGION=#O BSBW ERROR  $\Delta$ \$DELTVA\_S - Delete first 4 pages INADR=BEGSPACEA BSBW ERROR

In this example, the first call to \$EXPREG adds four pages to the program region; the virtual addresses of the created pages are returned in the twolongword array at BEGSPACEA. The second call adds three pages, and returns the addresses at BEGSPACEB. The call to \$DELTVA deletes the first four pages that were added.

#### **11.3 Input Address Arrays and Return Address Arrays**

When the \$EXPREG system service adds pages to a region, it adds them in the normal direction of growth for the region. The return address array, if requested, indicates the order in which the pages were added. For example:

- If the program region is expanded, the starting virtual address is smaller than the ending virtual address.
- If the control region is expanded, the starting virtual address is larger than the ending virtual address.

The addresses returned indicate the first byte in the first page that was added or deleted and the last byte in the last page that was added or deleted.

When input address arrays are specified for the Create or Delete Virtual Address Space system service (\$CRETVA and \$DELTVA), these services add or delete pages beginning with the address specified in the first longword and ending with the address specified in the second longword.

The order in which the pages are added or deleted does not have to be in the normal direction of growth for the region. Moreover, because these services add or delete only. whole pages, they ignore the low-order 9 bits of the specified virtual address (the low-order 9 bits contain the byte offset within the page). The virtual addresses returned indicate the byte offsets.

### **11 .3 Input Address Arrays and Return Address Arrays**

Table 11-1 shows some sample virtual addresses that may be specified as input to \$CRETVA or \$DELTVA and shows the return address arrays, if all pages are successfully added or deleted.

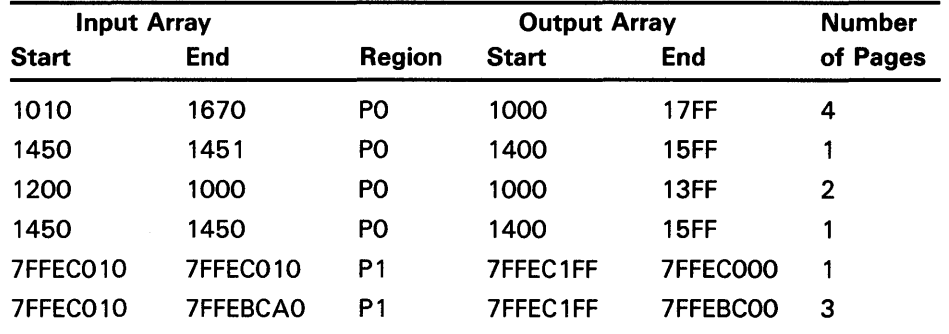

#### **Table 11-1 Sample Virtual Address Arrays**

Note that if the input virtual addresses are the same, as in the fourth and fifth items in Table 11-1, a single page is added or deleted. The return address array indicates that the page was added or deleted in the normal direction of growth for the region.

#### **11.4 Page Ownership and Page Protection**

Each page in the virtual address space of a process is owned by the access mode that created the page. For example, pages in the program region initially provided for the execution of an image are owned by user mode. Pages that the image creates dynamically are also owned by user mode. Pages in the control region, except for the pages containing the user stack, are normally owned by more privileged access modes.

Only the owner access mode or a more privileged access mode can delete the page or otherwise affect it. The owner of a page can also indicate, by means of a protection code, the type of access that each access mode will be allowed.

The Set Protection on Pages (\$SETPRT) system service changes the protection assigned to a page or group of pages. The protection is expressed as a code that indicates the specific type of access (none, read-only, or read/write) for each of the four access modes (kernel, executive, supervisor, user). Only the owner access mode or a more privileged access mode can change the protection for a page.

When an image attempts to access a page that is protected against the access attempted, a hardware exception called an access violation occurs. When an image calls a system service, the service probes the pages to be used to determine whether an access violation would occur if the image attempts to read or write one of the pages. If an access violation would occur, the service exits with the status code SS\$\_ACCVIO.

## **Memory Management Services 11 .4 Page Ownership and Page Protection**

Because the memory management services add, delete, or modify a single page at a time, one or more pages can be successfully changed before an access violation is detected. If the **retadr** argument is specified in the service call, the service returns the addresses of pages changed (added, deleted, or modified) before the error. If no pages are affected, that is, if an access violation would occur on the first page specified, the service returns  $a -1$  in both longwords of the return address array.

If the **retadr** argument is not specified, no information is returned.

#### **11.5 Working Set Paging**

When a process is executing an image, a subset of its pages resides in physical memory; these pages are called the working set of the process. The working set includes pages in both the program region and the control region.

When the image refers to a page that is not in memory, a page fault occurs, and the page is brought into memory, replacing an existing page in the working set. If the page that is going to be replaced is modified during the execution of the image, that page is written into a paging file on disk. When this page is needed again, it is brought back into memory, again replacing a current page from the working set. This exchange of pages between physical memory and secondary storage is called paging.

The paging of a process's working set is transparent to the process. However, if a program is very large, or if pages in the program image that are used often are being paged in and out frequently, the overhead required for paging may decrease the program's efficiency. The following system services allow a process, within limits, to counteract these potential problems:

- The Adjust Working Set Limit (\$ADJWSL) system service increases or decreases the maximum number of pages that a process can have in its working set.
- The Purge Working Set (\$PURGWS) system service removes one or more pages from the working set.
- The Lock Pages in Working Set (\$LKWSET) system service makes one or more pages in the working set ineligible for paging.

The initial size of a process's working set is defined by the process's working set default (WSDEFAULT) quota. Because some programs may have larger memory requirements than others, a program can call the \$ADJWSL system service to dynamically increase the process's working set limit. When the additional pages are no longer needed in the working set, the program can call the \$ADJWSL system service to decrease the working set limit. It can also call the \$PURGWS system service to remove pages from the working set that are no longer in use. The maximum size of a process's working set is defined by the process's working set quota (WSQUOTA).

Under some circumstances, an image may not want certain pages to be paged out at all; in this case, the image can lock these pages in the working set with the Lock Pages in Working Set (\$LKWSET) system service. As long as the process's working set is in memory, these pages cannot be paged out until they are explicitly unlocked with the Unlock Pages in Working Set (\$ULWSET) system service.

## **Memory Management Services 11.6 Process Swapping**

### **11.6 Process Swapping**

The operating system balances the needs of all the processes currently executing, providing each with the system resources it requires on an asneeded basis. The memory management routines balance the memory requirements of the process. Thus, the sum of the working sets for all processes currently in physical memory is called the balance set.

When a process whose working set is in memory becomes inactive-for example, to wait for an  $I/O$  request or to hibernate—the entire working set or part of it may be removed from memory to provide space for another process's working set to be brought in for execution. This removal from memory is called swapping.

The working set may be removed in two ways:

- Partially—also called swapper trimming. Pages are removed from the working set of the target process so that the number of pages in the working set is fewer, but the working set is not swapped.
- Entirely—called swapping. All pages are swapped out of memory.

When a process is swapped out of the balance set, all the pages (both modified and unmodified) of its working set are swapped, including any pages that had been locked in the working set.

A privileged process may lock itself in the balance set. While pages can still be paged in and out of the working set, the process remains in memory even when it is inactive. To lock itself in the balance set, the process issues the Set Process Swap Mode (\$SETSWM) system service, as follows:

#### \$SETSWM\_S SWPFLG=#1

This call to \$SETSWM disables process swap mode. You can also disable swap mode by setting the appropriate bit in the STSFLG argument to the Create Process (\$CREPRC) system service; however, you need the PSWAPM privilege to alter process swap mode.

A process can also lock pages in memory with the Lock Pages in Memory (\$LCKPAG) system service. When a page is locked in memory with this service, the page remains in memory even when the remainder of the process's working set is swapped out of the balance set. This system service can be useful in special circumstances, for example, for routines that perform I/O operations to devices without using the VMS I/O system.

You can unlock pages locked in memory with the Unlock Pages in Memory (\$ULKPAG) system service. However, you need the PSWAPM privilege to issue the \$LCKPAG or \$ULKPAG service.

### **11 . 7 Sections**

#### **11.7. Sections**

A section is a disk file or a portion of a disk file containing data or instructions; that can be brought into memory and made available to a process for manipulation and execution. A section can also be one or more consecutive page frames in physical memory or 1/0 space; such sections, which require you to specify page frame number mapping, are discussed in Section 11.7.15.

Sections are either private or global (shared).

- Private sections are accessible only by the process that creates them. A process can define a disk data file as a section, map it into its virtual address space, and manipulate it.
- Global sections can be shared by more than one process. One copy of the global section resides in physical memory, and each process sharing it refers to the same copy. A global section can contain shareable code or data that can be read, or read and written, by more than one process. Global sections are either temporary or permanent and can be defined for use within a group or on a system-wide basis. Global sections can be either mapped to a disk file or created as a global page-file section.

When modified pages in writable disk file sections are paged out of memory during image execution, they are written back into the section file, rather than into the paging file, as is the normal case with files. (However, copy-on-reference sections are not written back in to the section file.)

The use of disk file sections involves two distinct operations:

- **1** The creation of a section defines a disk file as a section and informs the system what portions of the file contain the section.
- 2 The mapping of a section makes it available to a process and establishes the correspondence between virtual blocks in the file and specific addresses in the virtual address space of a process.

The Create and Map Section (\$CRMPSC) system service creates and maps a private section or a global section. Because a private section is used only by a single process, creation and mapping are simultaneous operations. In the case of a global section, one process can create a permanent global section and not map to it; other processes can map to it. A process can also create and map a global section in one operation.

The following sections describe creating, mapping, and using disk file sections. In each case, operations and requirements that are common to both private sections and global sections are described first, followed by additional notes and requirements for the use of global sections. Section 11.7.15 discusses special requirements for page frame sections; Section 11.7.9 discusses global page-file sections.

#### **11. 7 .1 Creating Sections**

To create a disk file section, you must follow these steps:

- **1** Open or create the disk file containing the section.
- 2 Define which virtual blocks in the file comprise the section.
- **3** Define the characteristics of the section.

**11 . 7 Sections** 

### **11. 7. 2 Opening the Disk File**

Before you can use a file as a section, you must open it using VMS RMS. The following example shows the VMS RMS file access block (\$FAB) and \$OPEN macros used to open the file, and the channel specification to the \$CRMPSC system service necessary for reading an existing file:

SECFAB: \$FAB FNM=<SECTION.TST>, ; File access block FOP=UFO  $RTV = -1$ \$OPEN FAB=SECFAB \$CRMPSC\_S -

CHAN=SECFAB+FAB\$L\_STV, ...

The file options parameter (FOP) indicates that the file is to be opened for user 1/0; this option is required so that VMS RMS assigns the channel using the access mode of the caller. VMS RMS returns the channel number on which the file is accessed; this channel number is specified as input to the \$CRMPSC system service **(chan** argument). The same channel number can be used for multiple create and map section operations.

The option, RTV=-1 tells the file system to keep all of the pointers to be mapped in memory at all times. If this option is omitted, the \$CRMPSC service requests the file system to expand the pointer areas if necessary. Storage for these pointers is charged to BYTLM quota, which means that opening a badly fragmented file can fail with an EXBYTLM failure status. Too many fragmented sections may cause the byte limit to be exceeded.

The file may be a new file that is to be created while it is in use as a section. In this case, you should use the \$CREATE macro to open the file. If you are creating a new file, the file access block (FAB) for the file must specify an allocation quantity (ALQ parameter).

You can also use \$CREATE to open an existing file; if the file does not exist, it will be created. The following example shows the required fields in the FAB for the conditional creation of a file:

GBLFAB: \$FAB FNM=<GLOBAL.TST>, -<br>ALQ=4, -FAC=PUT,- FOP=<UFO.CIF ,CBT>, - SHR=<PUT,UPI>

#### \$CREATE FAB=GBLFAB

When the \$CREATE macro is invoked, it creates the file GLOBAL. TST if the file does not currently exist. The CBT (contiguous-best-try) option requests that, if possible, the file be contiguous. Although section files are not required to be contiguous, better performance can result if they are.

**11 . 7 Sections** 

### **11. 7. 3 Defining the Section Extents**

After the file is opened successfully, the \$CRMPSC system service can create a section from the entire file, or from only certain portions of it. The following arguments to \$CRMPSC define the extents of the file that comprise the section:

- **pagcnt** (page count). This argument is required; it indicates the number of virtual blocks that will be mapped. These blocks correspond to pages in the section.
- **vbn** (virtual block number). This argument is optional; it defines the number of the virtual block in the file that is the beginning of the section. If you do not specify this argument, the value 1 is passed (the first virtual block in the file is the beginning of the section). If you have specified physical page frame number mapping, the **vbn** argument specifies the starting page frame number.

### **11. 7 .4 Defining the Section Characteristics**

The **flags** argument to the \$CRMPSC system service defines the following section characteristics:

- Whether it is a private section or a global section (the default is to create a private section).
- How the pages of the section are to be treated when they are copied into physical memory or when a process refers to them. The pages in a section can be either, or both, of the following:
	- Read/write or read-only
	- Created as demand-zero pages or as copy-on-reference pages, depending on how the processes are going to use the section and whether the file contains any data (see Section 11.7.10)
- Whether the section is to be mapped to a disk file or to specific physical page frames (see Section 11.7.15).

Table 11-2 shows the flag bits that must be set for specific characteristics.

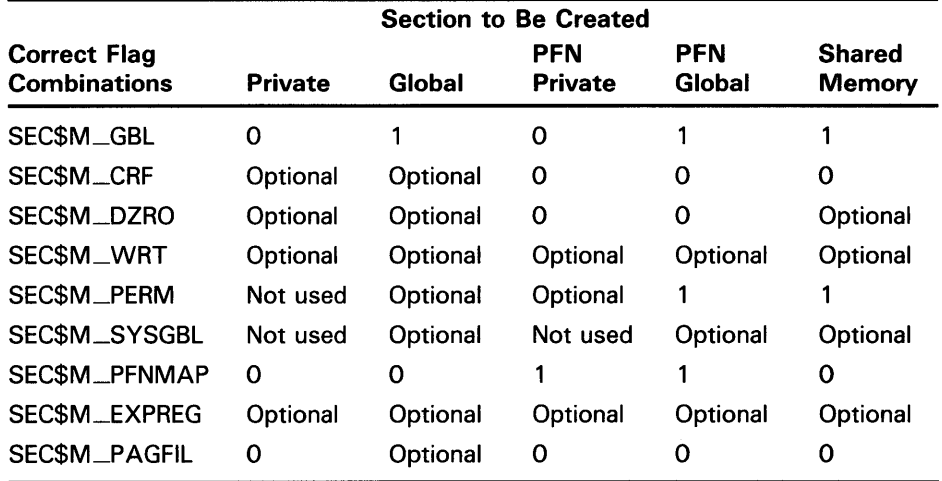

#### Table 11-2 Flag Bits to Set for Specific Section Characteristics

When specifying section characteristics, the following restrictions hold:

- Global sections cannot be both demand-zero and copy-on-reference.
- Demand-zero sections must be writable.
- Shared memory private sections are not allowed.

### 11. 7. 5 Defining Global Section Characteristics

If the section is a global section, you must assign a character string name (gsdnam argument) to it so that other processes can identify it when they map it. The format of this character string name is explained in Section 11.7.6.

The flags argument specifies the following types of global section:

- Group temporary (the default)
- Group permanent
- System temporary
- System permanent

Group global sections can be shared only by processes executing with the same group number. The name of a group global section is implicitly qualified by the group number of the process that created it. When other processes map it, their group numbers must match.

A temporary global section is automatically deleted when no processes are mapped to it, but a permanent global section remains in existence even when no processes are mapped to it. A permanent global section must be explicitly marked for deletion with the Delete Global Section (\$DGBLSC) system service.

You need the user privileges PRMGBL and SYSGBL to create permanent group global sections or system global sections (temporary or permanent), respectively.

A system global section is available to all processes in the system.

**11 . 7 Sections** 

Optionally, a process creating a global section can specify a protection mask **(prot** argument) restricting all access or a type of access (read, write, execute, delete) to other processes.

### **11.7.6 Global Section Name**

The **gsdnam** argument specifies a descriptor that points to a character string.

Translation of the **gsdnam** argument proceeds in the following manner:

- **1** The current name string is prefixed with GBL\$ and the result is subject to logical name translation.
- **2** If the result is a logical name, step 1 is repeated until translation does not succeed or until the number of translations performed exceeds the number specified by the SYSGEN parameter LNM\$C\_MAXDEPTH.
- **3** The GBL\$ prefix is stripped from the current name string that could not be translated. This current string is the global-section-name.

For example, assume that you have made the following logical name assignment:

\$ DEFINE GBL\$GSDATA GSDATA\_001

Your program contains the following statements:

NAMEDESC:

.ASCID /GSDATA/ \$CRMPSC\_S - GSDNAM=NAMEDESC, ... Descriptor for logical name of section

The following logical name translation takes place.

- **1** GBL\$ is prefixed to GDSDATA.
- **2** GBL\$GSDATA is translated to GSDATA<sub>-001</sub>. (No further translation is successful. When logical name translation fails, the string is passed to the service.)

There are three exceptions to the logical name translation method discussed in this section:

- If the name string starts with an underscore  $(-)$ , VMS strips the underscore and considers the resultant string to be the actual name (that is, no further translation is performed).
- If the name string is the result of a logical name translation, then the name string is checked to see if it has the "terminal" attribute. If the name string is marked with the "terminal" attribute, VMS considers the resultant string to be the actual name (that is, no further translation is performed).
- If the global section has a name in the format name\_nnn, VMS first strips the underscore and the digits (nnn), then translates the resultant name according to the sequence discussed in this section, and finally reappends the underscore and digits. The system uses this method in conjunction with known images and shared files installed by the system manager.

### **11. 7. 7 Mapping Sections**

When you call the \$CRMPSC system service to create or map a section, or both, you must provide the service with a range of virtual addresses **(inadr**  argument) into which the section is to be mapped.

If you know specifically which pages the section should be mapped into, you provide these addresses in a two-longword array. For example, to map a private section of 10 pages into virtual pages 10 through 19 of the program region, specify the input address array as follows:

MAPRANGE:

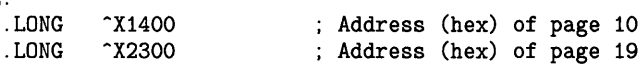

You do not need to know the explicit addresses to provide an input address range. If you want the section mapped into the first available virtual address range in the program (PO) or control (Pl) region, you can specify the SEC\$M-EXPREG flag bit in the **flags** argument. In this case, the addresses specified by the **inadr** argument control whether the service finds the first available space in the program or control region. The value specified or defaulted for the **pagcnt** argument determines the number of pages mapped. The following example shows part of a program used to map a section at the current end of the program region.

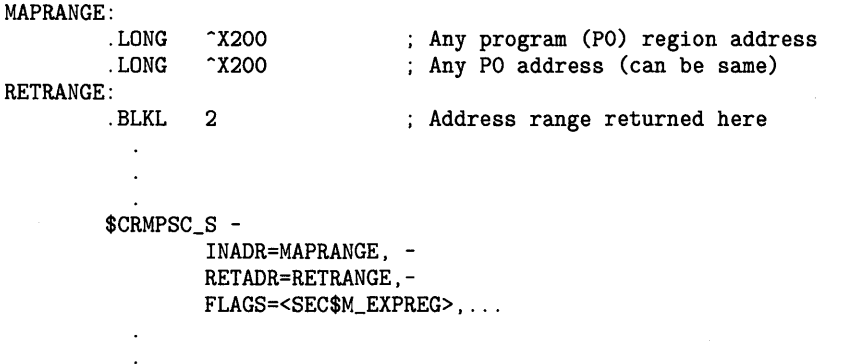

The addresses specified do not have to be currently in the virtual address space of the process. The \$CRMPSC system service creates the required virtual address space during the mapping of the section. If you specify the **retadr** argument, the service returns the range of addresses actually mapped.

After a section is mapped successfully, the image can refer to the pages using one of the following:

- A base register or pointer and predefined symbolic offset names
- Labels defining offsets of an absolute program section or structure

The following example shows part of a program used to create and map a process section:

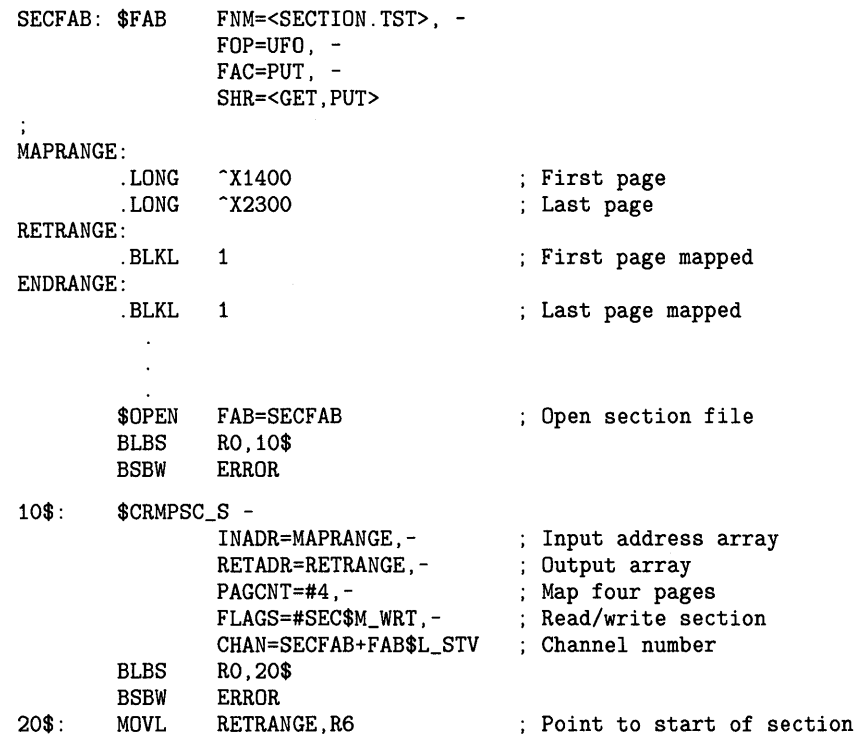

#### **Notes on Example**

- **1** The OPEN macro opens the section file defined in the file access block SECFAB. (The FOP parameter to the \$FAB macro must specify the UFO option.)
- **2** The \$CRMPSC system services uses the addresses specified at MAPRANGE to specify an input range of addresses into which the section will be mapped. The **pagcnt** argument requests that only four pages of the file be mapped.
- **3** The **flags** argument requests that the pages in the section have read/write access. The symbolic flag definitions for this argument are defined in the \$SECDEF macro. Note that the file access field (FAC parameter) in the FAB also indicates that the file is to be opened for writing.
- **4** When \$CRMPSC completes, the addresses of the four pages that were mapped are returned in the output address array at RETRANGE. The address of the beginning of the section is placed in general register 6, which serves as a pointer to the section.

## **11. 7 .8 Mapping Global Sections**

A process that creates a global section can map to it when it creates it. Then, other processes can map it by calling the Map Global Section (\$MGBLSC) system service.

When a process maps a global section, it must specify the global section name assigned to the section when it was created, whether it is a group or system global section, and whether it desires read-only or read/write access. The process may also specify the following:

- A version identification (indent argument), indicating the version number of the global section (when multiple versions exist) and whether more recent versions are acceptable to the process.
- A relative page number (relpag argument}, specifying the page number, relative to the beginning of the section, to begin mapping the section. In this way, processes can use only portions of a section. Additionally, a process can map a piece of a section into a particular address range and subsequently map a different piece of the section into the same virtual address range.

To specify that the global section being mapped is located in physical memory that is being shared by multiple processors, you can include the shared memory name in the **gsdnam** argument character string (see Section 11.7.6). A demand-zero global section in memory shared by multiple processors must be mapped when it is created.

Cooperating processes can both issue a \$CRMPSC system service to create and map the same global section. The first process to call the service actually creates the global section; subsequent attempts to create and map the section result only in mapping the section for the caller. The successful return status code SS\$\_CREATED indicates that the section did not already exist when the \$CRMPSC system service was called. If the section did exist, the status code SS\$\_NORMAL is returned.

The example in Section 11.7.10 shows one process (ORION) creating a global section and a second process (CYGNUS) mapping the section.

### **11. 7 .9 Global Page-File Sections**

Global page-file sections are used to store temporary data in a global section. A global page-file section is a section of virtual memory that is not mapped to a file. The section can be deleted when processes have finished with it. Contrast this with demand-zero pages where no initialization is necessary, but the pages are saved in a file. The SYSGEN parameter GBLP AGFIL controls the total number of global page-file pages in the system.

To create a global page-file section, you must set the flag bits SEC\$M\_GBL and SEC\$M\_P AGFIL in the flags argument to the Create and Map Section (\$CRMPSC) system service. The channel (chan argument) must be zero.

You cannot specify the flag bit SEC\$M\_CRF with the flag bit SEC\$M\_PAGFIL.

**11 . 7 Sections** 

## **11. 7 .10 Section Paging**

The first time an image executing in a process refers to a page that was created during the mapping of a disk file section, the page is copied into physical memory. The address of the page in the virtual address space of a process is mapped to the physical page. During the execution of the image, normal paging can occur; however, pages in sections are not written into the page file when they are paged out, as is the normal case. Rather, if they have been modified, they are written back into the section file on disk. The next time a page fault occurs for the page, the page is brought back from the section file.

If the pages in a section were defined as demand-zero pages or copyon-reference pages when the section was created, the pages are treated differently, as follows:

- If the call to \$CRMPSC requested that pages in the section be treated as demand-zero pages, these pages are initialized to zeros when they are created in physical memory. If the file is either a new file being created as a section or a file being completely rewritten, demand-zero pages provide a convenient way of initializing the pages. The pages are paged back into the section file.
- When the virtual address space is deleted, all unreferenced pages are written back to the file as zeros. This causes the file to be initialized, no matter how few pages were modified.
- If the call to \$CRMPSC requested that pages in the section be copy-on-reference pages, each process that maps to the section receives its own copy of the section, on a page-by-page basis from the file, as it refers to them. These pages are never written back into the section file, but are paged to the paging file as needed.

In the case of global sections, more than one process can be mapped to the same physical pages. If these pages need to be paged out or written back to the disk file defined as the section, these operations are done only when the pages are not in the working set of any process.

In the following example, process ORION creates a global section, and process CYGNUS maps to that section.

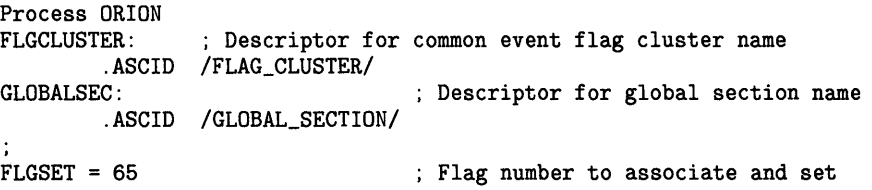

**11 . 7 Sections** 

GBLFAB: \$FAB FNM=<GLOBAL.TST>, -FOP=<UFO,CIF,CBT>,- ALQ= $4, -$ FAC=PUT **0** \$ASCEFC\_S - EFN=#FLGSET, - NAME=FLGCLUSTER BLBS RO, 10\$ BSBW ERROR **8** \$CRMPSC\_S - ; Create global section 10\$: GSDNAM=GLOBALSEC,-FLAGS=#SEC\$M\_WRT!SEC\$M\_GBL, ... BLBS RO, 20\$<br>BSBW ERROR ERROR \$SETEF\_S - ; Set common event flag 20\$: EFN=#FLGSET Process CYGNUS CLUSTER: .ASCID /FLAG\_CLUSTER/ ; Cluster name descriptor SECTION: .ASCID /GLOBAL\_SECTION/ ; Section name descriptor  $FIGSET = 65$ ❸ \$ASCEFC\_S - EFN=#FLGSET, - NAME=CLUSTER BLBS R0, 10\$ BSBW ERROR \$WAITFR\_S - 10\$: EFN=#FLGSET BLBS R0,20\$ BSBW ERROR \$MGBLSC\_S - 20\$: INADR=MAPRANGE, - RETADR=RETRANGE,- FLAGS=#SEC\$M\_GBL,- ; Global section GSDNAM=SECTION ; Section name BSBW ERROR

- **0** The processes ORION and CYGNUS are in the same group. Each process first associates with a common event flag cluster named FLAG-CLUSTER to use common event flags to synchronize its use of the section.
- **8** The process ORION creates the global section named GLOBAL\_ SECTION, specifying section flags that indicate that it is a global section (SEC\$M\_GBL) and has read/write access. Input and output address arrays, the page count parameter, and the channel number arguments are not shown; procedures for specifying them are the same as shown in this example.
- **0** The process CYGNUS associates with the common event flag cluster and waits for the flag defined as FLGSET; ORION sets this flag when it has finished creating the section. To map the section, CYGNUS specifies the input and output address arrays, the flag indicating that it is a global section, and the global section name. The number of pages mapped is the same as that specified by the creator of the section.

**11 . 7 Sections** 

### **11. 7. 11 Reading and Writing Data Sections**

Read/write sections provide a way for a process or cooperating processes to share data files in virtual memory.

The sharing of global sections may involve application-dependent synchronization techniques. For example, one process can create and map to a global section in read/write fashion; other processes can map to it in readonly fashion and interpret data written by the first process. Or, two or more processes can write to the section concurrently. (In this case, the application must provide the necessary synchronization and protection.)

After a file is updated, the process or processes can release (or unmap) the section. The modified pages are then written back into the disk file defined as a section.

When this is done, the revision number of the file is incremented, and the version number of the file remains unchanged. A full directory listing indicates the revision number of the file and the date and time that the file was last updated.

### **11. 7 .12 Releasing and Deleting Sections**

A process unmaps a section by deleting the virtual addresses in its own virtual address space to which it has mapped the section. If a return address range was specified to receive the virtual addresses of the mapped pages, this address range can be used as input to the Delete Virtual Address Space (\$DELTVA) system service, as follows:

\$DELTVA\_S INADR=RETRANGE

When a process unmaps a private section, the section is deleted; that is, all control information maintained by the system is deleted. A temporary global section is deleted when all processes that have mapped to it have unmapped it. Permanent global sections are not deleted until they are specifically marked for deletion with the Delete Global Section (\$DGBLSC) system service; they are then deleted when no more processes are mapped.

Note that deleting the pages occupied by a section does not delete the section file, but rather cancels the process's association with the file. Moreover, when a process deletes pages mapped to a read/write section and no other processes are mapped to it, all modified pages are written back into the section file.

After a section is deleted, the channel assigned to it can be deassigned. The process that created the section can deassign the channel with the Deassign I/O Channel system service, as follows:

\$DASSGN\_S CHAN=GBLFAB+FAB\$L\_STV

## **11. 7 .13 Writing Back Sections**

Because read/write sections are not normally updated on disk until the physical pages they occupy are paged out, or until all processes referring to the section have unmapped it, a process should ensure that all modified pages are successfully written back into the section file at regular intervals.

The Update Section File on Disk (\$UPDSEC) system service writes the modified pages in a section into the disk file. The \$UPDSEC system service is described in the *VMS System Services Reference Manual.* 

### **11. 7 .14 Image Sections**

Global sections can contain shareable code. The operating system uses global sections to implement shareable code, as follows:

- **1** The object module containing code to be shared is linked to produce a shareable image. The shareable image is not, in itself, executable. It contains a series of sections, called image sections.
- **2** You link private object modules with the shareable image to produce an executable image. No code or data from the shareable image is put into the executable image.
- **3** The system manager uses the INSTALL command to create a permanent global section from the shareable image file, making the image sections available for sharing.
- **4** When you run the executable image, VMS automatically maps the global sections created by the INSTALL command into the virtual address space of your process.

For details on how to create and identify shareable images and how to link them with private object modules, see the *VMS Linker Utility Manual.* For information about how to install shareable images and make them available for sharing as global sections, see the *Guide to Maintaining a VMS System.* 

## **11. 7 .15 Page Frame Sections**

A page frame section is one or more contiguous pages of physical memory or I/O space that have been mapped as a section. One use of page frame sections is to map to an I/O page, thus allowing a process to read device registers. A process mapped to an I/O page can also connect to a device interrupt vector.

A page frame section differs from a disk file section in that it is not associated with a particular disk file and is not paged. However, it is similar to a disk file section in most other respects: you create, map, and define the extent and characteristics of a page frame section in essentially the same manner as you do a disk file section.

To create a page frame section, you must specify page frame number mapping by setting the SEC\$M\_PFNMAP flag bit in the **flags** argument to the Create and Map Section (\$CRMPSC) service. The **vbn** argument is now used to specify that the first page frame is to be mapped instead of the first virtual block. You must have the user privilege PFNMAP to create or delete a page frame section, but not to map to an existing one.

## **11 . 7 Sections**

Because a page frame section is not associated with a disk file, you do not use the **relpag, chan,** and **pfc** arguments to the \$CRMPSC service to create or map this type of section. For the same reason, the SEC\$M\_CRF (copy-on-reference) and SEC\$M\_DZRO (demand-zero) bit settings in the **flags** argument do not apply. Pages in page frame sections are not written back to any disk file (including the paging file).

You must use caution when working with page frame sections. If you permit write access to the section, each process that writes to it does so at its own risk. Serious errors can occur if a process writes incorrect data or writes to the wrong page, especially if the page is also mapped by the system or by another process. Thus, any user who has the PFNMAP privilege can damage or violate the security of a system.

#### **11.8 Example of Using Memory Management System Services**

In the following example, two programs are communicating through a global section. The first program creates and maps a global section (by using the \$CRMPSC system service), and then writes a device name to the section. This program also defines the device terminal and process names and sets the event flags that synchronize the processes.

The second program maps the section (by using the \$MGBLSC system service), and then reads the device name and the process that allocated the device and any terminal allocated to that process. This program also writes the process named to the terminal global section where the process name can be read by the first program.

The common event cluster is used to synchronize access to the global section. The first program sets REQ \_FLAG to indicate that the device name is in the section. The second program sets INFQ\_FLAG to indicate that the process and terminal names are available.

Data in a section must be page aligned. The following is the option file used at link time that causes the data in the common area named DATA to be page aligned.

### PSECT\_ATTR = DATA, PAGE

Before executing the first program, you need to write a user-open routine that sets the user open bit (FAB\$V\_UFO) of the FAB options longword (FAB\$L\_FOP). The user-open routine would then read the channel number that the file is opened on from the status longword (FAB\$L\_STV) and return that channel number to the main program by using a common block (CHANNEL in this example).

!This is the program that creates the global section.

! Define global section flags INCLUDE '(\$SECDEF)' ! Mask for section flags INTEGER SEC\_MASK

**11 .8 Example of Using Memory Management System Services** 

! Logical unit number for section file INTEGER INFO\_LUN ! Channel number for section file ! (returned from useropen routine) INTEGER SEC\_CHAN COMMON /CHANNEL/ SEC\_CHAN ! Length for the section file INTEGER SEC\_LEN ! Data for the section file CHARACTER\*12 DEVICE,<br>2 PROCESS **PROCESS** CHARACTER\*6 TERMINAL COMMON /DATA/ DEVICE, 2 PROCESS,<br>2 TERMINAL **TERMINAL** ! Location of data INTEGER PASS\_ADDR (2),<br>2 RET ADDR (2) RET\_ADDR (2) ! Two common event flags INTEGER REQUEST\_FLAG, 2 INFO\_FLAG DATA REQUEST\_FLAG /70/ DATA INFO\_FLAG /71/ ! User-open routines INTEGER UFO\_CREATE EXTERNAL UFO\_CREATE ! Open the section file STATUS = LIB\$GET\_LUN (INFO\_LUN) IF (.NOT. STATUS) CALL LIB\$SIGNAL(%VAL(STATUS)) SEC\_MASK = SEC\$M\_WRT .OR. SEC\$M\_DZRO .OR. SEC\$M\_GBL ! (Last element - first element + size of last element + 511)/512  $SEC_LEN = ($  (%LOC(TERMINAL) - %LOC(DEVICE) + 6 + 511)/512 ) OPEN (UNIT=INFO\_LUN, 2 FILE='INFO.TMP',<br>2 STATUS='NEW'. 2 STATUS='NEW',<br>2 INITIALSIZE = 2 INITIALSIZE = SEC\_LEN,<br>2 USEROPEN = UFO\_CREATE) USEROPEN = UFO\_CREATE) ! Free logical unit number and map section CLOSE (INFO\_LUN) ! Get location of data  $PASS\_ADDR (1) = %LOC (DEVICE)$ PASS\_ADDR (2) = %LDC (TERMINAL) STATUS = SYS\$CRMPSC (PASS\_ADDR,  $2$ <br>  $2$ <br>  $\vdots$   $\vdots$  ! Address of section ! Addresses mapped 2 2 2 2 2 2 %VAL(SEC\_MASK), Section mask 'GLOBAL\_SEC' , Section name %VAL(SEC\_CHAN), I/0 channel  $\ldots$ ) IF (.NOT. STATUS) CALL LIB\$SIGNAL(%VAL(STATUS))
# **Memory Management Services**

### **11 .8 Example of Using Memory Management System Services**

! Create the subprocess STATUS = SYS\$CREPRC (, 2 'GETDEVINF', ! Image  $\frac{2}{2}$ 2 <br>2  ${{}^{\prime}GEI\_DEVICE'}$ , Process name<br>2  ${{}^{\prime}XVAL(4)...}$  ! Priority  $\texttt{WAL}(4)$ ,,,) ! Priority IF (.NOT. STATUS) CALL LIB\$SIGNAL(%VAL(STATUS)) ! Write data to section DEVICE= '\$FLOPPY1' ! Get common event flag cluster and set flag STATUS = SYS\$ASCEFC (%VAL(REQUEST\_FLAG), 2 'CLUSTER',,) IF (.NOT. STATUS) CALL LIB\$SIGNAL(%VAL(STATUS)) STATUS = SYS\$SETEF (%VAL(REQUEST\_FLAG)) IF (.NOT. STATUS) CALL LIB\$SIGNAL(%VAL(STATUS)) ! When GETDEVINF has the information, INFO\_FLAG is set STATUS = SYS\$WAITFR (%VAL(INFO\_FLAG)) IF (.NOT. STATUS) CALL LIB\$SIGNAL(%VAL(STATUS)) ! This is the program that maps to the global section created by the previous program. Define section flags INCLUDE '(\$SECDEF)' ! Mask for section flags INTEGER SEC\_MASK ! Data for the section file CHARACTER\*12 DEVICE, 2 PROCESS CHARACTER\*6 TERMINAL COMMON /DATA/ DEVICE, 2 PROCESS, 2 TERMINAL ! Location of data INTEGER PASS\_ADDR (2), 2 RET\_ADDR (2) ! Two common event flags INTEGER REQUEST\_FLAG, 2 INFO\_FLAG DATA REQUEST\_FLAG /70/ DATA INFO\_FLAG /71/ ! Get common event flag cluster and wait ! for GBL1. FOR to set REQUEST\_FLAG STATUS = SYS\$ASCEFC (%VAL(REQUEST\_FLAG), 2 'CLUSTER',,) IF (.NOT. STATUS) CALL LIB\$SIGNAL (%VAL(STATUS)) STATUS = SYS\$WAITFR (%VAL(REQUEST\_FLAG)) IF (.NOT. STATUS) CALL LIB\$SIGNAL (%VAL(STATUS)) ! Get location of data PASS\_ADDR (1) = %LDC (DEVICE) PASS\_ADDR (2) = %LDC (TERMINAL) ! Set write flag SEC\_MASK = SEC\$M\_WRT

# **Memory Management Services**

**11 .8 Example of Using Memory Management System Services** 

! Map the section STATUS = SYS\$MGBLSC (PASS\_ADDR, ! Address of section<br>2<br>RET ADDR : Address manned RET\_ADDR, ! Address mapped  $\frac{2}{2}$ 2 %VAL(SEC\_MASK), ! Section mask<br>2 (GLOBAL\_SEC',,) ! Section name 'GLOBAL\_SEC',,) ! Section name IF (.NOT. STATUS) CALL LIB\$SIGNAL (%VAL(STATUS))

Call GETDVI to get the process ID of the process that allocated the device, then call GETJPI to get the process name and terminal name associated with that process ID. Set PROCESS equal to the process name and set TERMINAL equal to the terminal name.

! After information is in GLOBAL\_SEC STATUS = SYS\$SETEF (%VAL(INFO\_FLAG)) IF (.NOT. STATUS) CALL LIB\$SIGNAL (%VAL(STATUS))

END

 $\label{eq:2.1} \mathcal{L}(\mathcal{L}^{\mathcal{L}}_{\mathcal{L}}(\mathcal{L}^{\mathcal{L}}_{\mathcal{L}})) \leq \mathcal{L}(\mathcal{L}^{\mathcal{L}}_{\mathcal{L}}(\mathcal{L}^{\mathcal{L}}_{\mathcal{L}})) \leq \mathcal{L}(\mathcal{L}^{\mathcal{L}}_{\mathcal{L}}(\mathcal{L}^{\mathcal{L}}_{\mathcal{L}}))$  $\mathcal{L}(\mathcal{L}(\mathcal{L}))$  and  $\mathcal{L}(\mathcal{L}(\mathcal{L}))$  and  $\mathcal{L}(\mathcal{L}(\mathcal{L}))$  and  $\mathcal{L}(\mathcal{L}(\mathcal{L}))$  . The contribution of  $\mathcal{L}(\mathcal{L}(\mathcal{L}))$ 

 $\label{eq:1.1} \begin{split} \mathbf{P}_{\text{eff}}(\mathbf{r}) & = \mathbf{P}_{\text{eff}}(\mathbf{r}) \mathbf{P}_{\text{eff}}(\mathbf{r}) \mathbf{P}_{\text{eff}}(\mathbf{r}) \\ & = \mathbf{P}_{\text{eff}}(\mathbf{r}) \mathbf{P}_{\text{eff}}(\mathbf{r}) \mathbf{P}_{\text{eff}}(\mathbf{r}) \mathbf{P}_{\text{eff}}(\mathbf{r}) \mathbf{P}_{\text{eff}}(\mathbf{r}) \mathbf{P}_{\text{eff}}(\mathbf{r}) \mathbf{P}_{\text{eff}}(\mathbf{r}) \mathbf{P}_{\text{eff}}(\mathbf$ 

The VMS lock management system services allow cooperating processes to synchronize their access to shared resources. You can accomplish this by providing a common data area in which processes can lock a specified resource by name. All processes that access the resources must use the VMS lock management services, or they are not effective.

To synchronize access to resources, the lock management services provide a queuing mechanism that allows processes to wait in a queue until a particular resource is available.

The Enqueue Lock Request (\$ENQ) system service is used to make lock requests and the Dequeue Lock Request (\$DEQ) system service is used to cancel lock requests. The Get Lock Information (\$GETLKI) system service is used to get information about existing locks.

#### **12.1 Concepts of Resources and Locks**

A resource can be any entity on VMS (for example, files, data structures, databases, and executable routines). When two or more processes access the same resource, you often need to control their access to the resource. You do not want to have one process reading the resource while another process writes new data; a writer can quickly invalidate anything being read by a reader. The lock management system services allow processes to associate a name with a resource and request access to that resource. Lock modes enable processes to indicate how they want to share access with other processes.

To use the lock management system services, a process must request access to a resource (request a lock) using the Enqueue Lock Request (\$ENQ) system service. There are three required arguments to the \$ENQ system service for new locks.

- A resource name. The lock management services use the resource name to look for other lock requests that use the same name.
- The lock mode to be associated with the requested lock. The lock mode indicates how the process wants to share the resource with other processes.
- The address of a lock status block. The lock status block receives the completion status for a lock request and the lock identification. The lock identification is used to refer to a lock request after it has been queued.

The lock management services compare the lock mode of the newly requested lock to the lock modes of other locks with the same resource name. New locks are granted in the following instances:

- If no other process has a lock on the resource
- If another process has a lock on the resource and the mode of the new request is compatible with the existing lock

### **Lock Management Services 12.1 Concepts of Resources and Locks**

If another process already has a lock on the resource and the mode of the new request is not compatible with the lock mode of the existing lock, the new request is placed in a queue where it waits until the resource becomes available. When the resource becomes available, the process is notified that it can access the resource.

Processes can also use the \$ENQ system service to change the lock mode of a lock. This is called a lock conversion.

### **12.1 .1 Granularity**

Many resources can be divided into smaller parts. As long as a part of a resource can be identified by a resource name, the part can be locked. The term granularity describes the part of the resource being locked.

Figure 12-1 depicts a model of a database. The database is divided into areas, which in turn are subdivided into records. The records are further divided into items.

### **Figure 12-1 Model Database**

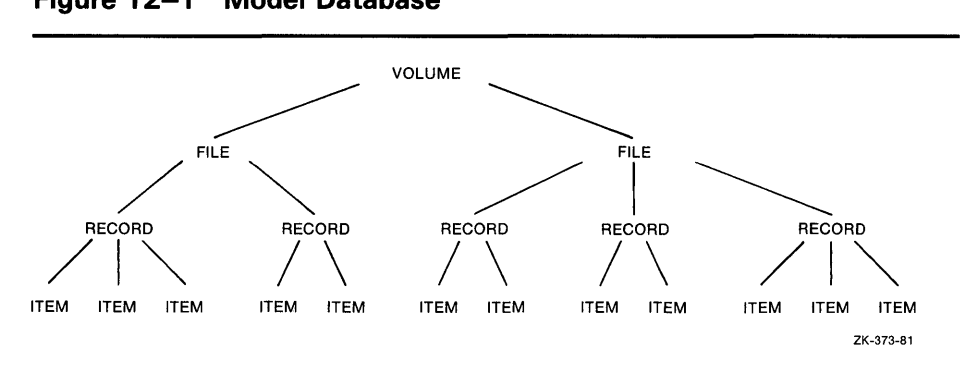

The processes that request locks on the database shown in 12-1 must lock the whole database, an area in the database, a record, or a single item. Locking the entire database is considered locking at a coarse granularity; locking a single item is considered locking at a fine granularity.

### **12.1 .2 Resource Names**

The lock management system services refer to each resource by a name composed of the following four parts:

- A name specified by the caller
- The caller's access mode
- The caller's UIC group number (unless the resource is systemwide)
- The identification of the lock's parent (optional)

For two resources to be considered the same, these four parts must be identical for each resource.

### **12.1 Concepts of Resources and Locks**

The name specified by the process represents the resource being locked. Other processes that need to access the resource must refer to it using the same name. The correlation between the name and the resource is a convention agreed upon by the cooperating processes.

The access mode is determined by the caller's access mode, unless a less privileged mode is specified in the call to the \$ENQ system service. Access modes, their numeric values, and symbolic names are discussed in Section 2.1.3.

Resources can be group-specific or systemwide. The default is for resource names to be qualified by the group number of the calling process's UIC. You define systemwide locks by setting a flag bit in the call to the \$ENQ system service. You need the user privilege SYSLCK to request systemwide locks from user or supervisor mode. No additional privilege is required to request systemwide locks from executive or kernel mode.

When a lock request is queued, it can specify the identification of a parent lock, at which point it becomes a sublock. However, the parent lock must be granted or the lock request is not accepted. This enables a process to lock a resource at different degrees of granularity.

# **12.1.3 Choosing a Lock Mode**

The mode of a lock determines whether the resource can be shared with other lock requests. The six lock modes are as follows:

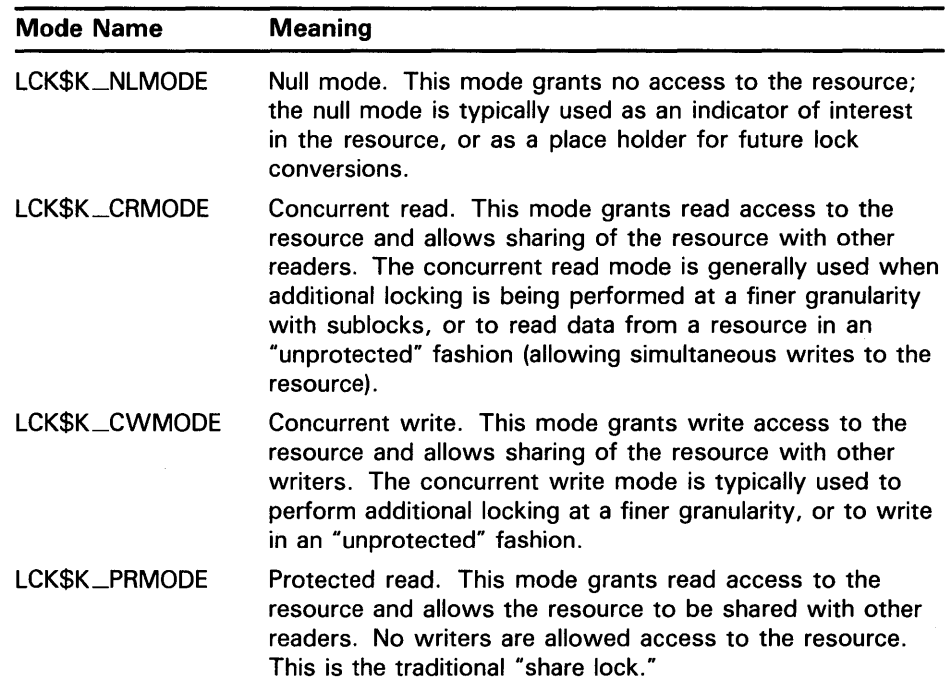

### **12.1 Concepts of Resources and Locks**

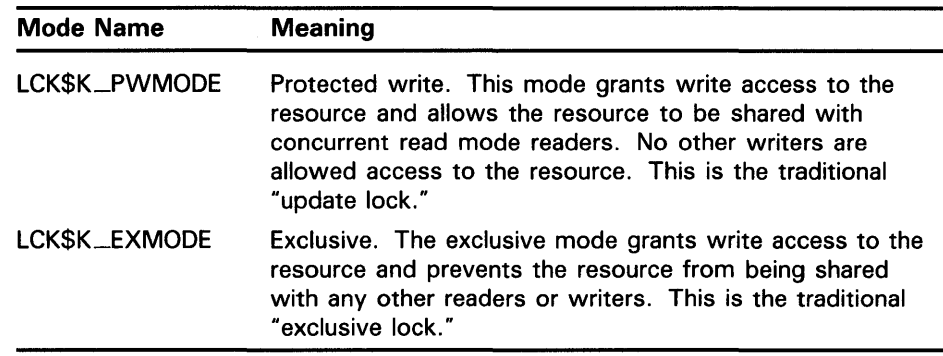

### **12.1.4 Levels of Locking and Compatibility**

Locks that allow the process to share a resource are called low-level locks; locks that allow the process almost exclusive access to a resource are called high-level locks. Null and concurrent read mode locks are considered low-level locks; protected write and exclusive mode locks are considered high-level. The lock modes from lowest to highest level access modes are null, concurrent read, concurrent write, protected read, protected write, and exclusive. The concurrent write and protected read modes are considered to be of equal level.

Locks that can be shared with other locks are said to have compatible lock modes. Higher-level lock modes are less compatible with other lock modes than are lower-level lock modes. Table 12-1 shows the compatibility of the lock modes.

### **12.1 .5 Lock Management Queues**

A lock on a resource can be in one of three states.

- $GRANTED$  The lock request has been granted.
- WAITING The lock request is waiting to be granted.
- CONVERSION The lock request has been granted at one mode and is waiting to be granted a higher lock mode.

A queue is associated with each of the three states (see Figure 12-2).

## 12.1 Concepts of Resources and Locks

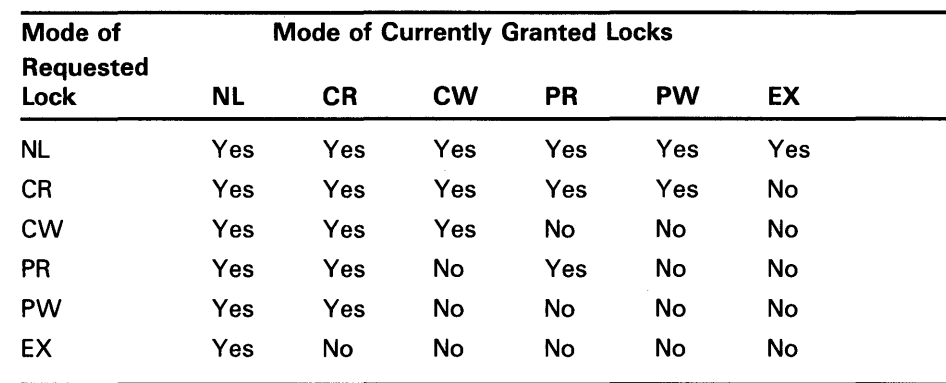

### Table 12-1 Compatibility of Lock Modes

Key to Lock Modes

NL-Null lock

CR-Concurrent read CW-Concurrent write

PR-Protected read

PW-Protected write EX-Exclusive lock

Figure 12-2 Three Lock Queues

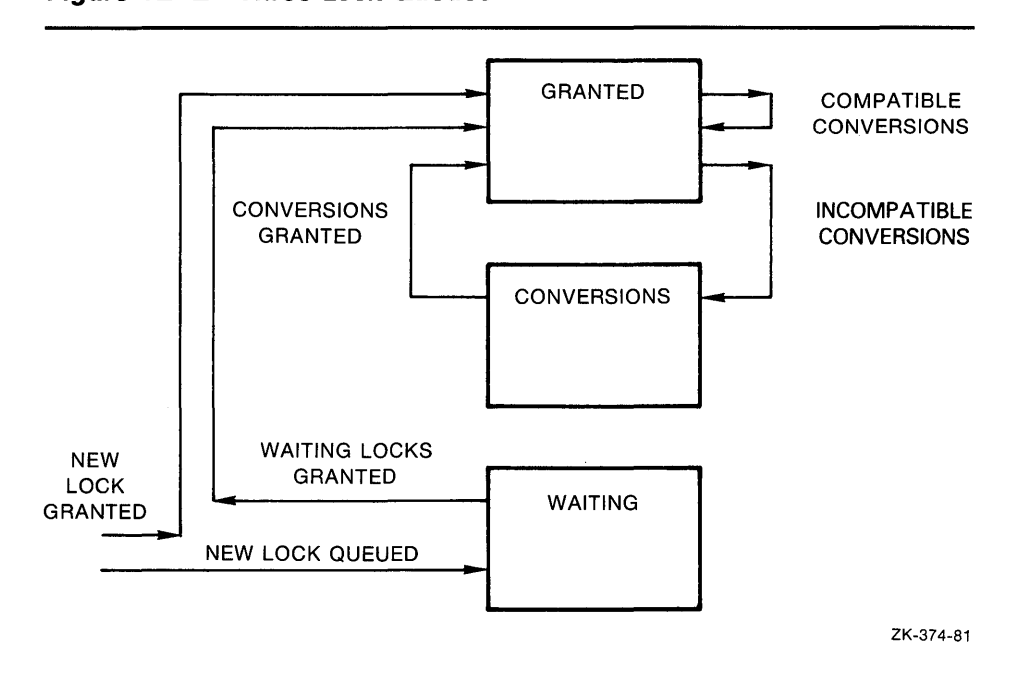

# **Lock Management Services 12.1 Concepts of Resources and Locks**

When you request a new lock, the lock management services first determine if the resource is currently known (that is, if any other processes have locks on that resource). If the resource is new (that is, no other locks exist on the resource), the lock management services create an entry for the new resource and the requested lock. If the resource is already known, the lock management services determine if any other locks are waiting in either the conversion or waiting queue. If other locks are waiting in either queue, the new lock request is queued at the end of the waiting queue. If both the conversion and waiting queues are empty, the lock management services determine if the new lock is compatible with the other granted locks. If the lock request is compatible, the lock is granted; if it is not compatible, it is placed on the waiting queue. You can use a flag bit to direct the lock management services not to queue a lock request if one cannot be granted immediately.

### **12.1.6 Lock Conversion Concepts**

Lock conversions allow processes to change the level of locks. For example, a process can maintain a low-level lock on a resource until it limits access to the resource. The process can then request a lock conversion.

You specify lock conversions by using a flag bit (see Section 12.3.5) and a lock status block. The lock status block must contain the lock identification of the lock to be converted. If the new lock mode is compatible with the currently granted locks, the conversion request is granted immediately. If the new lock mode is incompatible with the existing locks in the granted queue, the request is placed on the conversion queue. The lock retains its old lock mode and does not receive its new lock mode until the request is granted.

When a lock is dequeued, or converted to a lower lock mode, the lock management services inspect the first conversion request on the conversion queue. If the conversion request is compatible with the locks currently granted, it is granted. Any compatible conversion requests immediately following are also granted. If the conversion queue is empty, the waiting queue is checked. If the first lock request on the waiting queue is compatible with the locks currently granted, it is granted. Any compatible lock requests immediately following are also granted.

### **1 2. 1 . 7 Deadlock Detection**

A deadlock occurs when any group of locks are waiting for each other in a circular fashion. See Figure 12-3.

In Figure 12-3, three processes have queued requests for resources that cannot be accessed until the current locks held are dequeued (or converted to a lower lock mode).

If the lock management services determine that a deadlock exists, the services choose a process to break the deadlock. The chosen process is termed the victim. If the victim has requested a new lock, the lock is not granted; if the victim has requested a lock conversion, the lock is returned to its old lock mode. In either case, the status code SS\$\_DEADLOCK is placed in the lock status block. Note that granted locks are never revoked; only waiting lock requests can receive the status code SS\$\_DEADLOCK.

### **12.1 Concepts of Resources and Locks**

**Figure 12-3 A Deadlock** 

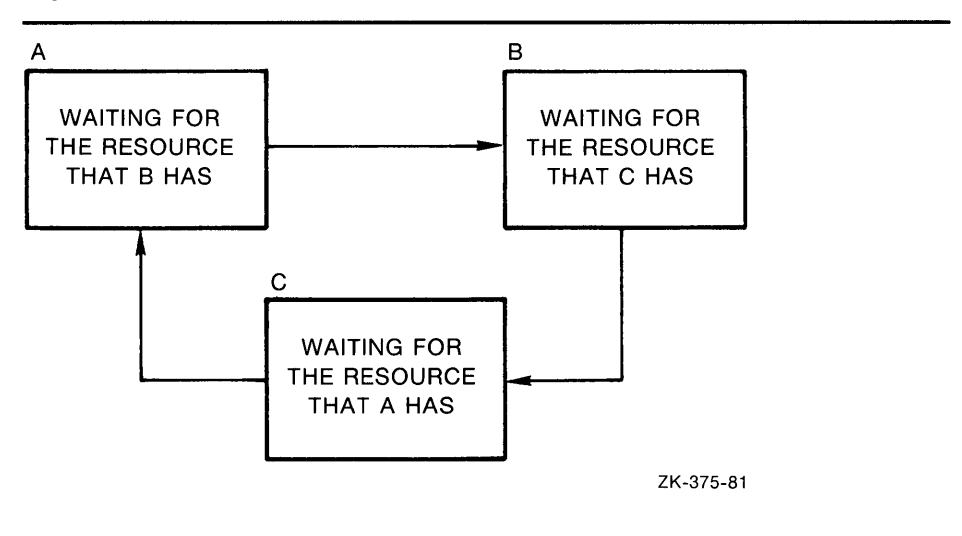

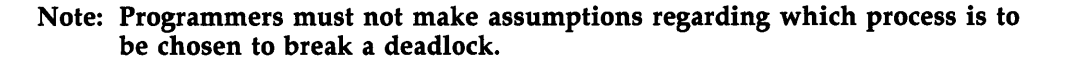

#### **12.2 Queuing Lock Requests**

You use the \$ENQ system service to queue lock requests. When you request new locks, the system service call must specify the lock mode, address of the lock status block, and resource name. The following example illustrates a call to \$ENQ.

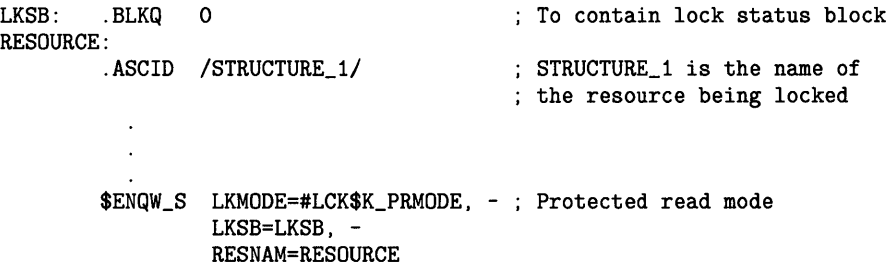

In this example, a number of processes access the data structure, STRUCTURE<sub>-1</sub>. Some processes read the data structure; others write to the structure. Readers must be protected from reading the structure while it is being updated by writers. The reader in the example queues a request for a protected read mode lock. Protected read mode is compatible with itself, so all readers can read the structure at the same time. A writer to the structure uses protected write or exclusive mode locks. Because protected write mode and exclusive mode are not compatible with protected read mode, no writers can write the data structure until the readers have released their locks; and no readers can read the data structure until the writers have released their locks.

Table 12-1 shows the compatibility of lock modes.

**12.3 Advanced Locking Techniques** 

#### **12.3 Advanced Locking Techniques**

The previous sections discussed locking techniques and concepts useful to all applications. The following sections discuss specialized features of the VMS lock manager.

### **12.3.1 Synchronizing Locks**

The \$ENQ system service returns control to the calling program when the lock request is queued. The status code in RO indicates whether the request was queued successfully. After the request is queued, the procedure cannot access the resource until the request is granted. A procedure can use three methods to check that a request has been granted:

- Specify the number of an event flag to be set when the request is granted and wait for the event flag.
- Specify the address of an AST routine to be executed when the request is granted.
- Poll the lock status block for a return status code that indicates that the request has been granted.

These methods of synchronization are identical to the synchronization techniques used with the \$QIO system services, described in Section 7.7.

The \$ENQW macro performs synchronization by combining the functions of the \$ENQ system service and the Synchronize (\$SYNCH) system service. The \$ENQW macro has the same arguments as the \$ENQ macro. It queues the lock request, and then places the program in an event flag wait state (LEF) until the lock request is granted.

### **12.3.2 Notification of Synchronous Completion**

The lock management services provide a mechanism that allows processes to determine if a lock request is granted synchronously, that is, if the lock is not placed on the conversion or waiting queue. This feature can be used to improve performance in applications where most locks are granted synchronously (as is normally the case).

If the flag bit LCK\$M\_SYNCSTS is set and a lock is granted synchronously, the status code SS\$\_SYNCH is returned in RO; no event flag is set and no AST is delivered.

If the request is not completed synchronously, the success code SS\$\_NORMAL is returned; event flags or AST routines are handled normally (that is, the event flag is set and the AST is delivered when the lock is granted).

# **Lock Management Services 12.3 Advanced Locking Techniques**

### **12.3.3 Lock Status Block**

The lock status block receives the final completion status and the lock identification, and optionally contains a lock value block (see Figure 12-4). When a request is queued, the lock identification is stored in the lock status block even if the lock has not been granted. This allows a procedure to dequeue locks that have not been granted. For more information about the Dequeue Lock Request (\$DEQ) system service, see Section 12.4.

### **Figure 12-4 The Lock Status Block**

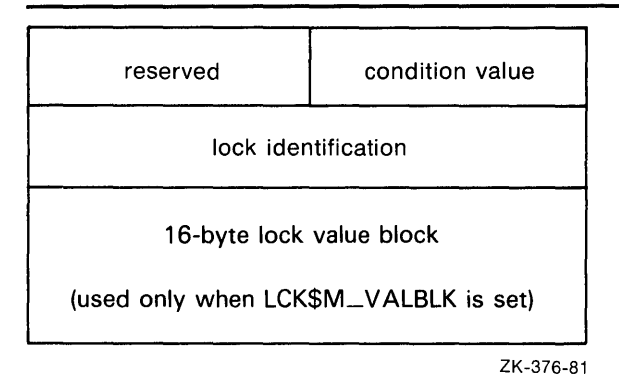

The status code is placed in the lock status block only when the lock is granted (or when errors occur in granting the lock).

The uses of the lock value block are described in Section 12.5.1.

### **12.3.4 Blocking ASTs**

In some applications that use the lock management services, a process must know if it is preventing another process from locking a resource. The lock management services inform processes of this through the use of blocking ASTs. To enable blocking ASTs, the **blkast** argument of the \$ENQ system service must contain the address of a blocking AST service routine. When the lock prevents another lock from being granted, a blocking AST is delivered and the blocking AST service routine is executed. The **astprm** argument is used to pass a parameter to the blocking AST. For more information about ASTs and AST service routines, see Chapter 5. Some uses of blocking ASTs are described in Section 12.5.2.

**12.3 Advanced Locking Techniques** 

### **1 2. 3. 5 Lock Conversions**

Lock conversions perform three main functions.

- Maintaining a low-level lock and converting it to a higher lock mode when necessary
- Maintaining values stored in a resource lock value block (described in the following paragraphs)
- Improving performance in some applications

A procedure normally needs an exclusive (or protected write) mode lock while writing data. The procedure should not keep the resource exclusively locked all the time, however, because writing may not always be necessary. Maintaining an exclusive or protected write mode lock prevents other processes from accessing the resource. Lock conversions allow a process to request a low-level lock at first and convert the lock to a higher-level lock mode (protected write mode, for example) only when it needs to write data.

Some applications of locks require the use of the lock value block. If a version number or other data is maintained in the lock value block, you need to maintain at least one lock on the resource so that the value block is not lost. In this case processes convert their locks to null locks, rather than dequeuing them when finished accessing the resource.

In order to improve performance in some applications, all resources that might be locked are locked with null locks during initialization. You can convert the null locks to higher-level locks as needed. Usually a conversion request is faster than a new lock request because the necessary data structures have already been built. However, maintaining any lock for the life of a procedure uses system dynamic memory. Therefore, the technique of creating all necessary locks as null locks and converting them as needed improves performance at the expense of increased storage requirements.

**Note: If you specify the flag bit LCK\$M\_NOQUEUE on a lock conversion and the conversion fails, the new blocking AST address and parameter specified in the conversion request replace the blocking AST address and parameter specified in the previous \$ENQ request.** 

### **Queuing Lock Conversions**

To perform a lock conversion, a procedure calls the \$ENQ system service with the flag bit LCK\$M\_CQNVERT. Lock conversions do not use the **resnam, parid, acmode, or prot** argument. The lock being converted is identified by the lock identification contained in the lock status block. The following example shows a simple lock conversion. Note that the lock must be granted before it can be converted.

**12.3 Advanced Locking Techniques** 

LKSB: .BLKQ 1 RESOURCE: .ASCID /STRUCTURE\_!/ \$ENQW\_S LKMODE=#LCK\$K\_NLMODE, -; Null lock LKSB=LKSB, - RESNAM=RESOURCE  $- - - - - - - - - - -$ . <----------------------| Lock is | | granted |<br>----------- $\ddot{\phantom{a}}$ \$ENQW\_S LKMODE=#LCK\$K\_PWMODE, - ; Protected write LKSB=LKSB, - ; Lock ID is in LKSB FLAGS=#LCK\$M\_CONVERT : Conversion

### **12.3.6 Parent Locks**

When a lock request is queued, declaring a parent lock for the new lock is possible. When a lock has a parent, it is called a sublock. To specify a parent lock, the lock identification of the parent lock is passed in the **parid**  argument to the \$ENQ system service. A parent lock must be granted before the sublocks belonging to the parent can be granted.

The benefits of specifying parent locks are as follows:

- Low-level locks (concurrent read or concurrent write) can be held at a coarse granularity (files, for example), while higher-level (protected write or exclusive mode) sublocks are held on resources of a finer granularity (such as records or data items).
- Resources names are unique with each parent (parent locks are part of the resource name).

The following paragraphs describe the use of parent locks. Assume that a number of processes need to access a database. The database can be locked at two levels: the file and individual records. When updating all the records in a file, locking the whole file and updating the records without additional locking is faster and more efficient. But, when updating selected records, locking each record as it is needed is preferable.

To use parent locks in this way, all processes request locks about the file. Processes that need to update all records must request protected write or exclusive mode locks on the file. Processes that need to update individual records request concurrent write mode locks on the file, and then use sublocks to lock the individual records in protected write or exclusive mode.

In this way the processes that need to access all records can do so by locking the file, while processes that can share the file lock individual records. A number of processes can share the file-level lock at concurrent write mode, while their sublocks update selected records.

### **Lock Management Services 12.3 Advanced Locking Techniques**

*VMS System.* 

The number of levels of sublocks is limited by the size of the interrupt stack. If the limit is exceeded, the error status SS\$\_EXDEPTH is returned. The size of the interrupt stack is controlled by the SYSGEN parameter INTSTKP AGES. The default value for INTSTKP AGES allows 32 levels of sublocks. For more information on SYSGEN and INTSTKP AGES, see the *Guide to Maintaining a* 

### **12.3. 7 Lock Value Blocks**

The lock value block is an optional 16-byte extension of a lock status block. The first time a process associates a lock value block with a particular resource, the lock management services create a resource lock value block for that resource. The lock management services maintain the resource lock value block until there are no more locks on the resource.

To associate a lock value block with a resource, the process must set the flag bit LCK\$M\_VALBLK in calls to the \$ENQ system service. The lock status block **lksb** argument must contain the address of the lock status block for the resource.

When a process sets the flag bit LCK\$M\_VALBLK in a lock request (or conversion request) and the lock request (or conversion) is granted, the contents of the resource lock value block are written to the lock value block of the process.

When a process sets the flag bit LCK\$M\_VALBLK on a conversion from protected write or exclusive mode to a lower mode, the contents of the process's lock value block are stored in the resource lock value block.

In this manner, processes can pass the value in the lock value block along with the ownership of a resource.

Table 12-2 shows how lock conversions affect the contents of the process's and the resource's lock value block.

## Lock Management Services 12.3 Advanced Locking Techniques

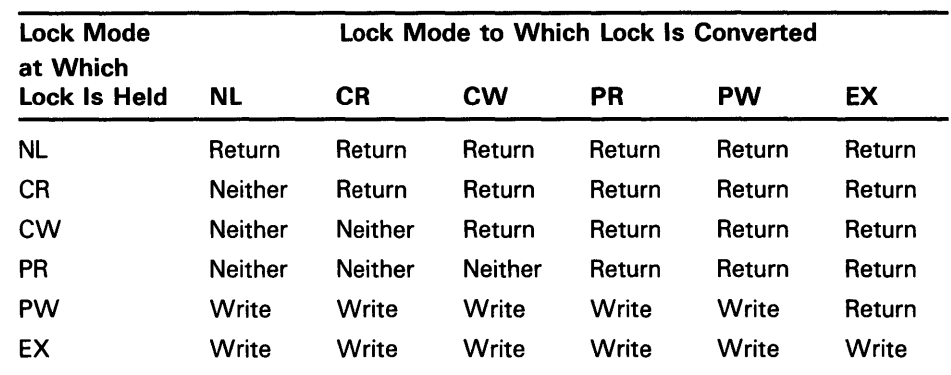

### Table 12-2 Effect of Lock Conversion on Lock Value Block

Key to Lock Modes

NL-Null lock CR-Concurrent read CW-Concurrent write PR-Protected read PW-Protected write EX-Exclusive lock

#### Key to Effects

Return-The contents of the resource lock value block are returned to the lock value block of the process.

Neither-The lock value block of the process is not written; the resource lock value block is not returned.

Write-The contents of the process's lock value block are written to the resource lock value block.

Note that when protected write or exclusive mode locks are dequeued using the Dequeue Lock Request (\$DEQ) system service, and the address of a lock value block is specified in the valblk argument, the contents of that lock value block are written to the resource lock value block.

### 12.4 Dequeuing Locks

When a process no longer needs a lock on a resource, you can dequeue the lock by using the Dequeue Lock Request (\$DEQ) system service. Dequeuing locks means that the specified lock request is removed from the queue it is in. Locks are dequeued from any queue: granted, waiting, or conversion. When the last lock on a resource is dequeued, the lock management services delete the name of the resource from its data structures.

The four arguments to the \$DEQ macro (lkid, valblk, acmode and flags) are optional. The lkid argument allows the process to specify a particular lock to be dequeued, using the lock identification returned in the lock status block.

The valblk argument contains the address of a 16-byte value lock block. If the lock being dequeued is in protected write or exclusive mode, the contents of the value block are stored in the value block associated with the resource. If the lock being dequeued is in any other mode, the value block is not used. The lock value block can be used only if a particular lock is being dequeued.

### **12.4 Dequeuing Locks**

Three flags are available: LCK\$M\_DEQALL, LCK\$M\_CANCEL, and LCK\$M-1NVVALBLK.

The LCK\$M\_DEQALL flag indicates that all locks of the access mode specified with the **acmode** argument and less privileged access modes are to be dequeued. The access mode is maximized with the access mode of the caller. If the flag LCK\$M\_DEQALL is specified, then the **lkid** argument must be zero (or not specified).

When LCK\$M\_CANCEL is specified, \$DEQ attempts to cancel a lock conversion request that was queued by \$ENQ. This attempt can only succeed if the lock request has not yet been granted, in which case, the request is in the conversion queue. The LCK\$M\_CANCEL flag is ignored if the LCK\$M\_DEQALL flag is specified. For more information about the LCK\$M\_CANCEL flag, see the description of the \$DEQ service in the *VMS System Services Reference Manual.* 

When LCK\$M\_INVVALBLK is specified, \$DEQ marks the lock value block, which is maintained for the resource in the lock database, as invalid. See the descriptions of \$DEQ and \$ENQ in the *VMS System Services Reference Manual*  for more information on the LCK\$M\_INVVALBLK flag.

The following is an example of dequeueing locks:

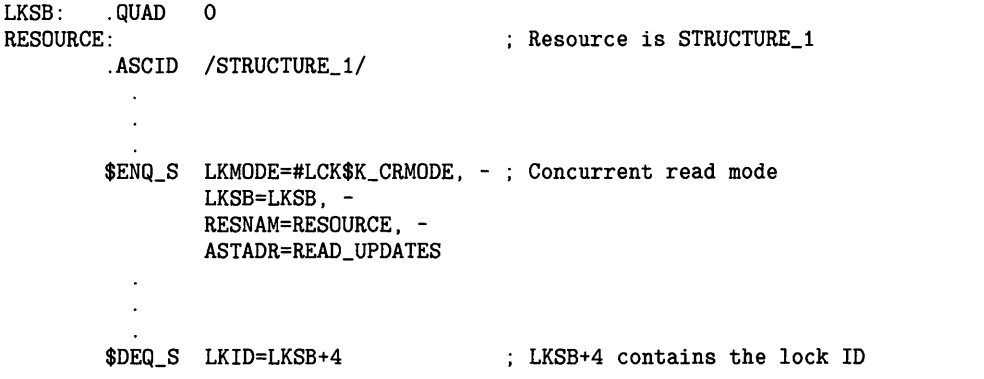

User mode locks are automatically dequeued when the image exits.

#### **12.5 Local Buffer Caching with the Lock Management Services**

The lock management services provide methods for applications to perform local buffer caching (also called distributed buffer management). Local buffer caching allows a number of processes to maintain copies of data (disk blocks, for example) in buffers local to each process, and to be notified when the buffers contain invalid data due to modifications by another process. In applications where modifications are infrequent, substantial  $I/O$  may be saved by maintaining local copies of buffers-hence, the names local buffer caching or distributed buffer management. Either the lock value block or blocking ASTs (or both) can be used to perform buffer caching.

### **12.5 Local Buffer Caching with the Lock Management Services**

### **12.5.1 Using the Lock Value Block**

To support local buffer caching using the lock value block, each process maintaining a cache of buffers maintains a null mode lock on a resource that represents the current contents of each buffer. (For this discussion, assume that the buffers contain disk blocks.) The value block associated with each resource is used to contain a disk block "version number." The first time a lock is obtained on a particular disk block, the current version number of that disk block is returned in the lock value block of the process. If the contents of the buffer are cached, this version number is saved along with the buffer. To reuse the contents of the buffer, the null lock must be converted to protected read mode or exclusive mode, depending on whether the buffer is to be read or written. This conversion returns the latest version number of the disk block. The version number of the disk block is compared with the saved version number. If they are equal, the cached copy is valid. If they are not equal, a fresh copy of the disk block must be read from disk.

Whenever a procedure modifies a buffer, it writes the modified buffer to disk and then increments the version number prior to converting the corresponding lock to null mode. In this way, the next process that attempts to use its local copy of the same buffer will find a version number mismatch and must read the latest copy from disk, rather than use its cached (now invalid) buffer.

### **12.5.2 Using Blocking ASTs**

Blocking ASTs are used to notify processes with granted locks that another process with an incompatible lock mode has been queued to access the same resource.

Blocking ASTs can be used to support local buffer caching in two ways. One technique involves deferred buffer writes; the other technique is an alternate method of local buffer caching without using value blocks.

#### **12.5.2.1 Deferring Buffer Writes**

When local buffer caching is being performed, a modified buffer must be written to disk before the exclusive mode lock can be released. If a large number of modifications are expected (particularly over a short period of time), you can reduce disk I/O by maintaining the exclusive mode lock for the entire time that the modifications are being made, and writing the buffer once. However, this prevents other processes from using the same disk block during this interval. This can be avoided if the process holding the exclusive mode lock has a blocking AST. The AST will notify the process if another process needs to use the same disk block. The holder of the exclusive mode lock can then write the buffer to disk and convert its lock to null mode (thereby allowing the other process to access the disk block). However, if no other process needs the same disk block, the first process can modify it many times, but only write it once.

#### **12.5.2.2 Buffer Caching**

To perform local buffer caching using blocking ASTs, processes do not convert their locks to null mode from protected read or exclusive mode when finished with the buffer. Instead, they receive blocking ASTs whenever another process attempts to lock the same resource in an incompatible mode. With this technique, processes are notified that their cached buffers are invalid as soon as a writer needs the buffer, rather than the next time the process tries to use the buffer.

**12.5 Local Buffer Caching with the Lock Management Services** 

### **12.5.3 Choosing a Buffer Caching Technique**

The choice between using version numbers or blocking ASTs to perform local buffer caching depends on the characteristics of the application. An application that uses version numbers performs more lock conversions, while one that uses blocking ASTs delivers more ASTs. Note that these techniques are compatible; some processes can use one technique and other processes can use the other at the same time. Generally speaking, blocking ASTs are preferred in a low-contention environment, while version numbers are preferred in a high-contention environment. You may even invent "combined" or "adaptive" strategies.

In a "combined" strategy, the applications use specific techniques. If a process is expected to reuse the contents of a buffer in a short amount of time, blocking ASTs are used; if there is no reason to expect a quick reuse, version numbers are used.

In an "adaptive" strategy, an application makes evaluations on the rate of blocking ASTs and conversions. If blocking ASTs arrive frequently, the application changes to using version numbers; if many conversions take place and the same cached copy remains valid, the application changes to using blocking ASTs.

For example, consider the case where one process continually displays the state of a database, while another occasionally updates it. If version numbers are used, the displaying process must always check to see that its copy of the database is valid (by performing a lock conversion); if blocking ASTs are used, the display process is informed every time the database is updated. On the other hand, if updates occur frequently, the use of version numbers is preferable to continually delivering blocking ASTs.

#### **12.6 Example of Using Lock Management Services**

The following program segment requests a null lock for the resource named TERMINAL. After the lock is granted, the program requests that the lock be converted to an exclusive lock. Note that after SYS\$ENQW returns, the program checks both the status of the system service and the condition value returned in the lock status block to ensure that the request completed successfully.

### **12.6 Example of Using Lock Management Services**

```
! Define lock modes 
INCLUDE '($LCKDEF)' 
! Define lock status block 
INTEGER*2 LOCK_STATUS, 
2 NULL 
INTEGER LOCK_ID 
COMMON /LOCK_BLOCK/ LOCK_STATUS, 
2 NULL, NULL, NULL,
                   LOCK_ID
Request a null lock 
STATUS = SYS$ENQW (,
                  2 %VAL(LCK$K_NLMODE), 
2 LOCK_STATUS, 
. 
2 
2 
2 
                  'TERMINAL' , 
                  I,,,,,)
IF (.NOT. STATUS) CALL LIB$SIGNAL (%VAL(STATUS)) 
IF (.NOT. LOCK_STATUS) CALL LIB$SIGNAL (%VAL(LOCK_STATUS)) 
! Convert the lock to an exclusive lock 
STATUS= SYS$ENQW (, 
2 %VAL(LCK$K_EXMODE),<br>2 LOCK STATUS.
                  LOCK_STATUS,
2 %VAL(LCK$M_CONVERT), 
2 'TERMINAL' , 
2 \ldots,,,,,)
IF (.NOT. STATUS) CALL LIB$SIGNAL (%VAL(STATUS)) 
IF (.NOT. LOCK_STATUS) CALL LIB$SIGNAL (%VAL(LOCK_STATUS))
```
To share a terminal between a parent process and a subprocess, each process requests a null lock on a shared resource name. Then, each time one of the processes wants to perform terminal  $I/O$ , it requests an exclusive lock, performs the 1/0, and requests a null lock.

Because the lock manager is effective only between cooperating programs, the program that created the subprocess should not exit until the subprocess has exited. To ensure that the parent does not exit before the subprocess, specify an event flag to be set when the subprocess exits (the **num** argument of LIB\$SPAWN). Before exiting from the parent program, use SYS\$WAITFR to ensure that the event flag has been set. (You can suppress the logout message from the subprocess by using the SYS\$DELPRC system service to delete the subprocess instead of allowing the subprocess to exit.)

After the parent process exits, a created process cannot synchronize access to the terminal and should use the SYS\$BRKTHRU system service to write to the terminal.

# **1 3** Programming Examples

This chapter presents three VAX MACRO programs: ORION, CYGNUS, and LYRA. These programs do not perform any practical operations; they are intended only to illustrate how to call various system services.

Each program is preceded by an introduction identifying the services it uses and the main functions it performs. The programs themselves contain many comments related to specific data definitions and portions of code.

#### **13.1 ORION Program Example**

The program ORION uses the following system services:

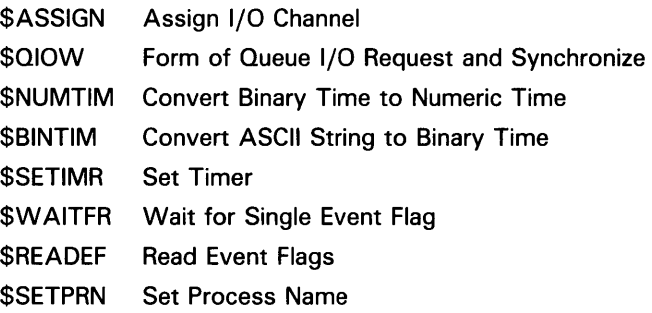

This sample program illustrates the following:

- 1 Assigning an I/O channel to a terminal and writing messages to the terminal. The device name is specified by the logical name TERMINAL. Before ORION is run, the logical name must be assigned an equivalence device name.
- 2 Using the \$NUMTIM system service to determine whether the current time is before or after noon. A call to \$SETIMR is made conditionally if the time is prior to noon.
- 3 Obtaining a delta time value in the system format to use as input to the Set Timer (\$SETIMR) system service.
- **4** Calling the Set Timer system service.
	- a. Event flag-The \$SETIMR call is followed by a wait for the specified event flag. When the timer expires, the program calls \$READEF and displays the current status of the event flag cluster.
	- **b.** AST routine—One AST routine is for a delta time interval. The other (conditional) is for an a\_bsolute time. In either case, the program continues execution and will be interrupted when the timer requests are processed.

# **Programming Examples**

### **13.1 ORION Program Example**

**5** An example of terminal input. The program prompts for a character string to be used as the process name of the current process. Then it uses this name as input to the \$SETPRN system service . . TITLE ORION SYSTEM SERVICES TEST .!DENT /01/ Macro library calls

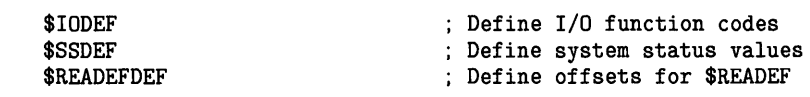

```
Local macro defined in private macro library
```
MESSAGE Output messages formatted by FAD

```
.MACRO MESSAGE 
$QIOW_S CHAN=TTCHAN, -
       FUNC=#IO$_WRITEVBLK, -
       P1=FAOBUF, -
       P2=FAOLEN, -
       P4=#32 
BSBW ERROR 
.ENDM MESSAGE
```
Read-only data program section

.PSECT RODATA, NOWRT, NOEXE

Local Read/Write Data

TTNAME: .ASCID /TERMINAL/ ; Terminal logical name

; FAD control strings and data for timer (AST and event flag) tests ASCNOON: .ASCID /-- 12:00:00.00/ TENSEC: . ASCID /0 00:00:10/ DISPLAYEFN: .ASCID /CLUSTER 2 CONTENTS: !XL/ TIMSTR: .ASCID "!/TIMER ENTRY PROCESSED; CLUSTER 2 = !XL" NOONMSG: .ASCIC /I'M YOUR TIME AST ROUTINE; IT'S NOON ... / SECMSGDESC: .ASCID "!/TIME AST ROUTINE; DELTA TIME !%T" TWENTY: .LONG -10\*1000\*1000\*20,-1 ; 20 seconds delta time ; Noon in ASCII format ; Ten seconds delta time in ASCII format ; Display cluster contents ; Display message after event flag wait ; Display message at noon ; Display message from AST routine ; Announcement messages FAOSTR:<br>ASCID "!/ORION: !AC " Master control string Name, message

Announcement messages and lengths for outputting

# **Programming Examples**

**13.1 ORION Program Example** 

HELLO: .ASCII /HELLO...MY NAME IS ORION.../ HELLOLEN:<br>LONG HELLOLEN-HELLO TIMERMSG: .ASCII /BEGINNING TIMER TESTS ... / TIMERLEN:<br>LONG. TIMERLEN-TIMERMSG EFNWAITMSG: .ASCII /TIMER SET; WAIT TEN SECONDS/ EFNWAITLEN: .LONG EFNWAITLEN-EFNWAITMSG ASTWAITMSG: .ASCII /TIMER SET; AST IN 20 SECONDS/ ASTWAITLEN: .LONG ASTWAITLEN-ASTWAITMSG ; Prompt for terminal input PROMPT: . ASCII / ENTER 1-15 CHARACTER NAME FOR PROCESS:/ PROMPTLEN: .LONG PROMPTLEN-PROMPT Error message control strings ERRSTR formats error message if a system service fails IOERRSTR formats error message if I/O fails BADASTSTR formats error message if error in AST routine ERRSTR: .ASCID "!/SYSTEM SERVICE ERROR AT APP. !XL RO=!XL" IOERRSTR: .ASCID "!/I/0 ERROR; IOSB !XW" BADASTSTR: .ASCID /BAD AST PARAMETER !UL/ WAKEUP: .ASCII /AWAKENED ... / WAKEUPLEN: .LONG WAKEUPLEN-WAKEUP Read/write data .PSECT RWDATA,RD,WRT,NOEXE ; FAQ control string and buffer for all announcement messages FAODESC: .LONG 80 .ADDRESS - FAOBUF FAOBUF: .BLKB 80 FAOLEN: .WORD 0<br>WORD 0.  $.$  WORD ; Descriptor for FAO output buffer ; Address of buffer FAQ buffer Length of final string, always need longword for \$QIOW ; Buffer to format messages from AST routine; a separate output buffer ensures that if the AST is delivered while another message is being written into the FAQ output buffer, no data or message will be lost.

FASTDESC: FASTBUF: .LONG 80 .ADDRESS - FASTBUF .BLKB 80 FASTLEN: .WORD 0  $. <sub>WORD</sub>$ ; Descriptor for FAO output buffer : Address of buffer ; FAO buffer Length of final string, always need longword for \$QIOW Receive channel number assigned to terminal and I/O status here TTCHAN: .BLKW 1 TERMINAL Channel TTIOSB:<br>BLKW 1 : Return status . BLKW 1 .BLKW 1 <br>BLKW 1 ; Return status<br>; Length of I/O TTLEN: .BLKW 1 <br>BLKL 1 .BLKL 1 : Device char . Device char Argument list for \$NAME\_G form of a system service call READLST: \$READEF EFN=32, -STATE=EFNTEST Buffer to obtain numeric values of components of time. Since ; the only field of interest is the hours field, the remaining ; fields in the buffer are not formatted. TIMES: . BLKW HOURS: .BLKW .BLKW 3 1 3 Year, month, day Current time in hours ; Remainder of buffer ; Buffer for terminal input (will create input descriptor for \$SETPRN system service) NAMEDESC: .LONG 15 .ADDRESS - NAME NAME: .BLKB 15 ; Fields for timer tests NOON: .BLKQ 1<br>TEN: .BLKQ 1 .BLKQ 1 EFNTEST: .LONG 0 EFNTEST2: .LONG 0 Descriptor setup ; Initial size of buffer ; Address of buffer ; Name string here Will contain 12:00 in system format Will contain 10 second delta time ; Receive status of event flags Status after timer test Longword to save PC on entry to error handling subroutine SAVEPC: .BLKL 1 ; Code begins here . . PSECT TIMER,EXE,NOWRT .ENTRY ORION, ^M<R2, R3, R4, R5, R6> ; Entry mask Assign an I/O channel to the device specified by the logical name ; TERMINAL and issue a message indicating we're off and running. Do not perform normal error checking here; instead, let the command interpreter issue a message based on the status in RO

; if the channel assignment fails.

```
SETUP: 
10$:
        $ASSIGN_S -
                DEVNAM=TTNAME, -
                CHAN=TTCHAN 
        BLBS R0,10$ 
        RET 
                                        All okay, continue 
                                        Otherwise exit with status in RO 
        $QIOW_S CHAN=TTCHAN, -
                FUNC=#IO$_WRITEVBLK, -
                P1=HELLO,
                P2=HELLOLEN, -
                P4=#32 
        BSBW ERROR 
Call Read Event Flags to get status of event flags before beginning 
tests and use FAD to output the contents of local event flag cluster 2 
        $READEF_G -
                READLST 
        BSBW ERROR 
        $FAO_S CTRSTR=DISPLAYEFN, -
                OUTBUF=FAODESC, -
                OUTLEN=FAOLEN,-
                P1=EFNTEST 
        BSBW ERROR 
        MESSAGE 
Announce start of timer tests 
TIMETEST: 
        $QIOW_S CHAN=TTCHAN, -
                FUNC=#IO$_WRITEVBLK, -
                P1=TIMERMSG, -
                P2=TIMERLEN, -
                P4=#32 
        BSBW ERROR 
                                        Use MESSAGE MACRO 
Call $NUMTIM to find out if it is currently AM or PM. If 
the program is being run in the AM (any time), we'll call 
$SETIMR to notify us via an AST when the time rolls over 
to afternoon. If it's already PM, skip this setting of 
; the timer.
        $NUMTIM_S -
        BSBW 
        CMPW 
        BGEQ 
                TIMBUF=TIMES 
                ERROR 
                HOURS,#12 
                10$ 
                                        ; Before or after noon? 
                                        ; After or noon, skip setting timer 
Fall through here: format ASCII string representing 12 noon 
into system quadword time format and call $SETIMR with 
; the address of AST service routine to handle timer requests.
        $BINTIM_S -
                TIMBUF=ASCNOON, -
                TIMADR=NOON 
        BSBW ERROR 
        $SETIMR_S -
                DAYTIM=NOON, -
                ASTADR=TIMEAST, -
                REQIDT=#12 
        BSBW ERROR 
                                        ; Get binary noon time 
                                        Error check 
                                        ; Error check
```
Now, get a delta time of 10 seconds formatted into a quadword

10\$: \$BINTIM\_S - TIMBUF=TENSEC, -TIMADR=TEN BSBW ERROR \$SETIMR\_S - EFN=#33.  $-$ DAYTIM=TEN BSBW ERROR Get binary delta time Error check Set timer (ten seconds) ; Error check Announce wait for event flag and wait; then read the event flag cluster and output its contents \$QIOW\_S CHAN=TTCHAN, - FUNC=#IO\$\_WRITEVBLK, - P1=EFNWAITMSG, -P2=EFNWAITLEN, - P4=#32 \$WAITFR\_S - EFN=#33 BSBW ERROR Now wait Error check Update argument list for \$READEF and then call it with new address to write the cluster into. When complete, format a message and display the contents of the cluster. MOVAL EFNTEST2,READLST+READEF\$\_STATE \$READEF\_G - READLST<br>ERROR BSBW ERROR : Error check \$FAO\_S CTRSTR=TIMSTR, - OUTLEN=FAOLEN, -OUTBUF=FAODESC,- P1=EFNTEST2<br>ERROR BSBW ERROR ; Error check MESSAGE Announce setting of timer with AST in 20 seconds (using alternate method of specifying delta time). Then, set timer and continue. \$QIOW\_S CHAN=TTCHAN, - FUNC=#IO\$\_WRITEVBLK, - P1=ASTWAITMSG, - P2=ASTWAITLEN, - P4=#32 \$SETIMR\_S - DAYTIM=TWENTY, - ASTADR=TIMEAST, -REQIDT=#20 BSBW ERROR ; Error check Issue a prompt for terminal input: request a name for the current process and then use the character string entered as the process name. RDNAME: \$QIOW\_S CHAN=TTCHAN, - FUNC=#IO\$\_WRITEVBLK, - P1=PROMPT, -P2=PROMPTLEN, - P4=#32 BSBW ERROR ; Error check

```
10$: 
       $QIOW_S CHAN=TTCHAN, -
               FUNC=#IO$_READVBLK, -
                IOSB=TTIOSB, -
               P1=NAME. -
               P2=NAMEDESC 
       BSBW ERROR 
       CMPW TTIOSB,#SS$_NORMAL 
       BEQL 10$ 
       $FAO_S CTRSTR=IOERRSTR, 
                OUTLEN=FAOLEN, -
                OUTBUF=FAODESC,-
               P1=TTIOSB 
       MESSAGE 
       BRW RDNAME
       MOVZWL TTLEN, NAMEDESC
        $SETPRN_S -
               PRCNAM=NAMEDESC 
       BSBW ERROR 
                                       ; I/O successful?
                                        Yes, go on 
                                       Go try again 
                                       Update descriptor length 
                                        Set process name 
; Hibernate. When ORION is run interactively, the terminal is dormant.
When the AST for the Set Timer service is delivered, ORION 
will awaken long enough to execute the AST service routine and 
then resume execution. 
; If ORION is run in a subprocess, wakeups can be scheduled for
delta time intervals. Each time it is awakened, ORION displays a 
message and then resumes hibernating. 
HIB: $HIBER_S 
       $QIOW_S CHAN=TTCHAN, -
               FUNC=#IO$_WRITEVBLK, -
               P1=WAKEUP, -
               P2=WAKEUPLEN, -
               P4=#32 
       BRB HIB 
       RET 
AST routine to handle timer requests 
        .ENTRY TIMEAST, ^M<>
       CMPL 
       BEQL 
       CMPL
       BEQL 
       BRW 
               #12,4(AP) 
               10$ 
               #20,4(AP) 
                20$ 
               30$ 
Format message for noon AST 
10$: $FAO_S CTRSTR=FAOSTR, -
               OUTBUF=FASTDESC, -
               OUTLEN=FASTLEN, -
               P1=#NOONMSG 
       BSBW ERROR 
       $QIOW_S CHAN=TTCHAN, -
               FUNC=#IO$_WRITEVBLK, -
               P1=FASTBUF, -
               P2=FASTLEN, -
               P4=#32 
       BSBW ERROR 
       RET 
                                       ; Hibernate for now
                                       Entry mask for timer AST routine 
                                       ; Is it noon AST?
                                       Yes, go do it 
                                       Is it delta time AST? 
                                       Yes, go do that 
                                       ; Neither, issue error message
                                       Error check 
                                       Error check
```
Format message for 20 second AST

```
20$: $FAO_S CTRSTR=SECMSGDESC, -
                OUTBUF=FASTDESC, -
                OUTLEN=FASTLEN,-
                P1=#TWENTY 
        $QIOW_S CHAN=TTCHAN, -
                FUNC=#IO$_WRITEVBLK, -
                P1=FASTBUF, -
                P2=FASTLEN, -
                P4=#32 
        RET 
Format message if spurious AST 
30$: $FAO_S CTRSTR=BADASTSTR, -
                OUTLEN=FASTLEN, -
                OUTBUF=FASTDESC,-
                P1=4(AP) 
        $QIOW_S CHAN=TTCHAN, -
                FUNC=#IO$_WRITEVBLK, -
                P1=FASTBUF, -
                P2=FASTLEN, -
                P4=#32 
       RET 
Error-handling routine: checks status code in RO. 
; If low bit set, returns to mainline routine. Otherwise,
displays approximate PC and RO when system service call 
encounters an error and issues RET that causes image exit. 
ERROR: 
        BLBC 
       RSB 
                R0,10$ \qquad; If error, branch
                                        Otherwise, continue 
Use FAD to format output error message 
10$: MOVL (SP),SAVEPC 
END: 
        $FAO_S CTRSTR=ERRSTR, -
                OUTLEN=FAOLEN, -
                OUTBUF=FAODESC,-
                P1=SAVEPC, -
                P2=RO 
        BLBC RO.END 
        $QIOW_S CHAN=TTCHAN, -
                FUNC=#IO$_WRITEVBLK, -
                P1=FAOBUF, -
                P2=FAOLEN, -
        RET 
         END 
                P4=#32 
                ORION
```
#### **13.2 CYGNUS Program Example**

The program CYGNUS uses the following system services:

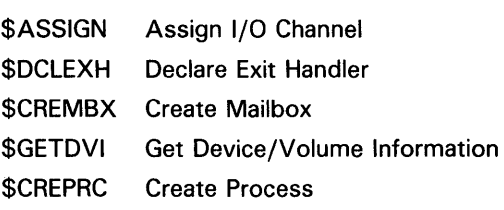

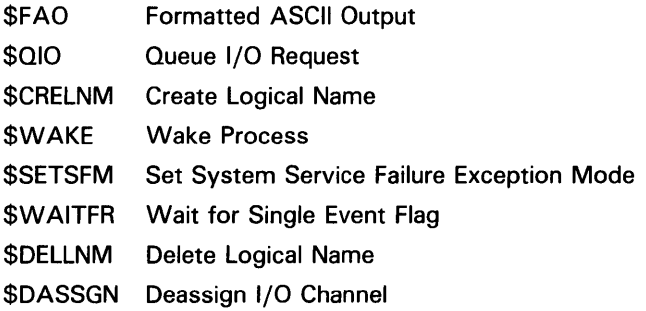

This sample program illustrates the following:

- **1** Assigning a channel to the current output device assigned to the logical name SYS\$0UTPUT.
- 2 Declaring an exit handler to receive control at image exit. The exit handler ensures that the image exits efficiently.
- 3 Creating a mailbox and using the \$GETDVI system service to obtain the unit number.
- **4** Obtaining the logical name translation of SYS\$0UTPUT, and checking for a concealed device name, by using the \$GETDVI system service.
- 5 Creating a subprocess and using the mailbox created as a termination mailbox. When the subprocess terminates, an AST service routine interprets the message.
- **6** Placing names in the group logical name table.
- 7 Waking a hibernating subprocess. The subprocess created by this program places itself in hibernation after starting up. When awakened, it translates the logical names placed in the group logical name table.

#### . !DENT /01/

System macro definitions required by CYGNUS

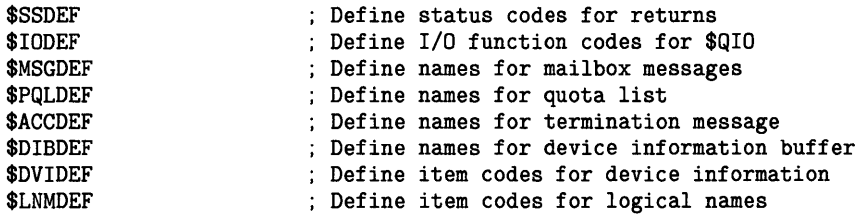

Local macros:

 $\ddot{\cdot}$ 

MESSAGE, to output messages formatted by FAD

```
.MACRO MESSAGE 
$QIOW_S CHAN=TTCHAN, -
        FUNC=#IO$_WRITEVBLK, -
        P1=FAOBUF, -
        P2=FAOLEN 
        P4=#32 
BSBW ERROR 
.ENDM MESSAGE
```
GRPNAME, to place logical name/equivalence name pairs in the group logical name table with \$CRELOG and ; to do error checking. . MACRO GRPNAME LOGICAL, EQUAL MOVW EQUAL,CREITM MOVL EQUAL+4,CREBF \$CRELNM\_S - TABNAM=GRPTBL, -LOGNAM=LOGICAL, ITMLST=CREITM BSBW ERROR .ENDM GRPNAME Read-only data program section .PSECT RODATA, NOWRT, NOEXE Descriptor for input logical name OUTPUT: .ASCID /SYS\$0UTPUT/ ; Descriptor for group logical name table GRPTBL: .ASCID ; Buffers for announcement messages and lengths HELLO: .ASCID /CYGNUS ... HELLO/ HELLOLEN: .LONG HELLOLEN-HELLO BYE: .ASCII / CYGNUS EXIT HANDLER.../<br>BYELEN: .LONG BYELEN-BYE BYELEN: .LONG ; Control strings for output messages formatted by FAD and associated ; counted ASCII strings to insert in messages PRCSTR: .ASCID /LYRA CREATED, PIO !XL/ ; Display PIO of subprocess ASTERRSTR: .ASCID "!/MAILBOX MESSAGE HAS !AC !XW" IOERR: .ASCIC 'I/O ERROR' ; I/O error in AST routine IDERR: . ASCIC / BAD MSG ID/ ; Mailbox message not ; termination message PIDERRSTR: .ASCID "!/SPURIOUS PROCESS ID !XL IN DELETION MAILBOX" DONESTR: .ASCID "!/LYRA COMPLETED; STATUS !XL TIME !%T" BADEXSTR: .ASCID "!/EXIT DUE TO ERROR !XL" ; Item list for \$GETDVI to find unit number of mailbox  $\ddot{\phantom{a}}$ MBX\_DVILIST: Begin \$GETDVI item list .WORD 4 ; Maximum of 4 bytes long .WORD DVI\$\_UNIT ; Item code for unit number .ADDRESS - UNIT\_NUMBER ; Address of buffer .LONG 0 No return length needed .LONG 0 End item list

Item list for \$GETDVI finding logical name translation of SYS\$0UTPUT

TERM\_DVILIST: .WORD 64<br>WORD DV. DVI\$\_DEVNAM .ADDRESS - TERM .ADDRESS - TERM\_DESC  $.$  LONG Begin \$GETDVI item list Maximum of 64 bytes long Item code for device name Destination of terminal name Destination of length of string End item list

Descriptor to define name of image for subprocess to execute. LYRAEXE:

.ASCID /LYRA.EXE/

Quota list for subprocess: defines minimal quotas required ; for the subprocess to execute and ensures that the creating ; image will have sufficient quotas to continue.

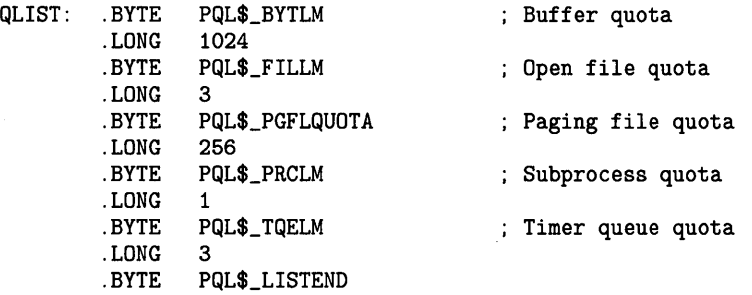

Logical name/equivalence name pairs for group table. Note that one of the names in the table is nested.

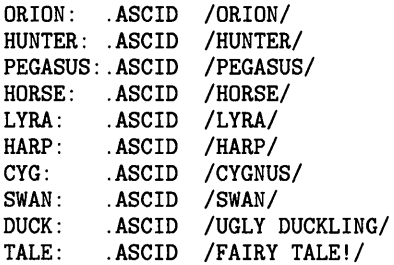

Read/write data program section

.PSECT RWDATA,RD,WRT,NOEXE

UNIT\_NUMBER: .LONG 0 TERM\_DESC: .LONG 64 TERM\_ADDRESS: .ADDRESS - TERM CONC\_TERM: .ASCII *I\_/*  TERM: .BLKB 64 TTCHAN: .BLKW 1 \$CRELNM item list Destination of unit number Maximum of 64 bytes 2nd underscore for concealed device ; Terminal name is placed here Channel number of terminal This list is filled in for each invocation of the GRPNAME macro

CREITM: .WORD .WORD CREBF: .LONG .LONG  $\Omega$ LNM\$\_STRING  $\Omega$ 0 0 ; Termination control block EXITBLOCK: .BLKL 1 .ADDRESS - EXITRTN<br>2 .LONG 2 .ADDRESS - STATUS ERRPC: .BLKL 1<br>STATUS: .BLKL 1 STATUS: .BLKL 1 Equivalence length Item code Equivalence buffer No return length List terminator Exit control block ; System uses this for pointer Address of routine ; Number of arguments for handler Address to store status Store PC (if error) Status code at exit ; Fields used for termination mailbox creation, message buffering EXCHAN: .BLKW 1 MBXIOSB: .BLKW 1 MBLEN: .BLKW 1<br>MBPID: .BLKL 1 MBPID: EXITMSG: .BLKB ACC\$K\_TERMLEN Receive PIO of subprocess here LYRAPID: .BLKL 1 Channel number of mailbox I/O status block Status of I/0 completion Length of operation here PIO of process deleted ; Buffer for mailbox message Output buffers for strings formatted by FAD FAODESC: .LONG 80 .ADDRESS - FAOBUF FAOBUF: .BLKB 80 FAOLEN: .BLKW 1 .BLKW 1 ; Descriptor for output buffer ; 80-character buffer Address ; Buffer ; Receive length here Need longword for \$QIO ; Need separate FAD buffers for use in AST routine to ensure ; that data doesn't get clobbered asynchronously FASTDESC: FASTBUF: .LONG 80 .ADDRESS - FASTBUF .BLKB 80 FASTLEN: .BLKW 1 .BLKW 1 ; Program code begins here. . PSECT CODE, EXE, RD, NOWRT ; Length Address ; Buffer Get length Need longword for \$QIO .ENTRY CYGNUS, ^M<R2, R3, R4, R5, R6, R7, R8, R9, R10, R11> Call \$ASSIGN to assign an I/O channel to device assigned to SYS\$0UTPUT

and issue message verifying successful initialization

```
10$: $ASSIGN_S -
                DEVNAM=OUTPUT, -
                CHAN=TTCHAN 
        BSBW ERROR 
                                        Error check 
        $QIOW_S CHAN=TTCHAN, -
                FUNC=#IO$_WRITEVBLK, -
                P1=HELLO, -
                P2=HELLOLEN, -
                P4=#32 
        BSBW ERROR 
Declare exit handler to do cleanup operations 
        $DCLEXH_S -
                DESBLK=EXITBLOCK 
        BSBW ERROR 
Create a mailbox for subprocess termination message 
MAILBOX: 
        $CREMBX_S -
                CHAN=EXCHAN, -<br>MAXMSG=#120, -
                BUFQU0=#240, -
                PROMSK=#O 
        BSBW ERROR 
Use $GETDVI to determine the unit number of the mailbox 
\ddot{\cdot}$GETDVI_S -
                EFN=#2, -; Specify event flag
                CHAN=EXCHAN, -
                                        Channel just assigned 
                ITMLST=MBX_DVILIST 
                                        List of information 
        BSBW ERROR 
        $WAITFR_S -
                                        Wait for synchronous completion 
                EFN=#2 
        BSBW ERROR 
Translate the logical name SYS$0UTPUT, using $GETDVI 
÷
        $GETDVI_S -
                EFN=#2, -Specify event flag 
                DEVNAM=OUTPUT, -
                                        Descriptor for SYS$0UTPUT 
                ITMLST=TERM_DVILIST 
                                        List of information 
        BSBW ERROR 
        $WAITFR_S -
                EFN=#2 
                                        Wait for synchronous completion 
        BSBW ERROR 
        CMPL 
                RO,#SS$_CONCEALED 
                                        Was the device concealed? 
        BNEQ 
                PROCESS 
                                        ; No, branch
        INCW 
                TERM_DESC 
                                        ; Yes, add one to length of name...
        DECL 
                TERM_ADDRESS 
                                        and change pointer to CONC_TERM 
Create the subprocess. The logical name SYS$0UTPUT will be 
equated to the same device as SYS$0UTPUT of the creating process. 
; The MBXUNT argument specifies the name of the mailbox just
created; the mailbox will receive a message when LYRA exits.
```
PROCESS: \$CREPRC\_S - IMAGE=LYRAEXE, - PIDADR=LYRAPID,- MBXUNT=UNIT\_NUMBER,- OUTPUT=TERM\_DESC, - QUOTA=QLIST BSBW ERROR If okay, format an output message showing the process ID. \$FAO\_S CTRSTR=PRCSTR, - OUTLEN=FAOLEN, -OUTBUF=FAODESC,- P1=LYRAPID BSBW ERROR \$QIOW\_S CHAN=TTCHAN, - FUNC=#IO\$\_WRITEVBLK, - P1=FAOBUF, -P2=FAOLEN, - P4=#32 BSBW ERROR Queue an I/O request to the mailbox with an AST to receive notification when LYRA completes. \$QIO\_S EFN=#4, - CHAN=EXCHAN, -FUNC=#IO\$\_READVBLK,- ASTADR=EXITAST, - IOSB=MBXIOSB,- P1=EXITMSG, - P2=#ACC\$K\_TERMLEN BSBW ERROR Place names in the group logical name table using the macro GRPNAME. ; It will be LYRA's task, when awakened, to translate these names and display the results at the terminal. ; Note that translation of the name CYGNUS will require ; iterative translation. PUT\_NAMES: GRPNAME ORION.HUNTER GRPNAME PEGASUS.HORSE GRPNAME LYRA, HARP GRPNAME CYG,SWAN GRPNAME SWAN.DUCK GRPNAME DUCK.TALE After placing names in the table, wake LYRA, which has been hibernating, ; to perform the logical name translation. \$WAKE\_S PIDADR=LYRAPID BSBW ERROR RET ; All finished AST service routine to read the termination mailbox.

; In this example, only one message is actually expected in the mailbox

but the program performs all the following checks:

1. That the I/0 completed successfully. 2. That the message in the mailbox is a process termination message. 3. That the process being deleted is the subprocess created. This service routine enables system service failure exception mode as an error-handling device: if a system service call fails, an exception condition will occur. CYGNUS does not declare a condition handler, so the image will be forced to terminate, and the system will display pertinent information about the exception condition . . ENTRY EXITAST,  $M < R2$ , R3, R4, R5, R6, R7, R8, R9, R10, R11> \$SETSFM\_S - ; Enable SSFAIL exceptions Check IOSB to ensure that I/O completed successfully CMPW MBXIOSB,#SS\$\_NORMAL BEQL 20\$ \$FAO\_S CTRSTR=ASTERRSTR,- OUTLEN=FASTLEN, - OUTBUF=FASTDESC-Pl=#IOERR, - P2=MBXIOSB \$QIOW\_S CHAN=TTCHAN, - FUNC=#IO\$\_WRITEVBLK, -Pl=FASTBUF, - P2=FASTLEN, - P4=#32 BRW 50\$ Check that I/O was successful Okay, go on Otherwise, format error msg I/O error Display IOSB ; Return Check message type field in mailbox message to ensure that the message ; is a process termination message. 20\$: CMPW EXITMSG+ACC\$W\_MSGTYP,#MSG\$\_DELPROC ; Check message type BEQL 30\$ ; Okay, go on<br>\$FAO\_S CTRSTR=ASTERRSTR,- ; Otherwise, j ; Otherwise, format error message OUTLEN=FASTLEN, -OUTBUF=FASTDESC,- P1=#IDERR, - ; Invalid PID error P2=EXITMSG+ACC\$W\_MSGTYP ; Print message type code \$QIOW\_S CHAN=TTCHAN, - FUNC=#IO\$\_WRITEVBLK, - Pl=FASTBUF, - P2=FASTLEN, - P4=#32 BRW 50\$ ; Return Compare the second longword in the IOSB with the PID returned by \$CREPRC to ensure that the termination message is for LYRA. 30\$: CMPL LYRAPID, MBPID ; LYRA deletion?<br>BNEQ 35\$ ; Yes, go on 35\$: BNEQ 35\$ Yes, go on BRW 40\$ \$FAO\_S CTRSTR=PIDERRSTR,- OUTLEN=FASTLEN, -OUTBUF=FASTDESC,- Pl=MBPID \$QIOW\_S CHAN=TTCHAN, - FUNC=#IO\$\_WRITEVBLK, - Pl=FASTBUF, - P2=FASTLEN, - P4=#32 BRW 50\$ Otherwise, format error message Display spurious PID Return
## **Programming Examples 13.2 CYGNUS Program Example**

; Format an output message indicating LYRA's final exit status ; and the time of day at which LYRA terminated. 40\$: \$FAO\_S CTRSTR=DONESTR, - ; Format message telling ; of LYRA's demise OUTBUF=FASTDESC,- P1=EXITMSG+ACC\$L\_FINALSTS, - ; Get status code<br>P2=#EXITMSG+ACC\$Q\_TERMTIME ; and time of deletion P2=#EXITMSG+ACC\$Q\_TERMTIME \$QIOW\_S CHAN=TTCHAN, - FUNC=#IO\$\_WRITEVBLK, - P1=FASTBUF, - P2=FASTLEN, - P4=#32 50\$: \$SETSFM\_S - ENBFLG=#O ; Disable exceptions RET ; Return This is the exit handler for CYGNUS. It receives control when CYGNUS exits, either normally, or as a result of an error condition . . ENTRY EXITRTN,  $M$  <> Fntry mask \$QIOW\_S CHAN=TTCHAN, - FUNC=#IO\$\_WRITEVBLK, -  $P1=BYE$ , -P2=BYELEN, - P4=#32 BSBW ERROR BLBS STATUS, 20\$ ; Normal exit, continue ; If error, format error message using argument list in ; exit control block 10\$: \$FAO\_S CTRSTR=BADEXSTR, - OUTLEN=FAOLEN, OUTBUF=FAODESC,- P1=STATUS, - P2=ERRPC BSBW ERROR \$QIOW\_S CHAN=TTCHAN, - FUNC=#IO\$\_WRITEVBLK, - P1=FAOBUF, -P2=FAOLEN, - P4=#32 Common code for both normal and error exit: wait for subprocess ; to terminate (if it hasn't already), then delete all names from the group logical name table. 20\$: 30\$: \$WAITFR\_S - EFN=#4 BSBW ERROR \$DELLNM\_S - TABNAM=GRPTBL BSBW ERROR \$DASSGN\_S - CHAN=EXCHAN BSBW MOVL RET ERROR STATUS,RO Wait for termination message Delete all names Deassign mailbox channel Restore saved status code Exit with status

## **Programming Examples 13.2 CYGNUS Program Example**

Common error handling routine. This routine checks the ; status code in RO; if success, returns to main program. If there is an error, the PC is placed in the exit control block so that exit routine can format and display an error message. ERROR: 10\$: BLBC RSB MOVL RET .END RO, 10\$ (SP),ERRPC CYGNUS Check status code ; Low bit set, go back Store PC RET will cause image exit

**13.3 LYRA Program Example** 

The program LYRA uses the following system services:

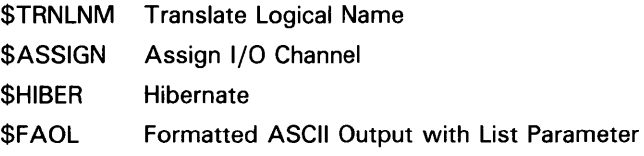

The program LYRA is a subprocess created by CYGNUS. After assigning a channel to its current output device, LYRA hibernates. When awakened by CYGNUS, LYRA translates the logical names placed in the group logical name table by CYGNUS, and displays the results of the translations on the terminal.

When LYRA exits, a termination message is sent to the mailbox specified by CYGNUS.

. !DENT /01/

Macro library call

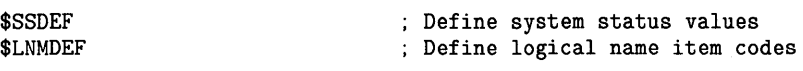

Local macro

MESSAGE, to output messages formatted by FAD

.MACRO MESSAGE \$QIOW\_S CHAN=TTCHAN, - FUNC=#IO\$\_WRITEVBLK, - P1=FAOBUF, - P2=FAOLEN, -P4=#32 BSBW ERROR .ENDM MESSAGE

Local data program section starts here

.PSECT RODATA, NOWRT, NOEXE

Logical name of logical output device

OUTPUT: .ASCID /SYS\$0UTPUT/

; Group logical name table

GRPTBL: .ASCID /LNM\$GROUP/

## **Programming Examples 13.3 LYRA Program Example**

; Announcement messages HELLO: .ASCII /LYRA: INITIALIZING ... AND SO TO SLEEP/ HELLOLEN: .LONG HELLOLEN-HELLO WAKEMSG: .ASCII /LYRA: OKAY, WILL DO LOGICAL NAME TRANSLATION ... / WAKELEN: .LONG WAKELEN-WAKEMSG ; FAD control string for logical name output message LOGNAMSTR: .ASCID "!/LYRA: !AS IS A !AS" ; Error message control string ERRSTR: .ASCID "!/LYRA: SYSTEM SERVICE ERROR AT APP. !XL RO=!XL" Logical names to be translated ORIONLOG: .ASCID /ORION/ CYGNUSLOG: .ASCID /CYGNUS/ LYRALOG: .ASCID /LYRA/ PEGASUSLOG: .ASCID /PEGASUS/ ; Read/write data program section starts here .PSECT RWDATA,RD,WRT,NOEXE ; Item list for \$TRNLNM TRNITM: .WORD 255 .WORD LNM\$\_STRING .LONG 0 .ADDRESS - LO GLEN .LONG 0 ; Buffer length Item code ; Buffer address ; Returned string length List terminator ; Output buffer for all output formatted by FAO FAOLEN: .WORD 0 .WORD 0 FAODESC: .LONG 80 .ADDRESS - FAOBUF FAOBUF: .BLKB 80 Length of final string, always need longword for \$OUTPUT  $\ldots$  ; Address of buffer ; Word to receive channel number of terminal OUTCHAN: .BLKW 1 Buffers to maintain logical name/equivalence name pairs in routine that performs logical name translation

## **Programming Examples 13.3 LYRA Program Example**

LOGBUFA: .LONG 255 .ADDRESS - BUFA BUFA: .BLKB 255 LOGBUFB: .LONG 255 .ADDRESS - BUFB BUFB: .BLKB 255 LOGLEN: .LONG 0 ; Save length of equivalence name ; Parameter list for call to FAOL (used by translate routine) TLIST: TLOGNAM: .LONG 0 TEQLNAM: .LONG 0 SAVER3: .LONG 0 Address of logical name descriptor Address of equivalence descriptor Save register contents for switch Longword to store the PC when a system service call results in an error. LYRA checks the low bit of RO following each service call. ; If set, LYRA continues; otherwise, it saves the PC and branches ; to an error-handling routine that displays the saved PC and the contents of RO. ERRPC: .LONG 0 Code begins here . . PSECT CODE, EXE, RD, NOWRT .ENABL LSB For address of SSFAIL .ENTRY LYRA,  $M < R2$ , R3, R4, R5, R6> ; Entry mask Assign channel to device ref erred to by logical name SYS\$0UTPUT. This name was placed in the logical name table by CYGNUS (it is also CYGNUS's logical output device). 20\$: \$ASSIGN\_S - 30\$: DEVNAM=OUTPUT, - CHAN=OUTCHAN BLBS R0,30\$ RET \$QIOW\_S CHAN=OUTCHAN, - FUNC=#IO\$\_WRITEVBLK, - P1=HELLO, -P2=HELLOLEN, - P4=#32 BLBS R0,40\$ MOVAL 30\$,ERRPC BRW ERROR 40\$: \$HIBER\_S BLBS RO, 50\$<br>MOVAL 40\$, ERI 40\$, ERRPC BRW ERROR Exit with status if ASSIGN fails

## **Programming Examples 13.3 L VRA Program Example**

50\$: \$QIOW\_S CHAN=OUTCHAN, - 60\$: FUNC=#IO\$\_WRITEVBLK, -P1=WAKEMSG, - P2=WAKELEN, -P4=#32 BLBS R0,60\$ MOVAL 50\$,ERRPC BRW ERROR When awakened, begin translating logical names. To translate the names, place address of a logical name descriptor in R2 and then ; go to the subroutine that performs the translation. Repeat for each logical name to translate. MOVAL ORIONLOG,R2 JSB TRANSLATE<br>MOVAL CYGNUSLOG CYGNUSLOG, R2 JSB TRANSLATE<br>MOVAL LYRALOG.R2 LYRALOG.R2 JSB TRANSLATE MOVAL PEGASUSLOG,R2 JSB TRANSLATE All finished, return RET .ENABL LSB Subroutine to translate and print logical names: On entry to this subroutine, R2 = address of logical name to translate It uses: R3 to hold address of final result buffer R4 to hold address of intermediate buffer TRANSLATE: MOVAL MOVAL LOGBUFA,R3 LOGBUFB,R4 ; Get addresses of buffers ; Initial translation places resultant equivalence name in buffer pointed to by R3 10\$: MOVL 4(R3),TRNITM+4 \$TRNLNM\_S - TABNAM=GRPTBL, - $LOGNAM=(R2)$ , ITMLST=TRNITM BLBS RO, 30\$<br>MOVAL 10\$.ERI MOVAL 10\$, ERRPC<br>BRW ERROR **ERROR** Place length of equivalence name in first word of descriptor and use this descriptor as input for next translation. If SS\$\_NOLOGNAM is returned, ; then there was no nesting of name. If not, update registers to provide input and output descriptors for translation and repeat

translation until SS\$\_NOLOGNAM is returned.

## **Programming Examples 13.3 LYRA Program Example**

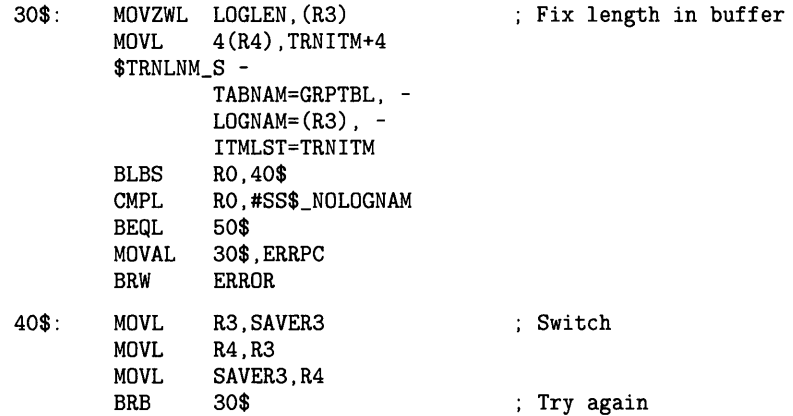

Place addresses of logical name and equivalence names in FAD parameter list and call FAQ to format output message, then output the message.

```
50$: MOVL R2,TLOGNAM 
60$: 
70$: 
                 R3, TEQLNAM
        $FAOL_S CTRSTR=LOGNAMSTR, -
                 OUTLEN=FAOLEN, -
                 OUTBUF=FAODESC,-
                 PRMLST=TLIST 
        BLBS RO, 60$<br>MOVAL 50$, ERI
        MOVAL 50$, ERRPC<br>BRW ERROR
                 ERROR
        $QIOW_S CHAN=OUTCHAN, -
                 FUNC=#IO$_WRITEVBLK, -
                 P1=FAOBUF, -
                 P2=FAOLEN, -
        BLBS 
        MOVAL 
        BRW 
        RSB 
                 P4=#32 
                 R0,70$ 
                 60$,ERRPC 
                 ERROR 
Error-handling routine: 
                                           To main routine 
This routine uses the saved PC and RO to format a message describing 
; the conditions under which a call to a system service failed.
ERROR: 
        $FAO_S CTRSTR=ERRSTR, -
                 OUTBUF=FAODESC, -
                 OUTLEN=FAOLEN,-
                 P1=ERRPC, -
                 P2=RO 
        $QIOW_S CHAN=OUTCHAN, -
                 FUNC=#IO$_WRITEVBLK, -
                 P1=FAOBUF, -
                 P2=FAOLEN, -
                 P4=#32 
        RET 
         .END LYRA
```
 $\mathcal{L}^{\mathcal{L}}(\mathcal{L}^{\mathcal{L}})$  and  $\mathcal{L}^{\mathcal{L}}(\mathcal{L}^{\mathcal{L}})$  and  $\mathcal{L}^{\mathcal{L}}(\mathcal{L}^{\mathcal{L}})$ 

## **A User-Written System Services**

A user-written system service is a shareable image containing one or more routines that nonprivileged users can call to perform privileged functions. The creator of the user-written system service codes, compiles or assembles, links, and installs the routine; other users can then call this routine in their programs using the standard CALL interface, provided they have linked their object module or modules with the user-written system service. User-written system services thus provide a vehicle for you to write and use your own system services. Note that a protected shareable image cannot make outbound calls.

### **A.1 Coding the User-Written System Service**

The following requirements must be met in coding a user-written system service:

- It must contain a special change-mode vector identifying a kernel-mode or executive-mode dispatcher, or both.
- Its entry point must be followed by a CHMK or CHME instruction with a negative operand.
- Any kernel-mode or executive-mode dispatcher pointed to in the change-mode vector must validate the CHMK or CHME operand, and must be followed by one or more routines that perform the desired function or functions.
- The user-written system service (or each routine in it) must enable any necessary user privileges and disable them when they are no longer needed. You use the Set Privileges (\$SETPRV) system service to enable and disable user privileges.

Each of the preceding considerations is discussed in the following sections.

#### **A.1.1 Change-Mode Vector**

One of the program sections in a user-written system service must start with a change-mode vector. The purpose of this vector is to point (by means of self-relative offsets) to the start of the kernel-mode or executive-mode dispatch routine within the user-written system service.

The program section containing the change-mode vector must be assigned the VEC attribute. (See the *VAX MACRO and Instruction Set Reference Manual* or the *VMS Linker Utility Manual* for a discussion of program section attributes.)

The change-mode vector must have the following format. The offsets from the base of the vector to specific items are expressed by symbols starting with PLV\$L\_. The \$PLVDEF macro defines these symbols, which are contained in SYS\$LIBRARY:STARLET.MLB.

## **User-Written System Services A.1 Coding the User-Written System Service**

Symbols Defined by \$PLVDEF Macro

Vector Type Code PLV\$L\_TYPE (PLV\$C\_ TYP \_CMOD) Kernel Mode Dispatcher Offset PLV\$L\_KERNEL

Exec Mode Entry Offset PLV\$L\_EXEC

User Rundown Service Offset PLV\$L\_USRUNDWN Reserved

RMS Dispatcher Offset PLV\$L\_RMS

Address Check PLV\$L\_CHECK

The significant offsets in the change-mode vector and their contents are as follows:

- PLV\$L\_TYPE-Contains the type code PLV\$C\_TYP\_CMOD, identifying this as a change-mode vector.
- PLV\$L\_KERNEL--Contains a self-relative pointer to the user-supplied kernel-mode dispatcher. ("Self-relative" means relative to the start of the longword field.) A zero value indicates that no kernel-mode dispatcher exists.
- PLV\$L\_EXEC—Contains a self-relative pointer to the user-supplied executive-mode dispatcher. A zero value indicates that no executive-mode dispatcher exists.
- PLV\$L\_USRUNDWN---Contains a self-relative pointer to the usersupplied rundown routine. This offset is optional. This routine is intended to be used for image-specific cleanup and resource deallocation. When the image linked against the user-written system service is run down by the system, this run-time routine is invoked. Unlike exit handlers, it is always called when a process or image exits. (You call this routine with a JSB instruction; it returns with an RSB instruction in kernel mode, at IPL 0.) For information about exit handlers, see Section 8.6.3.
- PLV\$L\_RMS--Contains a self-relative pointer to the dispatcher for VMS RMS services. A zero value indicates that no user-supplied VMS RMS dispatcher exists. Only one user-written system service should specify the VMS RMS vector, because only the last value will be used. This field is intended for use only by DIGITAL.
- PLV\$L\_CHECK-Contains a value to verify that a user-written system service that is not position-independent is located at the proper virtual address. If the image is position-independent, this field should contain zero. If the image is not position-independent, this field should contain its own address.

## **User-Written System Services**

## **A.1 Coding the User-Written System Service**

#### **A.1.2 Entry Point to the User-Written System Service**

The entry point to a user-written system service must be an entry mask followed by a CHMK (Change Mode to Kernel) or CHME (Change Mode to Executive) instruction, depending on whether you want control transferred to a kernel-mode or executive-mode dispatcher (specified in the vector). The operand of the CHMK or CHME instruction must be a negative value, because positive values are reserved for calling system services supplied by DIGITAL.

#### **A.1.3 Kernel-Mode or Executive-Mode Dispatcher**

The kernel-mode or executive-mode code you write must do the following:

- Validate the CHMK or CHME operand, handling any invalid operands.
- Transfer control to the appropriate coding segment if the user-written system service contains functionally separate coding segments. The CASE instruction in VAX MACRO or a computed GOTO-type statement in a high-level language provides a convenient mechanism for determining where to transfer control.
- Precede the coding segments performing the functions the user-written system service was designed to perform.

#### **A.1.4 Enabling and Disabling User Privileges**

A user-written system service must enable any privileges it needs but that the nonprivileged user of the user-written system service lacks. The user-written system service must also disable any such privileges before the nonprivileged user receives control again. To enable or disable a set of privileges, use the Set Privileges (\$SETPRV) system service. The following example shows the operator (OPER) and physical 1/0 (PHY\_IO) privileges being enabled.

PRVMSK: .LONG <1©PRV\$V\_OPER>!<1©PRV\$V\_PHY\_IO> ;OPER and PHY\_IO .LONG 0 ;quadword mask required. No bits set in ;high-order longword for these privileges.

> \$SETPRV\_S ENBFLG=#1,- PRVADR=PRVMSK ;1=enable, O=disable ;Identifies the privileges

> > Any code executing in executive or kernel mode is granted an implicit SETPRV privilege.

## **User-Written System Services**

### **A.2 Linking the User-Written System Service**

### **A.2 Linking the User-Written System Service**

The following conventions apply when you link (create) a user-written system service:

- Use the /SHAREABLE command qualifier to identify the image to be created as shareable.
- Use the /PROTECT command qualifier or the PROTECT= option to identify the entire image or specific clusters, respectively, as protected against user-mode or supervisor-mode write access.
- Define the user-written system service's entry point as a universal symbol, using the UNIVERSAL= option.

#### **A.2.1 Specifying Protection for the Image or Clusters**

The VMS Linker allows you to protect all or part of a user-written system service from write access by code executing in user or supervisor mode. The /PROTECT command qualifier causes all image sections to be so protected. The PROTECT= option in a linker options file permits you to specify protection for individual clusters, thus allowing user-written system services to contain parts into which the nonprivileged user can write.

The linker option takes the form PROTECT=YES or PROTECT=NO and precedes the specifications for clusters that are to be protected or unprotected, respectively. The following example shows the linker options file entries to designate clusters A, B, and Das protected, and cluster C as unprotected:

PROTECT= YES CLUSTER=A,,,MODULE1,MODULE2 CLUSTER=B,,,MODULE3,MODULE4,MODULE5 PROTECT=NO CLUSTER=C,,,MODULE6,MODULE7 PROTECT= YES CLUSTER=D,,,MODULE8,MODULE9

The *VMS Linker Utility Manual* discusses linker options files and explains each available option.

### **A.3 Installing the User-Written System Service**

To make a user-written system service usable by nonprivileged programs, you must install it as a protected permanent global section. The following procedure is recommended:

- **1** Move the user-written system service to a protected directory, such as SYS\$SHARE.
- 2 Run the Install Utility, specifying the /PROTECT, /OPEN, and /SHARED qualifiers. You can also specify the /HEADER\_RESIDENT qualifier. The following entry could be used to install a user-written system service whose image name is USS:

\$ INSTALL ADD SYS\$SHARE:USS/PROTECT/OPEN/SHARED/HEADER\_RES

The Install Utility is discussed in the *VMS Install Utility Manual.* 

## User-Written System Services

### A.4 Using the User-Written System Service

## A.4 Using the User-Written System Service

To the nonprivileged user of a user-written system service there is no difference between using it and using an ordinary shareable image. To use a user-written system service, you must do the following:

- 1 Call the user-written system service.
- 2 Link the user-written system service into the executable image being created.
- Note: If the user-written system service was installed as writable, you cannot link it into an executable image. You must link an uninstalled copy of the writable user-written system service into the executable image.

### A.5 Program Listings

Refer to SYS\$EXAMPLES:USSDISP.MAR for listings of modules in a userwritten system service and of a module that calls the user-written system service.

 $\label{eq:2.1} \frac{1}{\sqrt{2\pi}}\int_{0}^{\infty}\frac{1}{\sqrt{2\pi}}\left(\frac{1}{\sqrt{2\pi}}\right)^{2\alpha} \frac{1}{\sqrt{2\pi}}\int_{0}^{\infty}\frac{1}{\sqrt{2\pi}}\left(\frac{1}{\sqrt{2\pi}}\right)^{\alpha} \frac{1}{\sqrt{2\pi}}\int_{0}^{\infty}\frac{1}{\sqrt{2\pi}}\frac{1}{\sqrt{2\pi}}\frac{1}{\sqrt{2\pi}}\frac{1}{\sqrt{2\pi}}\frac{1}{\sqrt{2\pi}}\frac{1}{\sqrt{2\pi}}\frac{1}{\sqrt{2\$ 

## **B Using Shared Memory**

The MA780 is a multiport memory unit that can be attached to VAX-11/780 processors. Each VAX-11/780 processor can support up to two MA780s. Each MA780 has four ports, thereby allowing up to four VAX-11/780 processors to be attached to it.

Using one or more multiport memory units, an application can consist of multiple processes running on different VAX-11/780 processors. Regardless of the processor on which they are running, these processes can communicate the completion of an event, send messages, and share common data and code by means of the shared memory.

## **B.1 Preparing Multiport Memory for Use**

Before an application using multiport memory can execute under VMS, the system manager must activate the VMS operating system in the processors connected to the multiport memory unit and initialize that memory. See your operations guide for an explanation of the system management responsibilities associated with a multiport memory unit; this section summarizes the system management functions for the benefit of the application programmer.

First, the system manager activates the VMS operating system in a VAX-11/780 and initializes the multiport memory unit. These actions cause the following to occur:

- The uninitialized shared memory is connected to the VMS operating system running in the processor.
- A name is defined that all processes running in all processors can use to refer to the shared memory (see Section B.3).
- Limits are set for the following resources in this multiport memory unit:
	- Common event flag clusters: the total number that can be created, and the number that can be created by processes running on this processor
	- Mailboxes: the total number that can be created, and the number that can be created by processes running on this processor
	- Global sections: the total number that can be created, and the number that can be created by processes running on this processor

The system manager activates the VMS operating system in the other processors connected to the multiport memory unit. The system manager then connects the initialized shared memory to the VMS operating system running in each of these processors and sets limits for the number of common event flag clusters, global sections, and mailboxes that processes on each processor can create in the multiport memory.

## **Using Shared Memory B.1 Preparing Multiport Memory for Use**

The system manager can also install global sections in shared memory just as they are installed in local memory. The Install Utility can be used to create shared memory global sections for known files. After the global sections are installed, a process running in any processor connected to the multiport memory can map to the section, if the process has the appropriate privilege. The process can gain access to the global section either by using a logical name defined by the system manager or by using the section name specified when the global section was created. In the latter case, the section name must be unique on the processor running the process attempting to access the global section.

## **B.2 Privileges Required for Shared Memory Use**

To use facilities in memory shared by multiple processors, you must have all of the user privileges required to use the equivalent facility in local memory. For example, to create a permanent global section, you must have the PRMGBL privilege, and to create a temporary or permanent mailbox, you must have the TMPMBX or PRMMBX privilege, respectively.

In addition to any other required privileges, you must have the SHMEM privilege to create or delete a common event flag cluster, mailbox, or global section in memory shared by multiple processors. However, you do not need the SHMEM privilege to use an existing cluster, mailbox, or global section in multiport memory.

## **B.3 Naming Facilities in Shared Memory**

To allow access to facilities in memory shared by multiple processors, the system manager and application programmers define names that application programs use to refer to individual shared memory units. During system installation, the system manager defines the name that processes on that particular processor use to refer to the shared memory itself. Application programs define the names that they use to refer to common event flag clusters, global sections, and mailboxes located in the shared memory.

By convention, facilities in shared memory have a name string in the following format:

memory-name:facility-name

## **Using Shared Memory B.3 Naming Facilities in Shared Memory**

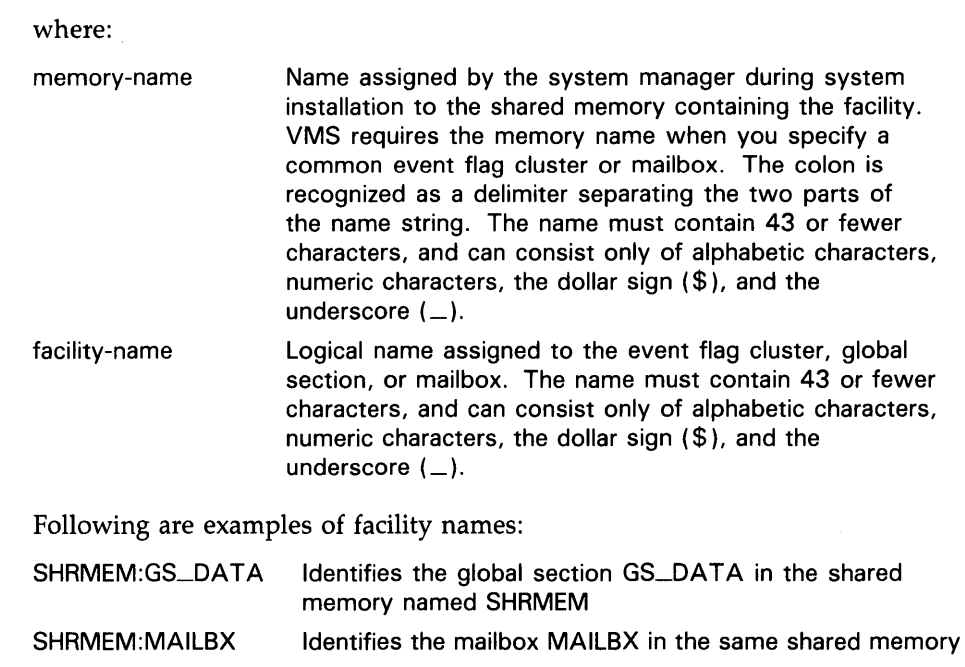

## **B.4 Assigning Logical Names and Logical Name Translation**

You can define a logical name for a shared memory facility with the DEFINE or ASSIGN command or with the Create Logical Name (\$CRELNM) system service. Application programs can then refer to the facility using the logical name; for example, a process can invoke the Create Mailbox and Assign Channel (\$CREMBX) system service specifying the logical name for an existing mailbox to which a channel is to be assigned.

When translating a logical name for a shared memory facility, the VMS operating system uses a slightly different approach from that used for other logical names. The purpose of this approach is to allow programmers to specify either the complete name (memory name and facility name) or a logical name that the system will translate to the complete name. If you define logical names properly, a program that uses a given facility in local memory can be run without change to use the facility in shared memory.

Whenever VMS encounters the name of a common event flag cluster, mailbox, or global section, it performs the following special logical name translation sequence:

**1** Inserts one of the following prefixes to the name (or to the part of the name before the colon if a colon is present):

> CEF\$ for common event flag clusters MBX\$ for mailboxes GBL\$ for global sections

- 2 Subjects the resultant string to logical name translation. If translation does not succeed (that is, the original name did not use a logical name), passes the original name string to the system service. If translation does succeed, goes to step 3.
- 3 Appends the part of the original string after the colon (if any) to the translated name.

## **Using Shared Memory**

### **8.4 Assigning Logical Names and Logical Name Translation**

**4** Repeats steps 1 to 3 (up to a number of times determined by the system, if necessary) until logical name translation fails. When translation fails, passes the string to the system service.

For example, assume that you have made the following logical name assignment:

\$ DEFINE MBX\$CHKPNT SHRMEM\$1:CHKPNT

Assume also that your program refers to the mailbox name as CHKPNT in a system service argument. The following logical name translation takes place:

- **1** MBX\$ is prefixed to CHKPNT.
- 2 MBX\$CHKPNT is translated to SHRMEM\$1:CHKPNT.
- 3 No further translation is successful; therefore, the string SHRMEM\$1:CHKPNT is passed to the system service.

The logical name definition in the preceding example allows a program that used a mailbox named CHKPNT in local memory to run using the mailbox in shared memory, without being recompiled or relinked.

Note that if a process creates one or more subprocesses and they use a mailbox or common event flag cluster in shared memory, the creator should place the logical name in the job or group logical name table (for example, specify the /JOB or /GROUP qualifier with the DEFINE command). If the name is defined in the process logical name table (the default), the subprocesses do not receive the correct equivalence name, because each subprocess has its own process logical name table.

There are two exceptions to the logical name translation method discussed in this section:

- If the facility name starts with an underscore  $($ <sub>-</sub>), the VMS operating system strips the underscore and considers the resultant string the actual name (that is, no further translation is performed).
- If the facility is a global section with a name in the format name\_nnn, VMS first strips the underscore and the digits (nnn), then translates the resultant name according to the sequence discussed in this section, and finally reappends the underscore and digits. The system uses this method with known images and shared files installed by the system manager.

### **8.5 How VMS Finds Facilities in Shared Memory**

After the VMS operating system performs the logical name translation described in Section B.4, the final equivalence name must be the name of a facility in either the processor's local memory or in shared memory. If the equivalence name specifies the name of a shared memory (that is, the name is in the format memory-name:facility-name), VMS searches for the facility in the appropriate database of the specified shared memory unit.

If the equivalence name specifies a common event flag cluster or mailbox and does not specify a memory name, VMS searches through the local memory common event flag cluster database or mailbox database until it locates the specified cluster or mailbox. Absence of a memory name as part of a common event flag cluster name or mailbox name indicates that the facility is located in local memory.

## **Using Shared Memory B.5 How VMS Finds Facilities in Shared Memory**

If the equivalence name specifies a global section and does not specify a memory name, VMS looks for the section in the following order:

- **1** It searches the global section tables for sections in the processor's local memory.
- 2 It searches the global section tables for each initialized shared memory connected to the processor in the order in which they were connected and recognized by the processor.

The result of searching in this order is that global sections in the processor's local memory take precedence over those in shared memories. Thus, absence of a memory name as part of a global section name is not used as an indication of where the global section is located.

## **B.6 Using Common Event Flags in Shared Memory**

Under VMS, any process can associate with up to two common event flag clusters (event flag numbers 64 through 95 and 96 through 127). These clusters can be located in shared memory or in local memory. To create and associate with a common event flag cluster in shared memory and manipulate flags in the cluster, you use the same steps as you would to associate with a common event flag cluster in local memory:

- **1** Issue the Associate Common Event Flag Cluster (\$ASCEFC) system service to create and name the cluster or to associate with an existing named cluster.
- 2 Issue any of the services that set, clear, and wait for designated event flags, as appropriate.

Creation of a shared memory common event flag cluster requires CEF PORT quota. You can set up this quota by using the SYSGEN command SHARE. This quota is restored when the common event flag cluster is deleted.

As with local memory clusters, the first process among cooperating processes to issue the Associate Common Event Flag Cluster (\$ASCEFC) system service causes the cluster to be created and named. Any other process calling this service and specifying the same cluster name associates with that existing cluster. VMS implicitly qualifies cluster names with the group number of the creator's UIC; therefore, other cooperating processes must belong to the same group. All of the event flag system services, with the exception of Associate Common Event Flag Cluster and Disassociate Common Event Flag Cluster, function identically whether they are used with local or shared memory clusters. The only difference with the associate and disassociate system services is that, to specify a cluster in shared memory, you must provide the memory name as well as the cluster name. That is, after VMS performs logical name translation of the name argument, the cluster name must have the following format:

#### memory-name:cluster-name

Section B.3 describes the name format, and Section B.4 explains the logical name translation performed by the system. Chapter 4 describes all of the event flag services in detail.

## **Using Shared Memory**

**B. 7 Using Mailboxes in Shared Memory** 

## **B. 7 Using Mailboxes in Shared Memory**

The creation of a mailbox in shared memory requires MAILBOX PORT quota. This quota is acquired by means of the SYSGEN command SHARE and is returned when the mailbox is deleted.

The first process on each processor must use the Create Mailbox and Assign Channel (\$CREMBX) system service to create a shared memory mailbox and assign a channel to it. Any \$CREMBX system service call referring to a shared memory mailbox must specify a mailbox name that has or translates to the following format (Section B.4 explains the logical name translation procedure):

memory-name: mailbox-name

When the mailbox is created, the \$CREMBX system service also creates the mailbox-name portion of the name string as a logical name with an equivalence name in the format MBn. For example, if the complete name string is SHMEM:MAILBOX, the system service creates MAILBOX as a logical name with an equivalence name of, for example, MBBOOS.

The Assign I/O Channel (\$ASSIGN) and Deassign I/O Channel (\$DASSGN) system services require that you specify only the mailbox-name portion of a shared memory mailbox name string. Likewise, any high-level language program statements that open, close, read from, or write to a shared memory mailbox must specify only the mailbox-name portion.

The following code example shows two VAX FORTRAN programs using a shared-memory mailbox. The memory name in this example is SHMEM. The programs are running in processes on separate processors.

PROGRAM ONE INTEGER\*4 SYS\$CREMBX, STATUS, CHAN STATUS = SYS\$CREMBX(,CHAN,,,,,'SHMEM:MAILBOX') IF (.NOT. STATUS) CALL LIB\$STOP(%VAL(STATUS))

C-- Open the mailbox using the mailbox-name; write a message.

```
OPEN (UNIT=1,NAME='MAILBOX' ,STATUS='NEW') 
        WRITE (1,*) MESSAGE 
        END 
        PROGRAM TWO 
        INTEGER*4 SYS$CREMBX,STATUS,CHAN 
        STATUS = SYS$CREMBX(,CHAN,,,,,'SHMEM:MAILBOX')
        IF (.NOT. STATUS) CALL LIB$STOP(%VAL(STATUS)) 
C-- Open the mailbox using the mailbox-name; read the message. 
        OPEN (UNIT=1,NAME='MAILBOX' ,STATUS='OLD') 
        READ (1,*) MESSAGE
```
END

You cannot use a mailbox in shared memory as a process termination mailbox. Note that because the processes run on different processors, each must issue a \$CREMBX system service request.

A mailbox located in memory shared by multiple processors is deleted when all of the following occur:

- A processor is rebooted.
- The multiport memory is not reinitialized.
- No other processor has any processes with channels assigned to the mailbox.

Section 7.20 discusses mailboxes and related system services in detail.

## **8.8 Using Global Sections in Shared Memory**

You need GLOBAL SECTION PORT quota to create a global section in memory shared by more than one processor. You acquire this quota using the SYSGEN command SHARE; it is returned when the global section is deleted or when you reissue the SYSGEN command SHARE after the processor on that port is rebooted.

Under VMS, processes can map global sections located in local memory or in shared memory. A global section in shared memory can be mapped to an image file or a data file, just like a global section in local memory. To create a global section in shared memory, you perform the same steps as you would to create a global section in local memory:

- **1** Using VMS RMS, open the file to be mapped.
- 2 Issue the Create and Map Section (\$CRMPSC) system service.

The file to be mapped must reside on a disk device attached to the local processor. After the section is created, however, processes on all processors attached to the shared memory can map the section. To map to an existing global section in shared memory, you issue a Map Global Section (\$MGBLSC) system service specifying the name of the section. After the section is mapped, processes gain access to shared memory global sections in the same manner as they do to local memory sections. VMS thus makes use of the shared memory unit transparent to the process.

VMS treats the pages of a global section in shared memory differently from pages in local memory. When a process creates a shared-memory global section, VMS brings all of the pages of the mapped image or data file into memory. Any process mapped to that global section can gain access to those pages without incurring a page fault because the pages are already in physical memory. Unlike process pages in local memory, global section pages in shared memory are not included in the working sets of the processes that map the section.

Because no paging occurs, VMS never writes the contents of shared memory global section pages back to their disk file. For read/write global sections in which you want to maintain an updated file while the application executes, you must issue an Update Section File on Disk (\$UPDSEC) system service. The process issuing the update request must execute on the same processor as the process that created the global section. You can update the disk file periodically during execution of the application as a checkpoint precaution. The disk file is automatically updated when the section is deleted.

## **Using Shared Memory 8.8 Using Global Sections in Shared Memory**

Each process that has mapped a global section in shared memory can unmap the section in either of the following ways:

- Issue a Delete Virtual Address Space (\$DELTVA) system service to delete the process's virtual address space that maps the section.
- Terminate the current image, thereby causing VMS to unmap the process from the section automatically.

Deleting a global section in shared memory requires an explicit deletion request, because all global sections in shared memory must be permanent sections. The deletion request can be either a Delete Global Section (\$DGBLSC) system service issued by the application or a deletion request issued by the system manager using the Install Utility. In either case, VMS does not perform the actual deletion until all processes that have mapped the section unmap it.

When a process requests deletion of a shared memory global section page, VMS waits until no direct I/O is outstanding for the process before deleting the page. This is because no reference count is maintained for shared memory global section pages. (For example, VMS cannot determine whether outstanding direct I/O is for the shared memory global section page or not.) Applications using devices that have direct I/O perpetually outstanding, such as the DR32, must not delete shared memory global section pages because this causes the process to hang in the MWAIT state (unless the applications cancel the outstanding I/O request first).

#### **B.8.1 Removing Shared Memory Global Sections**

A shared memory global section can be deleted only by the creating processor.

If you rebootstrap a processor and reconnect it to an MA780 without reinitializing the MA780, the System Generation Utility (SYSGEN) does cleanup for the processor. This cleanup causes all global sections created by processes running on this processor to be marked as having no creating processor. (The data structures that allow the data in the global section pages to be written back into the disk file no longer exist.)

Without a creating processor, you must do the following before you attempt to delete shared memory global sections:

- **1** Reboot all processors.
- 2 Reinitialize the MA780.

Section 11.7 provides information on the use of the VMS system services used with global sections, that is, memory management system services. Section B.8.2 provides information specifically related to creating and mapping a global section in shared memory. The \$CRMPSC, \$MGBLSC, \$DGBLSC, and \$UPDSEC system services are the only memory management system services for which the shared memory has any direct implications.

## **Using Shared Memory B.8 Using Global Sections in Shared Memory**

#### **B.8.2 Create and Map Section System Service**

The Create and Map Section system service has the following general formats when issued to create or map (or both) a global section in shared memory:

#### **VAX MACRO Format**

\$CRMPSC [inadr], [retadr], [acmode), [flags), gsdnam ,[ident), [relpag], [chan), [pagcnt), [vbn), [prot)

#### **High-Level Language Format**

SYS\$CRMPSC [inadr], [retadr), [acmode], [flags), gsdnam ,[ident), [relpag), [chan), [pagcnt), [vbn), [prot]

With the exception of the **flags, gsdnam,** and **pfc** arguments, the arguments of this service are not affected by MA780 considerations.

#### **flags**

Mask defining the section type and characteristics. Of the flags defined, you must set the following two:

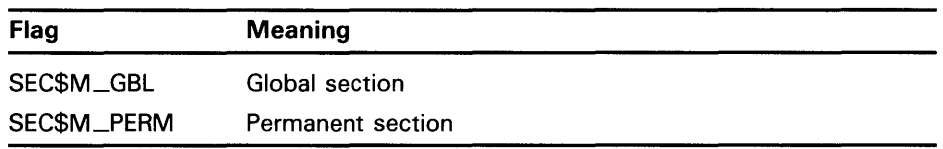

That is, sections in shared memory must be permanent global sections.

If appropriate, you can also set the following flags:

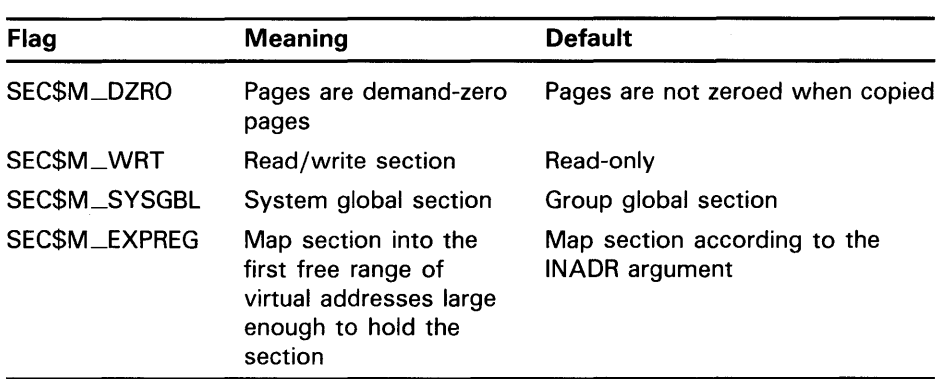

When using the Create and Map Section system service to create global sections in shared memory, you cannot set either SEC\$M\_CRF (copy-onreference) or SEC\$M\_PFNMAP (page frame number mapping). If you set SEC\$M\_CRF, VMS places the global section in local memory.

#### **gsdnam**

Address of a character string descriptor pointing to the text name string for the global section. This argument is required for creating sections in shared memory.

The string can be either the name of a global section or the logical name of a global section. VMS performs logical name translation as described in Section B.4.

## **Using Shared Memory 8.8 Using Global Sections in Shared Memory**

VMS implicitly qualifies global section names with an identification. For group global sections, the section name is also implicitly qualified by the group number of the process creating the global section.

#### pfc

Page fault cluster size for local memory sections. This argument is ignored for global sections in shared memory, because VMS reads the file into memory when it creates the section and does not allow paging for sections in shared memory.

## **C Loading Installation-Specific Executive Loaded Images**

This appendix contains step-by-step instructions for preparing an installation-specific executive loaded image, for loading this image into the operating system, and for removing the image. The example creates an MTACCESS.EXE executive loaded image. A similar example can be found in SYS\$EXAMPLES:DOD\_ERAPAT.MAR on the VMS operating system.

#### **Preparing and Loading the Executive Loaded Image**

- **1** Create the source module MTACCESS.MAR .
	- a. Include the following macro to define system service vector offsets:

\$SYSVECTORDEF ; Define system service vector offsets

**b.** Use the following macros to define the system service entry point:

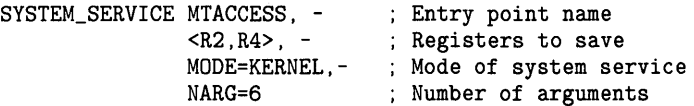

The instruction following the preceding macros is the first instruction of the \$MTACCESS system service.

c. Use the following macros to declare the desired program sections (PSECT):

DECLARE\_PSECT EXEC\$PAGED\_CODE ; Pageable code PSCET

- DECLARE\_PSECT EXEC\$PAGED\_DATA ; Pageable data PSECT
- DECLARE\_PSECT EXEC\$NONPAGED\_DATA ; Nonpageable data PSECT
- DECLARE\_PSECT EXEC\$NONPAGED\_CODE ; Nonpageable code PSCET
	- 2 Assemble the source module, by using the following command:
		- \$ MACRO/OBJ=MTACCESS MTACCESS+SYS\$LIBRARY:LIB.MLB/LIB
	- **3** Link the module to create an MTACCESS.EXE executive loaded image. You can link the module by using a command procedure as follows:

\$ LINK /NOSYSSHR/NOTRACEBACK - /SHARE=MTACCESS - /MAP=MTACCESS /FULL /CROSS - /SYMBOL=MTACCESS - SYS\$INPUT/OPTION MTACCESS, - SYS\$LIBRARY:STARLET/INCLUDE:(SYS\$DOINIT),- SYS\$SYSTEM:SYS.STB/SELECTIVE VECTOR\_TABLE=SYS\$SYSTEM:SYS.STB

## **Loading Installation-Specific Executive Loaded Images**

COLLECT=NONPAGED\_READONLY\_PSECTS/ATTRIBUTES=RESIDENT,- EXEC\$NONPAGED\_CODE COLLECT=NONPAGED\_READWRITE\_PSECTS/ATTRIBUTES=RESIDENT,- EXEC\$NONPAGED\_DATA COLLECT=PAGED\_READONLY\_PSECTS,- EXEC\$PAGED\_CODE COLLECT=PAGED\_READWRITE\_PSECTS,- EXEC\$PAGED\_DATA COLLECT=INITIALIZATION\_PSECTS/ATTRIBUTES=INITIALIZATION\_CODE,- EXEC\$INIT\_CODE,- EXEC\$INIT\_OOO,- EXEC\$INIT\_001,- EXEC\$INIT\_002,- EXEC\$INIT\_PFNTBL\_OOO,- EXEC\$INIT\_PFNTBL\_001,- EXEC\$INIT\_PFNTBL\_002,- EXEC\$INIT\_SSTBL\_OOO,- EXEC\$INIT\_SSTBL\_001,- EXEC\$INIT\_SSTBL\_002

- **4** Prepare the executive loaded image to be loaded.
	- a. Copy MTACCESS.EXE images produced by the preceding link command into the SYS\$LOADABLE\_IMAGES directory. Note that privilege is required to put files into this directory.
	- b. Add an entry for the MTACCESS.EXE image in the SYS\$UPDATE:VMS\$SYSTEM\_IMAGES.IDX data file.

You add an entry by using the Sysman Utility. The SYSMAN command is as follows:

SYSMAN SYS\_LOADABLE ADD \_LOCAL\_ image\_name<sup>O</sup>

 $/LOAD\_STEP 2 = \{INIT \mid SYSINIT\}$  -

 $/$ SEVERITY  $\bullet$  = {WARNING I SUCCESS I FATAL I INFORMATION} -

/MESSAGE **0** = "error message text"

- **0** The *image\_name* defines the file specification of the image to be loaded. The default directory is  $\leq$ SYS\$LDR $>$  and the default file type is EXE.
- **8** /LOAD\_STEP
	- = INIT, image to be loaded by the system initialization code.
	- = SYSINIT, image to be loaded by the SYSINIT process.
- **8** /SEVERITY

=WARNING, if error loading the image, output the error message and continue processing.

= SUCCESS, continue even if there is an error loading the image. No message is issued.

=FATAL, if error loading the image, output the error message and BUGCHECK.

- = INFORMATION, always output the message and continue.
- **0** /MESSAGE is a supplied error message text to be issued under the appropriate condition.

## **Loading Installation-Specific Executive Loaded Images**

For example, you can add the following entry to VMS\$SYSTEM\_IMAGES.IDX for MTACCESS.EXE.

\$ SYSMAN SYS\_LOADABLE ADD \_LOCAL\_ MTACCESS - \_\$ /LOAD\_STEP = SYSINIT -  $\angle$ \$ /SEVERITY = WARNING -\_\$ /MESSAGE = "failure to load installation-specific - \$MTACCESS service"

> This entry specifies that the MTACCESS.EXE image is to be loaded by the SYSINIT process during the bootstrap. If there is an error loading the image, the following messages are printed on the console terminal:

%SYSINIT-E-failure to load installation-specific \$MTACCESS service -SYSINIT-E-error loading <SYS\$LDR>MTACCESS.EXE, status = "status"

- c. Invoke the SYS\$UPDATE:VMS\$SYSTEM\_IMAGES.COM command procedure to generate a new system image data file. The system bootstrap uses this image data file to load the appropriate images into the system.
- **d.** Reboot the system, which loads the installation-specific MTACCESS.EXE executive loaded image into system. Subsequent calls to the \$MTACCESS system service use the installation-specific routine.

As the default, the system bootstrap loads all images described in the system image data file (VMS\$SYSTEM\_IMAGES.DATA). You can disable this functionality by setting the special SYSGEN parameter LOAD\_SYS\_IMAGES to 0.

#### **Removing the Executive Loaded Image**

You can remove an executive loaded image by using the following procedure:

**1** Use the following SYSMAN command (based on the specific example in the preceding instructions).

\$ SYSMAN SYS\_LOADABLE REMOVE \_LOCAL\_ MTACCESS

**2** Repeat steps c and d from instruction 4.

## **Index**

## **A**

Absolute time• 9-2 in system format• 9-3 Access logical I/O • 7-10 physical 1/0 • 7-8 Access control entry See ACE Access control list See ACL Access entry• 1-7 Access method • 1-7 Access mode• 2-2 effect on AST delivery• 5-6 specifying • 2-2 types of• 2-2 with AST• 5-2 with logical names • 6-7 Access types• 1-8 ACE (access control entry) alarm• 3-19 application• 3-20 creating  $•3-18$ ,  $3-25$ default protection• 3-2 1 identifier• 3-23 maintaining • 3-18, 3-25 translating • 3-18, 3-24 types of•3-18 ACL (access control list)• 3-2 Alarm ACE • 3-19 format of • 3-19 purpose of • 3-19 Application ACE• 3-20 format of• 3-20 purpose of• 3-20 Argument characteristics of• 2-3 passing mechanism• 1-7 mechanism array • 10-10 signal array• 10-10 specifying • 2-7 VMS usage• 1-6 Argument data type• 1-7 Argument list• 2-3 creating• 2-8

Argument list (cont'd.) for AST service routine• 5-4 for condition handler• 10-8 for system services• 2-3 using macros• 2-6 Argument passing mechanism • 1-8 Arguments heading• 1-6 Array mechanism• 10-10 signal • 10-10 virtual address • 11-5 ASCII time• 9-7 ASSIGN command• 6-2 AST process wait state• 5-3 AST (asynchronous system trap) access mode• 5-2 blocking• 12-9, 12-15 declaring • 5-3 delivery• 5-5 example • 5-6 parameter • 5-4 quota• 7-4 service routine • 5-4 system service • 5-1 Asynchronous system service• 2-12 Asynchronous system trap See AST

## **B**

Balance set swapping• 11-7 BIOLM (buffered 1/0 limit) quota• 7-3 Blocking AST description• 12-9 using• 12-15 BYPASS privilege• 7-6 BYTELM (buffered I/O byte count) quota • 7-3

# **c**

Caching • 12-14

### **Index**

Call

testing for successful completion of • 2-16 CALLG (Call Procedure with General Argument List) instruction example • 2-11 using MACRO • 2-10 CALLS (Call Procedure with Stack Argument List) instruction argument• 2-6 example • 2-10 using MACRO • 2-10 Call stack unwinding • 10-14 Change mode handler• 10-6 Channel assigning  $1/O$  • 7-14 deassigning• 7-20 Clock setting system • 9-8 Common event flag cluster• 4-4 Compatibility mode handler• 10-6 **Condition** for exception • 10-1 Condition handler argument list• 10-8 course of action • 10-12 example • 10-13 specifying• 10-6 Condition-handling services• 1-2, 10-1 Condition value• 1-5, 1-9, 2-15 high-level language • 2-18 information provided by• 2-16 testing  $• 2 - 16$ Control region• 11-2 Convention for calling • 2-1

# **D**

Date getting current system• 9-2 Smithsonian base• 9-2 system format • 9-2 Deadlock detection• 12-6 Default logical name table group• 6-6 job•6-5 process • 6-4 system•6-6

Default protection ACE • 3-21 Default system macro library• 2-5 DEFINE command • 6-2 Delta time • 9-2 example• 9-4 in system format• 9-3 Detached process • 8-2, 8-7 Device allocating• 7-22 deallocating• 7-24 default name• 7-27 getting information about• 7-27 implicit allocation• 7-23 name• 7-26 protection• 7-6 DIOLM (direct 1/0 limit) quota• 7-3 Directory logical name table process • 6-3 system• 6-3 Disk file opening• 11-9 Disk volume mounting• 7-24 Dispatcher exception• 10-7 DYNAMIC attribute • 3-5

## **E**

Equivalence name defining ● 6-1 format convention • 6-10 Error check • 2-16 Error recovery • 7-13 Event flag clearing• 4-4 for interprocess communication • 8-10 setting • 4-4 specifying• 4-2 wait • 4-3 Event flag cluster• 4-2 deleting• 4-5 disassociating• 4-5 number•4-2 specifying name for  $•4-7$ Event flag number• 4-2 Event flag service example using• 4-8

Exception dispatcher• 10-7 multiple • 10-17 type• 10-1 Execution context• 8-2 Exit forced  $• 8 - 16$ image•8-14 Exit handler ● 8-15 Extent defining section ● 11-10

## **F**

Failure exception mode • 2-14 Forced exit • 8-16 Foreign device • 7-7 Foreign volume  $-7-4$ ,  $7-5$ ,  $7-7$ Function code • 7-12 Function modifier • 7-13 types of 10\$M\_DAT A CHECK• 7-13 10\$M\_INHERLOG • 7-7 10\$M\_INHRETRY • 7-13

## **G**

```
Global section • 11-11 
  characteristic • 11-11 
  defining• 11-8 
  for interprocess communication • 8-11
  mapping• 11-15 
  name• 11-12 
  paging file ● 11-15
Granularity
  in lock• 12-2 
Group logical name table• 6-6
```
## **H**

Handler change and compatibility mode • 10-6 Hibernation • 8-11 alternate method • 8-13 and AST•5-3 compared with suspension• 8-11

High-level language call from•2-17 Holder record• 3-5 adding•3-9 format of• 3-5 modifying  $•3-13$ removing • 3-15

## I

1/0 channel•7-14 deassigning• 7-20 1/0 completion recommended test • 7-17 status • 7-19 synchronizing • 7-15 1/0 function  $code*7-12, 7-14$ modifier $•7-13$ 1/0 operation logical • 7-7 physical • 7-7 quotas, privileges, and protection• 7-2 summary of • 7-6 virtual• 7-8 1/0 request canceling • 7-22 queuing• 7-14 1/0 service synchronous version • 7-18 1/0 status block in synchronization • 7-15 return condition value field • 7-19 Identifier • 3-2 adding to rights database• 3-9 attributes • 3-5 defining• 3-2 determining holders of • 3-10 format of  $•3-2$ ,  $3-3$ general• 3-4 removing from rights database • 3-15 system-defined • 3-4 UIC format• 3-3 Identifier ACE• 3-23 Identifier name• 3-3 translating • 3-8 Identifier record • 3-5 adding to rights database • 3-9 format of• 3-5

## **Index**

Identifier record (cont'd.) modifying • 3-12 removing from rights database • 3-15 Identifier value translating• 3-8 IFI (internal file identifier) removing • 6-11 Image exit• 8-14 for subprocess • 8-3 rundown activity • 8-14 Image rundown effect on logical names• 6-5 Image section • 11-19 Input address array• 11-4 Internal file identifier See IFI Interprocess communication • 8-10 Interprocess communication• 8-7 using event flags for • 8-10 using global sections for • 8-11 using lock management services for • 8-11 using logical names for • 8-10 using mailboxes for • 8-11 Interprocess control• 8-7

# **J**

Job logical name table • 6-5

# **L**

Local buffer caching with lock management service • 12-14 Lock choice of mode• 12-3 concept of• 12-1 conversion• 12-6, 12-10 deadlock detection• 12-6 dequeuing • 12-13 level• 12-4 mode• 12-3 Lock management service • 1-3 for interprocess communication • 8-11 Lock request queuing• 12-4 synchronizing • 12-8

Lock status block• 12-9 Lock value block description• 12-12 using • 12-15 Logical 1/0 access checks • 7-10 operations• 7-7 privilege • 7-4, 7-7 Logical name • 7-26 attributes• 6-8 creating • 6-12 defining  $• 6-1$ deleting  $• 6 - 17$ duplicating • 6-13 for interprocess communication • 8-10 format convention • 6-10 image rundown• 6-5 multivalued• 6-2 supersession • 6-15 translating • 6-17 Logical name system service call example of SYS\$CRELNM · 6-12 SYS\$CRELNT · 6-16 SYS\$DELLNM · 6-17 SYS\$TRNLNM · 6-18 Logical name table creating • 6-16 default • 6-3 directory ● 6-3 group•6-6 job•6-5 predefined logical names• 6-2 process • 6-4 process-private • 6-6 quotas•6-9 search list • 6-11 modifying  $• 6 - 12$ shareable • 6-6, 6-16 system•6-6 types of• 6-2 user-defined• 6-6 Longword condition value• 1-5 Longwords• 2-4

# **M**

MACRO

CALLG (Call Procedure with General Argument List) instruction • 2-10

MACRO (cont'd.) calling system service using• 2-9 CALLS (Call Procedure with Stack Argument List) instruction • 2-10 expansion• 2-8 system service • 2-1, 2-5 Mailbox • 2-1, 7-30 for interprocess communication• 8-11 name• 7-32 protection• 7-4, 7-5 system • 7-33 messages• 7-33 termination • 8-18 Mechanism array argument • 10-10 Mechanism entry • 1-8 Memory locking page into• 11-7 Memory management serices • 1-2 Message system • 2-17 MOUNT privilege • 7-4 Multiple exception• 10-17

# **N**

NARGS keyword• 2-8 Null arguments• 1-5 Null device• 7-28 Numeric time• 9-7

# **0**

Out swap by suspension • 8-14

# **p**

```
Page• 11-2 
  copy-on-reference• 11-11 
  demand-zero• 11-11 
  locking into memory• 11-7 
  owner• 11-5 
  ownership and protection• 11-5 
Page frame section • 11-19
```
Paging file section • 11-16 global • 11-15 Parent lock • 12-11 Passing arguments • 1-7 Passing mechanisms• 1-8 Physical 1/0 access checks• 7-8 operations• 7-7 privilege • 7-4, 7-7 Physical name• 7-26 PID (process identification) number• 8-8 Predefined logical name LNM\$FILE\_DEV · 6-12 Private section defining• 11-8 Privilege• 6-6 BYPASS•7-6 defined by access mode• 2-2 1/0 operations• 7-2 logical l/0•7-4, 7-7 MOUNT•7-4 physical  $1/O = 7-4$ ,  $7-7$ SYSTEM• 7-6 user $• 2 - 2$ Privileged shareable image See User-written system service Process creating• 8-2 creation restriction • 8-7 deleting • 8-17 detached • 8-2, 8-7 disabling swap mode• 11-7 disallowing swapping• 11-7 hibernating • 8-11 identification• 8-8 information• 8-10 name•8-8 name within group • 8-9 subprocess• 8-2 suspending  $• 8 - 11$ ,  $8 - 14$ swapping• 11-7 swapping by suspension • 8-14 termination mailbox • 7-34, 8-18 Process control services• 1-2 Process directory table • 6-3 Process identification See PID Process logical name table • 6-4 Process rights list• 3-2 Programming examples interpreting• 2-18

### **Index**

Program region• 11-2 Protected shareable image See User-written system service Protection by access mode • 2-2 device• 7-6 1/0 operations• 7-2 mailbox• 7-4, 7-5 page• 11-5 volume • 7-4 Protection mask• 7-4

# **Q**

**Queue** lock management• 12-4 Quota AST•7-4 buffered I/O • 7-3 buffered I/O byte count • 7-3 direct 1/0 • 7-3 establishing • 6-9 1/0 operations• 7-2 resource• 2-2

# **R**

Record Management Services See VMS RMS Resource controlling• 8-6 lock management concept• 12-1 name• 12-2 quota• 2-2 RESOURCE attribute• 3-5 Resource wait mode• 2-2 Return address array• 11-4 Return condition special • 2-13 Return condition value • 2-15 high-level language • 2-18 Rights database• 3-2, 3-5, 3-15 adding to• 3-9 default protection• 3-6 elements of• 3-7 holder record • 3-5 identifier record • 3-5

Rights database (cont'd.) initializing• 3-6 keys•3-6 modifying • 3-12, 3-13, 3-15 Rights list • 3-30 RMS (Record Management Services) See VMS RMS

# **s**

Sample program • 13-1 Search list • 6-2 Search operations • 3-15 Section • 11-8 characteristic • 11-10 creating • 11-8 defining extent • 11-10 deleting • 11-18 global paging file • 11-15 image• 11-19 mapping • 11-13 page frame • 11-19 paging• 11-16 releasing• 11-18 unmapping • 11-18 using to share data • 11-18 writing back • 11-19 Security services • 1-1 Service routine AST•5-4 Signal array argument• 10-10 Sublock • 12-11 Subprocess • 8-2 disk and directory default • 8-5 image•8-3 input, output, and error device• 8-3 Suspension  $• 8 - 11$ ,  $8 - 14$ compared with hibernation • 8-11 Symbolic definition macro• 2-8 Symbolic names for argument lists• 2-8 Synchronous system service • 2-12 SYS\$ADD\_HQLDER•3-9 SYS\$ADD\_IDENT • 3-9 SYS\$ADJWSL • 11-6 SYS\$ALLOC example • 7-23 SYS\$ASCTIM example • 9-2

SYS\$ASCTOID • 3-8 SYS\$ASSIGN example • 7-14 SYS\$BINTIM • 9-3 SYS\$CANCEL example• 7-22 SYS\$CANTIM example• 9-6 SYS\$CANWAK•9-7 SYS\$CHANGE\_ACL•3-18, 3-25 SYS\$CHECK\_ACCESS•3-31 SYS\$CHFDEF macro• 10-8 SYS\$CHKPRO • 3-30 SYS\$CLREF • 4-4 SYS\$CREATE\_RDB•3-6 SYS\$CREPRC example• 8-3 SYS\$DASSGN example• 7-20 SYS\$DCLAST example• 5-5 SYS\$DCLEXH example • 8-16 SYS\$DELPRC • 8-18 SYS\$DEQ example • 12-14 SYS\$DISMOU • 7-26 SYS\$ENO example• 12-7, 12-10 SYS\$ERAPAT • 3-35 SYS\$EXIT · 8-15 SYS\$EXPREG example• 11-2 SYS\$FAO example• 7-28 SYS\$FIND\_HELD • 3-10, 3-15 SYS\$FIND\_HOLDER · 3-10, 3-15 SYS\$FORCEX example • 8-16 SYS\$FORMAT\_ACL • 3-18, 3-25 SYS\$GETTIM • 9-2 SYS\$HIBER example  $• 8-13$ SYS\$1DTOASC•3-8, 3-15 SYS\$LKWSET • 11-6 SYS\$MOD\_HOLDER•3-13 SYS\$MQD\_IDENT • 3-12 SYS\$MOUNT • 7-24 SYS\$MTACCESS•3-35 SYS\$NUMTIM • 9-7 SYS\$PARSE\_ACL•3-18,3-25

SYS\$010 example • 7-14 SYS\$REM\_HOLDER • 3-15 SYS\$REM\_IDENT • 3-15 SYS\$SCHDWK canceling• 9-7 example• 9-6 request • 9-6 SYS\$SETEF•4-4 SYS\$SETEXV example• 10-6 SYS\$SETIME • 9-8 SYS\$SETIMR • 9-4 example with AST• 5-1 SYS\$SETRWM • 7-3 SYS\$SETSFM example • 2-14 SYS\$SETSWM example• 11-7 SYS\$UNWIND example • 10-16 SYS\$WAKE example • 8-13 SYSPRV•7-6 System exception dispatcher• 10-7 library• 2-1, 2-5 mailbox• 7-33 message • 2-17 System directory table • 6-3 System logical name table • 6-6 System service executing asynchronously • 2-12 synchronously • 2-12 failure exception condition • 2-14 MACRO • 2-1, 2-5

## **T**

Tape volume mounting• 7-24 Terminal 1/0 example• 7-20 Termination mailbox• 7-34, 8-18 Time absolute• 9-2 conversion • 9-1 converting ASCII to binary• 9-3

### **Index**

Time (cont'd.) delta •9-2 getting current system• 9-2 numeric and ASCII • 9-7 setting system • 9-8 system format • 9-2 Timer request• 9-4 canceling• 9-6

# **u**

User-defined logical name tables• 6-6 User privilege• 2-2 User-written system service ● A-1

## **v**

VAX BLISS-32 • 2-4 VAX MACRO • 2-1, 2-4, 2-5 VAX procedure calling conventions• 2-1 Virtual address space• 11-2, 11-3 increasing and decreasing• 11-2 layout• 11-2 mapping section of • 11-13 specifying array • 11-5 Virtual I/O · 7-8 VMS data type • 1-6 VMS RMS (Record Management Services)• 7-1 opening file for mapping• 11-9 VMS usage • 1-6 Volume mounting• 7-24 Volume protection• 7-4

# **w**

Wakeup scheduling • 9-6 Working set adjusting size • 11-6 locking page into • 11-6 paging • 11-6 Write back section • 11-19

## **Reader's Comments Introduction to VMS**

 $\bar{\mathbf{v}}$ 

**System Services**  AA-LA68A-TE

Please use this postage-paid form to comment on this manual. If you require a written reply to a software problem and are eligible to receive one under Software Performance Report (SPR) service, submit your comments on an SPR form.

Thank you for your assistance.

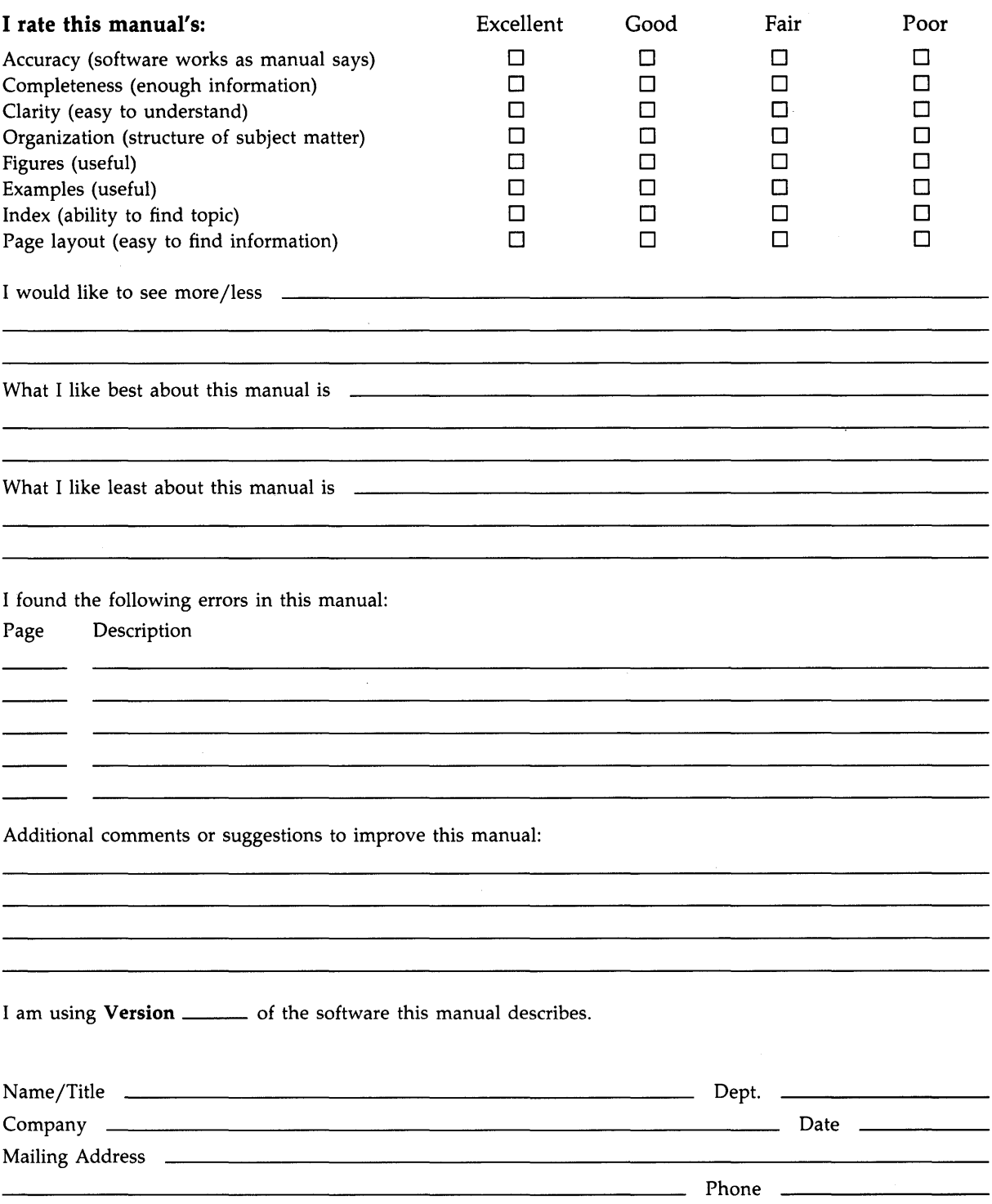
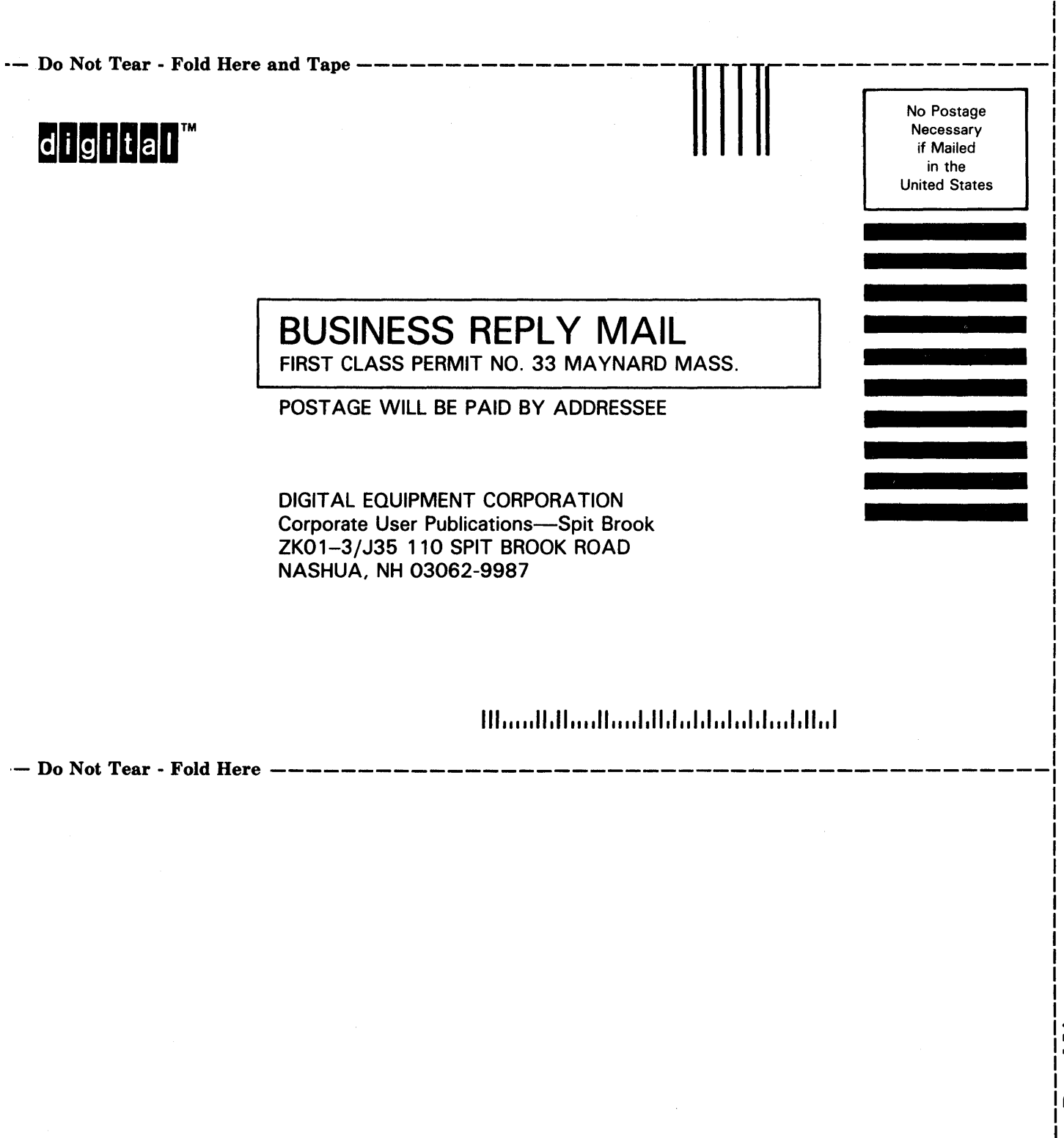